### **KARÊNINA MARTINS TEIXEIRA**

### **INVESTIGAÇÃO DE OPÇÕES DE TRANSPORTE DE CARGA GERAL EM CONTÊINERES NAS CONEXÕES COM A REGIÃO AMAZÔNICA**

**Tese apresentada à Escola de Engenharia de São Carlos da Universidade de São Paulo, como parte integrante dos requisitos para obtenção do título de Doutor em Engenharia Civil: Planejamento e Operação de Sistemas de Transportes.** 

**Orientador: Prof. Titular João Alexandre Widmer** 

**São Carlos Outubro 2007** 

AUTORIZO A REPRODUÇÃO E DIVULGAÇÃO TOTAL OU PARCIAL DESTE TRABALHO, POR QUALQUER MEIO CONVENCIONAL OU ELETRÔNICO, PARA FINS DE ESTUDO E PESQUISA, DESDE QUE CITADA A FONTE.

#### Ficha catalográfica preparada pela Seção de Tratamento da Informação do Serviço de Biblioteca – EESC/USP

Teixeira, Karênina Martins<br>T266i Investigação de opções Investigação de opções de transportes de carga geral em contêineres nas conexões com a região Amazônica / Karênina Martins Teixeira ; orientador João Alexandre Widmer. –- São Carlos, 2007. Tese (Doutorado-Programa de Pós-Graduação em Engenharia de Transportes e Área de Concentração em Planejamento e Operação de Sistemas de Transportes) –- Escola de Engenharia de São Carlos da Universidade de São Paulo, 2007. 1. Transporte intermodal. 2. Modelo de custo de transportes. 3. Sistemas de nformação geográfica. I. Título.

### FOLHA DE JULGAMENTO

Candidata: Engenheira KARÊNINA MARTINS TEIXEIRA

Tese defendida e julgada em 01-10-2007 perante a Comissão Julgadora:

Widmer

Prof. Titular JOÃO ALEXANDRE WIDMER (Orientador) (Escola de Engenharia de São Caxlos/USP)

Prof. Titular RUI CARLOS BOTTER (Escola Politécnica/USP)

Prof. Dr. JOSÉ ALEX SANT'ANNA (Universidade Federal do ABC/UFABC)

Prof<sup>ª</sup>. Dr<sup>ª</sup>. *YAEKO YAMASHITA* (Universidade de Brasília/UNB)

fales & pro Prof<sup>a</sup>. Dr<sup>a</sup>. MAISA SALES GAMA TOBIAS

(Universidade Federal do Pará/UFPA)

Prof. Titular ELJI KAWAMOTO

Coordenador do Programa de Pós-Graduação em Engenharia de Transportes

Prof. Associado GERALDO ROBERTO MARTINS DA COSTA Presidente da Comissão de Pós-Graduação da EESC

APROVADA

PROVADO

**Aos meus amados pais, Francisco e Nádia, que nunca permitiram que eu desistisse dos meus objetivos.** 

**À minha irmã, Kelly, pelo apoio e incentivo em todos os momentos da minha vida.** 

## Agradecimentos

A Deus, por estar sempre presente na minha vida.

Ao meu Pai, minha Mãe e minha irmã que são meu estímulo, minha força e meu alicerce de vida, um enorme abraço de agradecimento.

Ao Professor João Alexandre Widmer que, muitas vezes, foi mais que orientador, um verdadeiro amigo e conselheiro. Obrigada pelo apoio, paciência e atenção em todos os momentos de minha caminhada acadêmica.

À coordenação de Aperfeiçoamento de Pessoal de Nível Superior (CAPES) pela concessão da bolsa no primeiro ano de doutorado.

Ao Conselho de Desenvolvimento Cientifico e Tecnológico (CNPq) pela concessão da bolsa de doutorado nos três últimos anos.

Ao Conselho de Desenvolvimento Cientifico e Tecnológico (CNPq) pela concessão da bolsa de doutorado sanduíche.

Ao Professor Ray Wyatt e à Universidade de Melbourne pela oportunidade de aprofundar meus conhecimentos na área de transportes e pelo aprendizado pessoal adquirido durante o período que residi em Melbourne - Austrália.

À Empresa Transportes Bertolini Ltda por fornecer alguns dados utilizados nesta pesquisa.

Ao Professor Antônio Nélson Rodrigues pelos valiosos conselhos durante o desenvolvimento desta tese.

À professora Ruth de Gouvêa Duarte pela revisão e pelas sugestões no texto desta tese.

À Cira Pitombo, a irmã que Deus colocou em meu caminho para me guiar e apoiar nessa longa caminhada.

Aos meus amigos muito especiais e insubstituíveis Ana Paula Larocca, Adalberto Faxina, Andréa Helena de Castro e Rodrigo Caruso. Obrigada pelo grande incentivo e ajuda em todos os momentos da minha passagem por São Carlos.

Aos meus amigos Breno Sobral, Andréa Lobo, André Bordalo, Gustavo Silva, Gissandra Klautau, Fabíola Neves e Alethéa Assis pela torcida e incentivo desde os tempos de colégio. Mesmo distantes vocês sempre estiveram presentes na minha vida.

Aos meus amigos australianos Andréa, Mark, Carmem e Marlos.

Aos vários amigos que fiz no Departamento de Transportes, meu agradecimento coletivo e sincero: Cida Moraes, Cynthya Medeiros, Adriana Goulart, Ana Paula Furlan, Antônia Carlos Dinato, Daniel Anijar, André Cunha, Mateus Araújo, Bruno Bertoncine, Marcela Costa, Marcelo Aguiar, Jesner Idelfonso, Márcia Pereira, Fabiana Arruda, Pablo Brilhante, Rogério Zanoli, Giseli Ortolani, Fábio Zancheta, Marcus Seraphico e Andréa Júlia.

À Mariana Passos e à Rochelle Ribeiro, com as quais durante um tempo tive o prazer de conviver na mesma casa, muito obrigada.

Aos meus "irmãos" Celane Nery, Waldemiro Neto, Cassiano Isler, Leandro Pugliessi, Leonardo Carnielle, Manuel Lucas, Serginho e Vitor Borges, agradeço toda a ajuda durante o tempo que compartilhamos a mesma sala e o mesmo orientador.

A todos os funcionários do Departamento de Transporte, agradeço efusivamente.

A todos os professores do Departamento de Transporte que colaboraram para meu crescimento intelectual, serei grata para sempre.

Muito obrigada aos meus grandes incentivadores desde a faculdade Ana Maria Seraphico e Emerson Costa.

À querida Maza, minha gratidão pelas vezes em que me recebeu em sua casa e pelos muitos conselhos que me deu.

À toda minha grande família que sempre torceu por mim e vibrou com as minhas conquistas, minha enorme gratidão.

Aos meus queridos "tios" Iacina Pitombo, Nilton Pitombo e Giorgina Castro, agradeço todo carinho que sempre dedicaram a mim ao longo desses seis anos.

Ao Geraldo Vianna e Neuto Gonçalves pela valiosa oportunidade de colocar em prática todos os conhecimentos adquiridos durante o mestrado e doutorado, minha gratidão.

Por fim, agradeço a todos que de alguma maneira contribuíram para o desenvolvimento desta tese.

**"O que o homem pode fazer de melhor para a sua felicidade é pôr-se em harmonia constante com Deus por meio de súplicas e orações"** 

Platão

#### **RESUMO**

TEIXEIRA, K. M. **Investigação de opções de transporte de carga geral em contêineres nas conexões com a região Amazônica**. 2007. 235 p. Tese (Doutorado) – Escola de Engenharia de São Carlos, Universidade de São Paulo, São Carlos 2007.

Comércio e indústria, atualmente, respondem por parcela significativa do Produto Interno Bruto (PIB) do Brasil e juntos demandam significativa quantidade de transporte de carga, principalmente do tipo fracionada, fato que, nos últimos anos provocou o crescimento do transporte desse tipo de carga. O elevado crescimento industrial, em 2004 e 2005, nos principais estados da região norte do país, Amazonas e Pará, indicam o aumento potencial da demanda por transporte de carga fracionada entre o norte e o sudeste, que concentra o maior mercado consumidor do Brasil. As grandes distâncias, entre o norte e o sudeste, fazem o custo de transporte ter impacto significativo no preço final das mercadorias. Esse fato levou à procura por opções de transporte de menor custo, para tornar os produtos fabricados na região norte mais competitivos no mercado interno. Atualmente, existe predominância do transporte rodoviário no corredor norte-sudeste, o que desperdiça, por hipótese, o potencial de outros modos de transporte, como cabotagem, transporte fluvial e, futuramente, transporte ferroviário (Ferrovia Norte-Sul e Ferronorte). Isso motivou o desenvolvimento desta pesquisa, que tem como objetivo avaliar opções de transporte intermodal, econômica e operacionalmente mais atraentes que as praticadas hoje no transporte de carga geral fracionada (produtos e insumos industrializados) em conexões com a região Amazônica. A metodologia empregada no trabalho utilizou: (1) técnica de construção de cenários; (2) modelos de custo de transporte para os modos rodoviário, ferroviário, marítimo e fluvial; e (3) sistema de informação geográfica. Os resultados obtidos nesta tese indicam que opções de rotas rodo-marítimas e rodo-fluviais apresentam significativas reduções no custo total de transporte com relação às rotas preferenciais, hoje, praticadas para as ligações entre Belém-São Paulo e Manaus-São Paulo. Os resultados mostram, também, não haver perspectivas para o transporte rodo-ferroviário e rodo-fluvial-ferroviário nessas ligações, uma vez que, neste caso, o custo obtido é maior que os das rotas hoje praticadas.

Palavras-chave: Transporte intermodal, modelo de custo de transportes, sistema de informação geográfica.

#### **ABSTRACT**

TEIXEIRA, K. M. **Options investigation of the general cargo transport in containers in the connections with the Amazon region.** 2007. 235 p. Thesis (Doctoral) – School of Engineering at São Carlos, University of São Paulo, São Carlos, Brazil 2007.

Nowadays, business and industry are responsible for a significant portion of the GDP (Gross Domestic Product) in Brazil, and together they require a considerable amount of freight transport, mainly break-bulk cargo which has stimulated the transport growth of this kind of cargo. The enormous industrial growth in the most important states of the northern region of the country in the years 2004 and 2005 indicate the potential increase of break-bulk cargo transport between the north and the southeast, area that concentrates the strongest consumer market in the country. Due to the long distance between the country's north and southeastern regions, the cost of transport increases the final cost of the goods. This fact led to the search for lower cost transport options in order to make the products of that region more competitive in the domestic market. Currently there has been predominance of road transport in the north/southeast corridor wasting, hypothetically, the potential of other means of transport such as cabotage, river, and, in the future, railroad transport ("Norte-Sul" and "Ferronorte" railways). All of this brought about the development of this research which aims at evaluating the intermodal transport options that are economically and operationally more attractive than the break-bulk cargo transport (industrial input and products) used today in the connections with the Amazon region. The methodology involves: (1) scenario building; (2) transport cost models for the road, railroad, and marine means; and (3) geographic information system. The results demonstrate that the route options road-marine and road-river show substantial reduction in the transport total cost when compared to the most popular routes used between "Belém-São Paulo" and "Manaus-São Paulo". The results also reveal that there is no perspective of the use of road-rail and road-river-rail transport in such connections since the cost is higher than in the routes used nowadays.

Keywords: Intermodal transport, transport cost model, geographic information system

### **LISTA DE SIGLAS**

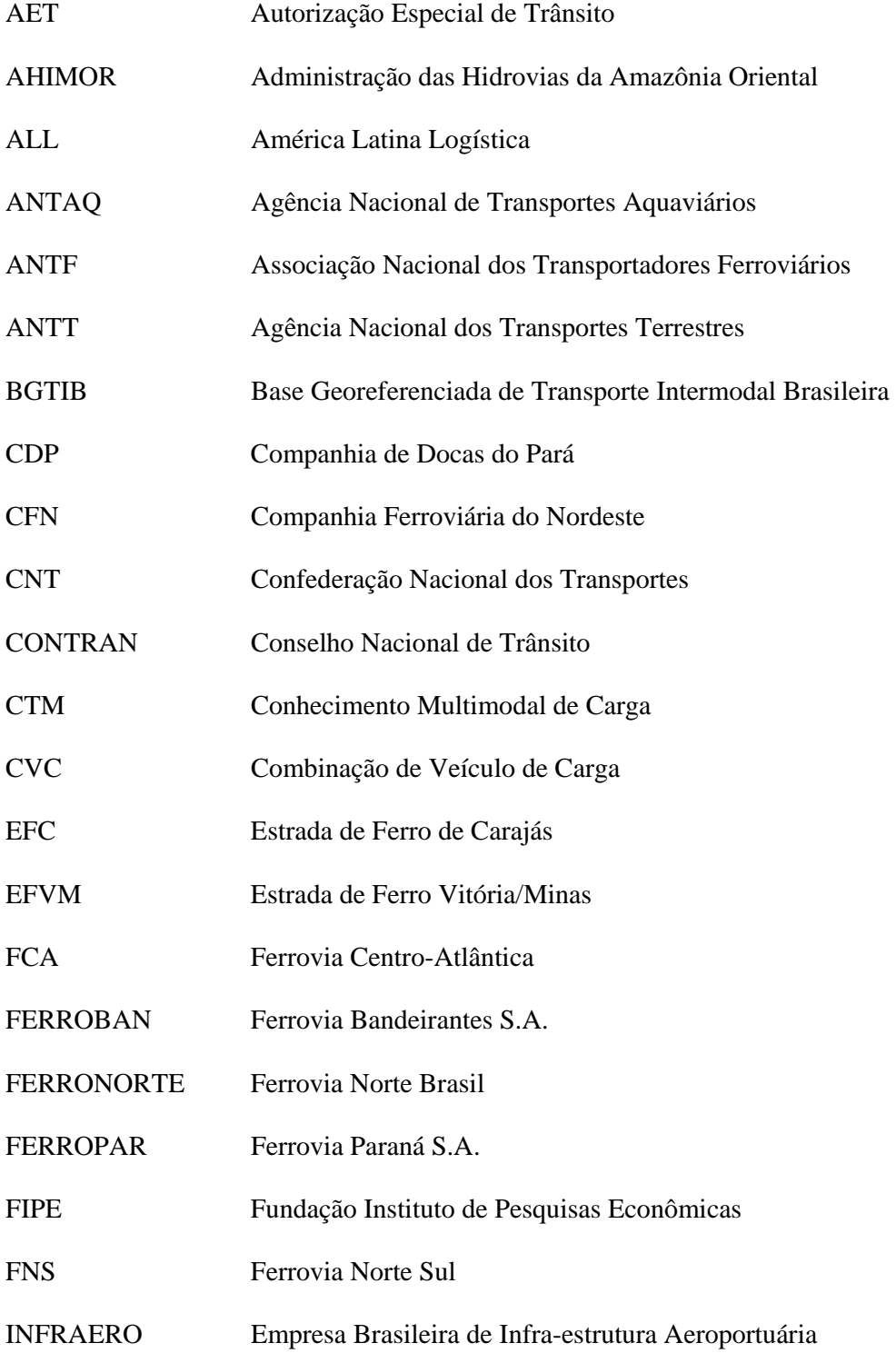

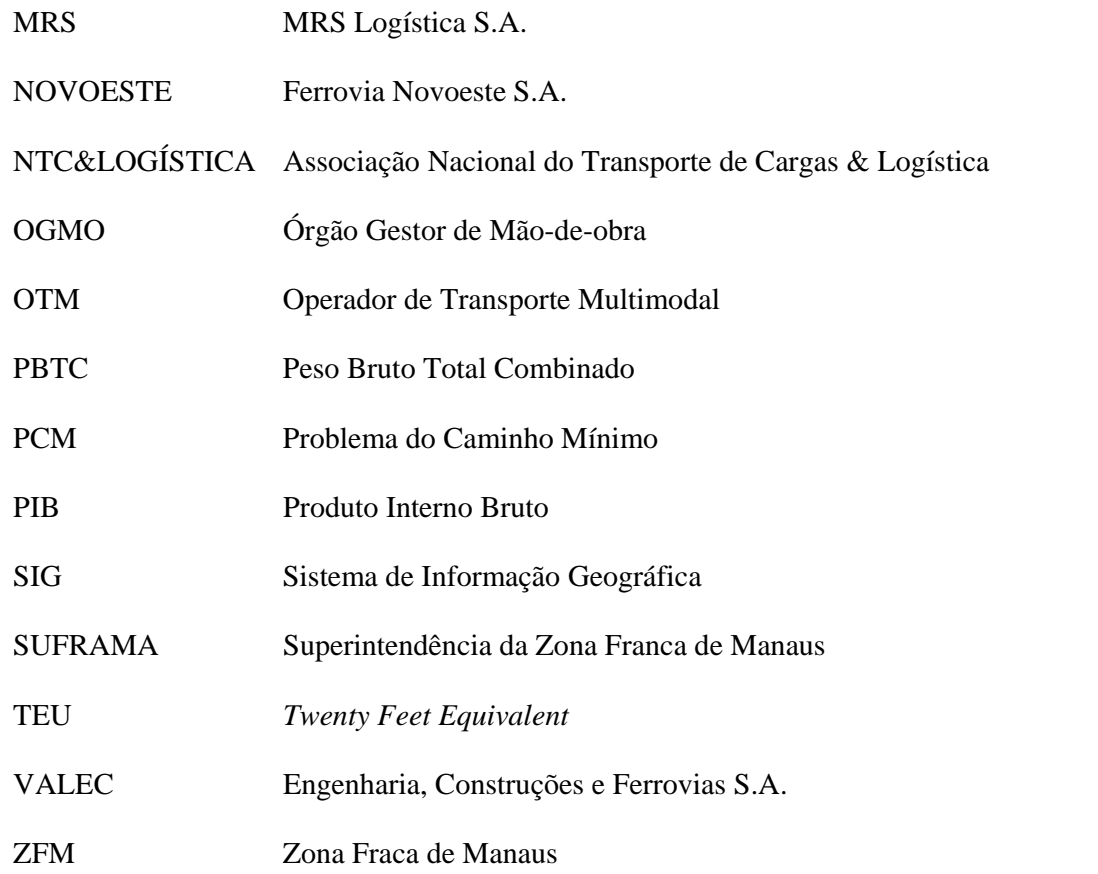

# Sumário

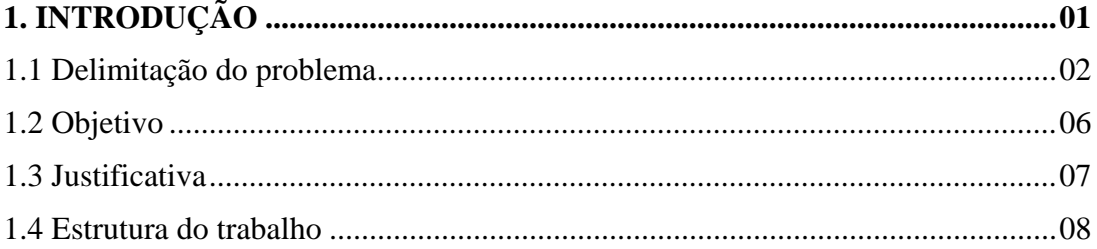

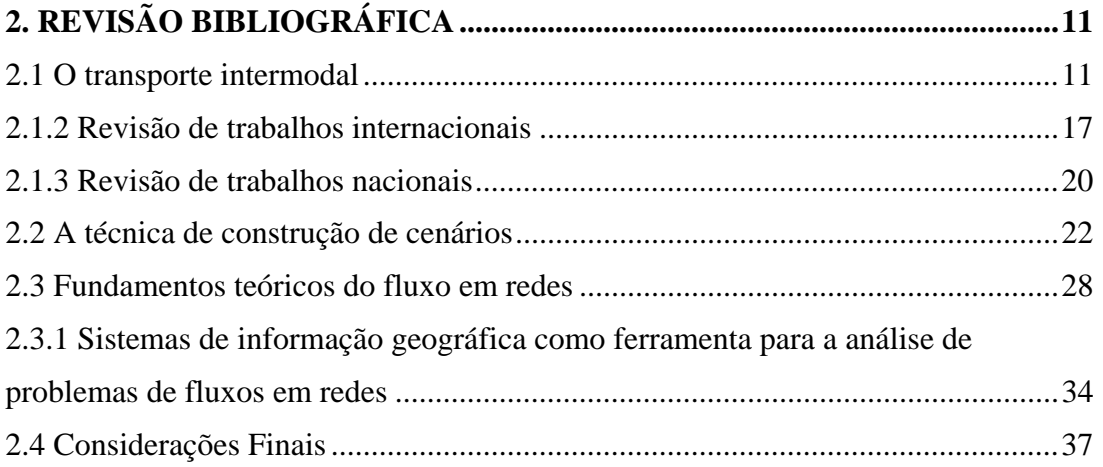

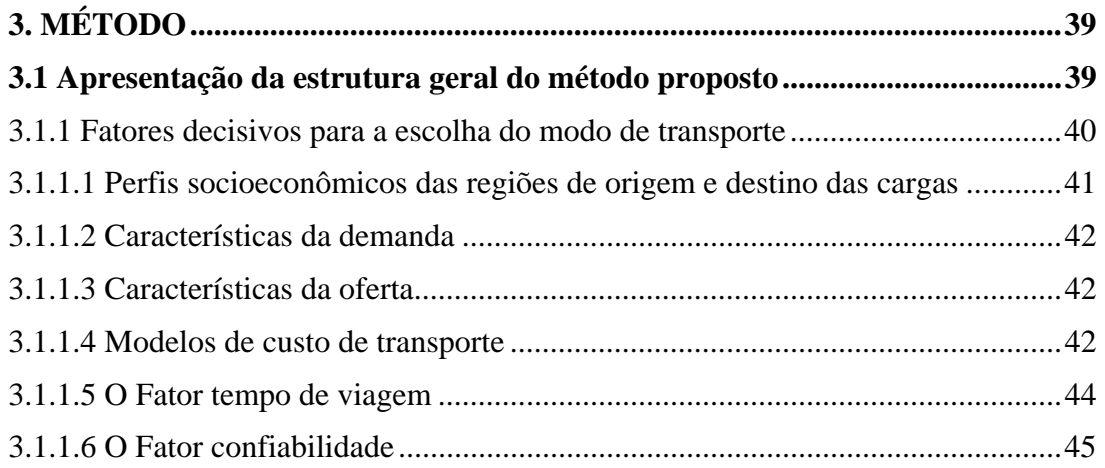

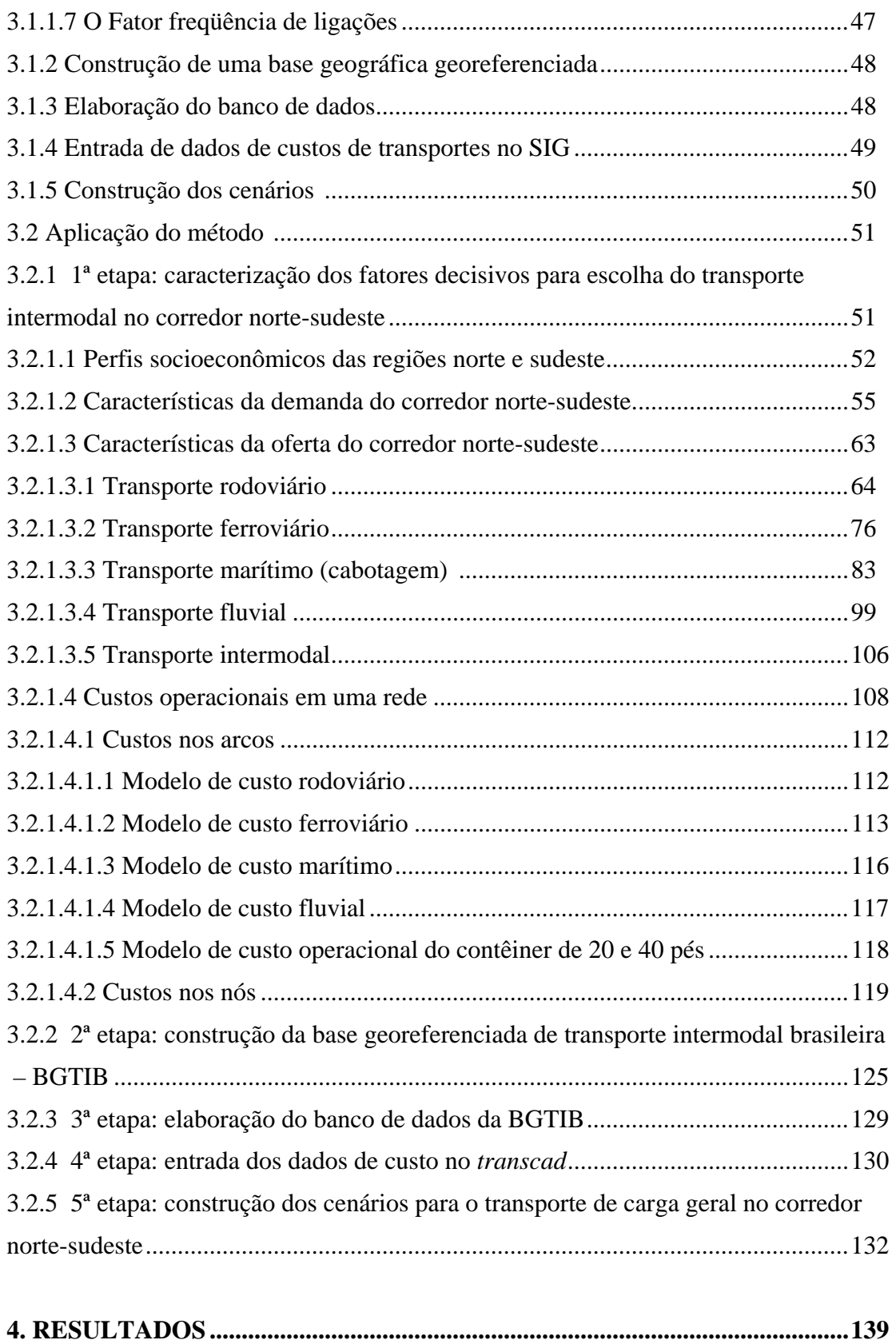

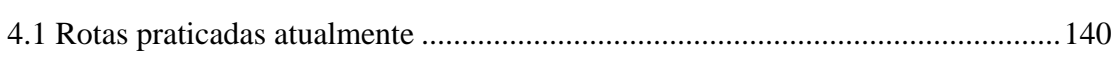

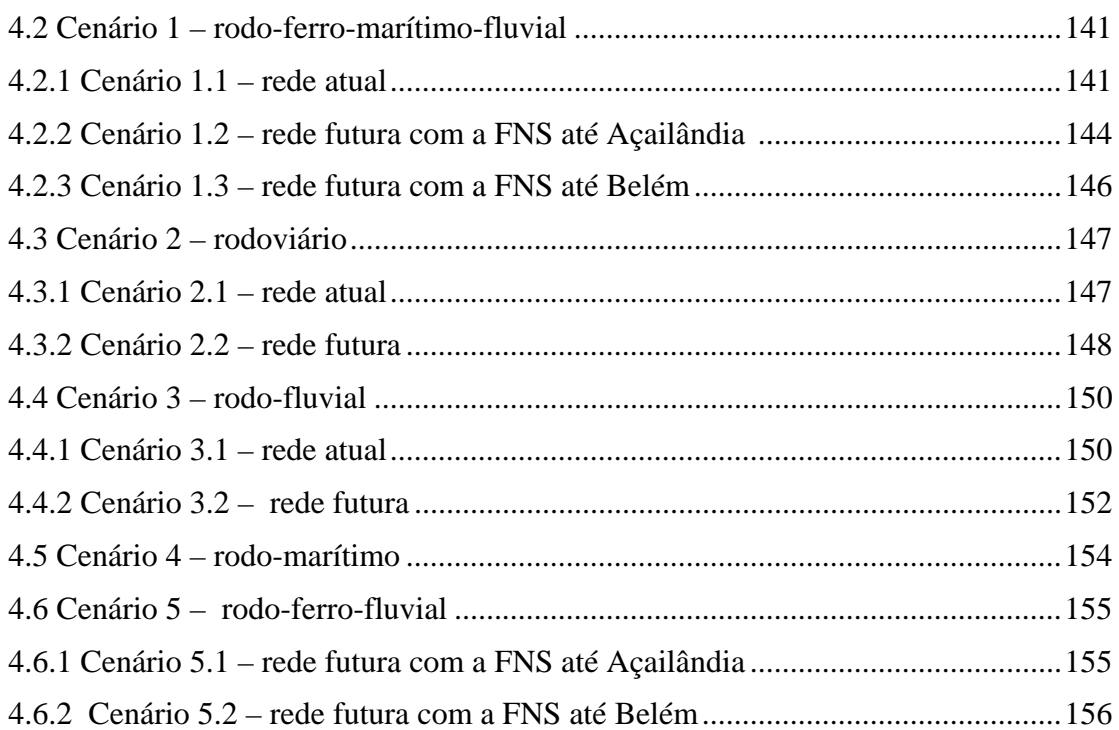

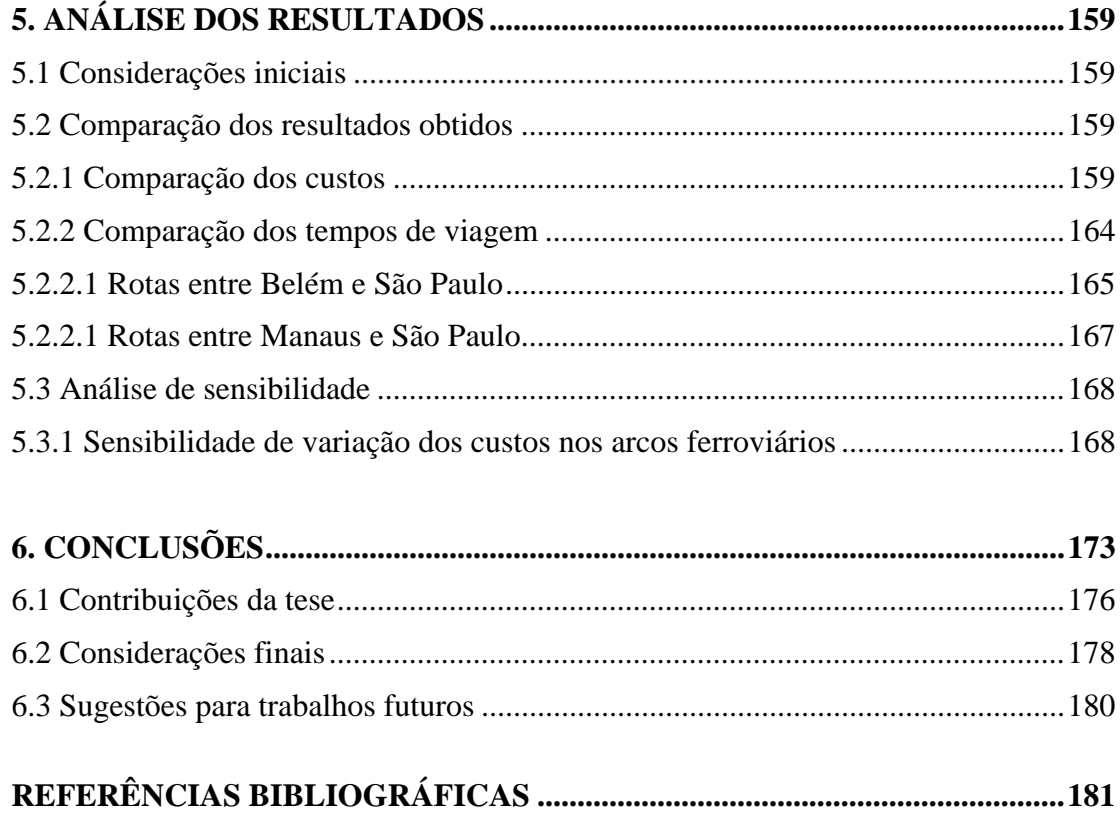

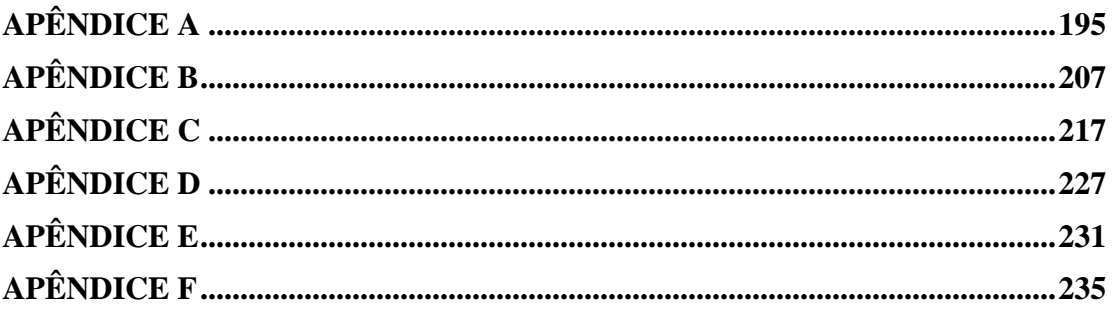

### Capítulo 1

### Introdução

No mundo globalizado, os produtos são fabricados cada vez mais longe dos seus locais de consumo, fato que ocorre por diversas razões como: incentivo pelos governos através de descontos nos impostos devidos, menor custo com mão-de-obra e matéria-prima mais acessível.

O domínio do conhecimento sobre os diversos meios de transporte é imprescindível para permitir o comércio entre os diferentes países, independente de sua localização geográfica e, também, para permitir a troca de mercadorias dentro de um mesmo país com dimensões continentais, como o Brasil.

Na tentativa de incrementar o conhecimento a respeito dos modos de transporte de carga disponíveis no mundo, têm sido propostos muitos estudos no âmbito nacional e internacional. A maioria desses estudos procura desenvolver opções de transporte para reduzir os custos envolvidos na operação e aumentar sua eficiência.

Entre as soluções mais estudadas no mundo todo, destacam-se as que envolvem o estímulo à prática do transporte intermodal, na busca do uso mais racional dos meios de transporte, através da combinação de vários modos para transferência de produtos de uma origem para um destino final.

Existem inúmeras possibilidades de combinação dos modos de transporte, cada uma delas mais adequada a certo tipo de produto e a determinada rota, motivo pelo qual diversas experiências devem ser investigadas e testadas, na busca da melhor opção para cada situação.

 Com isso, este trabalho investiga o uso do transporte intermodal para carga geral entre a região mais desenvolvida do país, a região sudeste, e a menos desenvolvida, a região norte.

Os resultados desta pesquisa visam oferecer opções de transporte de baixo custo e, assim, contribuir para o desenvolvimento industrial e econômico da região norte.

### **1.1 DELIMITAÇÃO DO PROBLEMA**

O Brasil não é mais um país essencialmente agrícola desde os anos 1950/60. Atualmente, a indústria responde por parcela significativa do Produto Interno Bruto (PIB) brasileiro e demanda significativa quantidade de transporte de carga.

 Segundo o Instituto Brasileiro de Geografia e Estatística - IBGE (2000a), os principais setores industriais do país são: alimentos e bebidas; calçados, tecidos e confecções (distribuídos pelo território brasileiro); ferro e aço (siderurgia), produtos químicos, metalurgia, derivados de petróleo, cimento, papel e celulose, fertilizantes; veículos e autopeças (concentrados principalmente nos estados do Sudeste: Minas Gerais, Rio de Janeiro e São Paulo); motocicletas e eletro-eletrônicos (concentrados na Zona Franca de Manaus - ZFM).

Atualmente o comércio é outro setor da economia que demanda grande quantidade de transporte de carga no país, pois esse setor tem crescido muito em todo território nacional. Algumas cidades brasileiras têm, como principal, fonte de receita e empregos diversos, pequenos e médios estabelecimentos comerciais, grandes redes de supermercados e *shoppings centers*, vale dizer, o setor comércio.

A indústria e o comércio juntos demandam grande quantidade de transporte de carga geral, principalmente do tipo fracionada, que se caracteriza pelo transporte de pequenas

quantidades de carga de alto valor agregado, originadas de diferentes fornecedores com localização geográfica próxima e com o mesmo destino final.

A movimentação de carga fracionada tem aumentado ao longo dos anos. Dados apresentados pela Associação Nacional de Transporte de Carga e Logística – NTC&LOGÍSITICA (2006) mostram que o setor de transporte de carga fracionada cresceu 7,93 % em 2005, com relação a 2004, em tonelada transportada. Os mesmos dados mostram, ainda, tendência de crescimento da tonelagem média anual de carga fracionada de 2002 a 2005 apresentado na figura 1.1. A figura mostra crescimento significativo entre os anos de 2003 e 2005. Para análise do crescimento da carga fracionada, a NTC&LOGÍSITICA considerou maio de 2002 como marco e, a partir desse mês, iniciou o cálculo da variação da tonelagem média transportada.

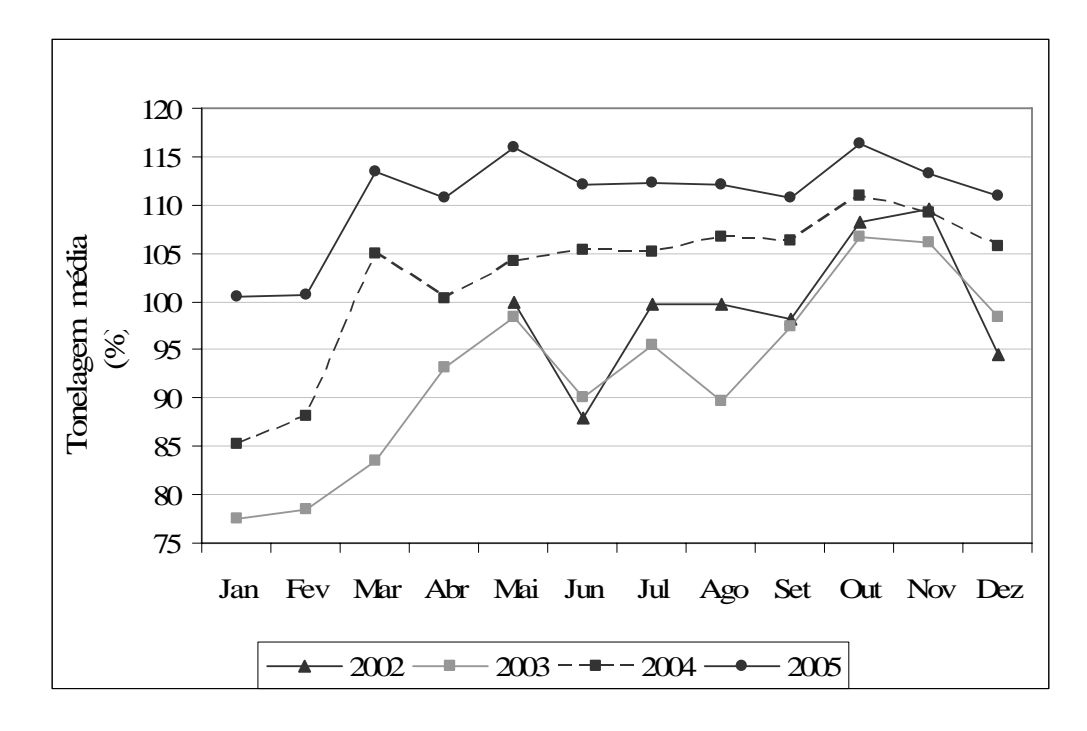

Figura 1.1 – Tonelagem média anual de carga fracionada (Maio 2002 = 100%). Fonte: NTC&LOGÍSITICA (2006).

O estado do Amazonas, situado na região norte, foi o estado brasileiro que obteve maior crescimento industrial durante dois anos consecutivos, 13% em 2004 e 12,1% em 2005, segundo dados do IBGE (2004a e 2005a), enquanto a média nacional nesses anos foi de 8,3% e 3,1%, respectivamente. O estado do Pará também obteve crescimento industrial acima da média nacional durante esses dois anos, 10,5% (2004) e 3,8(2005) (IBGE, 2004a e IBGE, 2005a).

O elevado crescimento industrial dos principais estados da região norte do país no período indica o aumento potencial da demanda por transporte de carga geral no eixo norte-sudeste, visto que o sudeste tem maior mercado consumidor do Brasil.

O desenvolvimento industrial de regiões do país geograficamente mais distantes dos pólos consumidores gerou a necessidade de se investigar alternativas de transporte de menor custo, para que os produtos fabricados nessas regiões fossem cada vez mais competitivos no mercado interno.

Diante do cenário apresentado, a pesquisa foi direcionada para o transporte de carga fracionada em rotas de longa distância entre o norte e o sudeste do país, no qual as grandes distâncias fazem o custo de transporte ter grande impacto no preço final das mercadorias. Neste caso, o transporte constitui parcela significativa do valor total dos produtos, mesmo em mercadorias de alto valor agregado (ROQUE e BOTTER, 1987).

Atualmente, as cargas fracionadas do tipo geral seca são transportadas da região sudeste/sul para a região norte e vice-versa, principalmente pelo modo rodoviário através da BR-153 e BR-010.

As cargas que partem de Belém para os estados do Amazonas, Amapá, Roraima e Rondônia, e vice versa, são transportadas através dos Rios Negro, Amazonas e outros rios da Bacia Amazônica. Exceto para o estado do Acre, para onde as cargas são transportadas

através do Rio Madeira até Porto Velho e de lá seguem de caminhão pela BR-364 até Rio Branco.

Essa predominância do transporte rodoviário de carga entre a região norte e sudeste desperdiça, por hipótese, o potencial de outros modos de transporte, como a cabotagem, o transporte fluvial e, futuramente, o transporte ferroviário.

O Brasil tem grande potencial para navegação de cabotagem, por possuir uma costa de 7.367 km ininterruptos banhados pelo oceano Atlântico e oito bacias fluviais, que formam sua rede hidrográfica, uma das mais extensas do mundo, com aproximadamente 44 mil km (IBGE, 2000a e MINISTÉRIO DOS TRANSPORTES, 2006). Com esse potencial, a fim de minimizar os custos com transporte, o Brasil poderia utilizar a cabotagem e o transporte fluvial como opções, particularmente em rotas de longas distâncias.

Apesar das altas tarifas portuárias brasileiras, acredita-se que o transporte intermodal rodo-marítimo de contêineres possa se tornar competitivo em relação ao transporte porta-a-porta por caminhão em rotas longas.

Na atual matriz de transporte as ferrovias respondem por apenas 20,86% do transporte em toneladas quilômetro, contra 60,50% dos caminhões (NTC&LOGÍSTICA, 2006). Segundo a Associação Nacional dos Transportes Ferroviários - ANTF (2003), o mercado de carga geral, representado pelo transporte de produtos e insumos industrializados, foco desta pesquisa, a participação das ferrovias é de apenas 7%, contra 91% da modalidade rodoviária. A baixa utilização do modo ferroviário pode ser explicada pelas condições atuais das ferrovias brasileiras e pela falta de uma malha ferroviária que integre totalmente o Brasil de norte a sul.

No entanto, com a continuidade e futura conclusão de projetos ferroviários importantes como a Ferronorte e a Ferrovia Norte-Sul, que pretende integrar toda a malha

ferroviária do país, cria-se a possibilidade de maior utilização desse modo devido às potenciais vantagens econômicas proporcionadas em rotas de longa distância.

Cabe ressaltar que, nesta tese, o transporte aéreo não foi incluído como opção para compor rotas intermodais, porque sua participação na matriz de transporte brasileira ainda é muito pequena, 0,33% segundo a NTC (2006). Dado o seu maior custo, esse modo está reservado apenas para cargas de alto valor agregado, que exigem reduzidos tempos de viagem entre a origem e o destino.

### **1.2 OBJETIVO**

O objetivo desta tese é avaliar opções de transporte intermodal, econômica e operacionalmente mais atraentes do que as praticadas hoje no transporte de carga geral fracionada (produtos e insumos industrializados) nas conexões com a Região Amazônica.

A investigação será realizada com base no custo do transporte de uma tonelada de carga fracionada no trajeto entre os dois terminais de carga fracionada.

As opções de transporte intermodal investigadas consideram que, apesar de tratar-se de carga fracionada, o caminhão está consolidado em um terminal de carga fracionada e tem como destino final um outro terminal de carga fracionada. Essa pesquisa não considera os custos de transporte rodoviário das coletas feitas até o terminal de origem, nem os custos das entregas feitas a partir do terminal de destino.

Essa tese propõe testar as seguintes hipóteses:

 Existe perspectiva de transporte de carga geral em contêineres na Ferrovia Norte-Sul (FNS), uma vez concluída a ligação Belém (PA) - Senador Canedo (GO), considerando os resultados encontrados no trabalho?

- Existe perspectiva de transporte de carga geral em contêineres na Ferronorte, uma vez concluída a ligação Santarém (PA)-Cuiabá (MT)-Alto Araguaia (MT), considerando os resultados encontrados no trabalho?
- O advento de Combinações de Veículos de Carga de grande capacidade volumétrica, as chamadas CVCs, inviabiliza a prática do transporte intermodal de carga geral em longas distâncias?
- Considerando o potencial brasileiro natural para o transporte marítimo de cabotagem, a utilização deste modo para o transporte de carga geral em contêineres nas conexões com a região amazônica representa, de fato, uma redução no custo de transporte?

### **1.3 JUSTIFICATIVA**

Esta tese propõe oferecer opções de transporte de carga geral de menor custo que as praticadas hoje nas conexões com a região norte do Brasil. A possibilidade de um transporte de baixo custo aliado a outros fatores na área econômica, social e política poderá contribuir para o desenvolvimento regional dessa região e, conseqüentemente, auxiliar para:

- Maior desenvolvimento industrial da Zona Franca de Manaus Amazônia, facilitando o escoamento da produção já existente na região;
- Incentivo à criação de novos pólos industriais na Amazônia;
- Redução do custo do transporte de bens de consumo necessários para população da região norte.

A importância do trabalho é explicada, em parte, pela investigação do uso da cabotagem e da navegação interior como opção de transporte de carga geral, o que levaria as

empresas a explorar o potencial natural existente na região e ao longo da costa atlântica brasileira, em busca de um transporte de menor custo e mais racional.

O presente trabalho justifica-se, também, pela investigação do impacto e das perspectivas de transporte de contêineres no setor ferroviário, com inclusão da Ferronorte e Ferrovia Norte-Sul na malha ferroviária nacional, verificando os custos e a operacionalidade dessas ferrovias no contexto do transporte intermodal de cargas nas conexões com a Amazônia. Os resultados podem indicar se o investimento em ferrovias é justificável ou não para o transporte de carga geral em contêineres.

Os cenários investigados incorporaram a possibilidade do uso de caminhões de maior capacidade, chamados CVCs, o que também é de grande relevância no setor de transporte de carga, no qual se observa crescente utilização desse tipo de veículo e grande discussão no meio acadêmico e político quanto aos impactos da utilização dessas combinações nas estradas brasileiras.

Os resultados desta pesquisa podem ajudar a fomentar o desenvolvimento de estudos na área de transporte intermodal, tanto no meio acadêmico quanto no governamental, seguindo o exemplo de desenvolvimento neste setor, em países como Austrália, Estados Unidos e países membros da Comunidade Econômica Européia.

Por fim, as empresas de transporte que atuam no setor de carga geral fracionada entre o norte e o sudeste podem se beneficiar dos resultados obtidos nesta tese reduzindo sua frota de caminhões e o frete oferecido aos seus clientes.

### **1.4 ESTRUTURA DO TRABALHO**

O presente trabalho contém seis capítulos, o primeiro é esta introdução.

O Capítulo 2 traz uma revisão da literatura destacando alguns conceitos sobre transporte intermodal, sistema de informação geográfica, fluxos em redes e a técnica de construção de cenários.

O Capítulo 3 contém uma breve descrição geral do método proposto e uma explicação detalhada da sua aplicação para alcançar os objetivos pretendidos nesta tese.

O Capítulo 4 apresenta os resultados obtidos para cada cenário construído.

O Capítulo 5 faz uma análise dos resultados obtidos e, também, análise da sensibilidade à variação do custo adotado para o transporte ferroviário.

O Capítulo 6 traz as principais conclusões obtidas neste trabalho e algumas sugestões de trabalhos futuros.

### Capítulo 2

### Revisão Bibliográfica

### **2.1 TRANSPORTE INTERMODAL**

Historicamente, a competição entre os vários modos de transporte incentivou a formação de sistemas de transportes segmentados e desconectados uns dos outros. Cada modo, em particular, procurava explorar suas vantagens quanto ao custo, operacionalidade, confiabilidade e segurança. Porém, com o passar dos anos e o desenvolvimento da pesquisa em ciência e tecnologia, observou-se que a utilização de diferentes modos de transporte integrados em uma única cadeia logística trazia muitos benefícios à eficiência do sistema de transporte.

Assim, a partir dos anos 60 teve inicio um grande esforço, no Brasil e no mundo, com o intuito de promover as cadeias logísticas de transporte nas quais as vantagens oferecidas individualmente por cada modo são integradas e utilizadas em uma única cadeia de transporte, denominada cadeia de transporte intermodal.

Para estudo da intermodalidade é importante definir o conceito de transporte intermodal e, também, o conceito de transporte multimodal - pois apesar de os dois termos corresponderem ao uso seqüencial de duas ou mais formas de transporte para completar um movimento coordenado de mercadorias de uma origem até um destino final - alguns autores apresentam conceitos diferentes para os dois termos.

Para Hayuth (1992), Slack (1998), Duin (2002), Fricker e Whitford (2004), Rodrigue *et. al* (2006), o transporte intermodal é definido como o movimento realizado por mais de um modo de transporte, caracterizando um serviço porta-a-porta com uma série de operações intermediárias de transbordo realizadas entre os modos envolvidos, de forma eficiente, e com a responsabilidade de um único prestador de serviços através de um único documento. Para os mesmos autores, o transporte multimodal é definido como o transporte de determinado tipo de carga, utilizando mais de um modo de transporte; porém, a cada operação de transbordo, da origem até o destino, a responsabilidade da carga e o conhecimento de carga são transferidos entre os transportadores.

No Brasil a Lei Nº. 9.611, de 19 de fevereiro de 1998, define o Transporte Multimodal de Cargas, como "o transporte regido por um único contrato, que utiliza duas ou mais modalidades de transporte, desde a origem até o destino, e é executado sob a responsabilidade de um Operador de Transporte Multimodal – OTM". A lei também determina a emissão do documento de transporte multimodal de cargas, o qual evidencia o contrato e rege toda a operação. Nele, são mencionados os locais de recebimento e entrega da mercadoria, sob total responsabilidade do OTM.

Para esta tese optou-se utilizar a definição aceita internacionalmente, desta forma, neste texto, foi adotada a terminologia transporte intermodal.

A utilização de diferentes modos de transporte tem o inconveniente da interrupção do fluxo de transporte. Os produtos precisam ser transferidos de um meio de transporte para outro, em pontos intermediários, até o destino final da carga. Essa interrupção aumenta o tempo de viagem, o custo total do transporte e, ainda, expõe a carga a possíveis danos no transbordo (PIMENTEL, 1999).

A transferência de carga entre dois modos diferentes de transporte pode enfrentar ainda problemas com as diferenças de capacidade, ou seja, grandes diferenças de capacidade podem significar eventual restrição ao uso de determinada combinação entre dois modos, por resultar em um tempo grande de transbordo, ou necessidade de capacidade do terminal diferente da ofertada.

A partir da necessidade de encontrar uma solução viável para essa situação, surgiu a idéia de reunir cargas em um, ou seja, reunir pequenos lotes de mercadorias em dispositivos que formam unidades maiores, protegendo e facilitando o manuseio durante as operações de transbordo.

Os primeiros dispositivos de unitização de cargas, com características de um contêiner, foram desenvolvidos após a Segunda Guerra Mundial, nos anos 50, quando houve crescimento acelerado da demanda de produtos no mundo todo e os navios em conjunto com os meios de acondicionamento de cargas disponíveis na época não conseguiam ser eficientes nas operações de carga e descarga, o que causava grandes congestionamentos nos portos e atrasos nas entregas.

Assim teve inicio a chamada "Revolução do Contêiner". Os primeiros navios que, segundo noticia a história, utilizaram um tipo de contêiner padronizado foram o *Sea-Land's Ideal X*, na rota Nova York - Porto Rico, em 1956, e o *Matson's Hawaiian Merchant*, na rota entre São Francisco e Honolulu, em 1958 (HAYUTH, 1992).

 Em 1964, a ISO (*International Standards Organisation*) padronizou as dimensões dos contêineres em 20 pés ou 40 pés de comprimento, 8 pés de largura e 8 pés de altura. Posteriormente foi estabelecida a unidade de medida das atividades envolvendo contêiner TEU (*Twenty-foot Equivalent Unit)*, que corresponde a uma unidade de contêiner de 20 pés. A padronização de suas dimensões facilitou a popularização do contêiner, devido à facilidade de utilização nos diversos modos.

Em abril de 1966 o contêiner padrão ISO entrou no comércio do Atlântico Norte e o transporte de mercadorias entre a América do Norte e a Europa tornou-se o primeiro foco internacional da conteinerização, seguido pelo comércio entre a Austrália e a Europa (HAYUTH, 1992).

Em 1980, com crescimento do mercado no Sul da Ásia, Oriente Médio e América Latina, o contêiner se estabeleceu como fenômeno global (SLACK, 1998).

As inovações tecnológicas ligadas a esse setor, têm sido difundidas no mundo inteiro durante as últimas décadas, principalmente no transporte de longas distâncias entre países. Apesar de muitas tecnologias associadas a essas inovações terem conceitos relativamente simples, os impactos no transporte são grandes. Nesse período os transportes marítimo, ferroviário, fluvial e rodoviário sofreram grandes modificações tecnológicas, assim como ocorreram grandes mudanças nas relações entre transporte e desenvolvimento econômico, tudo isso em busca de um processo de difusão global do transporte intermodal como elemento condicionante nos sistemas de transporte modernos (SLACK, 1998).

Nos Estados Unidos, após a desregulamentação e privatização do transporte nos anos 80, as empresas de transporte marítimo foram as primeiras a explorar as oportunidades da intermodalidade, oferecendo serviço de transporte porta-a-porta para os seus clientes, através da integração com o transporte ferroviário e rodoviário (RODRIGUE *et al.*, 2006).

Na Europa o transporte intermodal utilizando hidrovias interiores integradas com o modo rodoviário e o marítimo de longa distância, tem sido investigado como mostram os trabalhos de Giaoutzi e Nijkamp (1993), Button (1993) e Browning (2005). Em 1997, a *European Union Commision* publicou um trabalho que apresenta os obstáculos e também as estratégias e ações que deveriam ser adotadas para ao longo do tempo para tornar os serviços de transporte intermodal mais eficientes e sustentáveis.

A utilização do transporte intermodal na China também tem sido muito pesquisada; os trabalhos publicados por Kenndy (2000), Damachi e Yang (2000) e Liu *et al.* (2000), mostram estudos relacionados ao incentivo e à quebra de barreiras para utilização integrada do transporte rodoviário, ferroviário e marítimo como forma de intensificar e diminuir os custos de transporte entre a China, Ásia e USA.

Na Austrália, o uso do transporte intermodal é cada vez mais presente, principalmente nas relações comerciais com os países Asiáticos. Neste sentido, muitos investimentos foram feitos no setor, como por exemplo, a construção da Ferrovia *Alice Springs-Darwin,* com 1.142 quilômetros de extensão, que liga o norte e o sul da Austrália. A construção dessa ferrovia teve como um de seus objetivos, o fortalecimento da importação e da exportação através do transporte intermodal em contêineres utilizando o Porto de *Darwin*, localizado ao norte, como um porto concentrador de cargas. Para tanto, foi construído um terminal de contêineres no Porto de *Darw*in com 46.000 m<sup>2</sup>, com infra-estrutura para receber trens de 1.800 metros de comprimento transportando em média 160 TEUs (AUSTRALIAN GOVERNMENT, 2004 e 2006). A figura 2.1 mostra um panorama do terminal de contêineres.

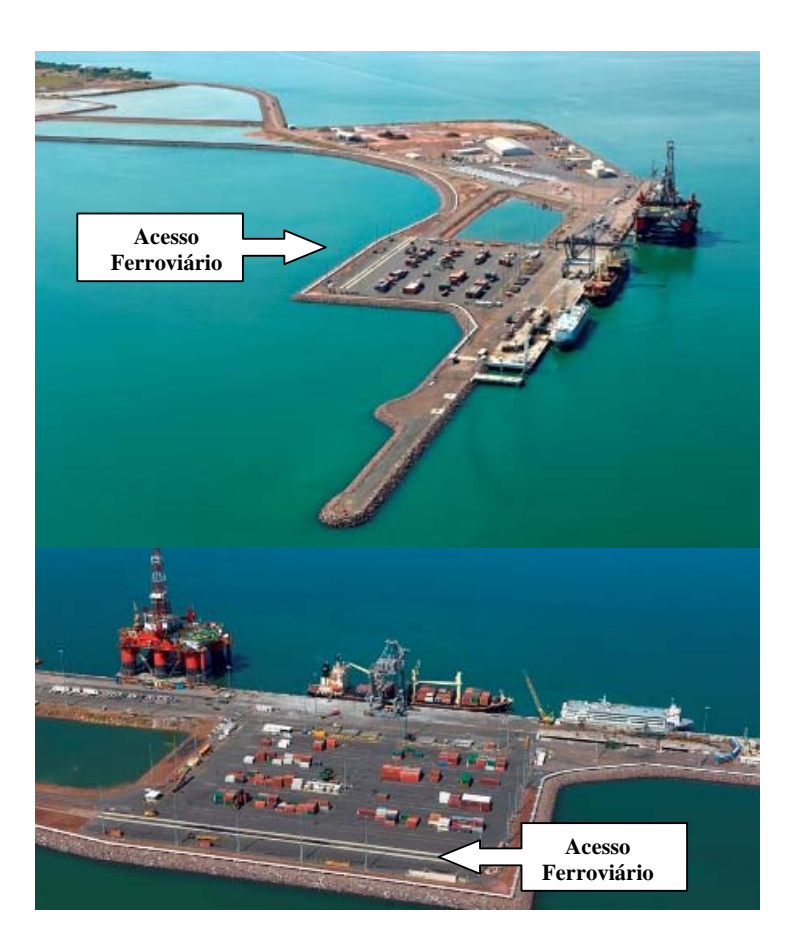

FIGURA 2.1 – Terminal de contêineres do Porto de *Darwin*. Fonte: *Port of Darwin,* 2006.

Ainda na Austrália foi fundado um grupo ligado ao governo, denominado *Freight Intermodal Group*, unicamente para estudar questões relacionadas ao transporte intermodal e em 2004, esse grupo desenvolveu um programa de qualidade para a indústria do transporte intermodal propondo algumas melhorias e a utilização do Porto de Melbourne, o principal porto de contêineres da Austrália, como *Hub Port*. Um *Hub Port* tem como função consolidar cargas vindas de diferentes origens, classificá-las por destino e distribuí-las.

Segundo Duin (2002) o processo de escolha pelo transporte intermodal em substituição ao transporte unimodal é complexo e envolve a análise de algumas questões, que

são: vantagens, oportunidades, desvantagens e ameaças. A tabela 2.1 mostra quais questões devem ser discutidas neste processo.

| <b>VANTAGENS</b>                                                                                                    | <b>OPORTUNIDADES</b>                                                                                                    |
|----------------------------------------------------------------------------------------------------|----------------------------------------------------------------------------------------------------|
| Adaptação da capacidade de crescimento;<br>Transporte em larga escala possibilita<br>baixo custo por unidade de distância;<br>Transporte racional, preocupado com o<br>meio ambiente;<br>Possibilidade de adaptação de novas<br>unidades de transporte;<br>Confiabilidade na distribuição. | O transporte rodoviário em breve tornar-<br>se-á mais caro devido à restrição de<br>capacidade nas vias;<br>Formação de grandes redes de transporte<br>intermodal, no Brasil e no mundo. |
| <b>DESVANTAGENS</b>                                                                                                    | <b>AMEAÇAS</b>                                                                                                    |
|                                                                                                    |                                                                                                    |

TABELA 2.1 – Questões consideradas na escolha do transporte intermodal

\* Sistema adaptado do original, SWOT (*Strengths, Weakness, Opportunities e Threats*) (DUIN, 2002).

### **2.1.2 Revisão de Trabalhos Internacionais**

A presente seção apresenta alguns trabalhos acadêmicos internacionais recentes de natureza semelhante ao proposto nesta tese. A maioria desses estudos busca identificar as vantagens oferecidas pelo transporte intermodal sob vários aspectos. Os principais trabalhos revisados serão descritos a seguir.

Konings e Ludema (2000) estudaram a competitividade do sistema intermodal por meio de cálculos analíticos de custo, tempo e distância envolvendo transporte rodoviário,

fluvial e marítimo entre o Reino Unido e a Alemanha. Nesse trabalho foi proposto um sistema de transporte através de barcaças navegando pelo rio e por uma pequena parte do mar entre os dois países. O sistema apresentou excelentes resultados quanto a custo, tempo e distância quando comparado à navegação marítima até o porto de Rotterdam.

Rizzoli, Fornara e Gambardella (2002) desenvolveram um modelo computacional de simulação discreta para avaliar o fluxo entre e dentro de terminais que fazem a interface entre o modo rodoviário e o ferroviário. O usuário do simulador define a estrutura do terminal e o processo de chegada de trens e caminhões. Os resultados obtidos com a simulação permitem verificar o impacto da infra-estrutura física existente e a eficiência da adoção de novas tecnologias no processo de transbordo da carga nos terminais. A ferramenta desenvolvida também proporciona a análise do impacto da tabela de horários do transporte ferroviário quando integrado com o transporte rodoviário.

Ballis e Golias (2004), diante da prioridade da União Européia em criar uma rede consolidada de transporte intermodal de cargas, desenvolveram um modelo de simulação para avaliar o fluxo de cargas, o desempenho de equipamentos e o concepção de terminais rodo-ferroviários com o uso dos avanços tecnológicos disponíveis para o setor. O resultado obtido foi um micro-modelo para avaliar alternativas de arranjos de terminais e, também, um macro-modelo para investigar os fluxos de cargas. A ferramenta proposta mostrou-se útil na tarefa de estabelecer uma estrutura apropriada para um sistema de transportes entre os países membros da União Européia, e assim, assegurar a otimização da operação.

Arnold *et al.* (2004) desenvolveram um modelo de programação linear inteira para resolver o problema de localização de um terminal rodo-ferroviário de contêineres na Península Ibérica e verificar os impactos dessa localização na utilização do sistema intermodal rodo-ferroviário na Europa. Os resultados mostraram que o custo do transporte ferroviário e o custo de transbordo devido à diferença de bitolas, entre as ferrovias da Península Ibérica e do oeste da Europa, têm maior impacto no percentual de participação previsto para o transporte rodo-ferroviário do que a localização ótima do terminal.

Parola e Sciomachem (2005) usaram um modelo de simulação discreta para avaliar os problemas de interface de sistemas de transporte rodo-ferro-marítimo do antigo porto de Genova, do novo porto de Genova e do porto de La Spezia, todos localizados no noroeste da Itália. Para cada um dos portos foram criados três cenários supondo o crescimento de tráfego marítimo entre 2002-2012 e seus impactos na infra-estrutura rodoviária e ferroviária. O resultado obtido através da simulação permitiu encontrar o melhor balanceamento entre uso do modo rodoviário e ferroviário, para que não haja congestionamento com aumento de tráfego marítimo decorrentes da dificuldade na interface dos modos terrestres com o marítimo.

Racunnica e Wynter (2006) apresentam duas heurísticas para resolver o problema localização de um *hub* intermodal de carga não-capacitado. O modelo permite identificar as economias de escala obtidas com a consolidação das cargas. O resultado é obtido através de modelos de custo desenvolvidos para cada parte da viagem entre o *hub* e seu destino final.

Os trabalhos publicados sobre o assunto mostram que o uso do transporte intermodal está em constante crescimento, principalmente em rotas de média e longa distância. Hoje os limites do transporte são impostos por fatores de espaço, tempo, configurações das redes de transporte, número de nós e pelas características dos terminais (RODRIGUE *et al.*,2006).

Segundo Rodrigue *et al.* (2006), a intermodalidade deve ser vista como a transição de um modo de transporte para outro, e deve ser organizada observando-se as seguintes questões: (1) A natureza e a quantidade de produtos transportados; (2) O modo de transporte inicialmente usado; (3) A origem e o destino; (4) O custo e o tempo de transporte; (5) O valor do produto e a freqüência com que este precisa ser transportado.

Observa-se que a maioria dos trabalhos apresentados enfoca questões como a localização e o tipo de configuração de terminais projetados para sistemas intermodais utilizados para exportação e/ou importação e não para o transporte doméstico de produtos em um país de grande extensão territorial, que é o objeto de estudo nesta tese.

### **2.1.3 Revisão de Trabalhos Nacionais**

As pesquisas técnico-científicas sobre transporte intermodal no Brasil abordam várias questões distintas. Isso ocorre devido à complexidade dos fatores envolvidos na prática desse tipo de cadeia de transporte em nosso país nas últimas três décadas.

A primeira linha de pesquisa que pode ser citada é a que trata de terminais de transferência de carga entre diferentes modos, que são os elos da cadeia de transporte intermodal, nele acontecem todas as operações de carga, descarga, consolidação e desconsolidação nas trocas de mercadorias de um modo para outro. Operações de transbordo garantem a eficiência de toda a cadeia e sua continuidade. Os principais problemas estudados neste sentido são: localização estratégica dos terminais em relação à infra-estrutura disponível para integração com outros modos, avaliação da eficiência operacional e a otimização do *layout* e das operações realizadas no terminal.

Tondo (1992) propôs um modelo matemático, baseado no problema de p-medianas, para orientar a localização estratégica de terminais de contêineres no interior de São Paulo.

Pimentel (1999) publicou um diagnóstico, com base em uma revisão bibliográfica, do estágio de desenvolvimento da intermodalidade no Brasil da época e avaliou o projeto de ampliação do Porto de Sepetiba como futuro terminal concentrador de cargas do Brasil.

Aversa e Botter (1999) desenvolveram um projeto para localização de um *Hub Port* na Costa Leste da América do Sul, para atender o fluxo de demanda por transporte marítimo

conteinerizado entre os portos do Brasil, Argentina e Uruguai e os vários portos do mundo. O porto escolhido foi o que apresentou minimização do custo total da operação, contabilizando as tarifas portuárias e custos envolvidos nesta operação, a partir do enfoque do armador.

Ramos e Widmer (2002) avaliaram a capacidade das interfaces ferroviárias dos terminais intermodais de contêineres do porto de Santos. Neste trabalho pode-se verificar, através de simulação com o *software* ARENA, que é possível aumentar a capacidade de processamento de trens por dia, alterando algumas características operacionais do sistema e, conseqüentemente, aumentar a eficiência das operações de transbordo entre os modos ferroviário e marítimo.

Widmer e Tiago (2005) investigaram a atratividade do transporte intermodal rodoferroviário de contêineres, com origem e destino no Porto de Santos. A pesquisa identificou alguns pontos promissores para a instalação de terminais rodo-ferroviário de contêineres no interior do Estado de São Paulo, com base em um levantamento dos fluxos de cargas e em modelos de custos de transportes.

Sinay e Fernandes (2006) desenvolveram um processo de avaliação de desempenho operacional para terminais de contêineres com base na verificação de índices relacionados às atividades executadas nessas instalações. O resultado obtido com a aplicação do procedimento desenvolvido pode contribuir para o melhor gerenciamento de terminais de contêineres.

Outra linha de pesquisa muito explorada é a viabilidade econômica operacional dos sistemas de transporte que envolvam soluções intermodais; nesta linha temos os seguintes trabalhos.

Ono e Botter (2001) verificaram a viabilidade do transporte marítimo de contêineres por cabotagem ao longo da costa brasileira. O trabalho apresentou um panorama geral do setor na época e apontou os principais entraves e as reformas necessárias para o setor portuário. Um modelo de programação linear foi usado para minimizar custo total da
operação de cabotagem. O modelo proposto fornece o dimensionamento da frota por classe de embarcação, a rota para cada embarcação da frota e a freqüência de atendimento em todos os portos da rota.

Rorato e Widmer (2002) compararam o custo do transporte rodoviário porta-a-porta com o custo do transporte rodo-marítimo em contêineres para a distribuição de cargas frigoríficas no Brasil.

Diante da investigação realizada na literatura internacional e nacional nota-se que o objeto de trabalho e os objetivos propostos nesta tese são inovadores e representam uma contribuição ao conhecimento do assunto.

Após verificar os trabalhos apresentados sobre assunto é necessário rever na literatura a base conceitual que será utilizada para desenvolver o método aplicado nesta tese para análise do problema investigado. O método teve como base a técnica de Construção de Cenários ou *Scenario Building* e a Teoria do Fluxo em Redes.

## **2.2 A TÉCNICA DE CONSTRUÇÃO DE CENÁRIOS**

Os cenários podem descrever estratégias com várias possibilidades futuras, mas não prever o futuro. O propósito da construção de cenário é antecipar possibilidades e verificar seus impactos. Essa técnica é muito usada por governos, empresas e militares, como ferramenta de análise de tomada de decisão diante de incertezas (MIETZNER e REGER, 2004).

 O termo cenário foi introduzido nos anos 50 por Herman Kahn em estudos desenvolvidos para prever estratégias militares de guerra dos americanos. Em 1960, Kahn redefiniu o conceito de cenário como ferramenta de prognóstico de negócios futuros (DAUM, 2001). A importância dos cenários está na capacidade de juntar elementos complexos e compor um conjunto de fatos coerentes, sistemáticos, compreensíveis e plausíveis (MIETZNER e REGER, 2004).

 Na teoria, cenários são sínteses de diferentes comportamentos padrões (eventos e estratégias) que guiam para possibilidades futuras. Na prática, cenários muitas vezes apenas descrevem um conjunto particular de eventos e suas variáveis (ROUBELAT, 2000).

 Alguns autores diferenciam planejamento de cenários e construção de cenários. Para esses autores a construção de cenários significa basicamente especular sobre incertezas a respeito do futuro; conforme Schwartz (1996): "criar memórias do futuro". Neste contexto, construção de cenários é base para planejamento de cenários, ou seja, construção é uma técnica de gerenciamento, usada por tomadores de decisão para articular seus modelos mentais sobre o futuro e, por meio deles, tomar decisões (MARTELLI, 2001).

 Segundo Ratcliffe (2000), a construção de cenários é instrumento que auxilia os tomadores de decisão, por fornecer um contexto para o planejamento e programação de eventos, com baixo nível de incertezas e alto nível de conhecimento em relação às conseqüências das ações implantadas no presente ou no futuro.

Os objetivos dessa técnica, segundo Fahey e Randel (1998), são:

- Aumentar o entendimento de determinadas situações, pois ajuda a perceber possibilidades futuras e verificar como e por que elas ocorrerão;
- Produzir novas decisões a partir dos cenários construídos;
- Redefinir decisões já tomadas, devido a um novo contexto exposto para a tomada de decisão;
- Identificar decisões secundárias devido a situações marginais que podem ocorrer se determinada decisão for tomada.

Os cenários podem ser classificados, segundo Fahey e Randel (1998), como:

- Cenários Globais (*Global Scenario*): por definição, são cenários que oferecem respostas para diferentes ambientes futuros, nos quais cada ambiente tem diferentes opções de análises, implicações em termos de investimentos de longo prazo e decisões operacionais a serem tomadas.
- Cenários Industriais (*Industry Scenarios*): por definição, fornecem aos empresários a possibilidade de identificar prováveis estados futuros das suas indústrias, bem como as diferentes relações entre esses estados e, ainda, fornecem indicativos das ações que devem ser implantadas na organização para seu sucesso, em cada cenário industrial futuro.
- Cenários Competitivos (*Competitor Scenarios*): oferecem um método para identificar e testar possíveis estratégias competitivas devidas às várias circunstâncias.
- Cenários Tecnológicos (*Technology Scenarios*): ajudam a tomar melhores decisões sobre novas tecnologias pelo melhor entendimento das oportunidades, riscos e escolhas na preparação de um dinâmico, turbulento e incerto mercado futuro.

 Ao longo dos anos foram desenvolvidos diferentes processos para a construção de cenários, porém alguns elementos e características são comuns a todos eles. Por exemplo, as metodologias desenvolvidas ao longo dos anos têm como base sempre as mesmas premissas:

- Os cenários devem focar as necessidades de solução de algum problema, decisão, estratégia ou plano;
- Os cenários devem ser estruturas lógicas e consistentes;
- O processo de construção deve ser extremamente flexível e capaz de se adaptar às necessidades de uma determinada situação;
- Deve se ter total domínio sobre o produto final.

 O desafio da aplicação da construção de cenários está na escolha da melhor técnica para que os resultados obtidos ofereçam, de fato, a melhor solução. Diferentes técnicas são recomendadas para diferentes objetivos, tais como: análise de informações, otimização e tomada de decisões.

As técnicas comumente empregadas para a construção de cenários estão reunidas em Ratcliffe (2000) e são resumidas a seguir.

- Técnica Delphi é um método subjetivo que garante informações que auxiliam na tomada de decisões sobre o futuro. Essa técnica, baseada na opinião e julgamento de especialistas na área de estudo, conduz ao consenso dos possíveis cenários futuros. As principais características são: interatividade das respostas, participantes anônimos e obtenção de um consenso.
- Matrizes de Impacto consistem no cruzamento de conjuntos de informações para verificar sua interação e, assim, produzir diversos cenários futuros.
- Técnica do Trabalho em Equipe essa técnica promove *brainstorming* (reunião de idéias), envolvendo vários especialistas para construção dos cenários.
- Exploração de Ambientes essa técnica consiste na exploração sistemática de precursores, eventos e sinais de qualquer tipo e na interpretação de sua significância para a construção dos cenários.
- Pensamento Sistêmico seu princípio fundamental é a visão simultânea de três níveis: eventos, padrões de comportamento e estrutura. Esse princípio é usado na construção dos cenários.
- Análise de Redes devido à complexidade e interdependência dos elementos que compõem um cenário, essa abordagem propõe a associação de algumas técnicas, tais como análise de dependência, de consistência, de estabilidade e de sensibilidade.

 Modelos de Simulação – um conjunto de modelos de simulação tem sido desenvolvido como eficiente ferramenta para construção e análise de cenários. A característica dessa técnica é a facilidade de selecionar parâmetros e de testar a sensibilidade de cada um, dentro do contexto de cada cenário.

A metodologia usada como base para formulação do método proposto nesta tese para construção de cenários de transporte de carga foi desenvolvida por Ratcliffe (2000) e consiste genericamente nas seguintes etapas:

Passo 1 – Identificação do problema

O primeiro passo de qualquer processo de construção de cenários é identificar qual o problema a ser solucionado e quais os caminhos possíveis para encontrar a melhor solução.

Passo 2 – Avaliação dos fatores chave para a solução

Nesse passo são especificados os fatores chave que influenciam no sucesso ou fracasso da solução encontrada para o problema estudado.

Todos os fatores chave identificados nessa etapa não podem ser controlados, ou seja, são fatores aleatórios e já existentes, mas que influenciam diretamente a solução final encontrada para o problema em questão.

 $\blacksquare$  Passo 3 – Forças diretivas

Depois de identificar os fatores chave, o terceiro passo é descobrir as forças diretivas que podem provocar mudanças nos fatores chave. Essas forças podem ser: culturais, demográficas, econômicas, ambientais, governamentais e tecnológicas.

 $\blacksquare$  Passo 4 – Classificação

Nessa etapa os fatores chaves e as forças diretivas são classificadas com base em dois critérios:

> a) Grau de importância para o sucesso da solução encontrada para o problema identificado no primeiro passo

- b) Grau de incerteza que envolve os fatores chaves e as forças diretivas
- $\blacksquare$  Passo 5 Projeções alternativas

O resultado do passo 4 fornece os eixos direcionais, ao longo dos quais eventuais cenários podem divergir. Esse é o passo crucial para o processo de construção de cenários, pois após determinar os eixos, estabelece-se uma estrutura lógica para o exame criterioso dos cenários. Nesse estágio do processo a intuição, perspicácia e a criatividade são grandes ferramentas.

O desafio dessa etapa está em desenvolver uma estrutura lógica que irá produzir um número de cenários adequados e possíveis de serem trabalhados. Cinco critérios são úteis para nortear a escolha dos cenários:

- a) Plausibilidade os cenários selecionados devem ser os mais prováveis de acontecer;
- b) Diferenciação os cenários selecionados devem ter estruturas diferenciadas;
- c) Consistência a lógica usada para criação de cada cenário não deve ter elementos inconsistentes que possam enfraquecer sua credibilidade;
- d) Utilidade para tomada de decisão cada cenário deve contribuir com idéias, planos ou projetos futuros úteis para solução do problema identificado no primeiro passo;
- e) Constituir um desafio os cenários devem desafiar a sabedoria sobre o futuro.
- Passo 6 Desenvolvimento dos cenários

O desenvolvimento dos cenários futuros deve considerar os fatores chave e as forças diretivas identificados respectivamente nos passos 2 e 3 e classificados no passo 4. Determinado fator ou força deve ser ressaltado em cada cenário. Todos os cenários

elaborados devem ser caracterizados por um título descritivo, pela explicação da estrutura lógica usada para sua criação e pela identificação do fator ou força que prevaleceu na sua elaboração.

Passo 7 – Análise

Nos cenários construídos são levantadas questões fundamentais para encontrar a melhor solução para o problema identificado no passo 1. As questões são as seguintes: Qual a estratégia a ser adotada? De que forma será encontrada a solução em cada cenário? Quais opções são sugeridas? A decisão é robusta o suficiente? A solução funciona apenas para o cenário analisado e qual o risco atribuído à mesma? Como a solução pode ser adaptada para garantir maior robustez? A escolha da melhor solução requer além da análise dos cenários, visão estratégica, clareza de metas e objetivos, análise competitiva e avaliação das competências.

O processo descrito no passo 7 permite encontrar a melhor solução em cada cenário e, também, a melhor solução entre todas as possíveis.

### **2.3 FUNDAMENTOS TEÓRICOS DO FLUXO EM REDES**

A Teoria dos Grafos é um ramo da matemática que atua na codificação das redes e suas propriedades de medidas. Os sistemas de transporte podem ser representados através de grafos. Um grafo é um conjunto de pontos, chamados vértices (nós), conectados por linhas, chamadas arestas (ou arcos).

Matematicamente um grafo é representado por  $G = (N, A)$ , que consiste de um conjunto finito N de nós (ou vértices), e de um conjunto finito A de arcos (ou arestas) que conectam os pares de nós. A figura 2.2 mostra a representação gráfica de um grafo.

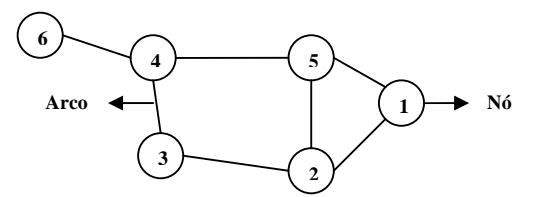

FIGURA 2.2 – Representação gráfica de um grafo com 6 nós e 7 arcos

Como um grafo pode ser a representação simbólica de sistemas de transportes, a estrutura de grafo comumente é utilizada para construir redes de transportes. O termo rede refere-se a um conjunto de rotas, com determinados atributos, dentro de um sistema de pontos que conectam essas rotas (nós).

A figura 2.3 mostra uma rede de transportes representada através de um grafo.

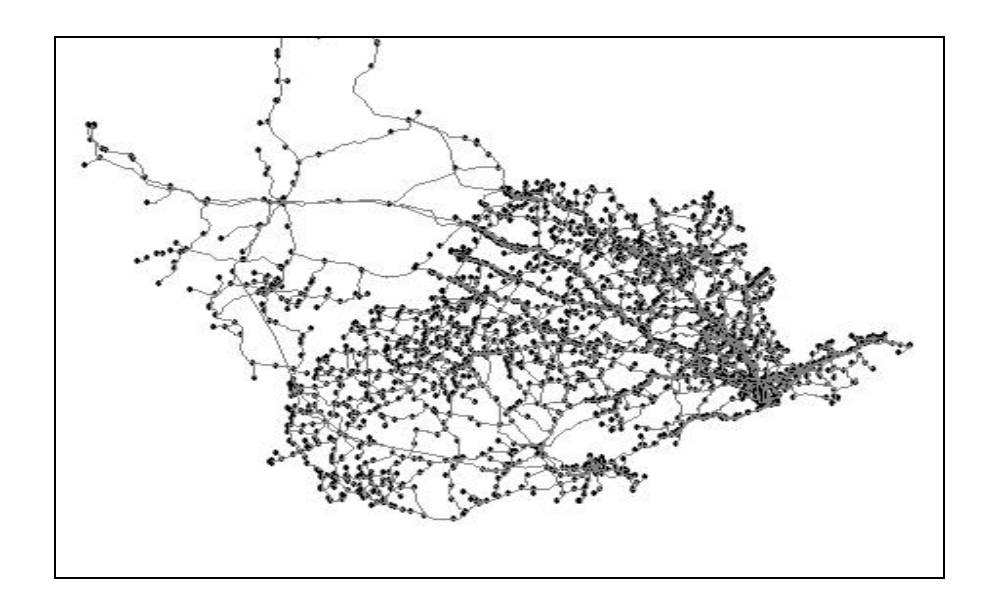

FIGURA 2.3 – Rede de transporte representada através de um grafo

Black (2003) define nó de uma rede como um ponto capaz de gerar demanda de transporte para a rede. Geralmente, em uma rede de transporte, os nós representam portos,

terminais de transferência de carga, cidades, pólos industriais, fábricas, postos de pedágio, etc. Os arcos (*link*), de modo geral, são as representações gráficas de rodovias, hidrovias, ferrovias, rotas marítimas etc. Os arcos são sempre ligações entre dois nós da rede.

Outra característica inerente das redes de transporte representadas por grafos, é os valores atribuídos aos seus nós e arcos, chamados atributos. Os atributos relacionados aos nós, geralmente representam os custos de pedágio, custos de movimentação de cargas em portos e terminais de transferência de carga, custo de transbordo entre modos, enquanto os relacionados aos arcos são fatores como distância, tempo de percurso e custo de transporte pelos vários modos. Nesta tese não foram incluídas operações de transbordo de carga entre o mesmo modo de transporte, exceto no caso da ferrovia foi considerado o custo transbordo da carga para completar a viagem quando há mudança de bitola trecho ferroviário.

Segundo Kodialam e Orlim (1993), o PCM é um dos mais importantes problemas estudados na área de transporte e fluxo em redes, por se adaptar a diversas situações práticas. Os seres humanos, por exemplo, em seus deslocamentos diários tendem sempre a escolher os menores caminhos de um lugar para o outro. Esse comportamento é facilmente identificado em pedestres, que procuram menores caminhos a fim de diminuir a distância de caminhada e, consequentemente, o esforço desperdiçado durante a caminhada. Da mesma forma, o transporte de carga, como atividade econômica, também reproduz esse comportamento. As rotas praticadas para o transporte de carga, geralmente buscam minimizar fatores como distâncias, tempo e custo.

Os algoritmos básicos para solução do caminho mínimo em redes são dois. O primeiro e mais famoso é o algoritmo de Dijkstra que determina o caminho mais curto entre um nó, chamado nó raiz, e todos os demais nós da rede de transporte e o algoritmo de Floyd que determina os caminhos mais curtos entre todos os pares de nós (*All Pairs Shortest Path*).

O algoritmo de Dijkstra trabalha com grafos direcionados ou não-direcionados e apenas custos não negativos associados aos arcos. Esse algoritmo considera um grafo *G*, composto por um conjunto de nós, denominado *N*, e um conjunto de arcos denominado *A*. Além disso, são conhecidos dois nós pertencentes a *N*, o nó de origem e o de destino, denominados respectivamente *o* e *d*. Os nós são divididos em três grupos: os já visitados (grupo *V*), os candidatos ou de fronteira (grupo *F*) e os ainda não visitados ou "desconhecidos" (grupo *D*). O conjunto V inicia contendo apenas o nó *o.* Os vizinhos imediatos de *o* são colocados no conjunto *F*, registrando o custo para alcançá-los a partir do nó *o*, os demais nós ainda não visitados pertencem ao grupo *D.* A cada passo seqüencial do algoritmo, os nós de F são verificados para determinar a melhor opção para expandir a pesquisa. O nó escolhido, transferido para o grupo *V*, será o que obtiver menor custo acumulado entre os candidatos e seus vizinhos serão transferidos do grupo *D* para o *F*. A solução é obtida quando o nó *d* for alcançado.

Esse algoritmo é chamado "guloso" (*greedy*), porque o critério de seleção do próximo nó a ser visitado é feito considerando o nó que minimize o custo acumulado até aquele passo.

A complexidade do algoritmo é  $O(n^2)$ , onde n é o número de nós. Isso significa que o tempo de execução, na pior das hipóteses, cresce com o quadrado do número de nós.

No algoritmo de Floyd a idéia geral é atualizar a matriz de menores distâncias n vezes (em que n é o número de nós do grafo) procurando na K-ésima interação por melhores distâncias entre pares de nós que passem pelo vértice K. A complexidade do algoritmo é  $O(n^3)$ .

Segundo Morabito (2003), os algoritmos com base em uma visão determinística e na teoria dos grafos têm as seguintes vantagens:

> São mais eficientes do que os algoritmos tradicionais de programação matemática;

- A abordagem, baseada na representação pictórica, simplifica a apresentação e proposição de algoritmos e, também, a descoberta de soluções aproximadas (não exatas) baseadas em intuição (algoritmos heurísticos);
- Por fim, para sistemas logísticos, a abordagem em grafos é a mais natural, dado que os sistemas podem ser facilmente representados por um modelo de rede.

De acordo com Potts e Oliver (1972) todos os algoritmos de caminho mínimo aceitos são baseados na seguinte propriedade: se o menor caminho do nó  $n_1$  para o nó  $n_r$ , passa pelo nó *ni*, então a rota entre *n1* para *ni* é a rota de menor custo entre esses dois nós, do mesmo modo como a rota entre *ni* para *nr* é a rota de menor custo entre estes dois nós. Desta forma, o custo da rota de menor caminho do nó *n1* para o nó *nr* da rede (*N; L*) em que os arcos têm sempre custos positivos  $C(n_i, n_i)$  é dado por:

$$
f\left(n_{1}\right)=0,\tag{2.1}
$$

$$
f(n_r) = \min_{n_1 \neq n_r} [f(n_i) + c(n_i + n_r)], \qquad n_r \neq n_1.
$$
 (2.2)

 O resultado obtido para a solução do caminho de menor custo é a soma dos custos dos arcos que compõem a rota escolhida, acrescidos de eventuais custos de transposição dos nós, que, neste caso, são representados por custos de pedágio, custo de transbordo, tarifas portuárias etc.

Na revisão da literatura nacional e internacional foram identificados trabalhos que utilizaram como ferramenta para a solução de problemas de fluxos em redes pacotes computacionais de Sistema de Informação Geográfica (SIG). O SIG é uma importante ferramenta de análise para os pesquisadores, por permitir análise de problemas em redes com grande número de nós e arcos, ou seja, auxilia na solução de problemas cada vez mais complexos e com um número muito grande de possíveis soluções, através de um programa computacional com interface gráfica amigável ao usuário, o qual contêm, em alguns casos,

rotinas embutidas para gerar soluções. Os principais trabalhos encontrados estão descritos a seguir.

Loureiro (1994) desenvolveu um modelo de Projeto de Rede Multimodal Multiproduto usando como interface o SIG-T *Transcad* com o propósito de facilitar a visualização da solução, estimar a distribuição do fluxo de cargas na rede, adicionar novos *links* e localizar terminais intermodais e, conseqüentemente, avaliar o impacto dos arranjos alternativos. O modelo foi aplicado na hidrovia Tiête-Paraná para avaliar as opções de investimento no setor.

Jourquin e Beuthe (1996) publicaram um dos primeiros trabalhos que utilizava um SIG para criar um modelo de transporte de carga baseado em uma rede virtual de transporte de carga (madeira) na Europa. Neste modelo foi analisado o custo de transporte por rodovia, ferrovia e hidrovia. Como resultado o modelo fornece custo de transporte minimizado de acordo com os modos de transporte e rotas selecionadas pelo SIG.

Southworth e Peterson (2000) criaram uma rede de transporte intermodal georeferenciada representativa dos Estados Unidos e posteriormente utilizaram um SIG para seleção das rotas e das combinações de modos (rodoviário, ferroviário e marítimo) que resultavam no transporte de menor custo. Com o resultado obtido foi possível direcionar aplicação de novos investimentos no setor de transporte americano.

Farjardo (2001) analisou alternativas de transporte para escoamento da soja produzida no Mato Grosso e no Pará também usando como ferramenta de auxílio o SIG-T *Transcad*.

Rorato e Widmer (2002) investigaram alternativas de transporte de cargas frigoríficas entre fábricas e centros de distribuição, avaliando as possíveis vantagens econômicas que resultariam do transporte intermodal rodo-hidroviário de contêineres e do uso de CVCs (combinações de veículos carga) de alta capacidade. Com o auxílio de um SIG-T (*Transcad*) foi dimensionada a frota necessária e identificado o custo de transporte na rede de rotas para diversos cenários alternativos.

Widmer e Tiago (2005) usaram um SIG (*Transcad*) para identificar locais estratégicos para instalação de futuros terminais intermodais de carga rodo-ferroviários, com a finalidade de reduzir os custos e otimizar as operações logísticas envolvidas na rede de transporte de contêineres do interior do estado de São Paulo para o porto de Santos.

Silva (2005) comparou, também com auxílio de um SIG-T (*Transcad*), alternativas de transporte rodoviário, terceirizada ou frota própria, e rodo-ferroviário para exportação de açúcar a granel, e propôs estratégias para orientar os participantes do mercado a racionalizar seus custos de distribuição.

# **2.3.1 Sistemas de Informação Geográfica como Ferramenta para a Análise de Problemas de Fluxos em Redes**

Um SIG tradicionalmente é definido como um sistema computacional de gerenciamento de banco de dados com a função de capturar, armazenar, recuperar, analisar e visualizar dados espaciais.

A coleção de elementos como, *hardware*, *software* e dados geográficos, formam um SIG. Este sistema apresenta como funções de entrada (*inputs)*: captura dos dados (gráficos ou atributos na forma de interpolação de dados, digitalização com *scanner*, importação dos formatos CAD – *Computer Aided Desing* e levantamento de campo); gerência dos atributos (edição e gerência da base de dados); manipulação especial (edição) e análise de dados (consultas condicionadas, sobreposições e modelagens). As principais saídas (*outputs*) de um SIG para área de transportes são: estatísticas espaciais, mapas temáticos, resposta para decisão multi-critério, localização de facilidades e otimização de rotas. Silva (1998).

Os trabalhos de Coppock e Rhind (1991) e Foresman (1998) fazem ampla revisão sobre a evolução dos SIGs e suas aplicações até a data de publicação dos respectivos trabalhos.

Para a solução de problemas na área de transporte foi criada uma derivação do SIG aplicado especificamente na área de planejamento e operação de transportes, denominado SIG-T.

O SIG-T foi desenvolvido para ser uma ferramenta de planejamento, gerência, operação e análise de sistemas de transportes, incorporando, além das funções básicas de um SIG, rotinas específicas para a solução de problemas de logística, pesquisa operacional e de transportes em geral. Estas rotinas permitem ao usuário aplicar não só funções básicas de análise de redes, tais como: determinar a rota de menor impedância entre os nós de uma rede e distribuir viagens entre zonas, como também resolver problemas convencionais de roteirização e escalonamento de veículos, localização de instalações, alocação de recursos em redes, entre outros, através do algoritmo de fluxo mínimo, sistemas de rotas e outros recursos (LOUREIRO e RALSTON, 1996).

Vários sistemas de informação geográfica com aplicação em transportes são encontrados disponíveis no mercado, como, Transcad, Arcview, Spring, Maptitude, Arcinfo, Idrise, MGE entre outros. Geralmente, esses programas são compatíveis entre si, pelo menos com relação à base de dados georeferenciada. Em outras palavras, é possível trabalhar com a mesma base geográfica em vários pacotes computacionais.

Segundo Thill (2000) existem três classes de modelos de SIG-T: modelos de área, pontos e de rede. Os que possuem maior aplicação são os modelos de redes. Um dos problemas clássicos de transporte é encontrar o menor caminho entre dois pontos de uma rede, chamado Problema do Caminho Mínimo (PCM). O PCM pode ser solucionado através

de programação matemática ou heurísticas especialmente desenvolvidas para determinada classe de problemas.

Nesta tese foi utilizada a solução do PCM através do algoritmo embutido no programa Transcad. Por ser um *software* comercial, o Transcad não divulga o funcionamento dos algoritmos incluídos no pacote, inclusive o algoritmo usado para a solução do PCM. Porém, com base no funcionamento lógico do algoritmo apresentado pelo programa e, também, pelas pesquisas bibliográficas realizadas para este trabalho é possível afirmar que sua formulação foi obtida através dos fundamentos da Teoria dos Grafos e de algoritmos básicos como o de Dijkstra desenvolvido em 1959 e o de Floyd, em 1962, que serão apresentados na próxima subseção.

A existência de pacotes computacionais como o Transcad é muito útil na área de transportes, por permitir que os pesquisadores modelem problemas cada vez mais complexos, envolvendo grande número de nós, de arcos e de variáveis.

O Transcad é um dos pacotes computacionais mais difundidos na área da Engenharia de Transportes no Brasil. O programa oferece uma série de recursos para resolver os problemas clássicos de redes, como o Problema de Caminho Mínimo, Problema do Caixeiro Viajante, Problema do Fluxo de Mínimo Custo etc.

 No Transcad existem duas ferramentas úteis na solução do PCM que foram empregadas nesta pesquisa.

A primeira ferramenta é o Caminho Mínimo (*Shortest Path*), que minimiza custo, tempo ou distância entre dois nós, com ou sem paradas intermediárias no percurso. O resultado é a soma dos atributos relacionados a cada arco pertencente à rota escolhida. Essa ferramenta, de simples consulta instantânea do caminho mínimo, não é capaz de armazenar dados relacionados às rotas para consulta posterior.

A segunda ferramenta é a de Sistemas de Rotas (*Route Systems*), a qual armazena as rotas geradas em um sistema de rotas, em que cada rota é definida por um conjunto de arcos pertencentes a uma rede de transporte e possui um banco de dados associado que contém todas as características da rota, como: tempo, distância e custo (CALIPER, 1996).

Para criar um sistema de rotas em um SIG-T, é necessário primeiro criar um modelo de rede computacional e, depois, selecionar o nós iniciais e finais das rotas. Após a seleção, o Transcad procura a solução do problema executando o algoritmo de caminho mínimo utilizado pelo programa. O resultado obtido será sempre a rota ótima entre os nós iniciais e finais indicados pelo usuário, ou seja, a rota que minimizar um dos atributos: tempo, distância ou custo de transporte. A combinação de dois ou mais fatores é possível, desde que feita por meio de modelagem matemática, e que ela seja inserida no banco de dados com um valor único.

 No processo de criação da rede de transporte é possível inserir impedâncias (*penality*). Essas penalidades correspondem a custos adicionais que devem ser incluídos nas rotas de menor caminho. As penalidades geralmente representam custos de manuseio da carga no porto, custo de transferência de carga entre modos de transporte diferentes, custo de transferência de carga em uma ferrovia quando existe diferença de bitolas entre duas linhas férreas e o custo de pedágio.

#### **2.4 CONSIDERAÇÕES FINAIS**

 Uma revisão de alguns trabalhos da literatura acadêmica nacional e internacional foi realizada no presente capítulo. Tais trabalhos enfocam várias questões importantes ligadas aos problemas decorrentes do transporte de cargas, principalmente quando esse transporte utiliza dois ou mais modos diferentes combinados para a movimentação de cargas de uma origem até um destino.

A revisão na literatura mostrou que a investigação de rotas de menor custo para o transporte de carga geral, entre o norte e o sudeste do Brasil, não foi objeto de estudo em nenhum desses trabalhos, bem como o método que será proposto ainda não foi utilizado, sendo, portanto uma contribuição ao conhecimento sobre o assunto.

Neste capítulo também foi apresentada a base conceitual utilizada para desenvolver o método de análise do problema aplicado nesta tese e descrito no próximo capítulo.

Desta forma, neste trabalho será adotado um método de construção de cenários específico para o problema do transporte de cargas por rotas de menor custo, o qual foi formulado com base no método desenvolvido por Ratcliffe (2000) e descrito na seção 2.2. Um SIG voltado especificamente para análise de problemas de fluxos em redes de transporte será a ferramenta de auxílio usada para a construção e análise dos cenários obtidos nesta tese.

# Capítulo 3

# Método

## **3.1 APRESENTAÇÃO DA ESTRUTURA GERAL DO MÉTODO PROPOSTO**

O objetivo deste capítulo é apresentar o método proposto nesta tese para encontrar rotas de menor custo usando um ou mais modos de transporte combinados em cada cenário construído. O método usado é o da construção de cenários, formulado com base na metodologia desenvolvida por Ratcliffe (2000) e utilizando um SIG-T como ferramenta de auxílio no processo.

O método foi desenvolvido para investigação de rotas de menor custo, entre o norte e o sudeste, para o caso do transporte de carga geral. Apesar de ter sido desenvolvido para solução de um problema específico, ele pode ser aplicado para solução de outros tipos de problemas semelhantes ao objeto de estudo desta tese. Dessa forma, este capítulo inicia com uma breve descrição geral do método e depois prossegue com uma descrição detalhada da sua aplicação para alcançar os objetivos da tese.

A estrutura geral do método desenvolvido consiste na execução de cinco etapas, conforme mostra o diagrama apresentado na figura 3.1.

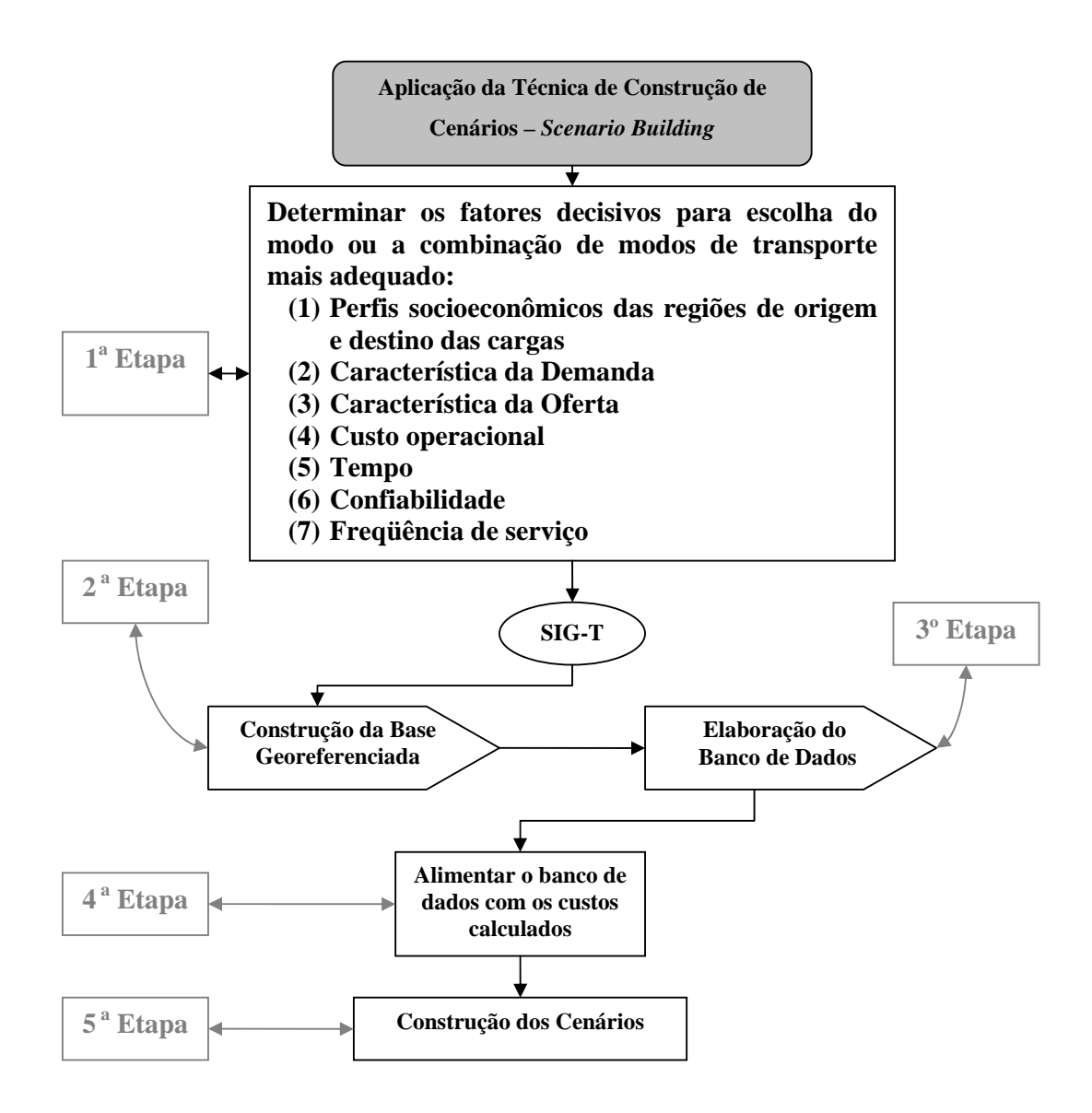

FIGURA 3.1 – Fluxograma representativo do método proposto

#### **3.1.1 Fatores Decisivos para a Escolha do Modo de Transporte**

Na busca do uso mais eficiente das diversas modalidades, como também no intuito de minimizar os custos referentes ao transporte, os clientes procuram realizar as transferências de cargas entre os pontos de origem e destino com o uso combinado de diferentes modos de transporte. Fatores limitantes como custo, oferta e confiabilidade na entrega norteiam a decisão quanto à combinação utilizada (CNT, 2007).

Dessa forma, a primeira etapa do método consiste na caracterização dos fatores que influenciam na escolha da melhor opção do modo, ou da combinação de modos, para rotas de transporte de cargas.

Os fatores mais importantes a serem considerados foram obtidos a partir de entrevistas realizadas durante as visita às noves empresas de transporte da região metropolitana de Belém e são os seguintes: características socioeconômicas das regiões de origem e destino das cargas, características da oferta e da demanda por transporte, custo operacional dos modos de transportes considerados na pesquisa, influência do tempo de viagem, influência da confiabilidade dos serviços ofertados e influência da freqüência oferecida pelas empresas transportadoras.

#### **3.1.1.1 Perfis Socioeconômicos das Regiões de Origem e Destino das Cargas**

Os fatores que devem ser considerados na investigação do perfil socioeconômico da região de origem e destino envolvida em um sistema de transporte de carga são:

- Vocação econômica da região que pode ser mineral, agrícola, industrial ou comercial;
- Densidade demográfica necessária para conhecer o potencial do mercado consumidor para cada tipo de produto;
- Renda per capita média que indica o poder aquisitivo da população.

#### **3.1.1.2 Características da Demanda**

Nessa etapa são identificadas as características da demanda por transporte entre as regiões de origem e destino das cargas. Essa caracterização é importante para identificar: quantidade e volume de carga transportada nos anos anteriores aos da pesquisa; os tipos de produtos transportados; os principais modos de transporte usados; e, por fim, as principais rotas praticadas. Com essas informações disponíveis é possível calcular o peso específico do tipo de carga predominante no corredor de transporte estudado e determinar a capacidade de carga líquida máxima das tecnologias de transportes. A capacidade líquida é um parâmetro fundamental usado para cálculo do custo de transporte.

#### **3.1.1.3 Características da Oferta**

Para determinar as características da oferta por transporte da região de origem e destino das cargas é necessário identificar a infra-estrutura que existe na região para cada modo de transporte incluído no problema, além do tipo e das especificações de suas respectivas tecnologias de transporte.

#### **3.1.1.4 Modelos de Custo de Transporte de Carga**

 Nesta etapa deve-se desenvolver a base conceitual para estimar os custos de transportes atribuídos aos arcos e nós de uma rede.

Existem diversos métodos para estimativa de custos operacionais atribuídos aos arcos, alguns dos quais são descritos em Valente *et al.* (1997). Os modelos de custo operacional propostos para o modo rodoviário, marítimo e fluvial são apresentados na seção 3.2.1.4 e detalhados nos apêndices A, B e C.

No caso do transporte ferroviário, devido à dificuldade para se obter informações para a formulação de um modelo de custos ferroviários, têm sido adotados os valores de fretes cobrados pelas concessionárias, conforme mostram os trabalhos de Takahashi *et al.* (2001), Widmer e Tiago (2002) e Silva (2005).

 O custo operacional do contêiner é uma importante parcela do custo total da operação de transporte de carga geral conteinerizada e não deve ser ignorado. Para tanto, foi proposto um modelo de custo operacional do contêiner,o qual é apresentado na seção 3.2.1.4.1.5 e detalhado no apêndice D. A parcela desse custo deve ser somada ao custo do transporte rodoviário, ferroviário, marítimo e fluvial quando for usado o contêiner como meio de acondicionamento das cargas.

 Todos os custos devem ser expressos em R\$/t.km, unidade esta que permite o uso do algoritmo presente no SIG-T para gerar soluções do PCM. Esta simplificação do modelo implica a hipótese de que o número de horas anuais de uso dos veículos independe do comprimento das rotas geradas para cada modo de transporte. No caso de rotas de longa distância, como as investigadas nesta pesquisa essa hipótese é razoável.

 Os custos atribuídos aos nós representam, geralmente, custos de movimentação de cargas em portos, terminais de transferência e custo de pedágio. Esses custos devem ser expressos em R\$/t. No caso dos custos atribuídos aos nós não é necessário a formulação de modelos específicos para cada tipo de operação, os valores devem ser obtidos através de levantamentos de campo em transportadoras, praças de pedágio, empresas de navegação marítima e fluvial e concessionárias das ferrovias.

#### **3.1.1.5 O Fator Tempo de Viagem**

 O fator tempo está diretamente ligado a dois aspectos: a velocidade média de percurso e ao tempo para carga, descarga e transbordo.

 Quanto mais tempo a carga fica em trânsito entre a manufatura e o consumo, mais tempo o capital aplicado para sua fabricação fica retido. Por isso, o setor de carga geral opta, principalmente, pelo modo rodoviário, que proporciona agilidade devido à sua velocidade média de 45 km/h. O tempo médio de carga e descarga considerado nesta tese para o modo rodoviário foi de 5,8 horas para caminhão de carga solta e 1,5 horas para caminhões de com carga conteinerizada.

 O modo de transporte que desenvolve menores velocidades é o fluvial, devido ao desempenho operacional da composição formada pelo empurrador e pelas barcaças. A velocidade média adotada para o transporte fluvial foi de 20 Km/h. Esse valor foi obtido com a análise do desempenho de um comboio típico na rota fluvial entre Manaus e Belém. O tempo de transbordo rodo-fluvial da carga adotado, com base em pesquisas em campo, foi de 4 horas em média para carregar ou descarregar uma balsa com 35 semi-reboques ou com 260 contêineres de 20 pés, ou seja, em média a o tempo de carga ou descarga de um semi-reboque é de aproximadamente 6,5 minutos e de um contêiner é de aproximadamente 1 minuto, de acordo com medições feitas em campo.

 O transporte ferroviário no Brasil, também apresenta velocidade média muito baixa devido a vários fatores. A invasão da faixa de domínio é uma das limitações para velocidade, isso ocorre por que a malha ferroviária brasileira começou a ser construída no século XIX e muitos cidades surgiram e se consolidaram ao longo da linha férrea. Batista e Widmer (2006) elaboraram um estudo que aponta como principais fatores limitantes das velocidades dos trens

as deficiências na superestrutura da via por falta de manutenção adequada, os tempos de espera nas estações e as passagens em nível. Segundo a Associação Nacional dos Transportes Terrestres - ANTF existem 12.400 mil passagens de nível ao longo dos 27.917 km da malha ferroviária concedida à iniciativa privada, das quais 2.503 são classificadas como críticas (FONTANA NETO, 2007). Dessa forma a velocidade média dos trens brasileiros fica em torno de 25 Km/h (CNT, 2007). Nesta tese esse valor foi adotado como velocidade média para transporte ferroviário. O tempo de transbordo rodo-ferroviário adotado com as pesquisas de campo foi de 2 horas.

 No transporte marítimo os tempos perdidos nos portos tornam baixa a velocidade média. Segundo a Pesquisa Aquaviária CNT 2006, 50,6% dos entrevistados responderam que o tempo médio de atracação no porto de navios porta-contêiner é de 12 a 24 horas e 36,9% afirmaram ser de até 12 horas (CNT, 2006b). Com base nas informações obtidas junto empresa Aliança, adotou-se o tempo de atracação médio de 12 horas e a velocidade média de uma viagem em torno de 38 km/h, incluindo o tempo das escalas e o tempo de carga e descarga do navio.

#### **3.1.1.6 O Fator Confiabilidade**

 A confiabilidade representa a capacidade do modo de transporte cumprir os prazos de entrega da mercadoria. O baixo desempenho pode estar relacionado a fatores como condições climáticas, congestionamentos, burocracia e preocupação com questões de segurança.

 Para o transporte intermodal o nível de confiabilidade deve ser alto, caso contrário esse fator será mais uma barreira ao seu desenvolvimento.

 O transporte rodoviário é o que possui maior confiabilidade, devido à sua alta flexibilidade. Os fatores que podem interferir nos prazos de entrega do modo rodoviário são congestionamentos, falta de infra-estrutura rodoviária adequada, quebra no veículo e ineficiência da transportadora na previsão dos tempos e na operação.

 O transporte fluvial apresenta baixa confiabilidade resultante do subdesenvolvimento desse sistema no Brasil, o que compromete sua eficiência.

O modo ferroviário, assim como o rodoviário, tem sua confiabilidade afetada pelo estado de conservação das vias e do nível de congestionamento do trânsito. A Pesquisa Ferroviária CNT 2006 mostra que em média, 25% dos entrevistados indicam que sempre são cumpridos os prazos de entrega e 60% afirmam que os prazos de entrega são cumpridos na maioria das vezes (CNT, 2007). Esses números podem significar um nível de confiabilidade adequado para o setor ferroviário.

Na cabotagem, a terceira vantagem apontada pelos usuários desse serviço é a confiabilidade nos prazos, segundo CNT (2006b). Porém, quanto ao cumprimento dos prazos, 50,5% dos entrevistados afirmaram que eles sempre são cumpridos e 40,2% que nunca são cumpridos os prazos de entrega.

A pesquisa mostra, ainda, que os usuários da cabotagem no Brasil utilizam este modal para transportar até 25% do seu volume total de carga produzido, e o motivo apontado por 10,5% dos entrevistados é a baixa confiabilidade nos prazos de entrega.

No caso da cabotagem, a Pesquisa Aquaviária CNT 2006 não é conclusiva quanto ao nível de confiabilidade de serviço ofertado hoje no Brasil (CNT, 2006b).

#### **3.1.1.7 O fator Freqüência de Ligações**

 A freqüência, número de vezes que o modo de transporte pode ser utilizado em dado horizonte de tempo, depende da demanda e da capacidade de carga.

 Quanto maior a freqüência de serviço ofertada por determinado modo, maior probabilidade de escolha desse modo.

 O modo rodoviário opera com alta freqüência para compensar a baixa capacidade e, assim, adequar-se à satisfação da demanda. Rodrigue *et al.* (2006) afirmam que os modos de transportes que possuem baixa capacidade sempre têm freqüência elevada, por isso se tornam competitivos.

 O desempenho do transporte ferroviário, fluvial e marítimo é menos eficiente devido aos grandes volumes envolvidos na operação, o que obriga a trabalhar com carga consolidada e conseqüentemente diminui a freqüência. Neste caso as freqüências menores são compensadas pelas economias de escala proporcionadas pelo transporte de grandes volumes (RODRIGUE *et al.*, 2006).

 Segundo a Pesquisa Ferroviária CNT 2006, as viagens ofertadas pelas concessionárias permitem ao usuário da ferrovia planejar adequadamente o embarque de seus produtos (CNT, 2007). A pesquisa mostra que a freqüência deste modo está adequada à sua demanda.

 As empresas que operam no transporte marítimo de cabotagem oferecem freqüências quinzenais alternadas, disponibilizando aos clientes freqüência semanal. De acordo com Rodrigue *et al.* (2006) a freqüência semanal é considerada o nível mínimo de serviço a ser ofertado no transporte. No Brasil, apesar da oferta do serviço de cabotagem ser semanal, a freqüência não está adequada à demanda, pois a Pesquisa Aquaviária CNT 2006 aponta que o

segundo motivo para os usuários não utilizarem mais a cabotagem é a baixa freqüência das linhas ofertadas.

 No transporte fluvial não há dados estatísticos que forneçam qualquer indicativo, porém informações coletadas em campo nas empresas de transporte fluvial que operam na região norte do país indicam que a freqüência é aferida pela demanda e, geralmente, as viagens são ofertadas diariamente.

#### **3.1.2 Construção de uma Base Geográfica Georeferenciada**

Essa e as próximas etapas correspondem à modelagem do problema em um SIG.

A segunda etapa consiste na construção de uma base geográfica georeferenciada, que represente a rede de transportes estudada. Em geral, uma base preliminar é fornecida por algum centro de pesquisa e a partir dela são feitas alterações com o objetivo de adaptar a base à realidade do problema. Para tanto, são executadas as seguintes tarefas: inclusão e exclusão de nós, inclusão e exclusão de arcos, e alteração na localização de alguns nós. Ao final das alterações é necessário realizar um teste de conectividade na rede para averiguar o perfeito funcionamento do algoritmo do PCM. O teste de conectividade pode ser realizado pelo método expedito apresentado por Raia e Silva (1998).

#### **3.1.3 Elaboração do Banco de Dados**

A terceira etapa é a elaboração de um banco de dados com informações relevantes sobre o problema estudado. O banco de dados deve ser alimentado com informações sobre todos os arcos pertencentes à rede. As informações mais importantes são: tipo de infra-estrutura de transportes que o arco representa, nome de identificação, comprimento do arco, velocidade média nos arcos para cada tipo de transporte, e outras informações fundamentais para o entendimento do problema.

Nessa etapa também será elaborado um banco de dados correspondente aos nós da rede contendo informações sobre o custo atribuído e o tempo de permanência em cada nó.

#### **3.1.4 Entrada de Dados de Custos de Transportes no SIG**

A quarta etapa é a alimentação do banco de dados com os custos de transportes calculados. O atributo que deve ser minimizado pelo algoritmo do caminho mínimo para assegurar a melhor solução do problema proposto nesta tese é o custo. A preocupação nesta etapa é incluir os custos de transporte nos arcos de forma a representar, de fato, a operação real de um sistema de transportes de carga com várias possibilidades possíveis de combinação de modos e rotas.

Os valores encontrados nos modelos de custos de transporte para os arcos foram inseridos no banco de dados de duas formas: direto no banco de dados, ou como impedância imposta à rede. Essa diferenciação é necessária para os custos serem estimados mais próximos da realidade operacional de cada modo e ser permitida, posteriormente, uma análise de sensibilidade da variação dos custos em função dos valores utilizados na estimativa.

 Os custos nos nós considerados na modelagem do problema foram inseridos no SIG de forma pontual utilizando uma ferramenta disponível no programa chamada *penalty*. Essa ferramenta permite que seja atribuído um valor fixo ao nó e toda vez que o algoritmo escolher determinado caminho mínimo que percorra esse nó, o valor atribuído a ele será soma do ao custo total da rota. Para tanto, deve ser construída uma tabela em Excel com todos os custos atribuídos aos nós considerados na pesquisa e, depois, exportada para o SIG com extensão \*dbd.

#### **3.1.5 Construção dos Cenários**

Após a execução de todas as etapas anteriores é possível construir os cenários que serão investigados com objetivo de encontrar a rota de menor custo para o transporte de carga entre dois terminais.

Os cenários devem ser construídos seguindo uma estrutura lógica relacionada ao tipo de problema estudado, sendo o processo norteado, principalmente, pelos fatores caracterizados na primeira etapa. Os parâmetros que devem diferenciar os cenários entre si são:

- Tipos de infra-estruturas de transportes disponíveis em cada cenário;
- Tipo de veículos de transporte a serem testados;
- As origens e destinos das cargas que serão testados;
- Inclusão ou não de projetos futuros para infra-estrutura de transportes.

Os cenários construídos são representados através de derivações da base georeferenciada criada em ambiente SIG na segunda etapa.

Em todos os cenários construídos executa-se o algoritmo de caminho mínimo, minimizando o custo de transporte. As rotas de menor custo encontradas em cada um dos cenários são comparadas entre si e, dessa forma, seleciona-se o melhor cenário, ou seja, aquele que fornece a rota de menor custo entre determinada origem e destino.

## **3.2 APLICAÇÃO DO MÉTODO**

Nesta seção é detalhada a aplicação do método descrito na seção anterior para cumprir os objetivos desta tese. Todas as cinco etapas cumpridas para encontrar as rotas de menor custo, entre o norte e o sudeste, para o transporte de carga geral fracionada, são apresentadas.

Cabe salientar que, na primeira etapa, os fatores confiabilidade e freqüência de serviço não serão investigados nesta tese e não serão considerados na função objetiva do problema estudado. Os resultados obtidos com relação ao fator tempo de viagem são discutidos no capítulo 5.

As rotas investigadas têm sempre duas origens, a cidade de Belém e Manaus, e um destino, a cidade de São Paulo.

# **3.2.1 1ª Etapa: Caracterização dos Fatores Decisivos para Escolha do Transporte Intermodal no Corredor Norte-Sudeste**

As rotas intermodais admitidas neste estudo podem combinar os modos:

- Rodoviário e Marítimo;
- Rodoviário e Ferroviário;
- Rodoviário e Fluvial;
- Rodoviário, Marítimo e Ferroviário;
- Rodoviário, Fluvial e Ferroviário.

 Cada uma dessas possibilidades apresenta características operacionais próprias, que as tornam mais adequadas para o transporte de certos tipos de produtos. Os critérios para escolha de modos que irão compor uma cadeia intermodal e serão utilizados para o transporte de

determinado produto, de origem até o seu destino final, deve considerar alguns fatores como perfis socioeconômicos dos pontos de origem e destino, demanda, oferta, custo, tempo, confiabilidade e freqüência de serviço. Esta seção discute cada um desses fatores para o caso de o transporte intermodal de carga geral fracionada entre o norte e o sudeste do país.

#### **3.2.1.1 Perfis Socioeconômicos das Regiões Norte e Sudeste**

O transporte de cargas na região norte tem características distintas do restante do país. Primeiro, pela ausência de infra-estrutura rodoviária ligando alguns estados da região entre si. Segundo, e como conseqüência da primeira característica, pela predominância do transporte fluvial não conteinerizado nas trocas de mercadorias entre os estados de Rondônia, Acre, Amazonas, Roraima, Pará e Amapá.

Quando a transferência de produtos é feita entre a região norte e a região sudeste, prevalece a escolha do modo rodoviário. Padrão semelhante ocorre no restante do país, em que a maioria das trocas de produtos também é feita pelo modo rodoviário.

Existe significativo contraste entre a infra-estrutura de transporte disponível na região norte quando comparada com as outras regiões do país, principalmente com a região sudeste, o que acarreta uma série de problemas a sua eficiência. Um dos fatores responsáveis por esse contraste é a discrepância constatada entre os perfis socioeconômicos das regiões norte e sudeste.

A região norte do Brasil, considerada a região menos desenvolvida do país, tem uma área territorial de 3.853.327 km², que representa quase 45% do território brasileiro. A densidade demográfica da região é de 3,81 hab/km², bem menor que a densidade demográfica média do Brasil de 21,63 hab/km². A população total da região é de 14.698.878 habitantes,

distribuídos em sete estados (Amapá, Acre, Amazonas, Pará, Rondônia, Roraima e Tocantins); do total 47% da população encontra-se no estado do Pará e 22% no estado do Amazonas (IBGE, 2005b). A renda média *per capita* é de 6.180 reais, contra a média nacional de 9.729 reais no ano de 2004 (IBGE, 2004b).

A economia da região é fundamentada nos extrativismos vegetal e mineral, na agricultura e na indústria.

A extração mineral é a mais importante base econômica da região. A maioria das riquezas extraídas nessa região é exportada para outros países, como por exemplo, ferro, bauxita e ouro que são extraídos da Serra de Carajás (Pará) e exportados para Europa e Japão através Estrada de Ferro de Carajás até o porto de Itaqui (Maranhão).

A atividade industrial na região norte está concentrada na Zona Franca de Manaus – ZFM, no qual o atrativo para as empresas implantarem seus pólos industriais na região foram a alíquota zero para importação de maquinário e componentes para a fabricação e a reduzida taxação do Imposto sobre Circulação de Mercadorias-ICMS para venda dos produtos. Isso tornou o estado do Amazonas, especificamente a cidade de Manaus, o principal pólo gerador de cargas da região norte.

A região sudeste, a mais desenvolvida do país, concentra 58,7% do PIB brasileiro. Apenas o estado de São Paulo responde por 38% do PIB do Brasil, 49% da produção nacional e 45% do mercado consumidor. A região suporta, ainda, a maior parte da produção agrícola de exportação e os mais importantes pólos industriais brasileiros (IBGE, 2000).

A região sudeste tem uma área territorial de 924.511 km² e densidade demográfica de 84,88 hab/km². Com população total de 78.472.017 habitantes, distribuídos em quatro estados (Minas Gerais, Espírito Santo, Rio de Janeiro e São Paulo), dos quais 40.442.795 habitantes

54 *Capítulo 3: Método*

moram no estado de São Paulo (IBGE, 2005b). A renda *per capita* regional no ano de 2004 é de 11.855 reais, contra a média nacional de 9.729 reais (IBGE, 2004b).

A concentração populacional do Sudeste é explicada pela presença de importantes pólos industriais, comerciais e de serviços na região, especialmente as Regiões Metropolitanas de São Paulo, Santos, Rio de Janeiro, Belo Horizonte e Vitória. Destacam-se também: o eixo da Rodovia Anhangüera, no estado de São Paulo (regiões de Campinas e Ribeirão Preto, e ainda a cidade de S. José do Rio Preto); a região do Vale do Paraíba paulista e fluminense**,** ao longo da Rodovia Presidente Dutra (entre as capitais de São Paulo e Rio de Janeiro); e, a oeste da capital paulista, a região de Sorocaba. Entre o Rio de Janeiro e Belo Horizonte, sobressai-se a cidade de Juiz de Fora.

São Paulo, Rio de Janeiro e Minas Gerais diferenciam-se pela diversidade industrial: indústrias metalúrgicas e de transformação; alimentos e bebidas; têxteis; de calçados; químicas e petroquímicas; farmacêuticas; siderurgia (Volta Redonda - CSN, Cubatão - COSIPA, Ipatinga com a Belgo-Mineira etc.); refino de Petróleo (nas cidades de Cubatão, São José dos Campos e Paulínia, no estado de São Paulo; Duque de Caxias, no estado do Rio de Janeiro); automóveis e autopeças (o estado de São Paulo concentra a maioria das montadoras, Minas Gerais tem a Fiat e a Mercedes Benz e o Rio de Janeiro a Volkswagen Caminhões e a Peugeot/Citroën).

Depois de evidenciadas as diferenças socioeconômicas entre a região norte e a sudeste, este capítulo apresenta as características do transporte na região norte e sua interação com a região sudeste, bem como a infra-estrutura disponível e os problemas enfrentados por cada modo de transporte considerado nesta tese.

#### **3.2.1.2 Características da Demanda do Corredor Norte-Sudeste**

 A demanda por transporte de carga é derivada da demanda por produtos, os quais precisam ser transportados do local de produção para o local de consumo.

 Visando a proposta desta pesquisa, que é obter opções de transporte economicamente mais atraentes do que as, atualmente, utilizadas para transporte de produtos e insumos industrializados transportados como carga fracionada em contêineres, é necessários conhecer o perfil dessa demanda.

 Na região norte do país há dois tipos de demanda pelo transporte de carga fracionada. A primeira é a demanda por produtos manufaturados em geral, como por exemplo, roupas, sapatos, utensílios domésticos, alimentos, bebidas etc., devido à industrialização limitada da região. Assim, o maior volume transportado é entre o sudeste, região de alta industrialização, e o norte. A segunda demanda acontece no sentido inverso, pois se caracteriza pelo escoamento da produção da ZFM, pólo industrial da região norte, em direção ao sudeste, maior mercado consumidor do Brasil. A demanda por transporte de cargas no sentido norte-sul teve início com a descentralização da indústria brasileira nas últimas décadas, antes concentrada na região sul e sudeste do Brasil.

 A determinação da demanda indica qual volume de carga geral fracionada é movimentado na região. Outro aspecto importante, identificado através do perfil da demanda, é o tipo de produto transportado como carga fracionada no corredor norte-sudeste.

A identificação do perfil proporciona ainda a estimativa do seu peso específico típico, fundamental para cálculo da capacidade volumétrica de cada tecnologia de transporte que, conseqüentemente, reflete no custo do transporte.

A caracterização da demanda foi executada em duas fases. A primeira fase, realizada em 2003, consistiu na coleta, verificação e análise de dados estatísticos sobre o transporte de carga fracionada no Brasil, disponíveis através da Confederação Nacional dos Transportes - CNT, Associação Nacional de Transporte de Carga e Logística - NTC&LOGÍSTICA, Ministério dos Transportes, Superintendência da Zona Franca de Manaus - SUFRAMA, Fundação Instituto de Pesquisas Econômicas - FIPE, INFRAERO e Agência Nacional de Transporte Aquaviário.

A pesquisa de dados em campo, que constituiu a segunda fase, teve como objetivo coletar informações sobre o setor de transporte de carga fracionada, tendo como origem e destino o norte do país. Para a pesquisa de campo, realizada em 2004, foram visitadas nove grandes empresas de transporte rodoviário de carga fracionada na região metropolitana de Belém, todas com filial em Manaus, e por correio eletrônico foi feita consulta da principal empresa de transporte marítimo no eixo norte-sudeste. As empresas pesquisadas forneceram os seguintes dados:

- Quantidade e volume de carga fracionada transportada pelas empresas em 2003;
- Tipo de produtos transportados;
- Principais rotas de transporte utilizadas.

O resultado da caracterização está descrito a seguir.

A matriz de transporte brasileira mostra predominância do uso de caminhões para o transporte de produtos; o transporte de carga envolvendo a região norte não difere do cenário nacional. Os dados coletados em 2003 mostram que 65,02% do total de toneladas transportadas na ligação norte-sudeste foi realizado pelo modo rodoviário, mesmo

considerando distâncias superiores a 2.000 km e as condições gerais das rodovias federais que formam esse corredor (ver figura 3.2).

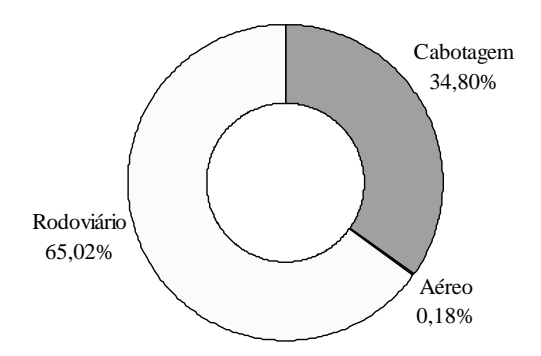

FIGURA 3.2 – Divisão modal da região Norte no ano de 2003. Fonte: INFRAERO, ANTAQ e CNT/FIPE.

Os resultados da pesquisa mostram também que em 2003 foram transportados em todo país, pelo modo rodoviário, cerca de 450 milhões de toneladas de carga. A tabela 3.1 mostra a quantidade de carga transportada entre todas as regiões brasileiras.

| <b>ANO 2003</b>                | <b>DESTINO</b> |                 |                                |                |             |              |
|--------------------------------|----------------|-----------------|--------------------------------|----------------|-------------|--------------|
| UF                             | <b>NORTE</b>   | <b>NORDESTE</b> | <b>CENTRO-</b><br><b>OESTE</b> | <b>SUDESTE</b> | <b>SUL</b>  | <b>TOTAL</b> |
| <b>ORIGEM</b>                  |                |                 |                                |                |             |              |
| <b>NORTE</b>                   | 1.985.571      | 239.755         | 59.252                         | 3.019.157      | 106.507     | 5.410.242    |
| <b>NORDESTE</b>                | 373.163        | 11.582.981      | 350.853                        | 8.407.325      | 267.407     | 20.981.729   |
| <b>CENTRO-</b><br><b>OESTE</b> | 793.799        | 190.503         | 3.349.408                      | 6.820.002      | 153.586     | 11.307.298   |
| <b>SUDESTE</b>                 | 4.295.157      | 7.681.494       | 8.057.325                      | 245.701.126    | 34.069.646  | 299.804.748  |
| <b>SUL</b>                     | 181.520        | 1.743.101       | 520.605                        | 28.937.820     | 76.667.004  | 108.050.050  |
| <b>TOTAL</b>                   | 7.629.210      | 21.437.834      | 12.337.443                     | 292.885.430    | 111.264.150 | 445.554.067  |
| Fonte: FIPE/CNT.               |                |                 |                                |                |             |              |

TABELA 3.1 – Quantidade de carga rodoviária no Brasil em 2003 (toneladas)
Em 2003, o total de carga transportada com origem e destino na região norte do país foi de aproximadamente 11 milhões de toneladas o que representa 2,48% do total brasileiro no mesmo ano.

O resultado de uma pesquisa realizada pela CNT (2002) com um grupo de 564 empresas brasileiras de transporte rodoviário de cargas mostrou que 17,2% dos produtos transportados são classificados como carga geral fracionada. Adotando-se essa porcentagem, tem-se que do total de carga transportada, com origem e destino o norte do país, cerca de dois milhões de toneladas são do tipo carga geral fracionada.

 Os dados coletados nas nove empresas pesquisadas mostram que elas transportam 34% do total da carga fracionada que tem como origem e destino o norte do país. Esse dado mostra a participação significativa dessas empresas no setor, além da representatividade das informações coletadas. A tabela 3.2 mostra o total de carga movimentada pelas empresas pesquisadas em 2003.

| <b>ANO 2003</b> | <b>DESTINO</b> |                 |                                |                |            |              |  |
|-----------------|----------------|-----------------|--------------------------------|----------------|------------|--------------|--|
| UF              | <b>NORTE</b>   | <b>NORDESTE</b> | <b>CENTRO-</b><br><b>OESTE</b> | <b>SUDESTE</b> | <b>SUL</b> | <b>TOTAL</b> |  |
| <b>ORIGEM</b>   |                |                 |                                |                |            |              |  |
| <b>NORTE</b>    | 230.384        | 3.536           | 9.880                          | 84.212         | 43.856     | 371.869      |  |
| <b>NORDESTE</b> | 8.875          | 0,01            | 0.04                           |                | 3          | 8.879        |  |
| <b>CENTRO-</b>  |                |                 |                                |                |            |              |  |
| <b>OESTE</b>    | 3.970          | 0.18            | 60                             | 6              | 204        | 4.240        |  |
| <b>SUDESTE</b>  | 236.552        | 0,15            | 23                             | 852            | 461        | 237.887      |  |
| <b>SUL</b>      | 31.724         | ◠               | 34                             | 392            | 461        | 32.612       |  |
| <b>TOTAL</b>    | 511.505        | 3.538           | 9.997                          | 85.463         | 44.985     | 655.488      |  |

TABELA 3.2 – Movimento de Carga Fracionada das Empresas Pesquisadas (toneladas)

Fonte: Empresas pesquisadas.

A figura 3.3 apresenta síntese dos dados estatísticos coletados para caracterização do transporte de carga geral fracionada nas conexões com o norte do país.

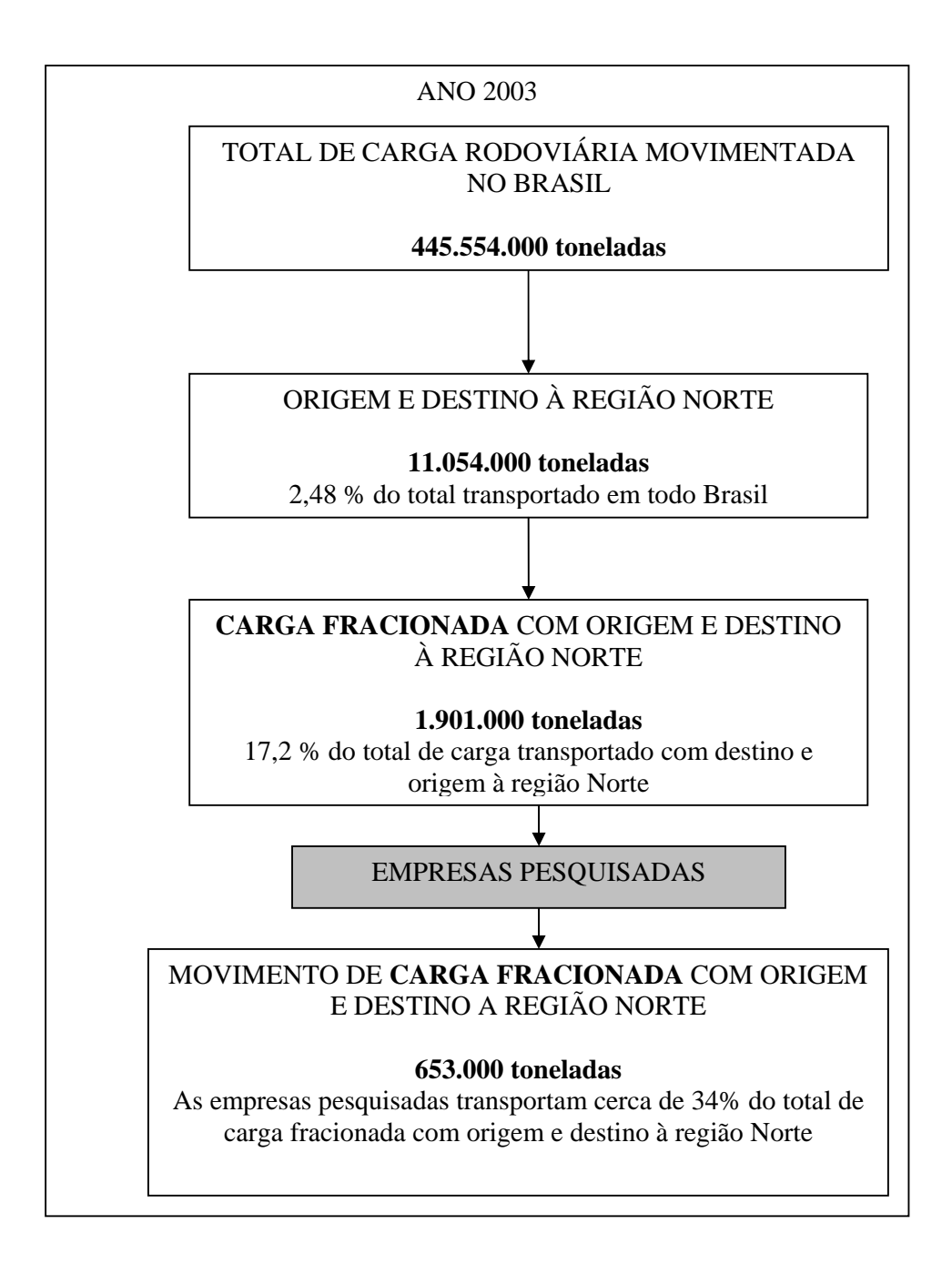

FIGURA 3.3 – Caracterização do movimento de carga fracionada na região norte. Fonte: CNT, FIPE, NTC&LOGÍSTICA e empresas pesquisadas

O principal pólo industrial da região norte identificado pela pesquisa é a ZFM, conseqüentemente, é o maior pólo gerador de movimentação de carga geral da região norte; então a caracterização do tipo e da quantidade de carga movimentada de/para esse pólo é de

fundamental importância para o entendimento do transporte de carga fracionada no norte do país.

O pólo Industrial de Manaus possui hoje mais de 450 indústrias de alta tecnologia que gera mais de meio milhão de empregos, diretos e indiretos (SUFRAMA, 2006).

Os produtos manufaturados na ZFM também utilizam como principal modo de escoamento da produção o modo rodoviário complementado pelo modo hidroviário pelo rio Amazonas até Belém. A figura 3.4 mostra a distribuição modal do escoamento da ZFM.

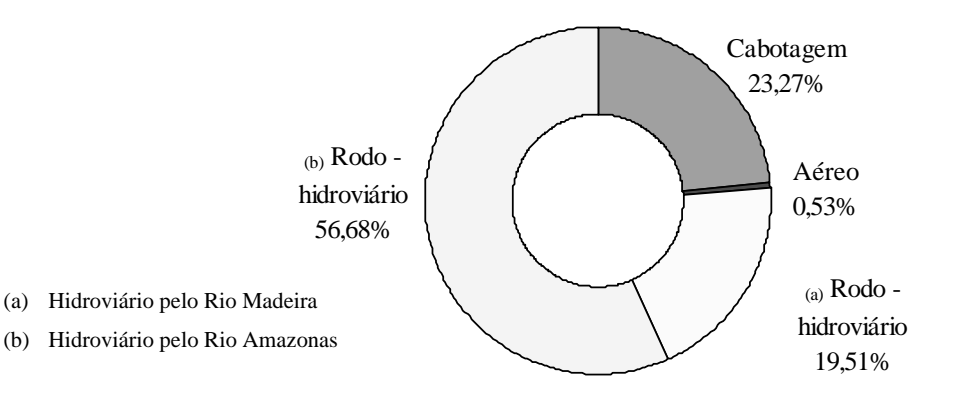

FIGURA 3.4 – Distribuição modal da matriz de transporte para escoamento da produção da ZFM

 As empresas pesquisadas transportam 4,7% da produção da ZFM no corredor Manaus-Belém-São Paulo.

 Além da quantidade de carga fracionada transportada no eixo norte-sul, a classificação do tipo de produto transportado como carga fracionada é importante para identificação do valor da carga, seguro cobrado e das condições de seu acondicionamento. Com a pesquisa nas nove empresas de transporte de carga geral fracionada foi possível identificar, a partir do volume transportado, os principais tipos de produtos transportados entre a região sudeste e a região norte, conforme mostra a tabela 3.3.

| <b>TIPO DE PRODUTO</b>               | $\frac{0}{0}$     |
|--------------------------------------|-------------------|
| <b>Bebidas</b>                       | $\overline{0,19}$ |
| Produtos Agropecuários               | 0,60              |
| Cosméticos                           | 1,76              |
| Artigos de Armarinho                 | 1,91              |
| Móveis                               | 2,08              |
| Peças, Máquinas e Motores            | 2,19              |
| Produtos Têxteis e Confecção         | 2,89              |
| Papéis e Embalagens                  | 3,14              |
| Artigos em Couro                     | 3,77              |
| Óleos Lubrificantes                  | 3,80              |
| Produto Farmacêutico e Hospital      | 4,17              |
| Artigos em Plástico                  | 5,00              |
| Artigos em Alumínio e Metal          | 6,09              |
| <b>Diversos</b>                      | 7,15              |
| Pneus e Borrachas                    | 7,79              |
| Materiais de Construção              | 9,09              |
| Produtos Alimentícios                | 10,21             |
| Eletrodoméstico e Eletro-eletrônicos | 10,73             |
| Produtos de Higiene e Limpeza        | 17,43             |
| Total                                | 100,00            |

TABELA 3.3 – Classificação do tipo de carga geral fracionada entre o sudeste e o norte

Fonte: Empresas pesquisadas em 2003.

Restringindo a classificação para os produtos fabricados na ZFM os principais produtos transportados, a partir do volume transportado, são televisores e cartuchos para impressoras, como mostra a tabela 3.4.

| PRINCIPAIS PRODUTOS                   | $\frac{0}{0}$ |
|---------------------------------------|---------------|
| Caixas registradoras                  | 0,01          |
| Impressoras de impacto                | 0,01          |
| Máquinas e aparelhos fotográficos     | 0,01          |
| Micro computadores                    | 0,02          |
| Televisores preto e branco            | 0,05          |
| Toca-discos                           | 0,06          |
| Vídeos games                          | 0,08          |
| Caixas de Disquete (10 unidades)      | 0,08          |
| Fotos copiadora                       | 0,11          |
| Relógios de pulso e bolso             | 0,15          |
| Telefones de mesa                     | 0,19          |
| Fitas magnéticas para vídeo (gravada) | 0,24          |
| Fitas magnéticas para vídeo (virgem)  | 0,25          |
| Rádios para automóveis                | 0,26          |
| Telefones celulares                   | 0,35          |
| Fitas cassete                         | 0,38          |
| Fitas cassete para áudio virgem       | 0,38          |
| Vídeos cassete                        | 0,41          |
| Fitas de vídeo cassete                | 0,49          |
| Isqueiros (9 unidades)                | 0.61          |
| <b>Brinquedos</b>                     | 0,90          |
| Fornos microondas                     | 1,78          |
| Rádios-gravador                       | 1,86          |
| Caixas de Compact disc (10 unidades)  | 2,16          |
| <b>Bicicletas</b>                     | 2,52          |
| Canetas e lapiseiras                  | 4,91          |
| Monitores de vídeo                    | 6,21          |
| Aparelho de ar condicionado           | 6,60          |
| Aparelhos de barbear                  | 9,09          |
| Cartuchos                             | 15,99         |
| Motocicletas                          | 17,39         |
| Televisores em cores                  | 26,46         |
| Total                                 | 100,00        |

TABELA 3.4 – Produção da Zona Franca de Manaus em 2003

Fonte: SUFRAMA, 2004.

Após a identificação da quantidade e do tipo de carga geral transportada como carga fracionada nas conexões com o norte, outro fator importante a ser identificado é a densidade desse tipo de carga. A densidade da mercadoria é fator fundamental para a determinação do seu custo de transporte, juntamente com a distância e o peso.

Bowersox e Closs (2001) mencionam que o custo do transporte aumenta exponencialmente à medida que a densidade da carga diminui e que, geralmente, os veículos têm mais limitação de volume do que de peso. Esse é exatamente o caso dos produtos movimentados como carga geral no eixo norte-sudeste.

Com a pesquisa foi possível elaborar o histograma apresentado na figura 3.5 que mostra a distribuição dos pesos específicos dos conhecimentos de carga embarcados nos caminhões das empresas pesquisadas. O peso específico médio foi encontrado calculando-se a mediana dos dados coletados em campo; como resultado obteve-se o valor de aproximadamente 180 kg/m<sup>3</sup>. Esse foi o peso específico utilizado para caracterizar a capacidade volumétrica das tecnologias de transporte propostas nos cenários construídos e para calcular o custo de transporte por todos os modos considerados na pesquisa.

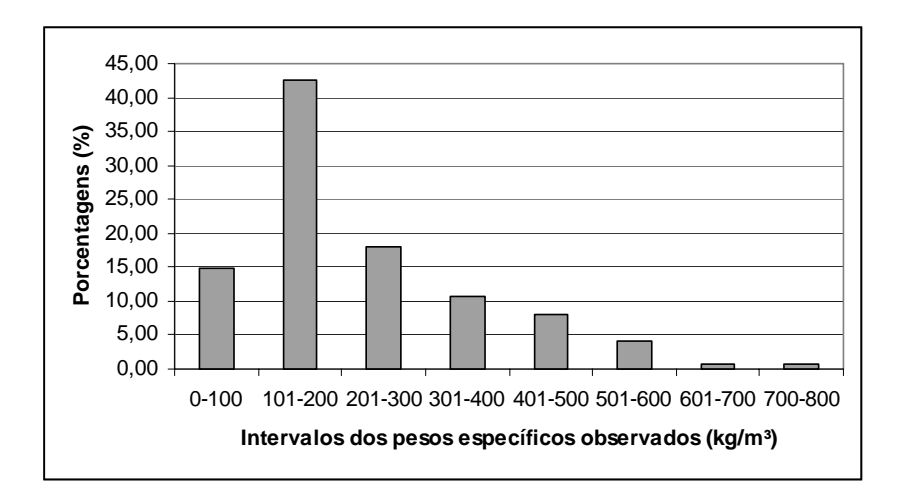

FIGURA 3.5 - Histograma da distribuição dos pesos específicos

## **3.2.1.3 Características da Oferta no Corredor Norte-Sudeste**

 As características da oferta de transportes de cargas na região norte e em suas ligações com a região sudeste são apresentadas individualmente para cada modo de transporte considerado nesta pesquisa. A oferta envolve fatores como infra-estrutura física disponível e capacidade das tecnologias de transporte empregadas em cada modo. A capacidade é um fator importante a ser considerado na escolha do modo mais adequado para o tipo de carga a ser transportada. Quanto maior a capacidade de carga de uma tecnologia de transporte, maior a possibilidade em se obter redução no custo através da economia de escala.

## **3.2.1.3.1 Transporte Rodoviário**

A malha rodoviária brasileira é de 1.610 milhões de quilômetros; desse total, 196 mil quilômetros são asfaltados. Os números mostram que apesar do Brasil transportar cerca de 60% das cargas por rodovias, elas não são adequadamente mantidas para atender a demanda por transporte (CNT, 2006a).

A Pesquisa Rodoviária CNT 2006 revelou que 75% da malha viária pavimentada do Brasil encontra-se em estado regular, ruim e péssimo. Essa análise considerou simultaneamente as características do pavimento, sinalização e a geometria da viária (CNT, 2006a). A figura 3.6 apresenta o resultado total da pesquisa.

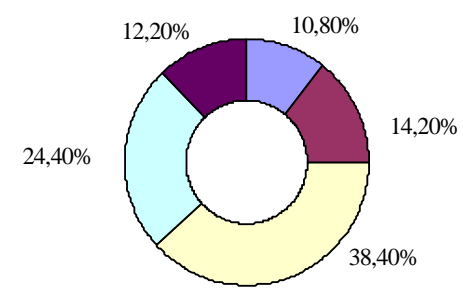

 $\Box$  Ótimo  $\Box$  Bom  $\Box$  Regular  $\Box$  Ruim  $\Box$  Péssimo

FIGURA 3.6 – Estado geral da malha viária pavimentada brasileira. Fonte: CNT (2006a)

A análise da redução da velocidade, conseqüência direta das condições da superfície do pavimento é importante fator para decidir a velocidade média a ser adotada para transporte rodoviário de cargas nas análises feitas nesta tese.

Apesar do alto índice de trechos avaliados como regular, ruim e péssimo apenas em 7,2% dos trechos o motorista é obrigado a reduzir a velocidade e em 1,3 % o mesmo é obrigado a trafegar em baixíssima velocidade (CNT, 2006a). A figura 3.7 mostra o resultado geral da pesquisa quanto à redução de velocidade devido ao pavimento.

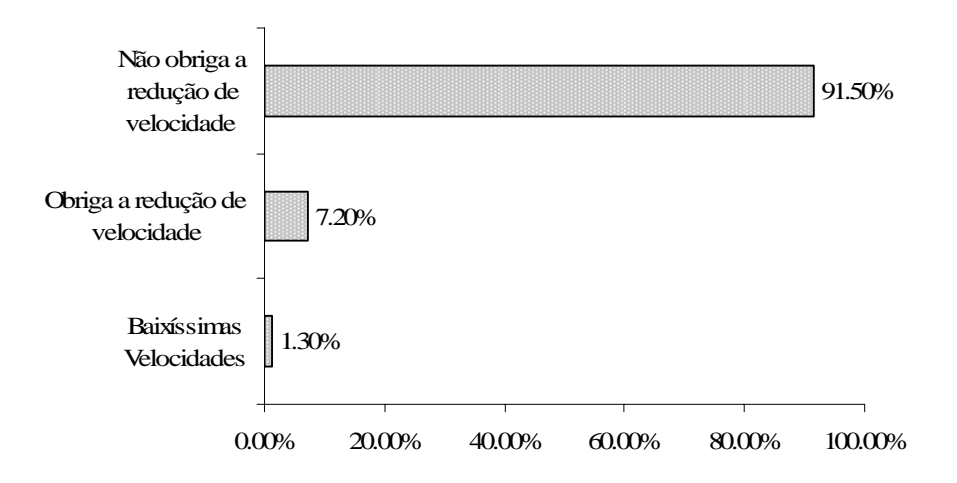

FIGURA 3.7 – Efeito das condições do pavimento na velocidade. Fonte: CNT (2006a)

A situação se agrava quando analisamos as condições da malha viária da região norte que, além de ter a menor extensão entre todas as regiões brasileiras, possui a segunda pior avaliação quanto ao seu estado geral, perdendo somente para a região nordeste.

Segundo o ANUÁRIO (2005), a região norte possui apenas 109.000 km de rodovias e a maioria está concentrada no estado do Pará, 39.000 km. O total da malha viária pavimentada é de apenas 15.000 km e desse total 28% estão no estado do Pará.

Quanto ao estado geral de conservação da malha pavimentada, somente 12,7% encontra-se no estado ótimo e bom. A figura 3.8 apresenta o resultado da Pesquisa Rodoviária CNT 2006 quanto ao estado geral da malha rodoviária pavimentada da região norte.

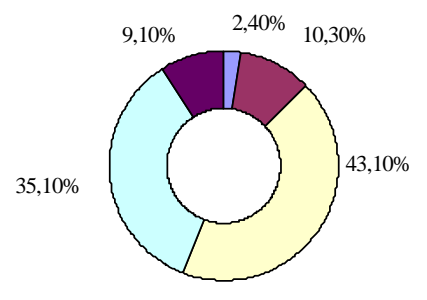

 $\Box$  Ótimo  $\Box$  Bom  $\Box$  Regular  $\Box$  Ruim  $\Box$  Péssimo

FIGURA 3.8 – Estado geral da malha viária pavimentada da região norte. Fonte: CNT (2006a)

Embora as rodovias da região norte não apresentem boas condições no que se referem ao seu estado geral de conservação, as velocidades desenvolvidas devido ao pavimento são consideradas boas, conforme situação mostrada na pesquisa (CNT, 2006a) e apresentada na figura 3.9.

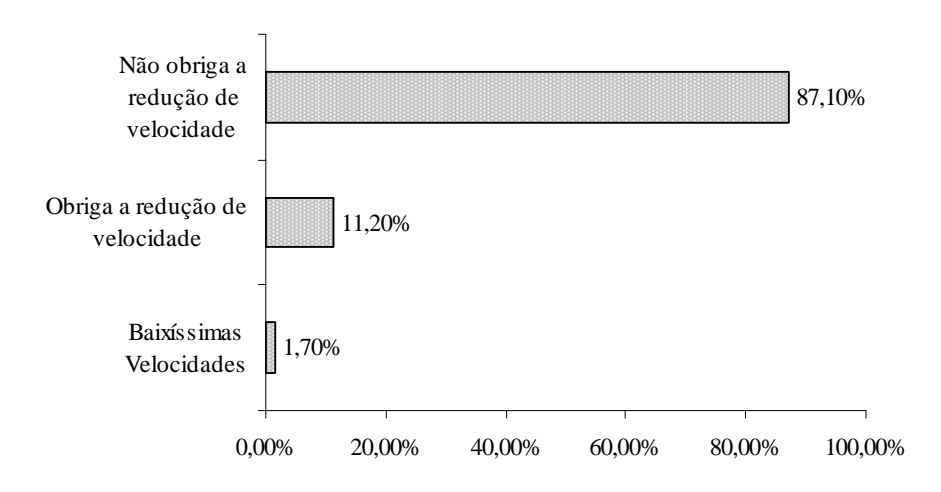

FIGURA 3.9 – Velocidade devido ao pavimento nas rodovias da região norte. Fonte: CNT (2006a)

Com base nos resultados apresentados pela Pesquisa Rodoviária CNT 2006 foi possível calcular as velocidades médias por estado, por região e para o Brasil. A tabela 3.5 mostra as velocidades médias calculadas por região e por estado.

| Região                       | Velocidade Devido ao Pavimento - %   |                                     |                                 |                |                                            |
|------------------------------|--------------------------------------|-------------------------------------|---------------------------------|----------------|--------------------------------------------|
| UF                           | Não obriga Reduções<br>de Velocidade | Obriga<br>Reduções de<br>Velocidade | <b>Baixíssima</b><br>velocidade | <b>TOTAL</b>   | Velocidade<br>(km/h)<br>Média<br>Ponderada |
| Velocidade                   |                                      |                                     |                                 |                |                                            |
| Média (km/h)*                | 45,0                                 | 22,5                                | 11,3                            |                |                                            |
| <b>BRASIL</b>                | 91,5                                 | 7,2                                 | 1,3                             | 100,0          |                                            |
|                              |                                      |                                     |                                 |                |                                            |
| <b>NORTE</b>                 | 87,1                                 | 11,2                                | 1,7                             | 100,0          | 42                                         |
| Rondônia                     | 89,4                                 | 10,6                                | 0,0                             | 100,0          | 43                                         |
| Acre                         | 88,1                                 | 11,9                                | 0,0                             | 100,0          | 42                                         |
| Amazonas                     | 64,5                                 | 35,5                                | 0,0                             | 100,0          | 37                                         |
| Roraima                      | 79,9                                 | 13,6                                | 6,6                             | 100,1          | 40                                         |
| Pará                         | 84,9                                 | 11,4                                | 3,7                             | 100,0          | 41<br>45                                   |
| Amapá                        | 100,0<br>98,5                        | 0,0<br>1,5                          | 0,0<br>0,0                      | 100,0<br>100,0 | 45                                         |
| Tocantis<br><b>NORDESTE</b>  | 88,9                                 | 7,6                                 | 3,5                             | 100,0          | 42                                         |
| Maranhão                     | 84,7                                 | 7,8                                 | 7,5                             | 100,0          | 41                                         |
| Piauí                        | 94,8                                 | 4,1                                 | 1,1                             | 100,0          | 44                                         |
| Ceará                        | 89,8                                 | 7,7                                 | 2,5                             | 100,0          | 42                                         |
| Rio Grande do                |                                      |                                     |                                 |                |                                            |
| Norte                        | 94,8                                 | 5,2                                 | 0,0                             | 100,0          | 44                                         |
| Paraíba                      | 94,7                                 | 5,3                                 | 0,0                             | 100,0          | 44                                         |
| Pernambuco                   | 98,5                                 | 1,5                                 | 0,0                             | 100,0          | 45                                         |
| Alagoas                      | 88,7                                 | 11,3                                | 0,0                             | 100,0          | 42                                         |
| Sergipe                      | 86,8                                 | 13,2                                | 0,0                             | 100,0          | 42                                         |
| Bahia                        | 81,8                                 | 11,9                                | 6,3                             | 100,0          | 40                                         |
| <b>SUDESTE</b>               | 96,5                                 | 3,1                                 | 0,4                             | 100,0          | 44                                         |
| Minas Gerais                 | 96,1                                 | 3,2                                 | 0,7                             | 100,0          | 44                                         |
| Espírito Santo               | 96,5                                 | 3,5                                 | 0,0                             | 100,0          | 44                                         |
| Rio de Janeiro               | 99,0                                 | 1,0                                 | 0,0                             | 100,0          | 45                                         |
| São Paulo                    | 96,4                                 | 3,6                                 | 0,0                             | 100,0          | 44                                         |
|                              |                                      |                                     |                                 |                |                                            |
| <b>SUL</b>                   | 96,8                                 | 3,2                                 | 0,0                             | 100,0          | 44                                         |
| Paraná                       | 95,4                                 | 4,6                                 | 0,0                             | 100,0          | 44                                         |
| Santa Catarina               | 97,1                                 | 2,9                                 | 0,0                             | 100,0          | 44                                         |
| Rio Grande do<br>Sul         | 97,7                                 | 2,3                                 | 0,0                             | 100,0          | 44                                         |
| <b>CENTRO-</b>               |                                      |                                     |                                 |                |                                            |
| <b>OESTE</b>                 | 83,8                                 | 16,1                                | 0,1                             | 100,0          | 41                                         |
| Mato Grosso do               |                                      |                                     |                                 |                |                                            |
| Sul                          | 77,1                                 | 22,9                                | 0,0                             | 100,0          | 40                                         |
| Mato Grosso                  | 81,4                                 | 18,6                                | 0,0                             | 100,0          | 41                                         |
| Goiás                        | 90,1                                 | 9,7                                 | 0,2                             | 100,0          | 43                                         |
| Distrito Federal             | 97,6                                 | 2,4                                 | 0,0                             | 100,0          | 44                                         |
|                              |                                      | Velocidade Média dos Estados        |                                 |                | 43<br>43                                   |
| Velocidade Média das Regiões |                                      |                                     |                                 |                |                                            |

TABELA 3.5 – Velocidades médias por estado e por região. Fonte: CNT (2006a)

\* Velocidades obtidas em pesquisas de campo em transportadoras.

Com base nos cálculos feitos foi adotada a velocidade média de 45 km/h, mesmo valor adotado pela NTC&LOGÍSTICA, para cálculo dos custos envolvidos no transporte rodoviário de cargas, de, pode ser adotado sem prejudicar as análises realizadas nesta tese.

Reportadas as condições da malha viária do Brasil como um todo e da região norte em particular, é importante apresentar as principais rodovias utilizadas no transporte de carga entre a região norte e a região sudeste.

 O principal corredor rodoviário de transporte de carga é chamado de Belém-Brasília, onde a carga, embarcada em Belém ou proveniente de Manaus, inicia a viagem pela BR-316 até a cidade de Santa Maria do Pará; a partir daí a viagem segue pela BR-010, até acabar o trecho pavimentado, no qual a viagem segue pela BR-153 e depois pela BR-456 até São Paulo; caso a viagem tenha como destino o Sul do país a viagem segue pela BR-153. Esse corredor viário possui pista simples pavimentada, porém as condições do pavimento são apenas razoáveis, principalmente nos períodos de chuva.

 Um corredor alternativo ao da Belém-Brasília, para escoamento da produção da região norte e abastecimento da população dessa região, seria o trecho da rodovia BR- 163, chamada Santarém-Cuiabá, que atravessa os estados do Pará e Mato Grosso e tem acesso ao Porto de Santarém. A rodovia Santarém-Cuiabá com 2.769 km de extensão, dos quais cerca de 2.000 km não são pavimentados, dificultando o tráfego de caminhões principalmente nos períodos de chuva. O maior trecho não pavimentado situa-se entre Garantã do Norte (MT), divisa com Pará, até Rurópolis (PA).

A rodovia BR-319 poderia ser também uma alternativa para o escoamento das riquezas produzidas no norte em direção ao sudeste do país, porém seu estado de conservação é precário. Essa rodovia tem 880 quilômetros de extensão e liga Careiro (AM) a Porto Velho

(RO). A cidade de Careiro fica na margem do rio Amazonas o que facilita o acesso a Manaus através de balsas.

 Apesar das deficiências mostradas com relação à infra-estrutura rodoviária, esse meio de transporte ainda é muito competitivo no Brasil devido à sua grande flexibilidade, baixo tempo de viagem e baixo custo relativo.

Quanto à tecnologia de veículos empregados no transporte rodoviário de cargas no Brasil, verificam-se várias opções disponíveis nesse mercado. A escolha da melhor tecnologia a ser utilizada depende de uma série de fatores como: tipo e densidade da carga, tipo de acondicionamento da carga, economia de escala, distância a ser percorrida e observância das leis vigentes para os veículos no local em que seja realizado o transporte.

A evolução do setor de fabricantes de veículos e implementos rodoviários é muito acelerada, por isso oferece sempre novas alternativas para transporte de carga.

Em países como a Austrália, onde há grande preocupação com o incentivo à intermodalidade, são sempre crescentes as inovações tecnológicas neste setor. Para aumentar a produtividade e a rapidez na transferência dos contêineres, as rotas intermodais usam nas pontas rodoviárias uma Combinação de Veículos de Carga (CVC) de 10 eixos e com Peso Bruto Total Combinado (PBTC) de até 109 toneladas. Esse tipo de CVC é regulamentado por lei e as dimensões permitidas são: 30 metros de comprimento, 2,5 metros de largura e 4,3 metros de altura (PREM *et al.*, 1999 e VICROADS, 2005). Esse tipo de CVC transporta quatro contêineres ISO – *high cube* de 20 pés ou dois de 40 pés de comprimento e 9 ½ pés de altura. A figura 3.10 apresenta um exemplo desse veículo.

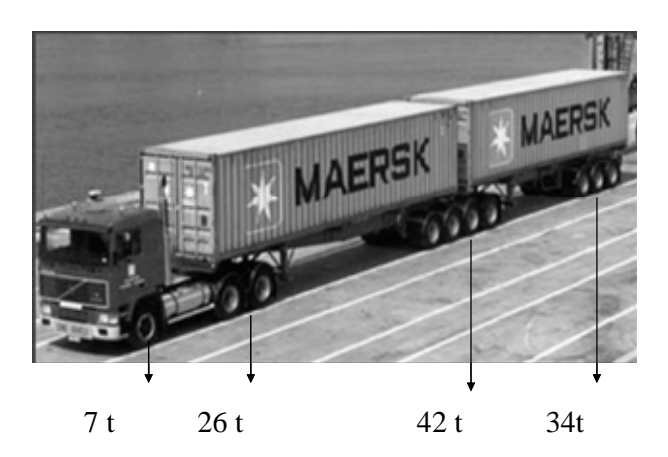

FIGURA 3.10 – CVC australiano de 10 eixos e PBTC 109 toneladas

No Brasil, até 2005, os pesos e as dimensões dos veículos de carga eram regulamentados através da resolução  $N^{\circ}$  12/98 de Conselho Nacional de Trânsito (CONTRAN, 1998a) que estabelecia os limites de peso e as dimensões para veículos de carga que transitassem por vias terrestres.

Até 2005 também, a resolução  $N^{\circ}$  68/98 que tratava de CVCs com duas ou mais unidades rebocadas, estabelecia que estas só poderiam circular portando Autorização Especial de Trânsito – AET e que o limite do PBTC é de até 74 toneladas e seu comprimento de até 30 metros. Segundo a legislação, as CVCs permitidas não devem ter peso superior a 10 t por eixo simples, 17 t para conjunto de eixos tandem duplo, 25,5t para conjunto de eixos tandem triplo e 6 t para o eixo dianteiro da unidade tratora (CONTRAN, 1998b).

O PBTC máximo das CVCs depende da configuração de eixos e é igual à soma dos limites das cargas por eixo ou conjuntos de eixos da composição.

Com o objetivo de propor atualização das leis hoje existentes no Brasil e no mundo, muitos pesquisadores estudaram o impacto dos CVCs na infra-estrutura viária e verificaram a possibilidade de regulamentação de veículos cada vez mais longos e pesados.

Fabbri *et al.* (1990) e Fernandes Jr. (1994) estudaram os impactos de diversas configurações de CVCs sobre os pavimentos; Machado Neto (1995) pesquisou os tempos de ultrapassagem de veículos unitários e CVCs; Demarchi (1995) desenvolveu um estudo para analisar os tempos e as distâncias de visibilidade para os cruzamentos das CVCs em interseções viárias; Russo (1995) estudou o problema de arraste e varredura de CVCs em curvas de pequeno raio e baixa velocidade; Fernandes *et al.* (1995) e Fernandes (2000) estudaram o desempenho mecânico da frenagem de CVCs; Widmer (2000) investigou a compatibilidade de tráfego de bitrens de 25m com a infra-estrutura viária brasileira; e DOC-DAER/Lastran-UFRGS (2003) apresenta uma investigação da provável influência do tráfego de CVCs sobre os pavimentos do Rio Grande do Sul.

Quanto ao transporte de carga de baixo peso específico, Teixeira e Widmer (2006) propuseram a liberação legal do comprimento de CVCs com duas unidades rebocadas para esse tipo de produtos, dos atuais 19,8 metros para 25 metros. Esse aumento de comprimento da composição proporciona uma significativa redução no custo do transporte, conforme o resultado apresentado no trabalho.

No âmbito mundial, trabalhos como os da AUSTRALIAN ROAD TRANSPORT SUPPLIERS ASSOCIATION (2003), também estudaram a compatibilidade de veículos de grande porte com as rodovias e pontes federais australianas. Nos Estados Unidos, Ritlett *et al.* (1990) investigaram o impacto de CVCs na operação das rodovias americanas e Campbell (1995) estudou os impactos do uso de CVC de menor capacidade nas emissões de poluentes e na operação de rodovias, ao invés de CVC de maior porte.

Após vários estudos, o Conselho Nacional de Trânsito – CONTRAN introduziu algumas alterações nas Resoluções Nº. 12/98 e 68/98 através da Resolução Nº. 164/04. Essa resolução estabelece que estejam dispensadas de AET, as CVCs com PBTC, superior a 45 toneladas e até 57 toneladas, desde que atendam aos seguintes requisitos: máximo de sete eixos; comprimento máximo de 19,80 metros e mínimo de 17,50 metros; unidade tratora do tipo cavalo mecânico com acoplamento com pino rei e quinta roda (CONTRAN, 2004).

Em 2006, o CONTRAN substituiu as resoluções Nº. 12/98 e Nº. 164/04 pela Resolução Nº. 210/06 que estabelece novos limites de peso e dimensões para veículos que transitem por vias terrestres e, também, substituiu a Resolução Nº. 68/98 pela Resolução Nº. 211/06 que estabelece novos requisitos para a circulação de CVC nas rodovias brasileiras (CONTRAN, 2006a e CONTRAN, 2006b).

No transporte de carga geral fracionada nas conexões com a região Amazônica – tanto rodoviário porta-a-porta quanto no modo rodo-fluvial, com base em dados coletados nas nove empresas do setor, é utilizado a composição de um cavalo mecânico Volvo FH12 380 HP atrelado a um semi-reboque baú de três eixos, com lotação máxima de 27 toneladas e PBTC de 41,5 toneladas. As dimensões dos semi-reboques são: 14,00 m de comprimento, 3,40m de altura e 2.57 de largura. A figura 3.11 mostra esse tipo de composição (cavalo mecânico + carreta).

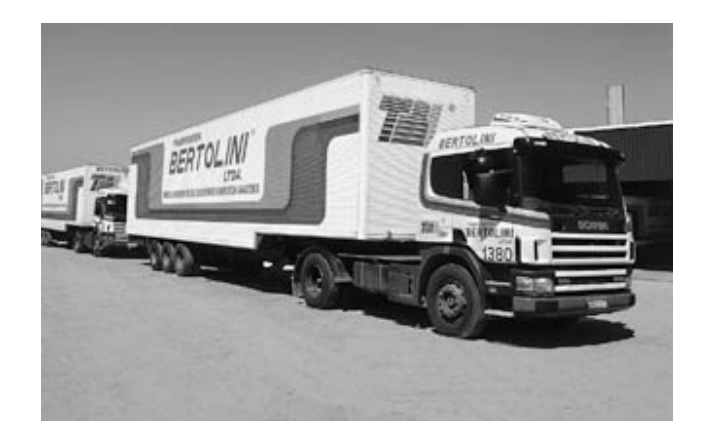

FIGURA 3.11 – Caminhão cinco eixos usado para carga fracionada nas conexões com a Amazônia

Atualmente, outro veículo muito comum nas rodovias brasileiras é o CVC de sete eixos, especialmente após a resolução Nº. 164/04 revogada e a atual resolução Nº. 211/06, que dispensa o uso de AET. Essa composição é formada por um cavalo mecânico com três eixos atrelado a um semi-reboque de dois eixos com uma ligação do tipo B atrelado a outro semireboque de dois eixos com um PBTC de 57 t. A figura 3.12 mostra uma CVC de sete eixos.

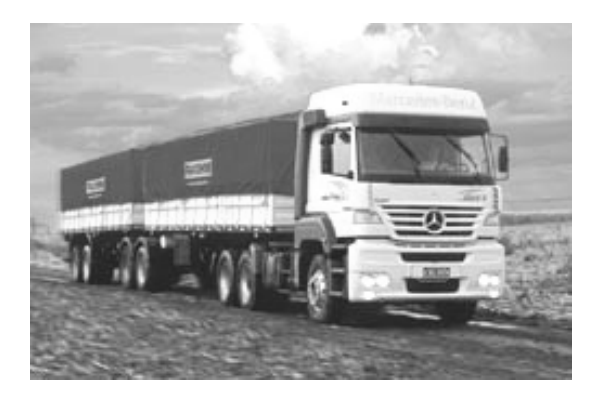

FIGURA 3.12 – CVC sete eixos

Como a busca por mais produtividade no transporte é constante, a CVC de nove eixos com PBTC de 74 toneladas é cada vez mais utilizada nas estradas brasileiras. Esse tipo de composição é formado por um cavalo mecânico com três eixos atrelado a um semi-reboque de três eixos com uma ligação do tipo B atrelado a outro semi-reboque de três eixos. A figura 3.13 mostra uma CVC de nove eixos.

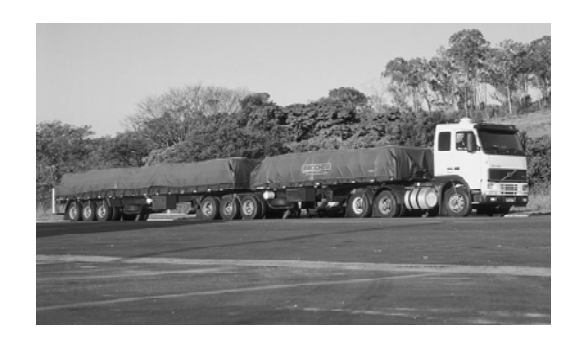

FIGURA 3.13 – CVC de nove eixos

Apesar da CVC de nove eixos apresentar aumento na capacidade de transporte de carga, esse tipo de composição ainda necessita de AET pela legislação brasileira, o que limita o seu uso irrestrito em todo território nacional.

 Nesta pesquisa foram estabelecidas nove composições de veículos típicas para o transporte rodoviário, respeitando os limites impostos pelas Resoluções Nº. 12/98 e Nº. 164/04. Quatro composições são do tipo carga geral, ou seja, são do tipo caminhão baú com carroceria de alumínio igual à mostrada na figura 3.6. A capacidade de carga de peso é limitada pela resolução 210/06 do CONTRAN e por volume é obtida com as dimensões da caixa de carga. As cinco restantes são do tipo porta-contêiner, neste caso o peso também é limitado por lei e o volume é limitado pelas dimensões do contêiner.

O tipo de contêiner considerado nesta pesquisa foi o contêiner padrão ISO série 1. As medidas do contêiner considerados nesta pesquisa estão na tabela 3.6

| Contêiner | Tara $(kg)$ | Altura (m) | Largura(m) | Comprimento (m) | Cubagem $(m^3)$ |
|-----------|-------------|------------|------------|-----------------|-----------------|
| 20"       | 2.200.00    | 2.591      | 2.438      | 6.580           | 41.565          |
| 40"       | 3.660.00    | 2.591      | 2.438      | 12.192          | 77.015          |

TABELA 3.6 – Dimensões dos contêineres de 20 e 40 pés

A tabela 3.7 apresenta a descrição técnica de todas as composições adotadas neste estudo.

| CÓDIGO        | Composição Tipo                  | PBTC(t)<br>Limitado por<br>Lei | <b>Tara</b><br>(t)        | Lotação<br>(t) | Cubagem<br>$(m^3)$ | Capacidade<br><b>Disponível</b><br>(t) |
|---------------|----------------------------------|--------------------------------|---------------------------|----------------|--------------------|----------------------------------------|
|               | <b>CARGA GERAL</b>               |                                |                           |                |                    |                                        |
| CG01          | 2S3                              | 41,50                          | 15,85                     | 25,65          | 105,00             | 26,00                                  |
| CG02          | 3S2B2                            | 57,00                          | 20,71                     | 36,29          | 105,00             | 40,00                                  |
| CG03          | 3S2B2 (25m)                      | 57,00                          | 25,00                     | 32,00          | 141,40             | 32,00                                  |
| CG04          | 3S3B3                            | 74,00                          | 25,89                     | 48,11          | 141,40             | 55,00                                  |
|               | <b>PORTA</b><br><b>CONTÊINER</b> |                                |                           |                |                    |                                        |
| <b>PC01</b>   | 2S3 (20")                        | 41,50                          | 14,11                     | 27,39          | 41,56              | 26,00                                  |
| <b>PC02</b>   | 2S3(40")                         | 41,50                          | 18,07                     | 23,43          | 77,02              | 23,00                                  |
| <b>PC03</b>   | 3S2B2 (2 X 20")                  | 57,00                          | 21,16                     | 35,84          | 83,13              | 34,00                                  |
| <b>PC04</b>   | 3S3B3 (20"/40")                  | 74,00                          | 25,12                     | 48,88          | 118,58             | 48,00                                  |
| <b>PC05</b>   | 3S3B3 (3x20')                    | 74,00                          | 25,86                     | 48,14          | 124,69             | 48,00                                  |
| <b>CÓDIGO</b> | Composição Tipo                  | Capacidade<br>Líquida (t)      | Peso total do<br>CVC's(t) |                | Comprimento<br>(m) | Comprimento<br>Limite (m)              |
|               | <b>CARGA GERAL</b>               |                                |                           |                |                    |                                        |
| CG01          | 2S3                              | 18,37                          | 34,22                     |                | 18,553             | 18,15                                  |
| CG02          | 3S2B2                            | 18,37                          | 39,08                     |                | 19,653             | 19,80                                  |
| CG03          | 3S2B2 (25m)                      | 24,74                          | 49,74                     |                | 24,853             | 25,00                                  |
| CG04          | 3S3B3                            | 24,74                          | 50,62                     |                | 24,853             | 25,00                                  |
|               | <b>PORTA</b><br><b>CONTÊINER</b> |                                |                           |                |                    |                                        |
| <b>PC01</b>   | 2S3 (20")                        | 7,27                           | 21,38                     |                | 10,230             | 19,80                                  |
| <b>PC02</b>   | 2S3(40")                         | 13,47                          | 31,54                     |                | 14,570             | 19,80                                  |
| <b>PC03</b>   | 3S2B2 (2 X 20")                  | 14,54                          | 35,70                     |                | 17,873             | 19,80                                  |
| <b>PC04</b>   | 3S3B3 (20"/40")                  | 20,74                          | 45,86                     |                | 23,410             | 25,00                                  |
| <b>PC05</b>   | 3S3B3 (3x20')                    | 21,81                          | 47,67                     |                | 23,410             | 25,00                                  |

TABELA 3.7 - Descrição técnica dos trens tipo do modo rodoviário

## **3.2.1.3.2 Transporte Ferroviário**

A região norte possui apenas quatro ferrovias, porém todas elas desconectadas entre si. A primeira é a Estrada de Ferro de Trombetas com 35 km de extensão. Essa ferrovia é operada pela Empresa Mineração Rio do Norte S.A. com a finalidade de escoar a produção de bauxita da Serra do Saracã, município de Oriximiná (PA) através do Porto Trombetas (PA). A segunda é a Estrada de Ferro do Amapá, com 194 km de extensão, até o Porto de Santana (AP), a qual também é utilizada para o escoamento de minério extraído na região.

A terceira é a Estrada de Ferro de Carajás (EFC), de propriedade da Companhia Vale do Rio Doce. Essa ferrovia foi inaugurada em 1985 e liga a província mineral de Carajás, no Pará, ao terminal de Ponta da Madeira (Itaqui), em São Luís (MA), com extensão de 1.005 km em bitola de 1,60 m. A ferrovia foi construída para tráfego de carga pesada, com a principal finalidade de escoar a produção do Projeto Ferro Carajás. A EFC se conecta ao trecho já construído da Ferrovia Norte-Sul em Açailândia (MA).

A quarta é a Estrada de Ferro do Jari, construída para transportar a madeira destinada à produção de celulose do projeto Jari, tem 66 quilômetros de extensão e liga a cidade de Monte Dourado (PA) ao Porto de Mungubá, no rio Jarí.

Apesar da falta de malha, o transporte ferroviário pode representar uma alternativa no transporte de carga geral fracionada entre a região norte e a região sudeste e, por isso, deve ser investigado.

Os 28.000 km de malha ferroviária existente no Brasil, principalmente o trecho situado na região sudeste, podem ser utilizados no transporte rodo-ferroviário nas conexões com o norte do país.

Entretanto, existem alguns condicionantes da malha ferroviária brasileira que devem ser considerados na utilização desse modo. O modo ferroviário jamais alcançou a representatividade obtida em outros países de grande extensão territorial. A sua participação na produção de transporte no país, medida por tonelada quilômetro útil (TKU), variou nas décadas de 80 e 90, entre 20% e 23%. Segundo a ANTF (2003), a participação do transporte ferroviário de cargas na distribuição modal da matriz de transporte brasileira fica em torno de 20%.

Uma explicação para a baixa utilização desse modo pode estar relacionada ao desenvolvimento histórico da estrutura ferroviária no Brasil. Segundo a ANTF (2003), a atual estrutura férrea do país é do século XIX e início do século XX, quando o Brasil era basicamente exportador de produtos agrícolas. O traçado da malha é 30% mais longo que o das rodovias e existe ainda a falta de terminais modernos para armazenar e distribuir produtos com rapidez, segurança e agilidade (ANTF, 2003).

Outro problema encontrado pelas ferrovias é a integração das redes, devido às diferentes bitolas espalhadas pela malha. Ferrovias mais recentes utilizam a bitola larga (1,6 m), que permite maior estabilidade às composições e desenvolvimento de maiores velocidades. Os trechos construídos em bitola estreita (1,0 m), são do século XIX e início do século XX, época em que não havia maiores preocupações com a velocidade, devido às limitações técnicas construtivas e ao baixo tráfego de trens. Como a troca de sistemas inteiros é economicamente inviável para um país em desenvolvimento, a integração entre malhas de bitolas diferentes ocorre mediante transbordos, agregando custo adicional no transporte ferroviário.

Com a transferência das ferrovias para a iniciativa privada em 1995 através da Lei das Concessões (Nº. 8.937/95) houve crescimento de investimentos no projeto e na construção de novos trechos que pretendem interligar toda a malha ferroviária do país e talvez estabelecer corredores de transporte ferroviário de cargas conteinerizadas, tal como ocorreu no transporte de cargas agrícolas a granel.

Dois projetos interessam diretamente à região norte, pois se concluídos poderão ser rotas alternativas de transporte para escoamento da produção do norte para o resto do país, principalmente para a região sudeste, como maior mercado consumidor do Brasil. Esses projetos são a Ferronorte e a Ferrovia Norte-Sul (FNS). A figura 3.14 mostra a malha ferroviária brasileira, incluindo a localização da FNS e a Ferronorte.

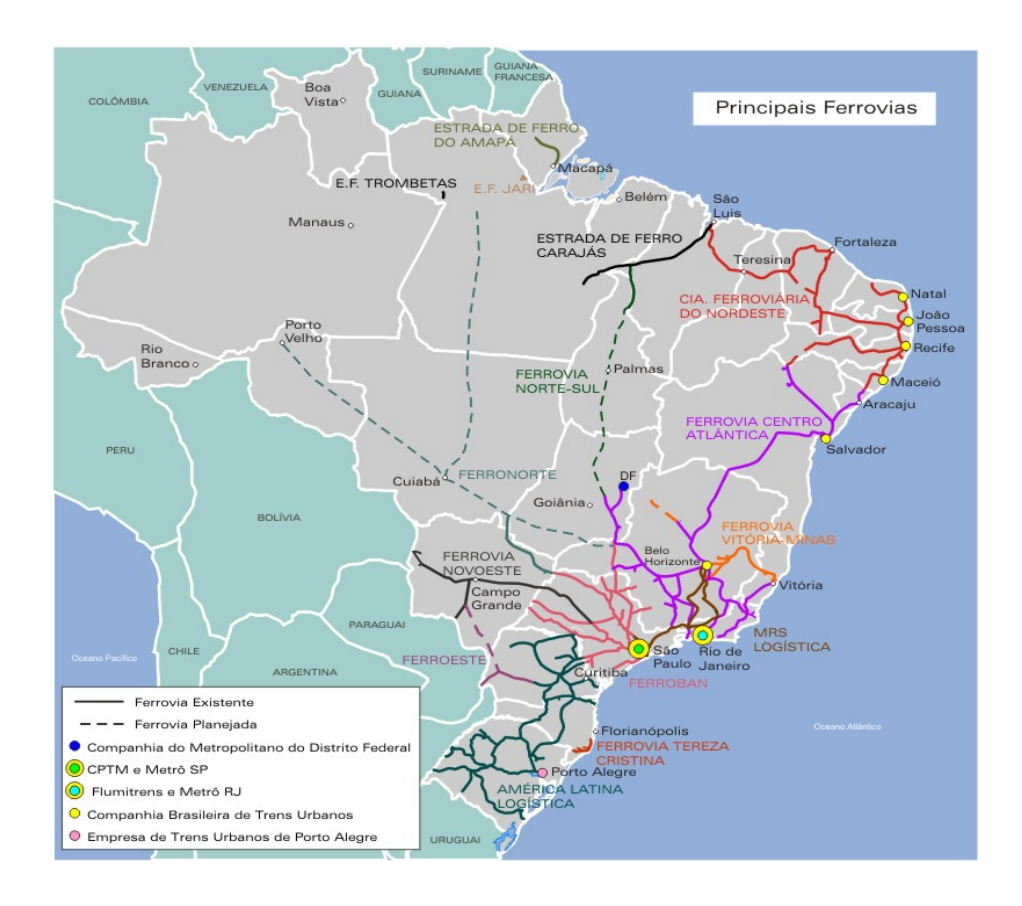

FIGURA 3.14 - Malha Ferroviária Nacional. Fonte: Ministério dos Transportes (2006)

O projeto atual da FNS prevê a construção de aproximadamente 1.980 km entre Belém (PA) e Senador Canedo (GO), atravessando as regiões centro-oeste e norte do país. A ferrovia pretende ainda conectar-se ao norte com a Estrada de Ferro de Carajás (EFC) e ao Sul com a Ferrovia Centro-Atlântica (FCA). A responsabilidade da construção e operação é da VALEC – Engenharia, Construções e Ferrovias S.A., empresa vinculada ao Ministério dos Transportes, criada para executar esse projeto. Atualmente, a FNS conta com uma malha de 215 km, entre Açailândia (MA) e Estreito (MA), construídos em bitola larga (1,60 m), no ramal norte, operados sob regime de sub-concessão à empresa Vale do Rio Doce. A soja e o farelo são hoje os principais tipos de carga transportada no ramal norte da ferrovia.

Segundo a VALEC (2006), quando estiver plenamente em operação, a ferrovia terá capacidade de transportar 12,4 milhões de toneladas/ano com custo médio estimado em US\$ 15/1000 t.km (carga a granel), ou seja, U\$0,015/t.km um valor bem inferior ao valor em torno de R\$0,08/t.km praticado atualmente na rede sudeste no transporte de granéis sólidos.

As obras da FNS foram iniciadas em 1987 (SCHOPPA, 2004). O traçado inicial da ferrovia era de 1.550 km de extensão, com início no entroncamento com a Estrada de Ferro de Carajás, nas proximidades de Açailândia (MA) e terminando no município de Senador Canedo (GO), onde se interligará com a FCA, Ferrovias Bandeirantes (atual ALL) e América Latina Logística do Brasil (ALL), totalizando 17 mil km de linhas férreas. Porém, em 09 de maio de 2006, a Lei N.º 11.297 incorporou ao projeto inicial um trecho de 430 km entre Belém (PA) e Açailândia (MA), totalizando 1.980 km de extensão.

O trecho entre Anápolis (GO) e Petrolina de Goiás (GO), com 40 km de extensão, foi iniciado; porém não foi concluído, pois os recursos financeiros necessários não foram repassados. Com isso, apenas 57% da infra-estrutura desse trecho ferroviário foi executada (VALEC, 2004).

Ainda em Goiás, a VALEC concluiu o projeto básico de engenharia do trecho de acesso ao Porto Seco de Anápolis, com extensão de 12 quilômetros, viabilizando o início do processo de licitação para sua construção. Do mesmo modo, foram concluídos os projetos básicos de engenharia dos trechos entre Ouro Verde-Jaraguá-Santa Isabel, incluindo os projetos dos pátios de cargas que serão instalados nestes municípios (VALEC, 2004).

No estado do Tocantins o trecho de 205 quilômetros entre Aguiarnópolis e Araguaína está concluído (VALEC, 2007).

Avaliando o projeto da FNS, identificam-se algumas falhas que podem comprometer muito sua operação. Conforme o Ministério dos Transportes (2006), no projeto da FNS consta que o ramal norte da ferrovia, entre Belém (PA) e Colinas do Tocantins (TO), será construído com bitola larga (1,60m), e o ramal sul, entre Porangatu e Senador Canedo, em Goiás, será construído com bitola estreita (1,00m). Para o trecho intermediário entre o ramal sul e o norte ainda não foi definida a bitola. As soluções para contornar essa diferença de bitolas são: a construção do trecho intermediário com bitola mista, o que adiciona custo ao projeto ou a construção do trecho intermediário com bitola larga ou estreita, com um ponto para transbordo de carga entre os dois trechos, o que adicionaria custo significativo no transporte de carga através desse corredor.

Outro problema é a falta de perspectiva para a conclusão dessa ferrovia devida à falta de recursos do governo brasileiro.

O segundo projeto mais importante, no sentido de melhorar a integração ferroviária entre o sudeste e norte, é o projeto da Ferronorte. Esse projeto prevê a construção, operação, exploração e conservação da malha ferroviária que interligará Cuiabá (MT) com os trechos ferroviários da antiga Ferroban (atual ALL) e da FCA no Triângulo Mineiro e no Estado de São Paulo, alcançando ainda as cidades de Porto Velho (RO) e Santarém (PA).

Esta ferrovia possibilitará o escoamento de produção da região centro-oeste para os portos de Santos (SP) e Sepetiba (RJ), no sudeste, e também pelo porto de Santarém, no norte. Será uma alternativa para escapar dos já saturados portos da região sudeste.

O projeto é exclusivamente privado e de longo prazo. O traçado da ferrovia terá extensão de 3.728 km. O trecho compreendido entre Aparecida do Taboado - MS e Alto Taquari - MS, de 408 km, com bitola de 1,60 m, já se encontra em operação.

Quando construídas, a FNS e Ferronorte integrarão a malha ferroviária brasileira e, operando em conjunto com a EFC, FCA, ALL, MRS Logística S/A e a antiga Ferroban, serão alternativas para o transporte de carga geral em contêineres no Brasil.

A FCA, com 7.080 km de extensão de malha e com bitolas de 1,00 m e mista, atende os Estados de Minas Gerais, Goiás, Bahia Sergipe, Espírito Santo, Rio de Janeiro e Distrito Federal, e interliga-se com a Estrada de Ferro Vitória a Minas, MRS Logística S/A, Companhia Ferroviária do Nordeste e ALL na rede da antiga Ferroban.

A antiga Ferroban tem malha ferroviária de 4.236 km, em bitolas larga (1,60 m) e estreita (1,00 m), sua malha abrange os Estados de São Paulo e Minas Gerais e interliga-se com a ALL, FCA, antiga Ferrovia Novoeste (hoje ALL) e Ferronorte.

 A opção de utilizar rotas rodo-ferroviárias para transporte de carga geral em contêineres entre o norte e o sudeste, considerando as perspectivas futuras de integração da malha, será investigada nesta tese.

A capacidade do transporte ferroviário é medida pelo número de contêineres transportados em uma composição ferroviária típica.

No Brasil o tipo de vagão ferroviário para transporte de contêiner é um vagão plataforma, com capacidade para um contêiner de 40 pés ou dois de 20 pés.

Com o intuito de aumentar a produtividade do transporte ferroviário e facilitar sua interface com outros modos, os Estados Unidos desenvolveram três novas tecnologias para vagões ferroviários: o *doublestack*, o *piggyback* e *car less*.

O vagão tipo *doublestack* tem capacidade de transportar dois contêineres de 40 pés empilhados ou quatro de 20 pés, o que aumenta bastante a produtividade da ferrovia. No Brasil, o vagão *doublestack* ainda não é usado devido às restrições de altura em túneis e viadutos, presentes em muitos trechos e também pelo limite de carga por eixo imposto pela precária infra-estrutura ferroviária brasileira.

O vagão *piggyback* permite o transporte de duas carretas (semi-reboques) sobre um vagão plataforma. Esse tipo de vagão tem como principal benefício reduzir custos e tempo

com o transbordo da carga entre os modos, evitando com isso investimentos em equipamentos de movimentação de contêineres em terminais intermodais rodo-ferroviários. A figura 3.15 mostra as dimensões de um *doublestack* e um *piggyback*.

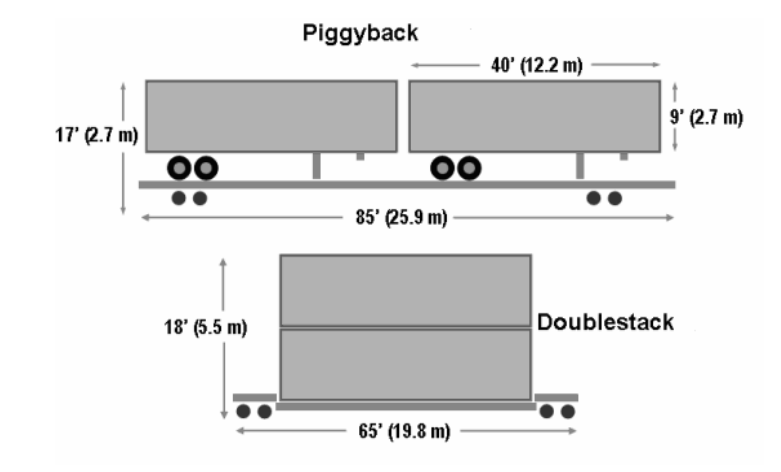

FIGURA 3.15 – Dimensões dos vagões *doublestaking* e *piggyback*. Fonte: Rodrigue *et al.* (2006)

O *car less* consiste na adaptação de um semi-reboque rodoviário, para que o mesmo seja acoplado a um vagão ferroviário. No Brasil essa tecnologia é denominada rodotrilho. Atualmente, a concessionária ALL possui 160 carretas do tipo rodotrilho disponíveis para operação.

## **3.2.1.3.3 Transporte Marítimo (Cabotagem)**

Cabotagem é definida como o transporte marítimo entre dois portos do mesmo país ou entre portos de países vizinhos.

No Brasil, depois de quase extinta por falta de investimento do governo, o que resultou em operações ineficientes e altos custos de operações portuárias, o cenário da cabotagem

começou a mudar após a Lei de Modernização dos Portos (Nº 8.630/93) cuja consequência, direta e imediata, foi a melhoria das condições de operação, dos níveis de serviço e custos mais compatíveis e negociáveis (ONO e BOTTER, 2001).

Atualmente, a cabotagem vem operando em conjunto com o modo ferroviário ou/e rodoviário nas pontas, representando uma opção para ocupar um nicho de mercado, até então explorado apenas pelo transporte rodoviário porta-a-porta.

Segundo a Pesquisa Aquaviária CNT 2006 (CNT, 2006b), em 2005, havia vinte e quatro empresas atuando na navegação de cabotagem no Brasil, operando 131 embarcações próprias (petroleiros, graneleiros, cargueiros e porta-contêineres) e foram realizados 1.399 afretamentos de embarcações estrangeiras.

No transporte de cabotagem em contêineres há três empresas atuando: Aliança, Docenave e Mercosul Line. As três empresas somam 13 navios dedicados à cabotagem.

Essas empresas oferecem saídas semanais dos portos de Manaus, Vila do Conde, Fortaleza, Suape, Salvador, Vitória, Sepetiba, Santos, São Francisco do Sul e Rio Grande. A tabela 3.8 apresenta a oferta com freqüência semanal por empresa e por porto atendido.

TABELA 3.8 – Linhas regulares de cabotagem para contêineres oferecidas pelas empresas em cada porto

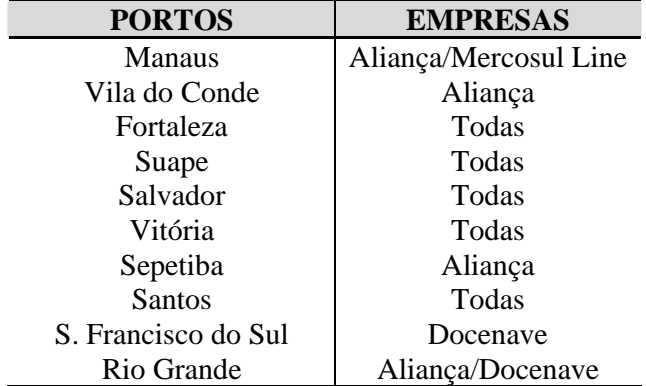

A tabela 3.8 mostra que apenas a Aliança e a Mercosul Line oferecem linhas de cabotagem entre a região norte e o resto do país, através dos Portos de Manaus (AM) e de Vila do Conde (PA).

A Lei de Modernização dos Portos (Lei Nº. 8630 de 1993) proporcionou grande melhoria no setor de transporte marítimo. Esse fato pode ser confirmado pela Pesquisa Aquaviária CNT (2006b), aplicada para empresas usuárias da navegação de cabotagem de carga geral, que apontaram como principais vantagens da cabotagem o custo do frete, a segurança da carga, a confiabilidade nos prazos de entrega e o baixo nível de avarias e, também, 69,2% dos usuários classificaram o nível de serviço como satisfatório.

Apesar do avanço observado no setor de navegação de cabotagem, alguns aspectos ainda precisam ser melhorados.

Com a implantação dessa lei, a gestão da mão-de-obra foi transferida para o Órgão Gestor de Mão-de-obra (OGMO), obrigando os operadores a manterem as escalas de trabalho conforme regimento do órgão, isto é, manutenção das escalas de trabalho. Como conseqüência, há super dimensionamento de trabalhadores nas escalas previstas, onerando o custo global das operações (ONO e BOTTER, 2001).

A burocracia excessiva, conseqüência da diferenciação dos procedimentos administrativos dos portos, a carência de linhas regulares de contêineres e o excesso de tarifação são aspectos que ainda precisam ser melhorados. Um reflexo desse quadro é que 57% das empresas utilizam a cabotagem para transportar apenas 25% da sua demanda por transporte de carga. Também, através desse dado, é possível avaliar o potencial de crescimento da cabotagem no Brasil (CNT, 2006b).

Segundo a mesma pesquisa, 52,4% das empresas usam a cabotagem junto com o transporte rodoviário, e 18,8 % usam em conjunto a cabotagem, o transporte rodoviário e o

ferroviário. Isso mostra que a intermodalidade já é utilizada no Brasil, mesmo que em pequena escala.

Para o crescimento do transporte rodo-marítimo ou rodo-ferro-marítimo é necessário bom desempenho operacional dos portos brasileiros.

 Os principais portos no transporte de carga nas conexões entre o norte e o sudeste são os portos de Manaus, Vila do Conde, Belém, Sepetiba e Santos. Esses portos são pontos de carga e descarga dos produtos transportados nesse corredor e, por isso, devem oferecer a infra-estrutura adequada para atender às necessidades impostas pelo transporte intermodal.

O porto de Manaus, no estado do Amazonas, situa-se na margem esquerda do rio Negro a 13 quilômetros da confluência com o rio Solimões. O acesso marítimo ao porto é através do rio Amazonas, o fluvial é através do rio Negro e o acesso rodoviário é através das rodovias AM-010 (Manaus – Itaquatiara), BR-174 e BR-319. O acesso ao rio Amazonas é feito através do canal norte da ilha do Marajó, na figura 3.16 é apresentada a localização do canal norte e do canal sul. O porto possui área total de 96.300 m<sup>2</sup>, a área disponível para movimentação e armazenagem de contêineres é de 40.200 m<sup>2</sup>. O porto possui, ainda, cinco berços de atracação divididos em três cais para atracação de navios porta-contêineres: um fixo com 154 metros e dois flutuantes, o primeiro chamado Cais Flutuante das Torres com 363 metros e o segundo Cais Flutuante do *Roadway* com 353 metros. O cais fixo só pode ser utilizado nos meses de enchente do rio Negro: maio, junho, julho e agosto. Segundo dados do Porto de Manaus (2007), a taxa de ocupação mensal dos berços de atracação é de 17,50%, o que mostra a capacidade ociosa disponível nesse porto. A profundidade dos cais varia entre os períodos de cheia e estiagem do rio de 18 a 35 metros. O canal de acesso tem profundidade mínima de 13,5 metros. A figura 3.17 mostra um vista aérea do porto de Manaus.

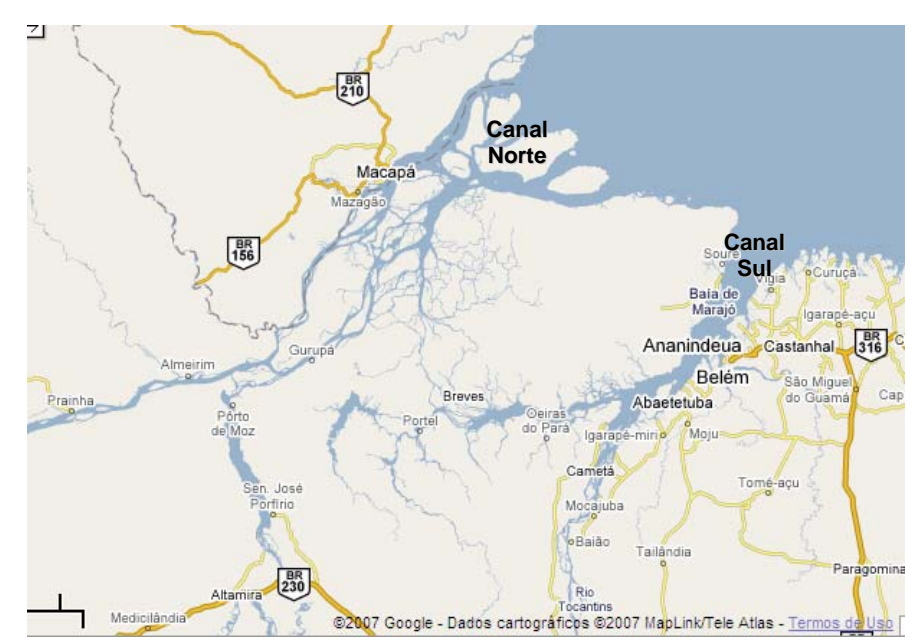

FIGURA 3.16 – Localização do Canal Norte e do Canal Sul. Fonte: *Google Maps*  (2007)

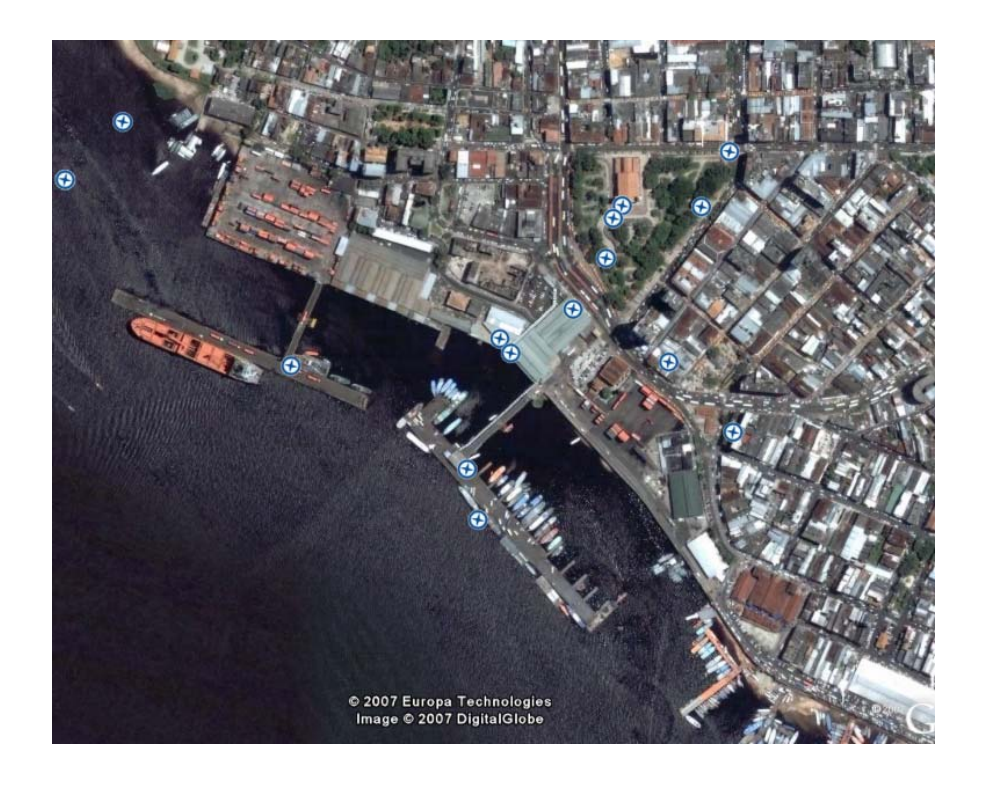

FIGURA 3.17 - Porto de Manaus. Fonte: *Google Earth* (2007)

Quanto aos equipamentos para movimentação de contêineres, o porto dispõe apenas de equipamentos de movimentação terrestre, a carga e a descarga de navios são feitas com equipamentos do próprio navio (guindaste de bordo), fato que torna a operação mais lenta com relação aos portos que possuem equipamentos de movimentação em terra (guindastes de pórtico ou portêineres).

No município de Barcarena, no estado do Pará, está localizado o porto de Vila do Conde, na margem direita do rio Pará, confluência dos rios Amazonas, Tocantins, Guamá e Capim. O acesso rodoviário ao porto é através da Alça Viária, com acesso pela BR-316 ou PA-151, como mostra a figura 3.18.

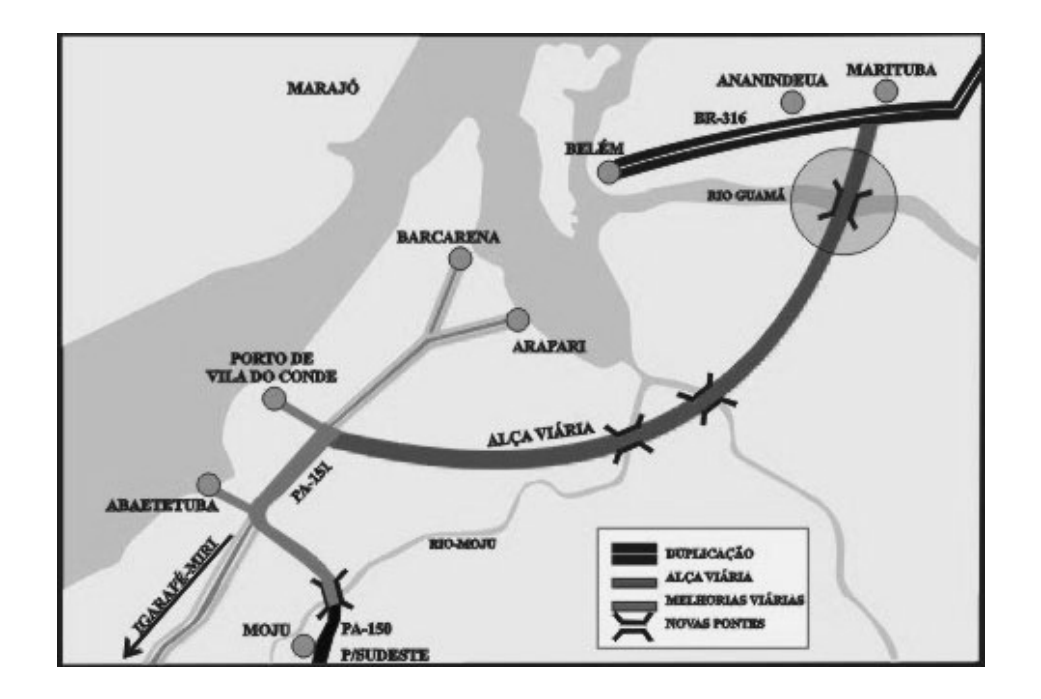

FIGURA 3.18 – Acesso rodoviário ao porto de Vila do Conde. Fonte: Alça Viária (2007)

O acesso marítimo é através da face sul da ilha do Marajó e depois pelo canal localizado na foz rio Pará com 170 quilômetros de extensão, 500 metros de largura e profundidades médias de 13 a 15 metros; a profundidade mínima do canal é de 9 metros em períodos de estiagem (MINISTÉRIO DOS TRANSPORTES, 2005). A figura 3.19 mostra a localização do canal de acesso.

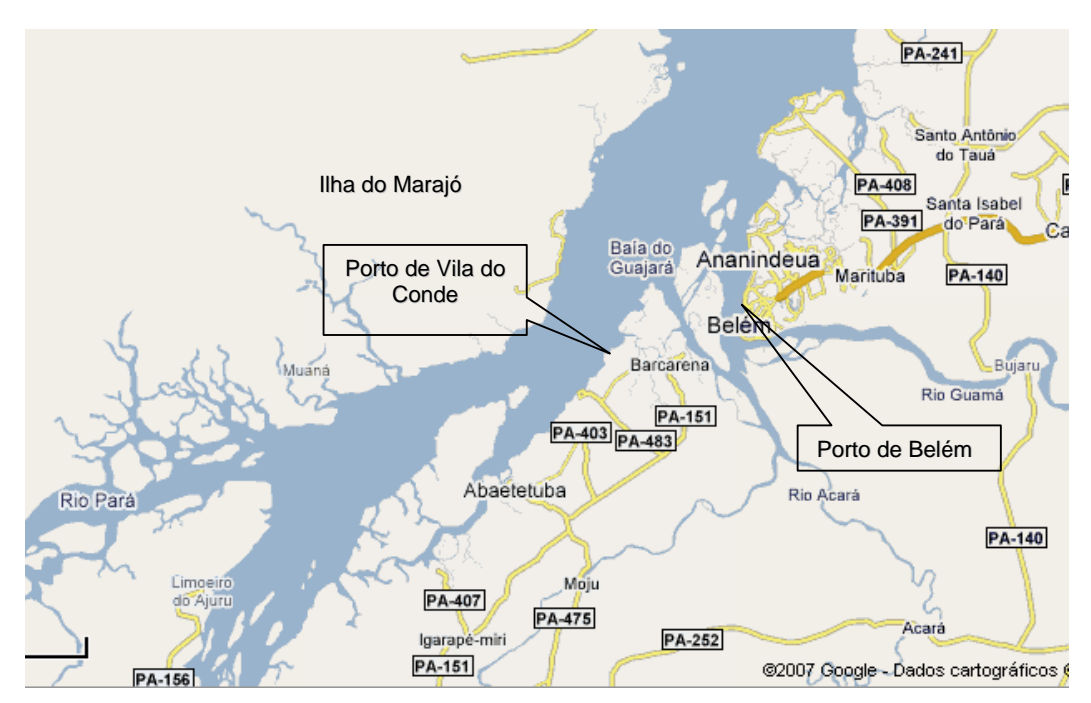

FIGURA 3.19 – Localização do canal de acesso ao porto de Vila do Conde e

Belém. Fonte: *Google Maps* (2007)

 Esse porto tem características operacionais de porto graneleiro; suas instalações são formadas por quatro berços de atracação divididos em dois cais. A área de armazenagem tem 7.500 m<sup>2</sup> cobertos, destinados à carga geral e um pátio descoberto com 13.000 m<sup>2</sup>, destinado à estocagem de lingotes de alumínio. Atualmente, a linha de cabotagem que escala o porto de

Vila do Conde não transporta contêineres, apenas granéis sólidos e líquidos. Porém, esse porto possui uma retroárea para contêineres, provida de 25 tomadas para contêineres refrigerados. Como é possível notar na figura 3.20, o porto ainda possui áreas disponíveis para ampliação do terminal de contêineres e para a construção de um berço exclusivo para receber navios porta-contêineres. Com a configuração atual de atracação *offshore* não é favorável a operação de contêineres. O Plano de Desenvolvimento e Zoneamento do Porto de Vila do Conde prevê a construção desse berço e, ainda, outro berço exclusivo para receber balsas porta-contêineres (COMPANHIA DE DOCAS DO PARÁ - CDP, 2006). Diante das perspectivas existentes, esse porto foi incluído na construção dos cenários.

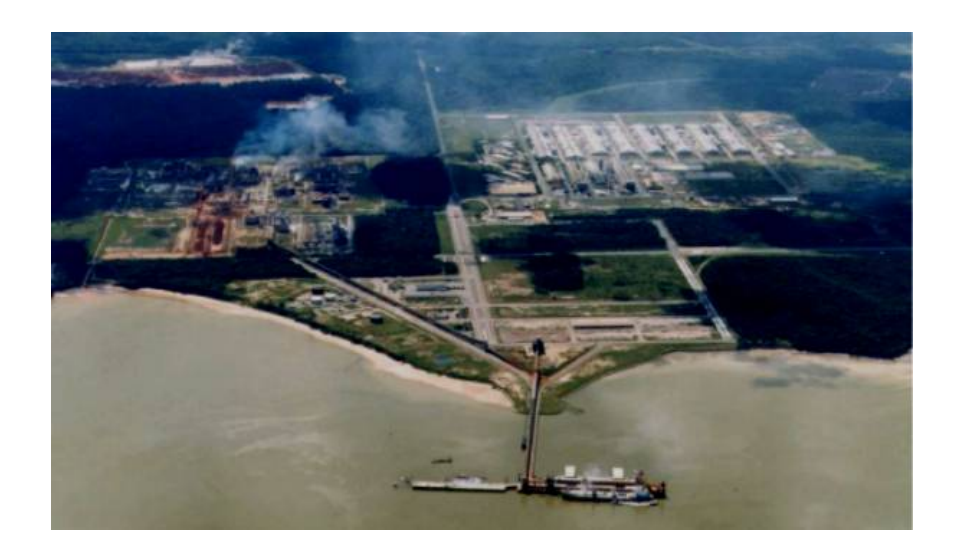

FIGURA 3.20 – Porto de Vila do Conde. Fonte: Ministério dos Transportes (2006)

Outro porto importante para cabotagem no corredor de estudo é o de Belém, pois apesar de não ser rota fixa da cabotagem é uma opção a ser considerada na composição de cenários futuros. O porto administrado pela Companhia de Docas do Pará está situado a uma distância de 120 quilômetros do oceano Atlântico, localizado na margem direita da Baía de Guajará, que é formada pelos rios Mojú, Guamá, Acará e Pará. O canal de acesso ao porto de Belém, com largura variando de 90 a 180 metros e comprimento de 6.000 metros, está situado entre a ilha Fortin e a barra. A profundidade do canal de acesso, de 6 metros a 9 metros, é uma séria restrição a entrada de navios de grande porte nesse porto; quando dragado a profundidade alcança 9 metros e, ainda assim, restringe o calado dos navios de 5,10 a 7,30 metros. Devido à restrição de calado, o porto não tem capacidade de operar navios da classe Panamax, os quais possuem calados típicos de 12 metros (MINISTÉRIO DOS TRANSPORTES, 2005).

O comprimento total do cais acostável é de 1.295 metros. O porto de Belém dispõe de um pátio interno para contêiner (tecon) de 12.000 m<sup>2</sup> e outro tecon interno para contêineres vazios, além de cinco tecons externos, conforme pode se notar na figura 3.21. As operações de embarque e desembarque de navios são realizadas por equipamentos do próprio navio, uma vez que o porto possui apenas equipamentos para movimentação em terra.

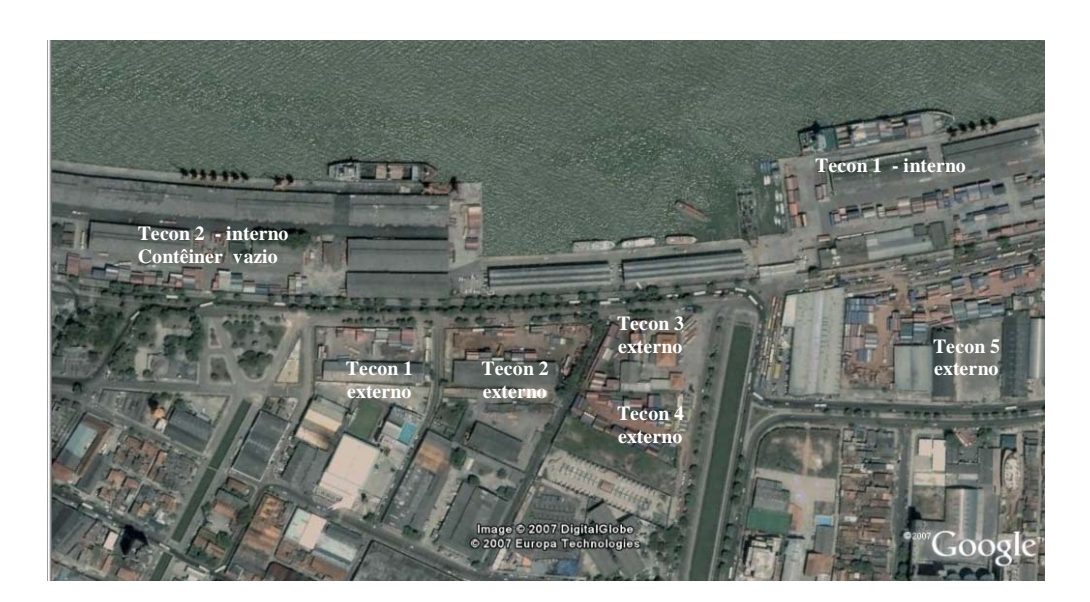

FIGURA 3.21 - Porto de Belém. Fonte: Fonte: *Google Earth* (2007)

 Além do problema de assoreamento enfrentado pelo porto de Belém, outro problema existente é a falta de áreas próximas disponíveis para ampliação e modernização desse porto

conforme observado na figura 3.21, pois o porto está localizado próximo do centro urbano da cidade de Belém.

Além do porto de Belém, outro porto que hoje não é rota fixa da cabotagem é o porto de Itaqui, porém, devido à facilidade do acesso ferroviário pela EFC e a conclusão da FNS e a infra-estrutura já disponível para movimentar contêineres, pode ser considerado como opção possivelmente vantajosa para o transporte de carga fracionada entre o norte e o sudeste. Esse porto dispõe de área para sua ampliação, conforme mostra a figura 3.22.

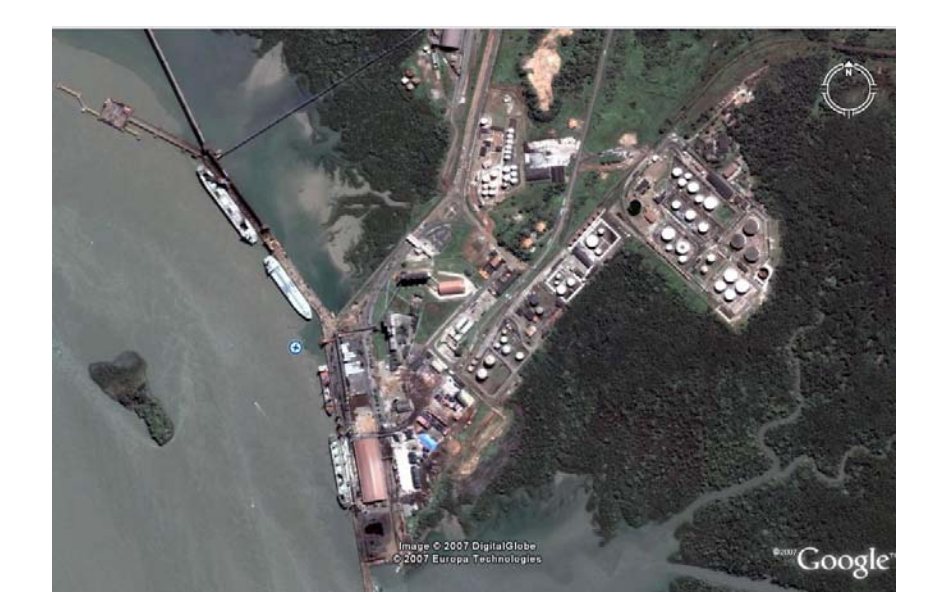

FIGURA 3.22 – Porto de Itaqui. Fonte: *Google Earth* (2007)

O acesso marítimo ao porto é através do canal de acesso com profundidade natural mínima de 23 m e largura aproximada de 1,8 km, o acesso rodoviário é pela BR-135/BR-222 e o acesso ferroviário é pela EFC, que se conecta com a FNS, ou pela CFN. As duas ferrovias não são conectadas.

Na região sudeste do país está o porto de Santos. Esse porto é o mais importante do Brasil e movimentou em 2004, um quarto do valor dos produtos negociados pelo país no mercado internacional (COMPANHIA DAS DOCAS DE SÃO PAULO - CDSP, 2004).

Está localizado no centro do litoral do estado de São Paulo, estendendo-se ao longo de um estuário limitado pelas ilhas de São Vicente e de Santo Amaro, distante dois quilômetros do oceano Atlântico.

Santos permite, além do acesso marítimo, o acesso rodoviário e ferroviário. O acesso marítimo é feito através de um canal com largura de 130 metros e profundidade de 13 metros, na parte marítima da baía de Santos e, no estuário, a largura é de 100 metros e a profundidade de 12 metros, em média. No modo rodoviário o acesso é feito pelas SP-055 (rodovia Padre Manoel da Nóbrega), SP-150 (via Anchieta) e SP-160 (Rodovia dos Imigrantes). Outra maneira de alcançar o porto é pela malha ferroviária da Ferronban (atual ALL) e da MRS (MINISTÉRIOS DOS TRANSPORTES, 2006). O cais acostável do porto possui 11.042 metros de extensão e profundidades variando entre 6,6 e 13,5 metros; 521 metros para fins especiais, com profundidade mínima de 5 metros, e 1.883 metros para uso privativo, com profundidades de 5 a 11 metros (MINISTÉRIOS DOS TRANSPORTES, 2006).

O porto dispõe de quatro terminais especializados na movimentação de contêineres. O maior terminal operado pela Santos Brasil, está localizado na margem esquerda do porto de Santos. Esse terminal possui uma área total de  $350.000$  m<sup>2</sup> e três berços de atracação em um cais de 510 metros de extensão. Esse cais com profundidade de 13 metros, permite a entrada de navios da classe Panamax. A área para armazenagem de contêineres é de 200.000 m<sup>2</sup>, com capacidade para 6.700 TEUs. A figura 3.23 mostra o terminal da Santos Brasil.
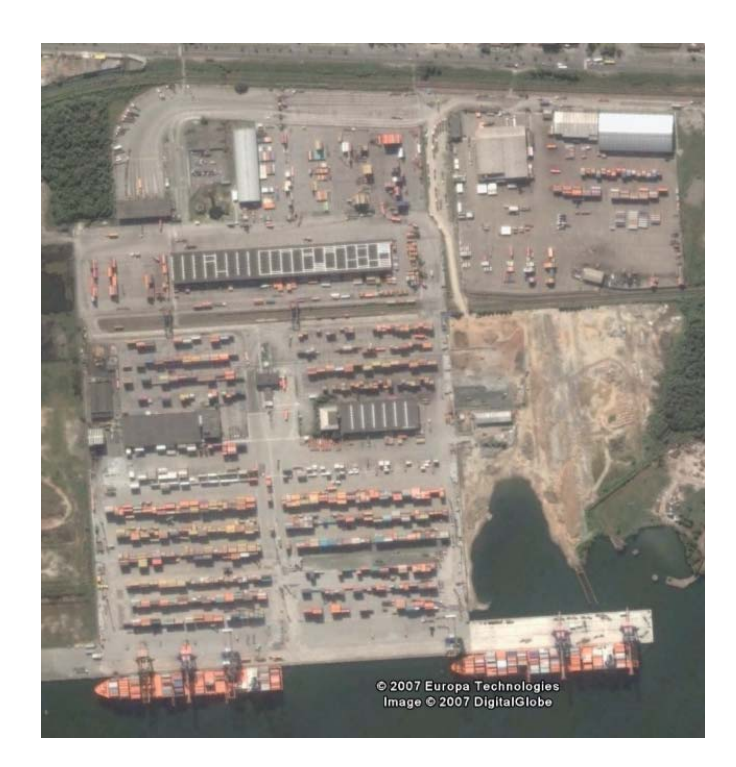

FIGURA 3.23 – Terminal de contêineres operado pela Santos Brasil. Fonte: *Google Earth* (2007)

Na margem direita do porto estão localizados os outros três terminais especializados em contêineres.

O terminal operado pela Libra tem uma área total de  $371.000 \text{ m}^2$ , cais acostável de 1.110 metros com cinco berços de atracação e uma profundidade variando de 10 a 13,5 metros. O pátio de contêineres tem área de 164.000 m<sup>2</sup> com capacidade para 1.000 TEU. A figura 3.24 mostra o terminal de contêineres da Libra.

Os terminais operados pela Rodrimar e Tecondi, ainda na margem direita, têm respectivamente áreas de 70.000 m<sup>2</sup> e 105.000 m<sup>2</sup>. A capacidade dos terminais é de 450 TEUs no terminal operado pela Rodrimar e 800 TEUs no terminal operado pela Tecondi. A figura 3.25 mostra os terminais de contêineres operados pela Rodrimar e Tecondi.

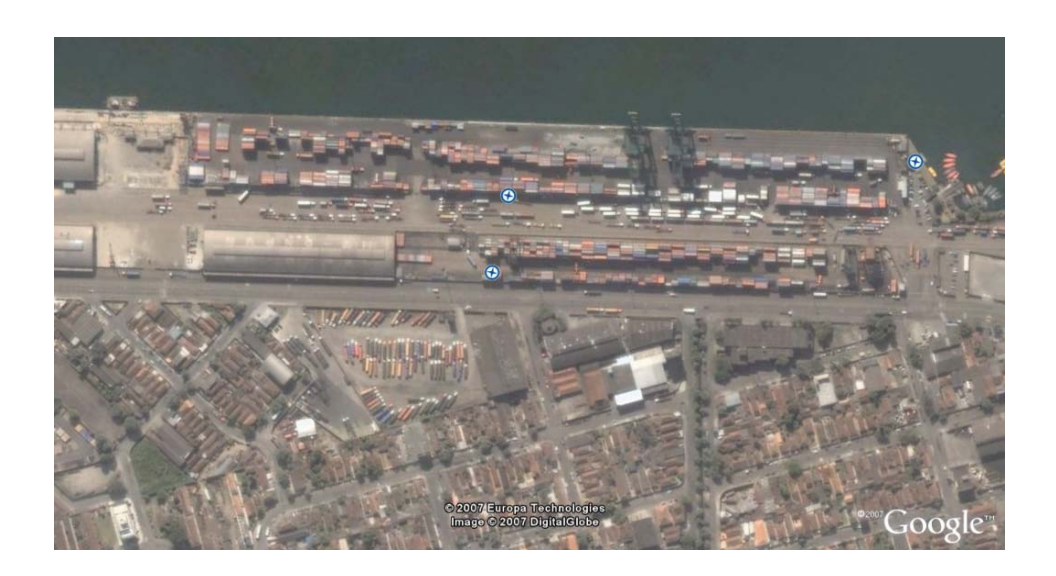

FIGURA 3.24 - Terminal de contêineres operado pela Libra. Fonte: *Google Earth* (2007)

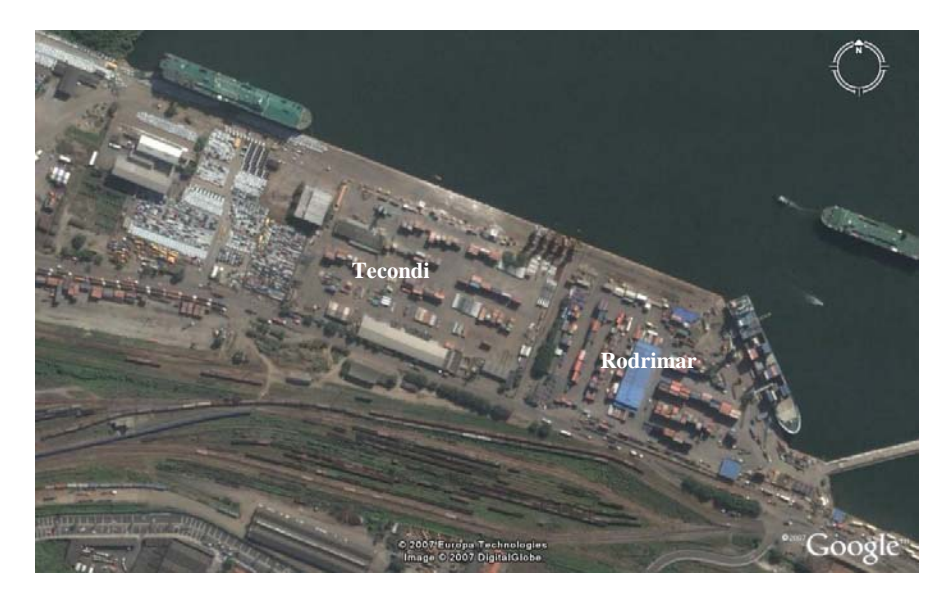

FIGURA 3.25 - Terminal de contêineres operado pela Tecondi e pela Rodrimar. Fonte: *Google Earth* (2007)

Ainda na região sudeste estão os portos de Vitória e Sepetiba importantes para a movimentação de contêineres dessa região. O acesso rodoviário ao porto de Vitória é feito através das rodovias ES-080, BR-262, que liga Belo Horizonte a Vitória, e BR-101. O acesso marítimo é feito por um canal de 7 quilômetros e calado máximo de 10,5 metros, o que permite a entrada de navio da classe Panamax com restrições. A bacia de evolução tem calado de 10,5 metros também. As ferrovias Estrada de Ferro Vitória Minas e FCA disponibilizam o acesso ferroviário até o porto. Esse porto possui apenas um terminal especializado em contêineres operado pela Companhia Portuária de Vila Velha com capacidade para receber navios de até 250 metros e calado 9,5 metros. A figura 3.26 mostra a visão geral do terminal de contêineres do porto de Vitória.

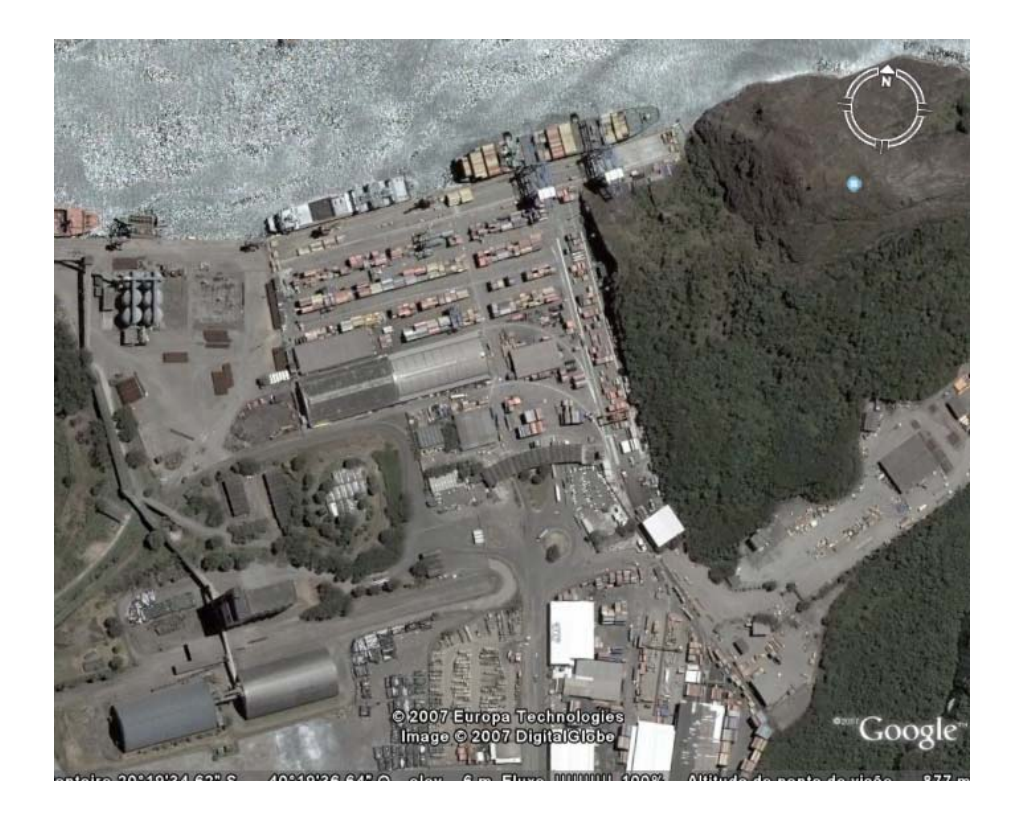

FIGURA 3.26 – Porto de Vitória. Fonte: *Google Earth* (2007)

O porto de Sepetiba está localizado na costa norte da baía de Sepetiba, no município de Itaguaí, estado do Rio de Janeiro, ao sul e a leste da Ilha da Madeira. Os possíveis acessos a esse porto são: o rodoviário através das BR-101, BR-116, BR-040, BR-465, RJ-099 e RJ-

105, o ferroviário pela malha da MRS e o marítimo pelo canal de 200 metros de largura e profundidade mínima de 13,5 metros.

O porto de Sepetida possui um terminal de contêineres que foi projetado para ser um *Hub Port* da costa leste da América do Sul. O terminal de contêineres está localizado na parte sudoeste do Município de Itaguaí, a 80 quilômetros da cidade do Rio de Janeiro. O terminal tem três berços de atracação em um cais de 810 metros, com profundidade de 14,5 metros que permite a operação de navios Pós-Panamax. O terminal tem capacidade estática de 13.000 TEUs. A Figura 3.27 mostra uma vista parcial do porto de Sepetiba.

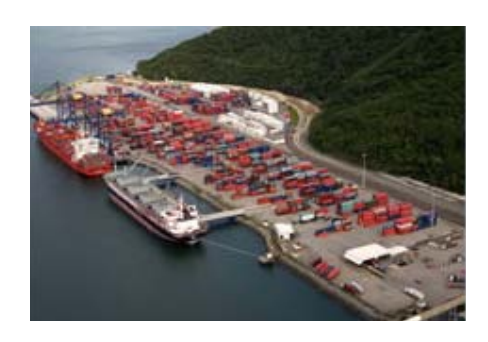

FIGURA 3.27 – Vista parcial do porto de Sepetiba. Fonte: TECON Sepetiba (2007)

Os demais portos que fazem parte das rotas de navegação de cabotagem em contêineres, como: Fortaleza, Suape e Salvador são apenas escalas nas rotas entre o norte e o sudeste. Embora esses portos tenham sido investigados nesta tese como possíveis opções para embarque e desembarque de produtos no corredor norte-sudeste pesquisado, sua infraestrutura não é descrita em detalhes.

Segundo Fadda (1998) para que o transporte rodo-marítimo de carga geral se consolide é necessário a implantação de políticas que incentivem a cabotagem; e propõe:

- Dissociação da Política de Navegação da Política de Construção Naval através da reforma da Política Nacional da Marinha Mercante;
- Abertura da cabotagem brasileira de carga geral para empresas estrangeiras baseadas no principio de reciprocidade, ou seja, que o mesmo seja permitido à bandeira brasileira em outros países;
- Criação do Registro Brasileiro Internacional para estimular a competição entre operadores brasileiros e estrangeiros; e
- Criação do Corredor Marítimo Costeiro, estabelecendo rotas potenciais de cabotagem de carga geral e serviços integrados à cadeia logística de transporte intermodal.

Para caracterizar a capacidade dos navios destinados à cabotagem no Brasil, optou-se em coletar os dados na maior empresa atuando nesse setor. A Aliança opera atualmente sete navios na rota de transporte de contêineres, que são:

- 1. Copacabana capacidade de 1050 TEUs;
- 2. Flamengo capacidade de 868 TEUs;
- 3. Aliança Maracanã capacidade de 1638 TEUs;
- 4. Aliança Ipanema capacidade de 1638 TEUs;
- 5. Aliança Urca capacidade de 1151 TEUs;
- 6. Leblon capacidade de 868 TEUs;
- 7. Intrépido capacidade de 1638 TEUs.

O peso bruto total (PBT) médio de cada contêiner é de no máximo 14 toneladas. O navio típico considerado nesta pesquisa foi o Flamengo, por operar na linha entre Manaus e o Porto de Santos. A tabela 3.9 apresenta as características técnicas do navio tipo.

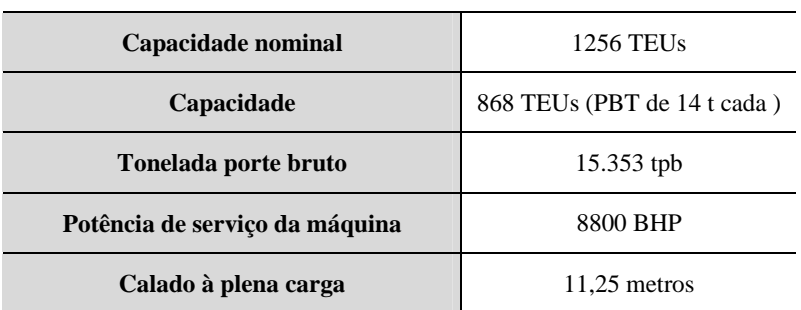

TABELA 3.9 – Especificações técnicas do navio tipo. Fonte: Aliança (2004)

Além das características dos navios, a empresa Aliança forneceu todos os dados relativos à cabotagem necessários para este estudo.

# **3.2.1.3.4 Transporte Fluvial**

Como principal meio de transporte de cargas entre os estados da região norte, o transporte fluvial pode ser aproveitado em rotas de transporte rodo-fluviais que explorem o potencial natural da região para assim, reduzir os custos de operação.

 A Amazônia brasileira possui uma rede hidroviária da ordem de 24 mil km, ocupando uma extensão territorial de mais de 3,6 milhões de km² e grande parte dessa rede está na região norte (SANT'ANNA, 1998).

A Bacia Amazônica, principal via de transporte de cargas da região norte, é formada por 28 rios. Segundo o Ministério dos Transportes (2006) do total de cerca de 12 x  $10^6$  t/ano transportados pela hidrovia, 98% são carga geral e 2% são granéis líquidos.

O conjunto de rios da bacia Amazônica é usado como principal modo de transporte para escoamento da produção da ZFM. Para o transporte de carga geral no rio madeira e amazonas são utilizadas principalmente balsas fluviais com empurradores, que deslocam a

carga de Belém para Manaus (principal pólo) e Santarém, e vice-versa. O tempo da viagem até Manaus é de aproximadamente 114 horas na ida (devido influência da vazão do rio) e 78 horas na volta.

O rio Amazonas é navegável em território brasileiro desde sua foz na cidade de Santana, no estado do Pará, até a fronteira com o Peru, em um estirão de 3.220 quilômetros. A calha de navegação do rio apresenta profundidades médias de cerca de 13,50 m da sua foz até o Rio Negro, nas proximidades de Manaus (MINISTÉRIO DOS TRANSPORTES, 2006).

A hidrovia do rio Amazonas possui cerca de 1650 quilômetros de extensão entre Belém (PA) e Manaus (AM). O calado máximo admitido em águas altas é de 11 metros e na época de águas baixas é de 8 metros. A largura média da hidrovia é de 3.000 metros; o estreito de Óbidos (PA) tem a menor largura, cerca de 2.600 metros (ADMINISTRAÇÃO DAS HIDROVIAS DA AMAZÔNIA ORIENTAL - AHIMOR, 2007).

As rotas de cabotagem que percorrem a hidrovia do rio Amazonas, usam o Canal Norte (ver figura 3.16) para alcançar a hidrovia devido à maior profundidade, em média 13,5 metros, com relação ao canal sul que tem profundidade média de 10,5 metros. Desta forma, é possível navegar até o porto de Manaus com navios da classe Panamax. As rotas de cabotagem com destino ao porto de Belém utilizam o Canal Sul (ver figura 3.16).

O rio Madeira, entre Manaus e Porto Velho (RO), também é usado para o transporte de cargas na região norte. O rio é navegável desde sua foz até a cidade de Porto Velho, em um estirão de 1 100 quilômetros. Em anos de chuvas regulares, sua profundidade é de 8,2 metros, no período de águas altas, entre janeiro e junho, e atinge o mínimo de 2,8 metros no pico da estiagem, entre setembro e outubro. Em anos excepcionalmente secos, a profundidade nas águas altas pode ser reduzida a 5,6 metros e, nas estiagens, a 2,0 metros (MINISTÉRIO DOS TRANSPORTES, 2006). A figura 3.28 apresenta a localização dos rios Amazonas e Madeira.

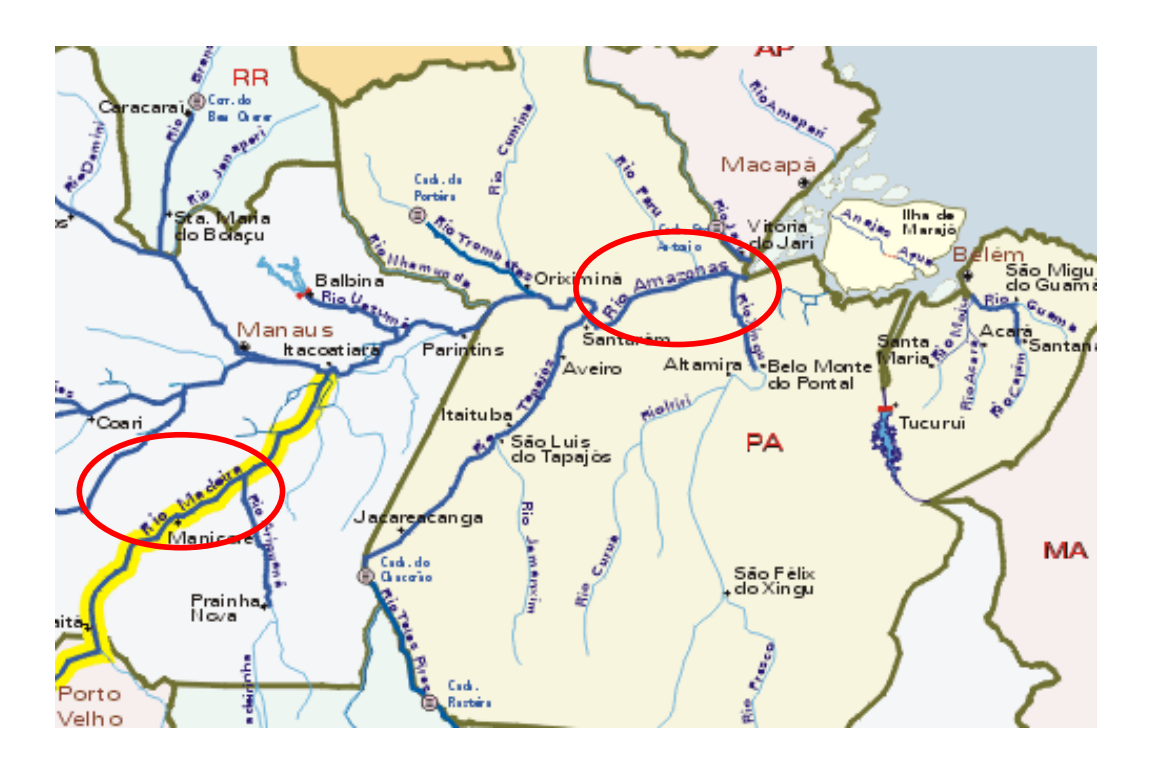

FIGURA 3.28 – Localização dos rios Amazonas e Madeira. Fonte: Ministério dos Transportes (2006)

 A hidrovia do Tocantins-Araguaia é outro importante elemento no cenário do transporte de carga da região norte, constituindo uma alternativa ao transporte de mercadorias nas conexões com o norte do país, quando conectada com o modo ferroviário ou rodoviário nas pontas.

Com área de aproximadamente 767.000 km<sup>2</sup> é a principal formação fluvial que liga o cetro-oeste do país ao norte, essa hidrovia é formada pelos rios Tocantins, Araguaia e Rio das Mortes.

No Rio Tocantins, com 2.400 quilômetros de extensão, a navegação é possível da foz até Miracema do Norte (TO), em um trecho descontínuo de 712 quilômetros. A navegação foi interrompida na altura de Tucuruí, que está a 254 quilômetros da foz, devido à construção da Hidroelétrica de Tucuruí, que provocou um desnível de 72 metros entre montante e jusante. A empresa responsável pela hidroelétrica, ELETRONORTE, a fim de restabelecer a navegabilidade do rio, iniciou um projeto para transposição desse desnível.

Segundo a AHIMOR (2006), entre 1979 e 1981 foi desenvolvido, pela então PORTOBRÁS, o Projeto Básico do Sistema de Transposição de Desnível de Tucuruí. O Projeto previa a implantação de um sistema composto por duas eclusas, de maneira a permitir a transposição do desnível em duas etapas de aproximadamente trinta e seis metros cada uma. A eclusa de montante (Eclusa 1) está localizada junto à Barragem de Terra da Margem Esquerda e a eclusa de jusante (Eclusa 2) localiza-se logo abaixo do porto da ELETRONORTE. As duas eclusas são interligadas por um canal navegável contido, na margem esquerda pelo terreno natural e na direita por um dique de 5.500 m de extensão. As obras das eclusas foram iniciadas em 1981 e hoje existe apenas uma eclusa construída, porém sem comportas. Quando totalmente concluídas, as eclusas permitirão a passagem de comboios com as características mostradas na figura 3.29.

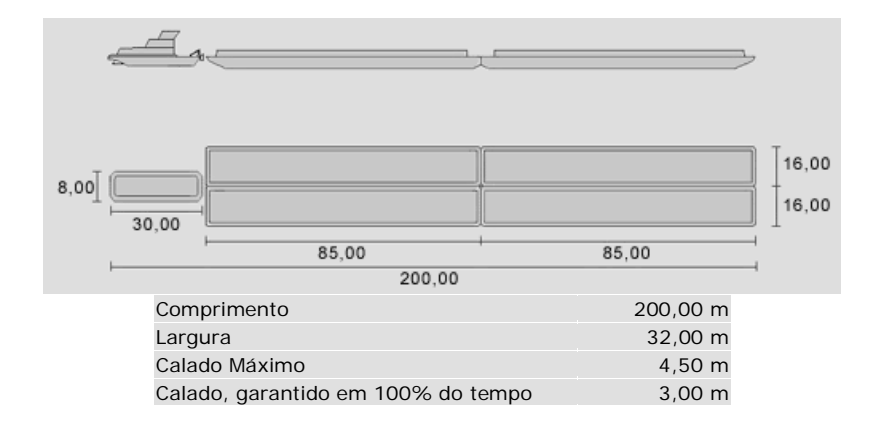

FIGURA 3.29 – Características do comboio típico. Fonte: AHIMOR (2006)

Outro problema para a navegação no rio Tocantins está entre Marabá e Imperatriz, em um trecho de 214 km, onde há uma série de declividades acentuadas, próximo à foz do Rio Araguaia. Segundo o Ministério dos Transportes (2006), está em andamento o processo de Licenciamento Ambiental, que teve início em maio de 1995; em maio de 1999 foi protocolado no Instituto Brasileiro do Meio Ambiente e dos Recursos Naturais Renováveis (IBAMA) o Estudo de Impacto Ambiental-Relatório de Impacto Ambiental (EIA/RIMA) dos projetos necessários ao funcionamento da hidrovia como, balizamento e sinalização, obras de correção em alguns trechos e a construções das eclusas de Tucuruí e Santa Isabel.

O Rio Araguaia tem 2.115 quilômetros de extensão total. A extensão navegável é de 1.818 quilômetros da sua foz, na confluência do rio Tocantins, até Barra do Graças (MT), uma das principais barreiras à navegação são as Corredeiras de Santa Isabel (MINISTÉRIO DOS TRANSPORTES, 2006). Existe um projeto para construção de eclusas nas corredeiras de Santa Isabel, para possibilitar a navegação.

Brighetti *et al.* (2001) propõem uma solução alternativa à construção das eclusas de Santa Isabel para superar os obstáculos à navegação existentes no trecho das corredeiras entre Xambioá (TO) e Santa Isabel (PA). A solução seria a implantação, no próprio leito do rio, de um canal escavado na rocha e separado do leito natural por um dique longitudinal, com declividade uniforme compatível com o desnível existente em cada corredeira. Este canal teria profundidade e velocidades do escoamento compatíveis com as condições de navegação estabelecidas para a hidrovia. A figura 3.30 mostra a localização da hidrovia Tocantins-Araguaia.

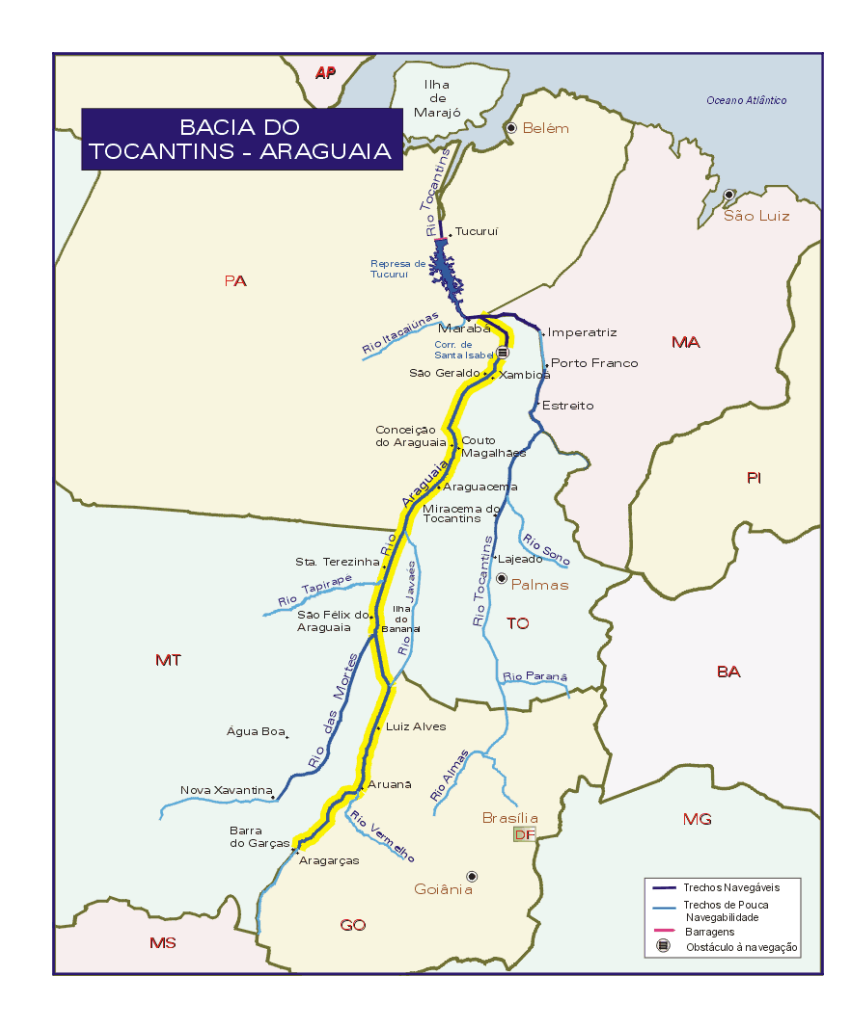

FIGURA 3.30 – Localização da hidrovia Tocantins-Araguaia. Fonte: Ministério dos Transportes (2006)

Além dos problemas apresentados com a navegação nos rios, o transporte fluvial ainda enfrenta a falta de terminais hidroviários com equipamentos e infra-estrutura para movimentação de contêineres em barcaças. Os terminais de Macapá (AP), Santarém (PA), Itacoatiara (AM), Porto Velho (RO) e Aruanã (GO) são terminais hidroviários que poderiam ser utilizados em rotas de transporte rodo-fluvial. Entre esses terminais o único que movimenta contêineres é o de Porto Velho, que recebe contêineres vindos da ZFM pelo rio Madeira com direção às regiões centro-oeste, sul e sudeste. Os outros não têm infra-estrutura disponível para esta operação.

 O porto de Belém e o de Manaus, que operam navios de cabotagem, também têm capacidade para operar balsas transportando contêineres.

 Atualmente, nas rotas fluviais usadas para troca de mercadorias entre Manaus e Belém, os pontos utilizados para embarque/desembarque da carga, no Estado do Amazonas, são os portos particulares localizados nas margens do rio Amazonas, ou o porto de Manaus. Na cidade de Belém, o embarque/desembarque da carga também é feito em portos particulares das empresas que operam as balsas nessa rota.

Mesmo com as dificuldades encontradas, o transporte rodo-fluvial ou rodo-ferrofluvial de carga conteinerizada será investigado nesta tese como opção para reduzir os custos de transporte, entre o norte e o sudeste, considerando que investimentos futuros poderão ser aplicados para adequar a infra-estrutura dos terminais hidroviários, as hidrovias e as barcaças fluviais para o transporte de contêineres.

A embarcação para a navegação fluvial adotada nesta pesquisa é a usada atualmente para transporte de carga geral pelo rio Amazonas. O comboio fluvial típico é composto de um empurrador e uma barcaça de convés liso com capacidade de 2.500 toneladas de carga paletizada ou 35 semi-reboques desengatados. O transporte fluvial praticado atualmente na Bacia Amazônica transporta comumente a carga acondicionada no próprio semi-reboque sem a unidade tratora.

Esse tipo de barcaça de convés liso também permite o transporte de carga conteinerizada; neste caso, a capacidade é de 263 TEUs. A figura 3.31 mostra esse tipo de comboio fluvial utilizado no Rio Amazonas.

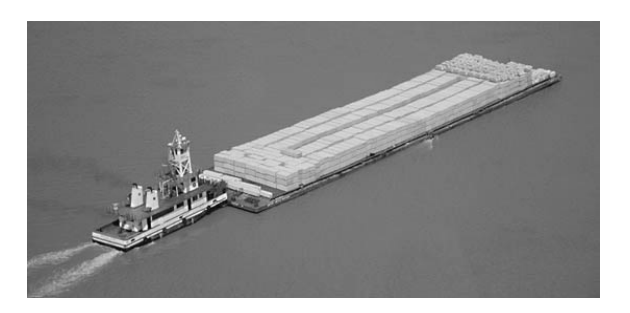

FIGURA 3.31 - Comboio fluvial utilizado no Rio Amazonas

O empurrador possui as seguintes características: motor CUMMINS de 600 HP com 1.600 RPM; 19 metros de comprimento; calado (quilha até nível d'água) de 1,70 metros; boca (maior largura) de 6 metros; pontal (quilha até o convés) de 2,20 metros.

As dimensões das balsas são as seguintes: 75 metros de comprimento; 18,50 metros de largura; 2,50 metros de pontal; e calado de 2,20 metros.

# **3.2.1.3.5 Transporte Intermodal**

A prática de rotas de transporte intermodais, no contexto estudado nesta tese, pode trazer benefícios quanto à:

- Redução dos custos de transporte;
- Melhoria da eficiência nas operações;
- Aproveitamento do potencial natural da região para o transporte fluvial e do potencial brasileiro para o transporte marítimo;
- Racionalização dos meios de transporte.

Embora o transporte intermodal represente a possibilidade de melhorias no transporte de carga brasileiro, o Brasil ainda impõe uma série de barreiras legais a sua prática.

Uma das principais barreiras, diz respeito à regulamentação desse transporte. A lei Nº. 9.611/ 98 cria a figura do Operador de Transporte Multimodal – OTM, que é a pessoa jurídica contratada responsável pelo Transporte Multimodal de Cargas da origem até o destino, por meios próprios ou de terceiros. Porém, essa lei não é clara quanto à questão fiscal, fato que dificulta sua utilização na prática.

O documento único que formaliza o contrato de transporte multimodal e que rege toda a operação desde o recebimento da carga, sob custódia do OTM, da origem até a entrega no destino final, é o Conhecimento de Transporte Multimodal – CTM. Alguns estados alegam prejuízo na arrecadação do Imposto Sobre Circulação de Mercadorias - ICMS com a implantação do CTM. Desta forma, o CTM não pode ser implantado na prática enquanto não se decidir qual será a alíquota cobrada de ICMS e como será o rateio entre os estados.

Outra barreira à intermodalidade é a falta de infra-estrutura para esse tipo de operação. No Brasil, as principais questões são falta de equipamentos suficientes para a movimentação rápida de contêineres nos portos, falta de pessoal eficiente para o desembaraço da carga, profundidade dos canais de acesso e dos berços de atracação dos portos, o que limita o tamanho dos navios e, também, a falta de áreas específicas para implantação de terminais intermodais de contêineres com conexão com o sistema de transporte terrestre.

Dados apresentados no trabalho de Ramos e Widmer (2003) mostraram que apenas 14%de todos os contêineres transportados através do porto de Santos chegam por ferrovia até o porto. Isso é um indicativo da falta de infra-estrutura ferroviária que possibilite o uso do transporte rodo-ferro-marítimo através do Porto de Santos, o maior porto brasileiro.

O desconhecimento, por parte do embarcadores de carga, da operação e dos custos envolvidos no transporte intermodal, também é barreira à sua utilização. Muitos transportadores optam pelo modo rodoviário porta-a-porta, por supor que a escolha do intermodal elevaria os seus custos, devido à necessidade de transbordo das cargas.

# **3.2.1.4 Custos Operacionais em uma Rede**

Nesta seção são apresentados os modelos de custos do transporte de carga geral fracionada pelos modos rodoviário, fluvial, marítimo e também o custo operacional do contêineres de 20 e 40 pés. Esses modelos foram aplicados no cálculo dos custos do transporte de carga geral fracionada nas conexões com a região Amazônica. Os resultados obtidos com os modelos foram incluídos posteriormente na modelagem do problema no SIG-T *Transcad*.

Nesta pesquisa, optou-se em calcular os custos operacionais de transporte percebido ou desembolsado pelo transportador, ou seja, o custo percebido ou desembolsado pelo proprietário e operador da frota marítima (cabotagem), fluvial (navegação de interior) ou rodoviária.

Os custos obtidos correspondem ao valor, em reais, despendido para o transporte de uma tonelada de carga geral com peso específico de 180 kg/m<sup>3</sup> em um quilômetro. Então, a unidade custo obtida para os valores encontrados nos modelos é R\$/t.km.

O método utilizado para cálculo destes custos pelos modos rodoviário, marítimo e fluvial foi o Método dos Custos Médios Desagregados, definido por Valente *et al*. (1997) como um método baseado em parâmetros médios de consumo, ou seja, o custo é calculado levando-se sempre em conta as condições médias de operação. Não é sensível, portanto, a variações específicas de velocidade, tempo de carga e descarga, condições de tráfego e físicas da via de transporte, ou seja, é calculado considerando os valores médios de velocidade, consumo de combustível, tempo de carga e descarga, desgaste de pneus entre outros (VALENTE *et al*. (1997).

Apesar das limitações, o método é muito utilizado na prática, pois permite o cálculo desagregado dos componentes de custo (depreciação, combustíveis, salário, manutenção etc.). Essa facilidade permite que cada parâmetro seja atualizado conforme o tipo de tecnologia de transporte utilizada, obtendo-se assim custos diferentes para cada uma delas. Esse método é muito usado por empresas do setor de transporte para obter estimativas de custo, principalmente no setor de transporte rodoviário. É importante lembrar que o lucro não é considerado no cálculo dos custos.

Um dos principais fatores que influenciam no custo de transporte, citado por Valente *et al.* (1997), é a quilometragem mensal percorrida considerada na modelagem. O custo fixo por quilômetro reduz a medida que a quilometragem mensal percorrida aumenta.

Os componentes dos custos calculados através do Método dos Custos Médios Desagregados são:

- a. Custos Fixos
	- Depreciação
	- Remuneração do capital
	- Salário da tripulação
	- **Documentação**
	- $Seguros$

# b. Custos Variáveis

- Combustível
- Óleo diesel
- Óleo marítimo
- Mão-de-obra de manutenção
- Peças, acessórios e materiais de oficina
- Limpeza de caminhões, navios e balsas
- c. Custos Indiretos ou Administrativos
	- o Pessoal de escritórios e encargos sociais.
	- o Impostos e taxas legais relativos a cada tipo de operação.
	- o Comunicação.
	- o Custo com monitoramento via satélite.
	- o Despesas diversas.

Na aplicação do Método dos Custos Médios Desagregados foram necessárias algumas alterações na composição dos custos fixos, variáveis e indiretos (administrativos), de acordo com características de cada modo de transporte.

A composição dos modelos propostos nesta tese teve por base os trabalhos de Novaes (1978), Masella (1979), Mendes (1999), Valente *et al.* (1997) e Sant'Anna (1997).

 Uma consideração deve ser feita a cerca dos custos de transporte pelo modo ferroviário. Revisando a literatura é possível verificar a carência de estudos que identifiquem os custos envolvidos no modo ferroviário do Brasil. Os trabalhos encontrados estão descritos a seguir.

Lucci (1980) propõe a reformulação da estrutura tarifária em uso na maior parte das ferrovias brasileiras.

Teixeira Filho (2001) estudou modelos analíticos para fretes cobrados no transporte de carga pelo modo ferroviário.

Ravara (2005) detalhou os diversos custos associados às operações ferroviárias e elaborou um método de custeio e determinação de fretes para o transporte ferroviário de cargas.

Apesar dos trabalhos encontrados, não foi possível calcular os custos do transporte ferroviário, pois as próprias concessionárias desconhecem os custos de cada um dos parâmetros envolvidos nessa modelagem. As concessionárias utilizam o sistema de rateio para contabilizar receitas e despesas e, por isso, existe falta de informação sobre cada item envolvido no cálculo de parâmetros desagregados.

Como, na prática, os fretes cobrados pelas concessionárias das ferrovias, muitas vezes não se igualam aos custos envolvidos na operação e manutenção das ferrovias, neste trabalho a opção foi considerar os fretes cobrados igual ao custo operacional no modo ferroviário. Com isso, o frete ferroviário foi adotado como custo a ser comparado com os custos encontrados pelos modelos propostos para os outros modos.

 Todos os custos calculados e os fretes ferroviários adotados nesta tese têm como base o ano de 2004.

### **3.2.1.4.1 Custos nos Arcos**

### **3.2.1.4.1.1 Modelo de Custo Rodoviário**

O modelo proposto nesta seção foi baseado no modelo da Associação Nacional do Transporte de Cargas – NTC&LOGÍSTICA (2001) e também no modelo proposto por Valente *et. al* (1997). Na modelagem, o custo do transporte rodoviário de carga é a soma dos custos fixos com os custos variáveis advindos dessa operação.

O custo do transporte rodoviário é a soma dos custos mensais com os custos variáveis, conforme a equação (3.1) mostrada a seguir.

$$
COR = \left( \left( \frac{CFM}{CAP \times NVM} \right) + \left( \frac{CV}{CAP} \right) + COP + DAT \right) \tag{3.1}
$$

Em que;

*COTR* = Custo operacional do transporte rodoviário (R\$/t.km)

*CFM* = Custos fixos mensais (R\$/mês)

*CV* = Custos variáveis por quilômetro (R\$/km)

*CAP* = Capacidade do caminhão (t)

*COP* = Custo operacional do contêiner (essa parcela é considerada apenas para os caminhões porta-contêiner, caso contrário é omitida) (R\$/t)

*NVM* = Número médio de viagens por mês

 $DATA = Despesas administrativas (R$/t)$ 

O Apêndice A detalha o modelo aplicado para o cálculo do custo do transporte rodoviário.

Com a aplicação do modelo, o custo fixo e o custo variável obtidos por tipo de tecnologia estão na tabela 3.10.

| Código      | Tipo de Tecnologia | Custo Fixo (R\$/mês) | <b>Custo Variável (R\$/km)</b> |  |  |
|-------------|--------------------|----------------------|--------------------------------|--|--|
|             | <b>CARGA GERAL</b> |                      |                                |  |  |
| CG01        | 2S3                | 13.619,97            | 1.034                          |  |  |
| CG02        | 3S2B2              | 15.423.54            | 1,158                          |  |  |
| CG03        | 3S2B2 (25m)        | 16.206.54            | 1.025                          |  |  |
| CG04        | 3S3B3              | 16.416,65            | 1,314                          |  |  |
|             | <b>PORTA</b>       |                      |                                |  |  |
|             | <b>CONTÊINER</b>   |                      |                                |  |  |
| <b>PC01</b> | 2S3(20")           | 13.025,07            | 1.023                          |  |  |
| <b>PC02</b> | 2S3(40")           | 13.025,07            | 1.023                          |  |  |
| <b>PC03</b> | 3S2B2 (2 X 20")    | 14.856.64            | 1,147                          |  |  |
| <b>PC04</b> | 3S3B3 (20"/40")    | 15.113,37            | 1.141                          |  |  |
| <b>PC05</b> | 3S3B3 (3x20')      | 15.113.37            | 1,141                          |  |  |

TABELA 3.10 - Custo fixo e variável do transporte rodoviário

## **3.2.1.4.1.2 Modelo de Custo Ferroviário**

Como explicado anteriormente, nas seções 3.1.1.4 e 3.2.4, para o custo do frete ferroviário será adotado o frete cobrado pelas concessionárias.

Observa-se na tabela 3.11 que o frete adotado varia por faixa quilométrica, reduzindo o valor por quilômetro com o aumento da distância percorrida. O frete adotado para a Ferronorte (atual ALL), que não está totalmente concluída foi o mesmo frete cobrado pela Brasil Ferrovias S.A (atual ALL), empresa responsável por sua operação em 2004. No caso da FNS o frete adotado foi o valor médio cobrado por todas as concessionárias. O frete ferroviário é composto por duas parcelas: uma representa o custo variável, que pode ser em R\$/contêiner.km ou R\$/t.km, e a outra o custo fixo, que pode em R\$/contêiner ou R\$/t, conforme apresentado na tabela 3.11.

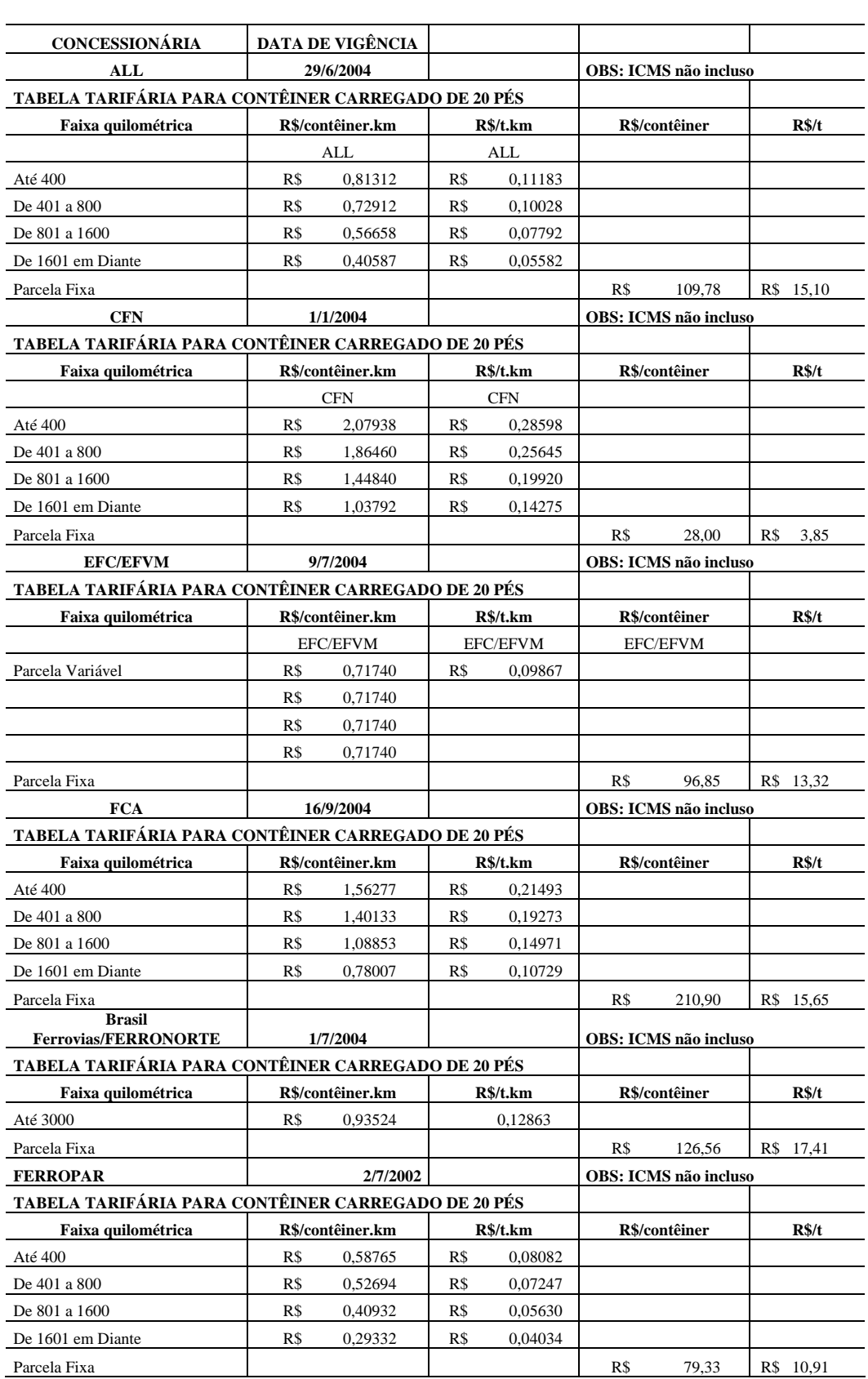

# TABELA 3.11 – Fretes ferroviários adotados na pesquisa. Fonte: ANTT (2005)

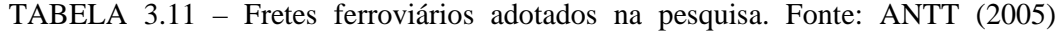

(Continuação)

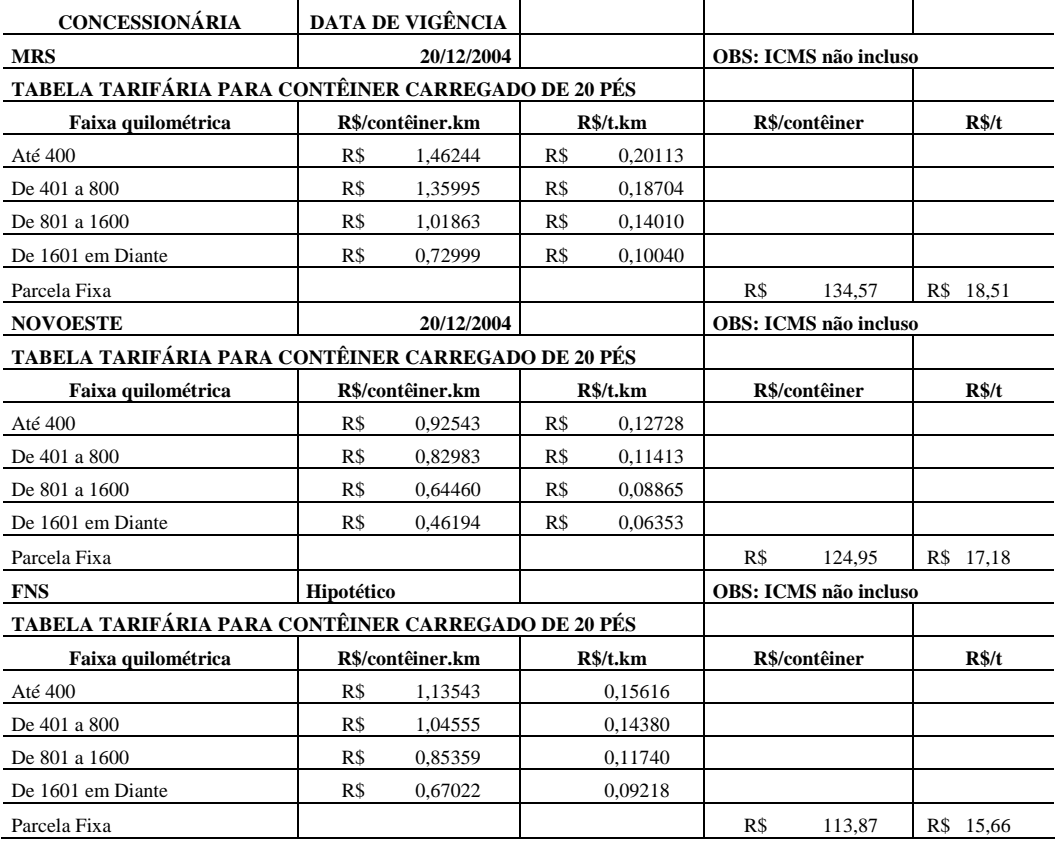

Para a modelagem do problema estudado a parcela variável do frete ferroviário foi adotada em R\$/t.km por concessionária e por faixa de distância, para facilitar a entrada de dados no *Transcad*. O frete total é o resultado da soma da parcela fixa cobrada por cada concessionária com o valor obtido multiplicando-se a parcela variável pela distância de transporte de cada cenário investigado.

É sabido que o frete ferroviário é muito suscetível às condições de mercado, podendo aumentar ou diminuir conforme a concorrência com outros modos e também com a demanda de transporte de determinado tipo de carga; mas esse nível de detalhe não foi considerado neste estudo.

### **3.2.1.4.1.3 Modelo de Custo Marítimo**

O modelo de custo do transporte marítimo geralmente é um conjunto de custos provenientes dos custos da embarcação, dos custos de contêineres de 20 e 40 pés e dos custos portuários. A revisão bibliográfica permitiu identificar algumas metodologias propostas para o cálculo do custo do transporte marítimo por cabotagem, como os modelos propostos nos trabalhos de Novaes (1976 e 1978), Pires Jr. (1989) e Cunha (2000).

O modelo proposto nesta tese tem como base o trabalho de Rorato (2002), porém foram introduzidas algumas modificações devido à diferença da natureza da carga.

No modelo proposto, o custo de uma viagem marítima para transporte de carga geral é formado pelo custo diário do navio navegando mais o custo diário do navio atracado no porto, conforme a equação (3.2):

$$
CTVM = (CDM \times NM) + (CDP \times NAP)
$$
\n(3.2)

Em que;

*CTVM* = Custo total diário de uma viagem marítima (R\$/dia) *CDM* = Custo diário do navio navegando (R\$/dia) *CDP* = Custo diário do navio atracado no porto (R\$/dia) *NM* = Número de dias navegando (dias) *NAP* = Número de dias atracado no porto (dias).

O Apêndice B detalha o modelo aplicado para o cálculo do custo do transporte marítimo.

Com a aplicação do modelo, o custo obtido para o transporte marítimo de carga geral em contêineres na rota norte-sudeste, nas condições descritas nesta subseção, é de 0,012 R\$/ t.km, ao qual se soma o custo operacional do contêiner.

### **3.2.1.4.1.4 Modelo de Custo Fluvial**

O modelo de custo do transporte fluvial foi adaptado de Mendes (1999); e segue a mesma estrutura do modelo de custo do transporte marítimo, porém com as modificações necessárias devido à diferença do tipo de embarcação.

Três tipos de custo estão apresentados no modelo. O custo de capital, que se configura como encargos relativos à embarcação; o custo operacional, que abrange todas as despesas para manter a embarcação disponível para operar e; por fim, o custo da viagem, que envolve todos os custos advindos da navegação da embarcação.

Com isso, o custo de uma viagem fluvial para transporte de carga é formado pelo custo diário do comboio navegando somado ao custo diário do comboio atracado no porto ou terminal hidroviário, como representado pela equação (3.3):

$$
CTVF = (CDCN \times NCN) + (CDCP \times NACP)
$$
\n(3.3)

Em que;

*CTVF* = Custo total diário de uma viagem fluvial (R\$/dia) *CDCN* = Custo diário do comboio navegando (R\$/dia) *CDCP* = Custo diário do comboio atracado no porto (R\$/dia)

*NCN* = Número de dias do comboio navegando (dias)

*NACP* = Número de dias do comboio atracado no porto (dias)

O Apêndice C detalha o modelo aplicado para cálculo do custo do transporte fluvial.

 Como a embarcação-tipo escolhida, descrita na subseção 3.2.3.3, é a mesma para o transporte de contêiner e o de carga acondicionada em paletes ou no próprio semi-reboque, o custo calculado foi de 0,009 R\$/t.km. Quando for utilizado o contêiner, seu custo operacional deve ser somado a esse custo.

### **3.2.1.4.1.5 Modelo de Custo Operacional do Contêiner de 20 e 40 pés**

O custo operacional do contêiner foi obtido através do cálculo de três custos separadamente; custo diário de capital, custo diário de mão de obra administrativa e custo diário de manutenção e reparo.

 O custo operacional do contêiner foi adicionado ao custo de transporte marítimo, rodoviário e ferroviário, quando nos cenário construídos o contêiner foi utilizado como dispositivo de unitização de carga.

A equação do modelo proposto é:

$$
COC = CC + CMA + CMR
$$
\n(3.4)

Em que;

COC = Custo diário operacional do contêiner (R\$/dia)

 $CC =$ Custo diário de capital (R\$/dia)

CMA = Custo diário de mão de obra administrativa (R\$/dia)

CMR = Custo diário de manutenção e reparo (R\$/dia)

O Apêndice D detalha o modelo aplicado para cálculo do custo operacional de contêiner de 20 pés e 40 pés.

Com a aplicação do modelo o custo operacional obtido foi de 41,7 R\$/dia para o contêiner de 20 pés e 50,37 R\$/dia para o de 40 pés.

# **3.2.1.4.2 Custos nos Nós**

Os custos nos nós são definidos como custos atribuídos a determinado nó intermediário, pertencente a uma rede de transporte, entre a origem e o destino da carga. Esses custos representam os custos de pedágio, de transbordos e outros custos atribuídos aos nós de uma rede.

No caso do transporte rodoviário para inclusão do custo de pedágio foram identificadas 184 praças de pedágios existentes no Brasil em 2004, ano base da pesquisa (ver figura 3.32). Após a identificação dessas praças, foi montado um banco de dados em planilha eletrônica contendo o nome da concessionária e o valor do pedágio por tonelada transportada de acordo com o número de eixos e a capacidade de cada caminhão considerado na pesquisa.

 As rodovias com pedágio estão concentradas no estado de São Paulo, Rio de Janeiro, Espírito Santo, Paraná, Santa Catarina, Rio Grande do Sul. Existe também uma praça de pedágio no Mato Grosso do Sul, outra no Ceará e outra na Bahia.

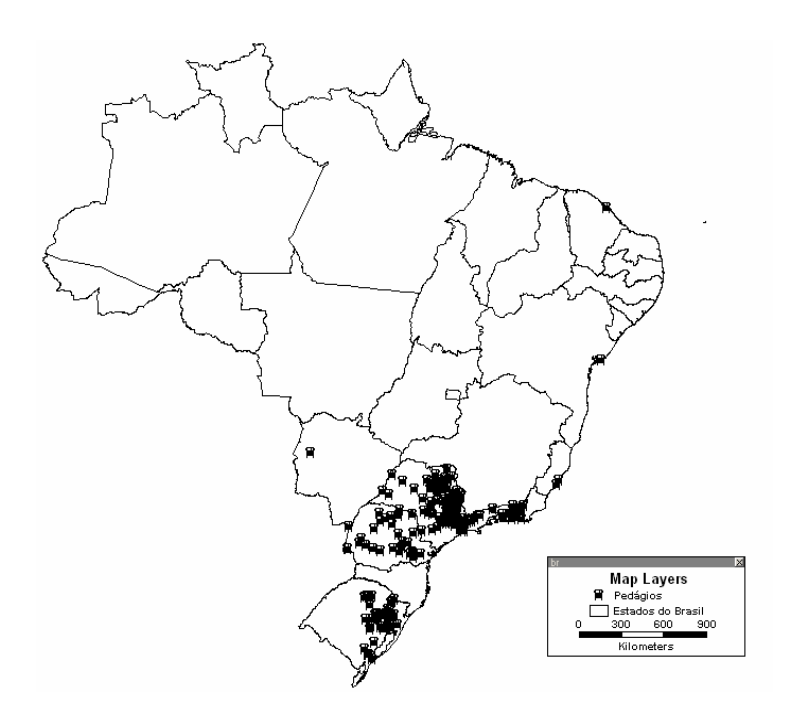

FIGURA 3.32 – Localização das praças de pedágio no Brasil

Os custos de transbordos são subdivididos em: custo de transbordo rodo-marítimo, custo de transbordo rodo-ferroviário, custo de transbordo rodo-fluvial e custo de transbordo marítimo-ferroviário.

No caso do custo de transbordo entre o transporte marítimo e o rodoviário, os valores considerados nesta pesquisa foram as tarifas portuárias cobradas em cada porto estudado. Este custo foi obtido junto à Agência Nacional de Transporte Aquaviário – ANTAQ, através do Relatório Estatístico Anual de 2004. O valor cobrado por tonelada de carga movimentada em contêineres para cada porto foi obtido dividindo-se o custo de movimentação do contêiner de 20 pés de cada porto pela capacidade total de carga útil, no caso da carga fracionada. A tabela 3.12 mostra os valores adotados para todos os portos considerados na pesquisa.

| <b>ITEM DE SERVIÇO</b>       | <b>PORTOS</b>                                     |                 |        |                      |        |                   |        |                |        |  |  |
|------------------------------|---------------------------------------------------|-----------------|--------|----------------------|--------|-------------------|--------|----------------|--------|--|--|
|                              | <b>MANAUS</b>                                     | <b>BELÉM</b>    |        | <b>VILA DO CONDE</b> |        | <b>FORTALEZA</b>  |        | <b>SUAPE</b>   |        |  |  |
|                              | Valor para movimentação de um contêiner de 20 pés |                 |        |                      |        |                   |        |                |        |  |  |
| 1) Movimentação da Carga     |                                                   |                 |        |                      |        |                   |        |                |        |  |  |
| 1.1) Manuseio de carga       | R\$<br>136,21                                     | R\$             | 165,15 | R\$                  | 165,15 | R\$               | 144,71 | R\$            | 171,20 |  |  |
| 1.2) Taxas Portuárias        | R\$<br>94,61                                      | R\$             | 63,57  | R\$                  | 63,57  | R\$               | 32,78  | R\$            |        |  |  |
| 2) Entrada e Saída de Navios | R\$<br>53.37                                      | R\$             | 82.66  | R\$                  | 82.66  | R\$               | 73,82  | R\$            | 177,96 |  |  |
|                              |                                                   |                 |        |                      |        |                   |        |                |        |  |  |
| TOTAL                        | 284,19<br>R\$                                     | R\$             | 311,38 | R\$                  | 311,38 | R\$               | 251,31 | R <sub>s</sub> | 349,16 |  |  |
| <b>TOTAL POR TON</b>         | R\$<br>39,09                                      | R\$             | 42,83  | R <sub>s</sub>       | 42.83  | R\$               | 34,57  | R <sub>s</sub> | 48,03  |  |  |
| <b>ITEM DE SERVIÇO</b>       | <b>PORTOS</b>                                     |                 |        |                      |        |                   |        |                |        |  |  |
|                              | VITÓRIA                                           | <b>SEPETIBA</b> |        | <b>SANTOS</b>        |        | <b>RIO GRANDE</b> |        | <b>ITAQUI</b>  |        |  |  |
|                              | Valor para movimentação de um contêiner de 20 pés |                 |        |                      |        |                   |        |                |        |  |  |
| 1) Movimentação da Carga     |                                                   |                 |        |                      |        |                   |        |                |        |  |  |
| 1.1) Manuseio de carga       | R\$<br>112,81                                     | R\$             | 81,04  | R\$                  | 249,39 | R\$               | 277,50 | R\$            | 136,21 |  |  |
| 1.2) Taxas Portuárias        | R\$<br>39.92                                      | R\$             | 4,63   | R\$                  | 36,34  | R\$               |        | R\$            | 94,61  |  |  |
| 2) Entrada e Saída de Navios | R\$<br>176,82                                     | R\$             | 273,40 | R\$                  | 85,04  | R\$               | 86,79  | R\$            | 53,37  |  |  |
|                              |                                                   |                 |        |                      |        |                   |        |                |        |  |  |
| TOTAL                        | R\$<br>329.55                                     | R\$             | 359.07 | R <sub>s</sub>       | 370.77 | R <sub>s</sub>    | 364.29 | R <sub>s</sub> | 284,19 |  |  |
| <b>TOTAL POR TONELADA</b>    | R\$<br>45,33                                      | R\$             | 49.39  | R\$                  | 51,00  | R\$               | 50.11  | R <sub>s</sub> | 39,09  |  |  |

TABELA 3.12 – Tarifas portuárias para movimentação de contêineres. Fonte: Relatório ANTAQ (2004)

Fonte: Relatório (2004) Antaq.

Os custos do serviço portuário são compostos por duas parcelas: custo com a movimentação da carga e custo com a entrada e saída dos navios. Os custos com movimentação das mercadorias foram subdivididos em custos de manuseio e taxas portuárias.

O primeiro custo corresponde às despesas com: estiva e desestiva das embarcações, conferência do contêiner, a fixação dos contêineres nas baias, remuneração dos trabalhadores que atuam nas instalações portuárias (arrumadores ou empregados das administrações portuárias), além do aluguel de material de estiva, da vistoria de lacres, taxas de administração da estiva e outras despesas.

As taxas portuárias têm o intuito de remunerar:

- A utilização da infra-estrutura marítima que corresponde ao uso do acesso marítimo e das águas abrigadas e profundas das áreas de fundeio, de evolução e atracação dos navios;
- A utilização da infra-estrutura terrestre que corresponde ao uso das instalações terrestres para as operações de carregamento e descarga de mercadorias, como cais, acessos terrestres, armazéns e pátios de trânsito, instalações especializadas e vias de circulação internas e, ainda, as benfeitorias e serviços como iluminação, drenagem, abastecimento etc.;
- O uso de equipamentos especializados pertencentes à administração do porto como portêineres, transtêineres, *reach stackers*, empilhadeiras, guindastes, caminhões;
- A locação de mão-de-obra terrestre usada para movimentação de cargas na área do porto organizado.

 Os custos com a entrada e saída de navios nos portos envolvem os itens listados na tabela 3.13.

TABELA 3.13 – Custos envolvidas na operação de entrada e saída do navio em um porto

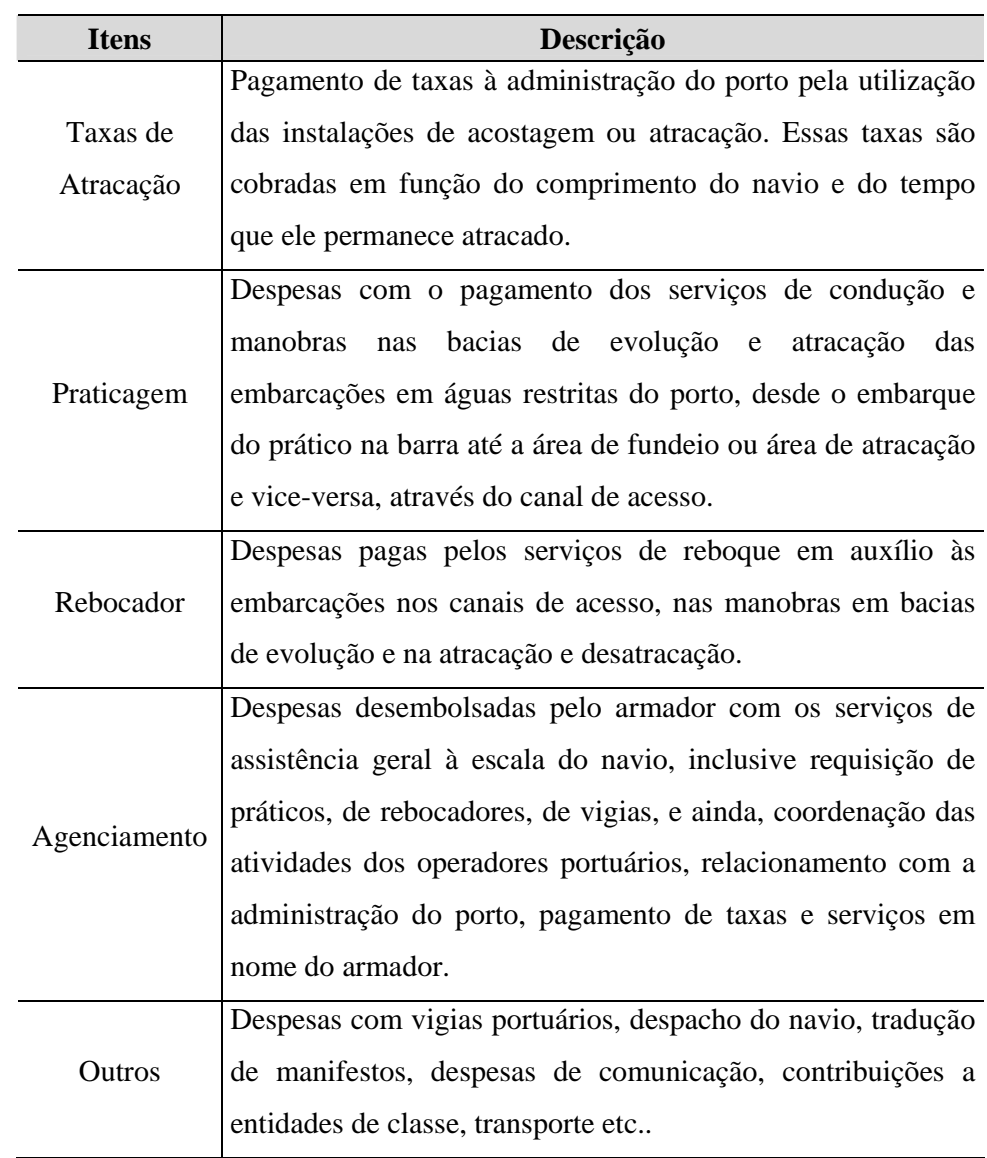

As operações de transbordos de contêineres entre o modo rodoviário e o ferroviário ou fluvial e mesmo a operação de transferência de contêineres entre vagões devido à troca da bitola estreita para a larga ocorrem de maneira semelhante. Essas operações envolvem o uso de equipamentos de movimentação horizontal e empilhamento de contêineres, denominados *reach stackers,* que executam a transferência de contêineres da balsa ou do vagão para o caminhão e entre vagões, como mostra a figura 3.33. O custo adotado para essas operações foi baseado nos dados coletados na Brasil Ferrovias e é de 23 R\$/t.

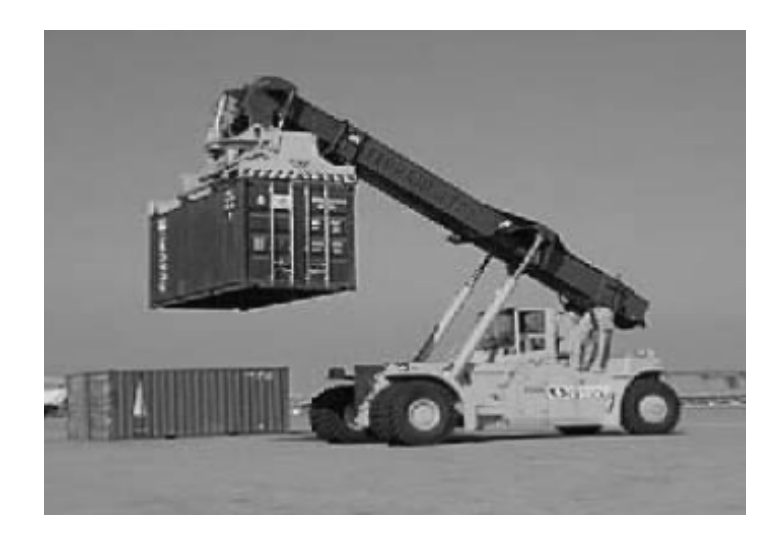

FIGURA 3.33 - Equipamento de movimentação horizontal e empilhamento de contêineres (*reach stacker*)

No caso da utilização do porto de Porto Velho para a transferência de contêineres entre o modo fluvial e o rodoviário ou ferroviário, considerando a Ferronorte construída, é utilizada a própria tarifa portuária cobrada pelo porto de 3,86 R\$/t (SOCIEDADES DE PORTOS E HIDROVIAS DO ESTADO DE RONDÔNIA, 2004).

Nesta pesquisa também foi considerado o custo de transferência de cargas, acondicionadas no próprio semi-reboque, do modo fluvial para o rodoviário em terminais situados nas margens do rio Amazonas. O custo adotado, obtido junto à empresa que realiza esse tipo de operação (Transportes Bertolini), para o ano de 2004, corresponde a 2,85 R\$/t.

 Também foi incluída como custo no nó, a tarifa cobrada pelo direito de passagem entre a Ferroban (atual ALL) e a MRS no acesso ao Porto de Santos. O valor adotado, obtido na própria Ferroban (ALL), para ano de 2004, foi de 1,2 R\$/t.

# **3.2.2 2ª Etapa: Construção da Base Georeferenciada de Transporte Intermodal Brasileira – BGTIB**

 O objetivo desta etapa foi obter uma base geográfica georeferenciada que representasse a atual infra-estrutura disponível no Brasil e os prognósticos para a infraestrutura de transporte de carga rodoviário, ferroviário, marítimo e fluvial. Essa base foi denominada Base Georeferenciada de Transporte Intermodal Brasileira – BGTIB.

 Antes da formação da BGTIB, as bases geográficas digitais de rodovias, ferrovias, rios e rota oceânica foram tratadas individualmente.

As bases utilizadas neste trabalho foram originalmente disponibilizadas pelo Programa de Engenharia de Transportes da Universidade Federal do Rio de Janeiro (PET-UFRJ), em 2001, para o Departamento de Transportes da Escola de Engenharia de São Carlos da Universidade de São Paulo.

Para adequar cada uma das bases de dados georeferenciados aos objetivos desta tese foi necessário um extenso trabalho de atualização e modificação da base original incluindo:

- Exclusão dos nós em excesso;
- $\blacksquare$  Inclusão da base de dados cartográficos das ferrovias do Brasil;
- Edição de novos arcos não incluídos anteriormente, usados para as análises propostas neste trabalho;
- Edição de novos nós próximos aos municípios não cadastrados anteriormente junto à rede;
- União da base de dados rodoviária, hidroviária e ferroviária em uma única base geográfica, sem ocorrer sobreposição de códigos de identificação (ID).

Para esta pesquisa a complementação de todas as bases de dados foi obtida através de digitalização em *scanner* de mesa A4 e a vetorização dos arquivos gráficos, conforme método descrito por Silva (1998).

 Na base rodoviária, foram incluídos arcos representando rodovias do norte do país não incluídas anteriormente. As rodovias incluídas estão detalhadas no Apêndice E.

A base geográfica das ferrovias brasileiras foi atualizada a partir da base ferroviária do Brasil usada por Fajardo (2001) e da base ferroviária da região sudeste usada no trabalho de Silva (2005). O primeiro passo foi atualizar a base fornecida por Fajardo (2001), com inclusão da nova base com a região sudeste já atualizada por Silva (2005). Então, o segundo passo foi editar novos arcos nessa base, representando a FNS, Ferronorte e Ferroeste ainda em fase planejamento. A figura que mostra a base ferroviária brasileira atualizada está no Apêndice E.

 A base marítima foi construída com a inclusão de arcos com distância média de 80 km da costa brasileira; também foram incluídos arcos de acesso aos principais portos brasileiros considerados na pesquisa: Santos, Sepetiba, Salvador, Suape, Fortaleza, Itaqui, Belém, Vila do Conde e Manaus. Esses portos foram escolhidos por serem rotas de cabotagem prédefinidas pelas empresas de cabotagem, conforme citado no item 3.2.3.3. A figura que mostra a base geográfica da rota oceânica brasileira está no Apêndice E.

 Na base fluvial, não houve inclusão de arcos e sim exclusão de todos os arcos fora da área de interesse. A base geográfica fluvial foi reduzida à representação da Bacia Amazônica e da Bacia Tocantins-Araguaia.

Após a atualização de cada base referente a cada modo de transporte, foi necessário unir todos os dados geográficos em um único arquivo, para o *Transcad* reconhecer que todos os arcos e nós, de cada rede, pertencem a uma única base intermodal; porque se apenas agruparmos cada uma das bases em um mapa geográfico com extensão \*.map, o *Transcad* entende cada base como uma camada independente. Dessa maneira, é impossível executar o

algoritmo de caminho mínimo, considerando todas as combinações possíveis entre os modos de transportes envolvidos no trabalho, pois as redes não estão conectadas entre si. Isso significa que uma rota não pode utilizar mais de um modo de transporte. Para que o algoritmo de caminho mínimo seja executado considerando todas as combinações entre os modos de transporte disponíveis em todos os cenários a serem construídos é necessária a criação da base BGTIB.

Para obter essa base, foram individualmente exportados do *Transcad*, os arquivos de cada base em formato \*txt. Quando um arquivo geográfico do *Transcad* é exportado em formato \*txt. são armazenados os dados do comprimento de cada arco e seus IDs. O ID é o código identificador de cada arco em uma camada de linhas. Então, todos os dados desses arquivos são reunidos em um único arquivo no programa *wordPad*. Depois esse arquivo é novamente importado para o *Transcad* onde o próprio programa cria nova base de dados baseada nas informações armazenadas no arquivo \*txt. Essa nova base contém apenas uma camada de linhas, que representa a BGTIB. Nessa operação, todos os bancos de dados dos arquivos separados são perdidos, permanecendo no banco de dados apenas as informações relativas aos IDs e aos comprimentos dos arcos.

A figura 3.34 mostra a BGTIB gerada no *Transcad*. A rede é composta por 794 nós e 1.632 arcos representando rodovias, ferrovias, hidrovias e rotas marítimas.

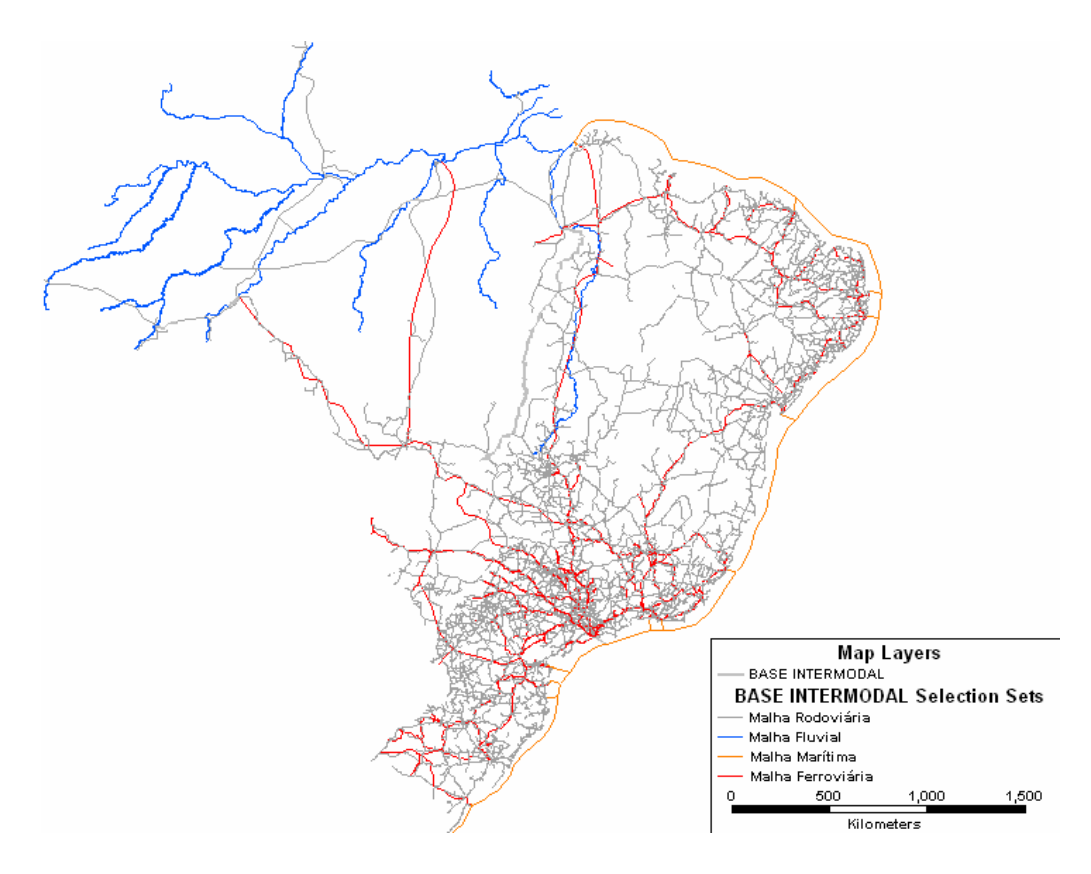

FIGURA 3.34 – Base Georeferenciada de Transporte Intermodal Brasileira – BGTIB

 A BGTIB é uma rede não-capacitada, ou seja, no modelo é assumido que qualquer que seja a demanda por transporte em uma determinada rota, a infra-estrutura existente dispõe de capacidade de absorver toda a demanda sem restrições. Os terminais intermodais e portos associados a essa rede, também não têm restrições de capacidade.

 Outra característica da BGTIB é a inexistência de restrições quanto à direção de fluxo nos arcos, ou seja, os arcos são bi-direcionais.

Além da BGTIB, foram construídas duas bases de pontos para facilitar as análises feitas na rede de transporte intermodal, como por exemplo, a localização dos pontos de possíveis transbordos das cargas. Assim, a primeira base de pontos representa os terminais intermodais que foram propostos para facilitar a integração entre os vários modais e, conseqüentemente, agilizar e reduzir os custos das operações de transbordo. A localização dos

terminais intermodais foi baseada na posição estratégica em relação à infra-estrutura de transportes já existente e de projetos futuros de implantação. Com isso, foi proposta a construção de onze terminais intermodais (TI) detalhados no Apêndice E.

A segunda base de pontos elaborada para esta tese foi que representa as 184 praças de pedágio (figura 3.32) e os portos marítimos e fluviais.

# **3.2.3 3ª Etapa: Elaboração do Banco de Dados Da BGTIB**

A terceira etapa da pesquisa consistiu na construção do banco de dados relativo à base BGTIB, no qual foram incluídas informações de:

- Modo de transporte que cada arco representa: rodoviário, ferroviário, fluvial ou cabotagem;
- Nome de cada ferrovia, rodovia e hidrovias;
- Estado do Brasil onde está localizado o arco;
- Velocidade média considerada para cada modo de transporte, conforme os valores detalhados na seção 3.3.
	- o Ferroviário: 25 km/h
	- o Rodoviário: 45 km/h
	- o Marítimo: 38 km/h
	- o Fluvial: 20 km/h
- Tempo de percurso em cada arco que é:
	- o *p*  $P_h = \frac{U \cdot P_h}{V O_h}$  $TP_h = \frac{CA_h}{C_{h}}$ , em que TP<sub>h</sub> é o tempo de percurso no arco h (horas), CA<sub>h</sub> é o

comprimento do arco h (km) e  $VO<sub>p</sub>$  é a velocidade operacional do modo p (km/h).
A bitola de cada trecho ferroviário: larga (1,60 m), estreita (1,00 m) ou mista. A figura que mostra a distribuição dos tipos de bitola na malha ferroviária brasileira está no Apêndice F.

Um exemplo da estrutura de banco de dados construído para modelagem do problema desta pesquisa no *Transcad* é apresentado na figura 3.33.

| -  - X<br>TransCAD - [Dataview1 - BR Multimodal] |                             |                   |                                                                                                    |           |                                                         |                                                                 |       |                                               |
|--------------------------------------------------|-----------------------------|-------------------|----------------------------------------------------------------------------------------------------|-----------|---------------------------------------------------------|-----------------------------------------------------------------|-------|-----------------------------------------------|
| <b>TET File</b>                                  |                             |                   | Edit Map Dataview Selection Matrix Layout Tools Procedures Networks/Paths Route-Systems Routing/Logistics Window Help |           |                                                         |                                                                 |       | B X                                           |
| 8                                                | A<br>Al Records             |                   | ≖<br><b>That</b><br>區                                                                                                 | $x - y$   | O<br>o                                                  | 文文<br>m                                                         |       |                                               |
| ID                                               |                             |                   | Length Dir Modo de Transporte] Identificacao                                                                          |           | [VELOCIDADE_OP[KM/H]] [TEMPO_PERCURSSO[H]] BITOLA_FERRO | [CUSTO_PC01 (R\$/T)] [CUSTO_PC03 (R\$/T)] [CUSTO_PC05(R\$/T)] ^ |       |                                               |
| 2408842                                          |                             | 17.30 0 Fluvial   | <b>BIO AMAZONAS</b>                                                                                                   | 37.95     | 0.46                                                    | 8.37                                                            | 0.37  | 0.37                                          |
| 2436954                                          |                             | 121.59 0 Fluvial  | <b>RIO AMAZONAS</b>                                                                                                   | 37.95     | 3.20                                                    | 2.58                                                            | 2.58  | 2.58                                          |
| 58621                                            |                             | 42.80 0 Rodovias  | BR-230                                                                                                    | 45.00     | 0.95                                                    | 11.27                                                           | 6.95  | 4.86                                          |
| 58622                                            |                             | 170.82 0 Rodovias | BR-230                                                                                                    | 45.00     | 3.80                                                    | 44.98                                                           | 27.74 | 19.41                                         |
| 2432998                                          |                             | 65.03 0 Fluvial   | <b>RIO XINGU</b>                                                                                                    | 37.95     | 1,71                                                    | 1.38                                                            | 1.38  | 1.38                                          |
| 2432927                                          |                             | 54.26 0 Fluvial   | <b>BIO XINGU</b>                                                                                                    | 37.95     | 1.43                                                    | 1.15                                                            | 1.15  | 1.15                                          |
| 58620                                            |                             | 23.72 0 Rodovias  | BR-230                                                                                                    | 45.00     | 0.53                                                    | 6.24                                                            | 3.85  | 2.69                                          |
| 2431212                                          |                             | 39.39 0 Fluvial   | <b>RIO XINGU</b>                                                                                                    | 37.95     | 1.04                                                    | 0.84                                                            | 0.84  | 0.84                                          |
| 2440550                                          |                             | 53.10 0 Fluvial   | RIO AMAZONAS                                                                                                    | 37.95     | 1.40                                                    | 1.13                                                            | 1.13  | 1.13                                          |
| 2441398                                          |                             | 51.54 0 Fluvial   | RIO AMAZONAS                                                                                                    | 37.95     | 1.36                                                    | 1.09                                                            | 1.09  | $1.09 -$                                      |
| 2441968                                          |                             | 118.03 0 Fluvial  | <b>BIO PARA</b>                                                                                                    | 37.95     | 3.11                                                    | 2.51                                                            | 2.51  | 2.51                                          |
| 2440897                                          |                             | 1.34 0 Fluvial    | <b>RIO PARA</b>                                                                                                    | 37.95     | 0.04                                                    | 0.03                                                            | 0.03  | 0.03                                          |
| 2440098                                          |                             | 44.17 0 Fluvial   | RIO AMAZONAS                                                                                                    | 37.95     | 1.16                                                    | 0.94                                                            | 0.94  | 0.94                                          |
| 2437670                                          |                             | 10.94 0 Fluvial   | <b>RIO XINGU</b>                                                                                                    | 37.95     | 0.29                                                    | 0.23                                                            | 0.23  | 0.23                                          |
| 2439985                                          |                             | 44.44 0 Fluvial   | <b>RIO PARA</b>                                                                                                    | 37.95     | 1.17                                                    | 0.94                                                            | 0.94  | 0.94                                          |
| 2440060                                          |                             | 20.31 0 Fluvial   | <b>RIO PARA</b>                                                                                                    | 37.95     | 0.54                                                    | 0.43                                                            | 0.43  | 0.43                                          |
| 2437681                                          |                             | 28.19 0 Fluvial   | <b>BIO AMAZONAS</b>                                                                                                   | 37.95     | 0.74                                                    | 0.60                                                            | 0.60  | 0.60                                          |
| 2441368                                          |                             | 31.38 0 Fluvial   | RIO AMAZONAS                                                                                                    | 37.95     | 0.83                                                    | 0.67                                                            | 0.67  | 0.67                                          |
| 52176                                            |                             | 10.56 0 Rodovias  | BR-210                                                                                                    | 45.00     | 0.23                                                    | 2.78                                                            | 1.72  | 1.20                                          |
| 52544                                            |                             | 51.40 O Rodovias  | <b>BR-116</b>                                                                                                    | 45.00     | 1.14                                                    | 13.53                                                           | 8.35  | 5.84                                          |
| 52565                                            |                             | 41.51 0 Rodovias  | PR-151                                                                                                    | 45.00     | 0.92                                                    | 10.93                                                           | 6.74  | 4.72                                          |
| 52566                                            |                             | 58.17 0 Bodovias  | BR-376                                                                                                    | 45.00     | 1.29                                                    | 15.31                                                           | 9.45  | 6.61                                          |
| 54825                                            |                             | 18.26 0 Rodovias  | <b>RJ-106</b>                                                                                                    | 45.00     | 0.41                                                    | 4.81                                                            | 2.97  | 2.07                                          |
| 54001                                            |                             | 21.71 0 Rodovias  | <b>RJ-158</b>                                                                                                    | 45.00     | 0.40                                                    | 5.72                                                            | 3.53  | 2.47                                          |
| 54884                                            |                             | 21.68 O Rodovias  | BR-492                                                                                                    | 45.00     | 0.48                                                    | 5.71                                                            | 3.52  | 2.46                                          |
| 54885                                            |                             | 4.48 0 Rodovias   | <b>RJ-194</b>                                                                                                    | 45.00     | 0.10                                                    | 1.18                                                            | 0.73  | 0.51                                          |
| 54897                                            |                             | 18.46 0 Rodovias  | <b>RJ-220</b>                                                                                                    | 45.00     | 0.41                                                    | 4.86                                                            | 3.00  | 2.10                                          |
| 54898                                            |                             | 16.97 0 Rodovias  | <b>RJ-214</b>                                                                                                    | 45.00     | 0.38                                                    | 4.47                                                            | 2.76  | 1.93                                          |
| 55245                                            |                             | 5.70 0 Rodovias   | BR-262                                                                                                    | 45.00     | 0.13                                                    | 1.50                                                            | 0.93  | 0.65                                          |
| 55246                                            |                             | 17.83 O Rodovias  | MG-111                                                                                                    | 45.00     | 0.40                                                    | 4.70                                                            | 2.90  | 2.03                                          |
| 55277                                            |                             | 45.36 0 Rodovias  | <b>BR-116</b>                                                                                                    | 45.00     | 1.01                                                    | 11.94                                                           | 7.37  | 5.15                                          |
| 55311                                            |                             | 15.96 0 Rodovias  | <b>RJ-168</b>                                                                                                    | 45.00     | 0.35                                                    | 4.20                                                            | 2.59  | 1.81                                          |
| 55315                                            |                             | 25.34 O Rodovias  | <b>BR-101</b>                                                                                                    | 45.00     | 0.56                                                    | 6.67                                                            | 4.12  | 2.88                                          |
| 55328                                            |                             | 43.26 0 Rodovias  | BR-393                                                                                                    | 45.00     | 0.96                                                    | 11.39                                                           | 7.03  | 4.91                                          |
| 55329                                            |                             | 6.98 O Rodovias   | BR-356                                                                                                    | 45.00     | 0.16                                                    | 1.84                                                            | 1.13  | 0.79                                          |
| cenna.<br>ĸ.                                     |                             | $0.010101 - 0.01$ | nn ann                                                                                                    | $AC$ $nn$ | n na                                                    | 200                                                             | $+70$ | $\frac{0.73}{1.22}$ $\times$<br>$\rightarrow$ |
|                                                  | Burnet Boom, Band J. Google |                   | <b>Section 1999</b>                                                                                                   |           | <b>Britain Avenue</b>                                   |                                                                 |       |                                               |

FIGURA 3.33 – Exemplo de parte do banco de dados da BGTIB

#### **3.2.4 4ª Etapa: Entrada dos Dados de Custo no** *Transcad*

O principal atributo da BGTIB é o custo, por ser o atributo minimizado pelo algoritmo do caminho mínimo do *Transcad*.

Os custos do transporte marítimo e do transporte fluvial foram acrescentados diretamente na coluna, chamada *CUSTO (R\$/t)*, do banco de dados através da equação (5.1), que multiplica os valores encontrados no modelo, em R\$/t.km, pelo comprimento do arco da rede que representa cada um dos modos.

$$
Custo(R\$/t) = Custo(R\$/t.km) \times Comprimento do arco(km)
$$
 (64)

Somente foi possível acrescentar o custo dessa forma, porque o custo do transporte marítimo e do fluvial, em reais por tonelada, cresce linearmente com a distância, incluindo a parcela do custo fixo e do variável.

No caso do transporte ferroviário, o frete adotado é cobrado por faixas de distância e, além disso, existe uma parcela fixa, em reais por tonelada, por isso não foi possível inserir um único valor para todos os trechos. A solução encontrada foi limitar a entrada e a saída física das ferrovias aos pontos inicial e final da malha, dada certa direção, ou seja, se o caminho escolhido pelo algoritmo utilizasse a Ferronorte, entre Santarém (PA) e Cuiabá (MT), ele percorreria obrigatoriamente cerca de 1.500 km de ferrovia. Dessa forma, o campo *Custo (R\$/t)* do banco de dados foi preenchido, usando a equação (64), a parcela da equação *Custo (R\$/.km) foi adotadas* de acordo com os fretes cobrados por cada concessionária e por faixa de distância em que o trecho ferroviário se enquadrava.

Quanto à parcela fixa cobrada pelas concessionárias, ela foi inserida através de penalidade, ou seja, quando o algoritmo escolhe percorrer determinada ferrovia, o programa soma automaticamente ao *Custo (R\$/t)*, o custo de transbordo e a parcela fixa cobrada na ferrovia. Os valores dos fretes e suas parcelas fixas estão na tabela 3.11.

 É valido lembrar mais uma vez que esta pesquisa busca encontrar opções de rotas de transporte mais econômicas que as rotas praticadas hoje entre o norte e o sudeste, partindo da seguinte premissa: o caminhão já está consolidado em um terminal de carga fracionada e tem como destino final um outro terminal de carga fracionada. Esta pesquisa não considera os custos de transporte rodoviário das coletas feitas até o terminal de origem, nem o custo das entregas feitas a partir do terminal de destino.

Assim, o custo do transporte rodoviário calculado no capítulo 4 é composto de duas parcelas: o custo variável, que é diretamente proporcional à distância e o custo fixo, que independe da distância percorrida. O custo fixo foi inserido no modelo através de penalidade e o custo variável através da equação (64).

A parcela do custo fixo e do custo variável, para cada tipo de caminhão considerado na pesquisa, foi encontrada através de regressão linear feita a partir dos dados encontrados nas tabelas de custos que foram calculados pelo modelo de custo rodoviário.

## **3.2.5 5ª Etapa: Construção dos Cenários para o Transporte de Carga Geral no Corredor Norte-Sudeste**

 O primeiro cenário a ser construído teve a finalidade de obter o custo das rotas atualmente praticadas para possibilitar a comparação dos resultados encontrados com os cenários propostos nesta tese.

 Atualmente a rota mais usada entre Manaus e São Paulo, que escoa 56,68% do da produção da ZFM, tem inicio com o embarque das cargas em portos fluviais particulares de empresas de transporte de carga fracionada em Manaus (AM); depois o transporte segue pelo Rio Amazonas até Belém (PA). Na cidade de Belém, o desembarque da carga é feito também em portos particulares das empresas que operam as balsas e os caminhões tipo CG01 usados nessa rota. O trecho rodoviário começa na rodovia BR-316, em Belém, e segue até a cidade de Santa Maria do Pará pela BR-010 até acabar o trecho pavimentado, então a viagem segue pela BR-153 e depois pela BR-456 até São Paulo; se a viagem tiver como destino o Sul do país, a viagem segue pela BR-153. A rota utilizada entre Belém e São Paulo é a mesma do trecho rodoviário da rota Manaus-São Paulo.

Os cenários construídos para esta tese são cinco cenários e estão na tabela 3.14.

| <b>CENÁRIOS</b> | <b>INFRA-ESTRUTURA DE TRANSPORTES</b><br><b>DISPONÍVEL</b>                                                                                                    |
|-----------------|----------------------------------------------------------------------------------------------------|
| Cenário 1       | Rodoviária-Ferroviária-Marítima-Fluvial                                                                                                    |
|                 | Malha rodoviária atual                                                                                                    |
| Cenário 1.1     | Malha ferroviária atual                                                                                                    |
|                 | Malha hidroviária atual                                                                                                    |
|                 | Infra-estrutura portuária atual                                                                                                    |
|                 |                                                                                                    |
|                 |                                                                                                    |
|                 |                                                                                                    |
| Cenário 1.2     | Malha rodoviária futura<br>Malha ferroviária, incluindo os trechos planejados<br>Ferrovia Norte Sul até Açailândia e Ferronorte<br>Malha hidroviária, incluindo a hidrovia<br>Tocantins - Araguaia<br>Infra-estrutura portuária incluindo novos portos<br>alternativos à rota atual<br>Malha rodoviária futura<br>Malha ferroviária, incluindo os trechos planejados<br>Ferrovia Norte Sul até Belém e Ferronorte<br>Malha hidroviária, incluindo a hidrovia<br>Tocantins - Araguaia<br>Infra-estrutura portuária incluindo novos portos<br>alternativos à rota atual<br>Rodoviária<br>Malha rodoviária atual<br>Malha rodoviária futura<br>Rodoviária-Fluvial<br>Malha rodoviária atual<br>Malha hidroviária atual<br>Malha rodoviária futura<br>Malha hidroviária, incluindo a hidrovia<br>Tocantins - Araguaia<br>Rodoviária-Marítima<br>Malha rodoviária atual<br>Infra-estrutura portuária atual<br>Malha rodoviária futura<br>Infra-estrutura portuária incluindo novos portos<br>alternativos à rota atual<br>Rodoviária-Ferroviária-Fluvial<br>Malha rodoviária futura<br>Malha ferroviária, incluindo os trechos planejados<br>Ferrovia Norte Sul até Açailândia e Ferronorte até<br>Santarém<br>Malha rodoviária futura<br>Malha ferroviária, incluindo os trechos planejados |
|                 |                                                                                                    |
|                 |                                                                                                    |
|                 |                                                                                                    |
|                 |                                                                                                    |
|                 |                                                                                                    |
| Cenário 1.3     |                                                                                                    |
|                 |                                                                                                    |
|                 |                                                                                                    |
|                 |                                                                                                    |
|                 |                                                                                                    |
| Cenário 2       |                                                                                                    |
| Cenário 2.1     |                                                                                                    |
| Cenário 2.2     |                                                                                                    |
|                 |                                                                                                    |
| Cenário 3       |                                                                                                    |
|                 |                                                                                                    |
| Cenário 3.1     |                                                                                                    |
|                 |                                                                                                    |
|                 |                                                                                                    |
| Cenário 3.2     |                                                                                                    |
|                 |                                                                                                    |
| Cenário 4       |                                                                                                    |
|                 |                                                                                                    |
| Cenário 4.1     |                                                                                                    |
|                 |                                                                                                    |
|                 |                                                                                                    |
| Cenário 4.2     |                                                                                                    |
|                 |                                                                                                    |
| Cenário 5       |                                                                                                    |
|                 |                                                                                                    |
|                 |                                                                                                    |
|                 |                                                                                                    |
| Cenário 5.1     |                                                                                                    |
|                 |                                                                                                    |
|                 |                                                                                                    |
|                 | Ferrovia Norte Sul até Belém e Ferronorte até                                                                                                    |
| Cenário 5.2     | Santarém                                                                                                    |

TABELA 3.14 – Cenários construídos

O cenário 1 foi proposto com o objetivo de encontrar qual a rota de menor custo entre a região norte e a região sudeste, considerando todos os modos hoje disponíveis no Brasil. Para tanto, foi disponibilizada, em uma única base, a rede de transporte rodoviária, ferroviária, marítima e fluvial. Para melhor avaliar o custo de transportes, o cenário 1 foi subdividido em cenário 1.1, cenário 1.2 e cenário 1.3. Desta forma, é possível identificar o impacto no custo de transportes de cada melhoria introduzida na rede. O cenário 1.1 considera a infra-estrutura de transportes nas condições atuais, sem melhorias. A figura 3.34 mostra o cenário 1.1.

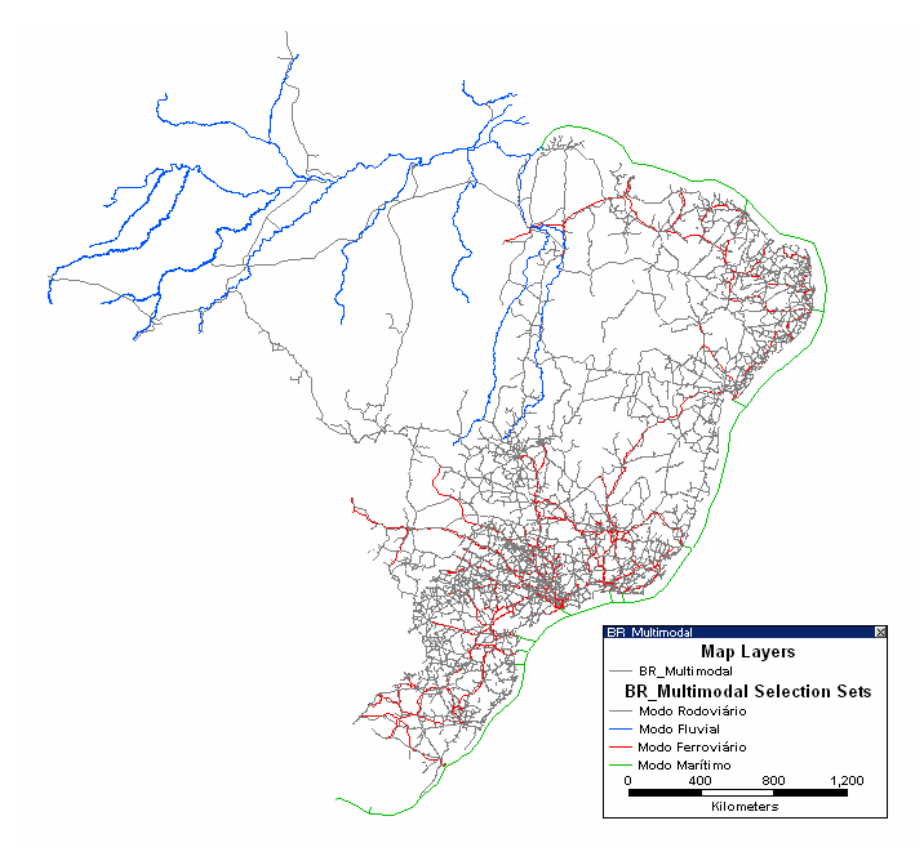

FIGURA 3.34 – Cenário 1.1 – Rede Atual

O cenário 1.2 considera a inclusão de melhorias na rede de transportes brasileira provenientes da conclusão da FNS até Açailândia e da Ferronorte até Santarém; inclusão dos

portos de Belém e Itaqui na rota de cabotagem ofertada e a construção das eclusas de Tucuruí e de Santa Isabel, possibilitando a navegação na hidrovia Tocantins-Araguaia em toda sua extensão navegável. A figura 3.35 apresenta o cenário 1.2.

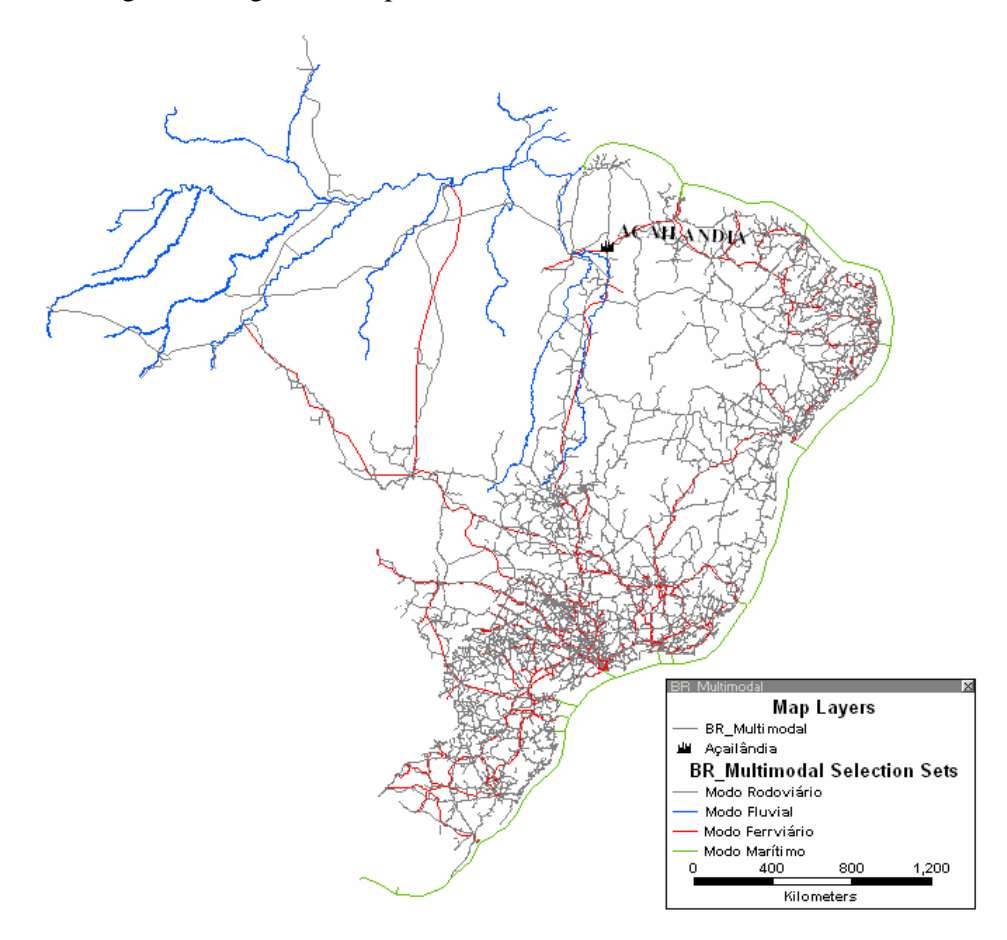

FIGURA 3.35 – Cenário 1.2 – Rede Futura com a FNS até Açailândia

O cenário 1.3 difere do cenário 1.2 apenas por considerar a FNS construída até Belém, em lugar de Açailândia. A figura 3.36 mostra o cenário 1.3.

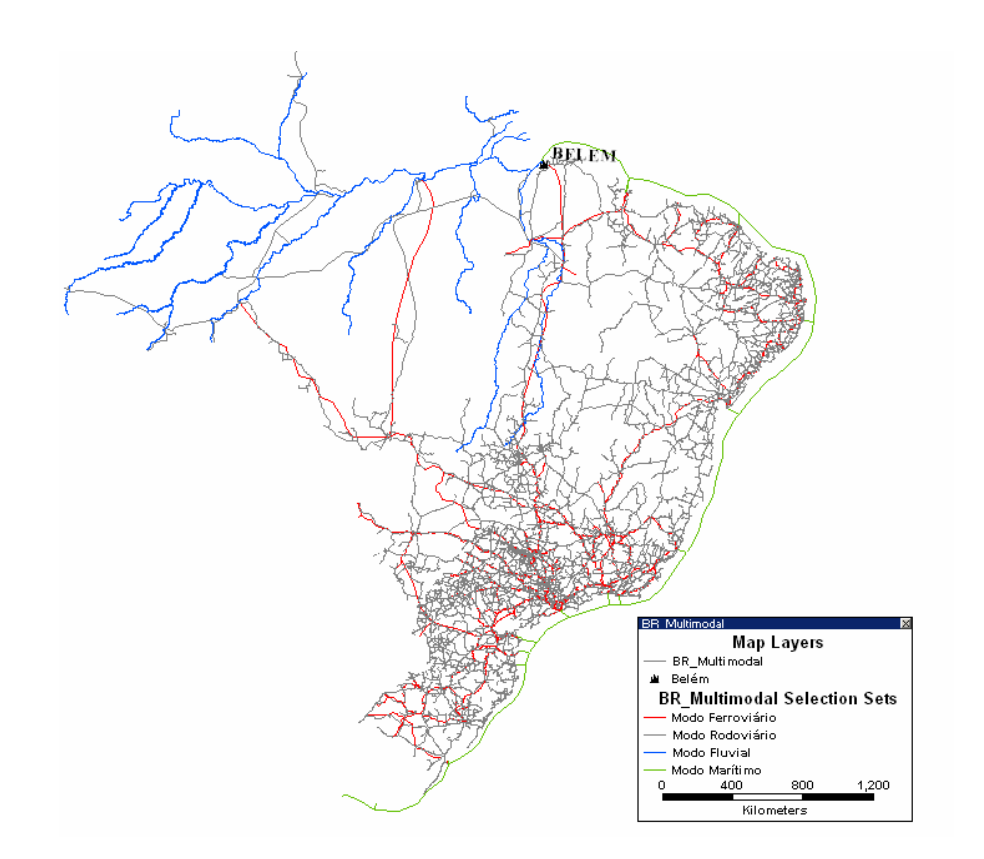

FIGURA 3.36 – Cenário 1.3 – Rede Futura com a FNS até Belém

No cenário 2 foram retiradas as redes ferroviária, marítima e fluvial, restando apenas a rede rodoviária. A construção desse cenário teve o propósito de verificar a rota rodoviária e o tipo de caminhão que proporciona o menor custo de transporte. No cenário 2, foi elaborado o cenário 2.1 disponibilizando apenas as rodovias já construídas e no cenário 2.2 foi incluída uma ligação rodoviária entre a BR-319 e a cidade de Manaus, permitindo a ligação rodoviária entre Manaus e o resto do país via rodovia. Essa ligação é hipotética, não existe nem em projeto. Apesar disso, foi considerada para verificar o impacto da ligação rodoviária no custo de transporte para escoamento da produção da ZFM e para abastecimento da população local. Nos cenários 2.1 e 2.2 foram testados CVCs porta-contêineres e carga geral, para identificar qual composição proporciona o menor custo.

O cenário 3 foi construído com o intuito de encontrar os custos de rotas que utilizassem o transporte rodoviário em complemento ao fluvial. Para verificar o impacto da construção da eclusa de Tucuruí, que desobstruiria a navegação imposta no rio Tocantins pela hidroelétrica de Tucuruí, foi construído o cenário 3.1, que representa a rede fluvial com a restrição à navegação do rio Tocantins, e o cenário 3.2 que admite a eclusa já construída.

O cenário 4 disponibiliza apenas a infra-estrutura de transportes rodoviária e marítima. O objetivo da construção deste cenário é verificar a rota rodo-marítima, bem como os portos usados para embarque e desembarque das cargas que apresentem o menor custo entre o norte e o sudeste. As rotas rodo-marítimas obtidas nesse cenário têm início no rio Amazonas. Este cenário também foi subdividido em outros dois: o cenário 4.1, onde estão disponíveis para operação apenas os portos atendidos hoje pelas linhas regulares oferecidas pelas empresas de cabotagem que operam entre o norte e o sudeste, e o cenário 4.2, que incluí os portos de Belém e Itaqui na rota de cabotagem.

No cenário 5 estão disponíveis a infra-estrutura rodoviária necessária nas pontas ferroviárias, fluvial (apenas o rio Amazonas) e a futura rede ferroviária, pois na rede atual de transportes brasileira não existe ligação ferroviária possível entre o norte e o sudeste. O objetivo da construção deste cenário é verificar o impacto da construção da FNS – tanto até Belém, representada no cenário 5.1, quanto até Açailândia, representada no cenário 5.2, e da Ferronorte até Santarém – no custo de transporte de contêineres entre o norte e sudeste do país, representada nos cenários 5.1 e 5.2.

É válido ressaltar, que no caso da rota entre Belém e São Paulo, temos o uso apenas do modo rodoviário e ferroviário. O modo fluvial combinado com os modos rodoviário e ferroviário é utilizado somente na rota Manaus-São Paulo.

## Capítulo 4

## Resultados

 Com o propósito de simplificar a apresentação dos resultados gerados, optou-se em apresentar apenas a rota de menor custo para cada cenário, embora tenham sido testados alguns tipos de configurações de veículos rodoviários propostos.

 Todas as rotas testadas no *Transcad* têm como origens a cidade de Belém e a cidade de Manaus e como destino, a cidade de São Paulo.

 Os custos das rotas ótimas de transportes encontrados representam o custo do transporte de uma tonelada de carga geral utilizando a combinação de modos escolhidos pelo algoritmo em cada cenário simulado, incluindo os custo de transbordo das cargas e também todos os custos adicionais detalhados no capítulo 3. Os custos foram adotados dessa forma, visando simplificar a comparação entre as rotas obtidas pelo modelo proposto nesta tese.

 Para cada rota ótima foram obtidos além do custo, a distância e o tempo de viagem. Ao tempo de viagem fornecido pelo programa foram somados os tempos de transbordo das cargas.

### **4.1 ROTAS PRATICADAS ATUALMENTE**

 As rotas praticadas hoje entre Belém e São Paulo e, também, entre Manaus e São Paulo estão na figura 4.1.

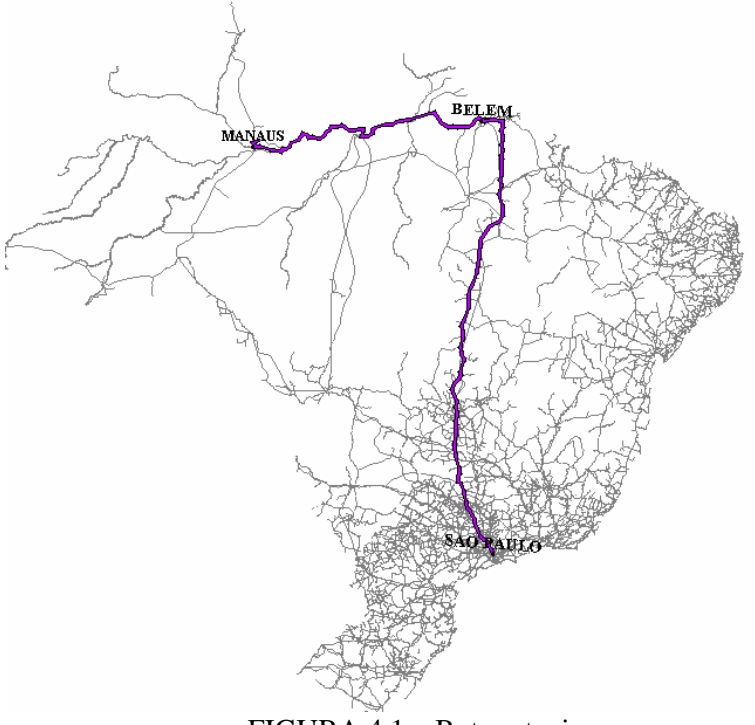

FIGURA 4.1 – Rotas atuais

 O diagrama representativo da rota rodo-fluvial, entre Manaus e São Paulo, e da rota rodoviária, entre Belém e São Paulo, está na figura 4.2.

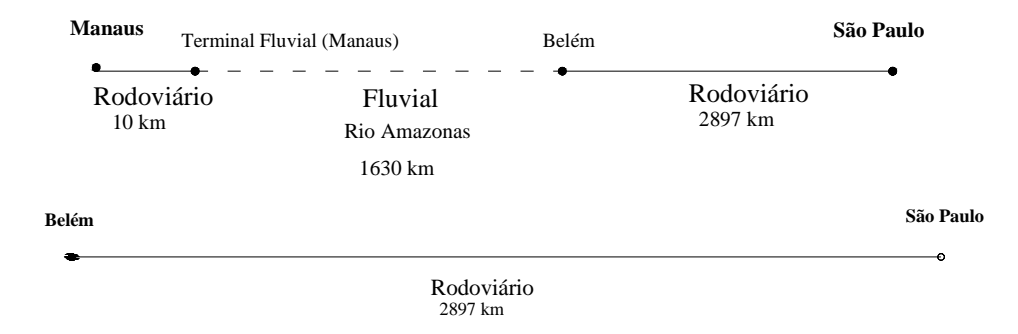

FIGURA 4.2 – Diagramas representativos das rotas atuais

A tabela 4.1 apresenta o custo de transporte, o tempo e a distância das rotas atuais.

TABELA 4.1 – Custo, distância e tempo de viagem das rotas atuais

| ROTAS ATUAIS COM CAMINHÃO TIPO CG01 |                     |                               |                        |                            |                   |                          |                     |  |
|-------------------------------------|---------------------|-------------------------------|------------------------|----------------------------|-------------------|--------------------------|---------------------|--|
| Cenário                             | Tipo de<br>Caminhão | <b>Origem</b>                 | <b>Destino</b>         | Tipo de Rota Custo (R\$/t) |                   | <b>Distância</b><br>(km) | <b>Tempo</b><br>(h) |  |
| Rotas<br>Atuais                     | CG01                | <b>Manaus</b><br><b>Belém</b> | São Paulo<br>São Paulo | Rodo-fluvial<br>Rodoviária | R\$ 502<br>R\$481 | 4.537<br>2.897           | 151<br>70           |  |

## **4.2 CENÁRIO 1 – RODO-FERRO-MARÍTIMO-FLUVIAL**

#### **4.2.1 Cenário 1.1 – Rede Atual**

 O transporte rodo-marítimo apresentou o menor custo de transporte para carga geral em comparação a todas as outras combinações de modos possíveis atualmente no Brasil e consideradas nesta pesquisa.

O caminhão que apresentou melhor desempenho, quanto a custo, no trecho rodoviário foi o tipo PC05.

As rotas ótimas encontradas pelo algoritmo do caminho mínimo do *Transcad* estão na figura 4.3.

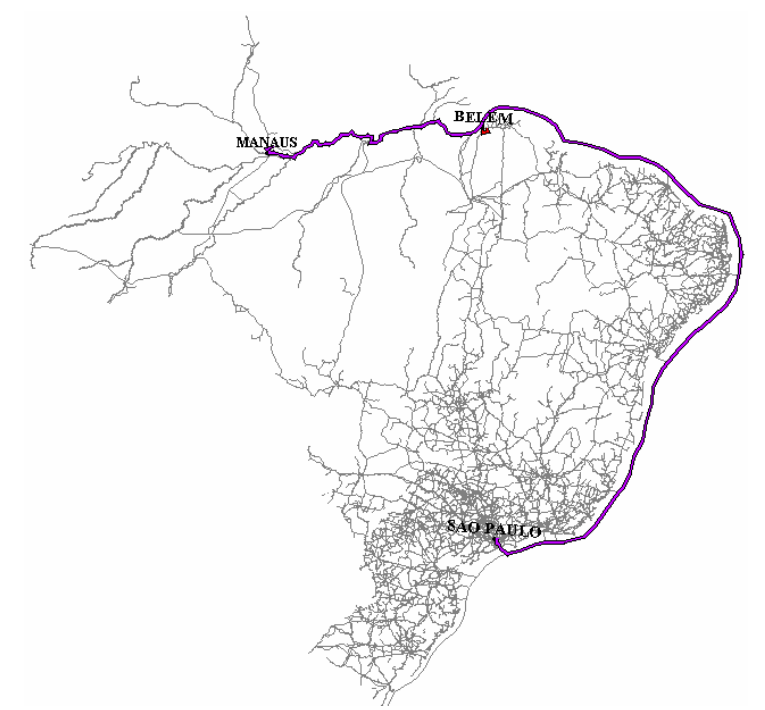

FIGURA 4.3 – Rotas ótimas resultantes do cenário1.1

O diagrama representativo das rotas rodo-marítmas estão na figura 4.4.

| <b>Manaus</b>                 | Porto de Manaus        |                     | São Paulo<br>Porto de Santos |
|-------------------------------|------------------------|---------------------|------------------------------|
| Rodoviário<br>$10 \text{ km}$ |                        | Marítimo<br>6112 km | Rodoviário<br>71 km          |
| Belém                         | Porto de Vila do Conde |                     | São Paulo<br>Porto de Santos |
|                               | Rodoviário             | Marítimo            | Rodoviário                   |
|                               | 89 km                  | 4549 km             | 71 km                        |

FIGURA 4.4 – Diagramas representativos das rotas ótimas do cenário 1.1

Os custos de transporte, as distâncias e os tempos das rotas ótimas encontradas no cenário 1.1 estão na tabela 4.2.

TABELA 4.2 – Custo, distância e tempo de viagem das rotas ótimas do cenário 1.1

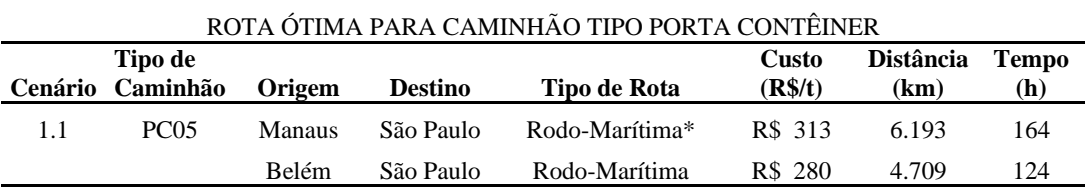

\* Nesta rota considera-se o navio de cabotagem (porta-contêiner) navegando desde o rio Amazonas até o Porto de Santos.

#### **4.2.2 Cenário 1.2 – Rede Futura com a FNS até Açailândia**

 Embora este cenário admita como implantadas algumas das melhorias na infraestrutura de transportes, projetadas para médio prazo no Brasil, a combinação de modos que apresentou menor custo foi o rodo-marítimo, semelhante ao cenário 1.1.

A rota ótima entre Belém e São Paulo, optou pelo embarque das cargas através do porto de Belém, ao invés do porto de Vila do Conde como no cenário 1.1. O algoritmo selecionou o Porto de Belém por estar mais próximo da origem das cargas que o porto de Vila do Conde. Como a administração dos dois portos é de responsabilidade da Companhia de Docas do Pará – CDP, o valor das tarifas portuárias é o mesmo e, portanto, não seria fator de decisivo na escolha entre os portos.

Embora o algoritmo indique como a de menor custo a rota através do Porto de Belém, é importante ressaltar que esse porto atualmente tem infra-estrutura inadequada para operar navios porta-contêineres de uma linha regular de cabotagem. Para adequar essas operações seriam necessários investimentos de expressivo valor em dragagem, equipamentos para movimentação de contêineres para carga e descarga de navios, desapropriações de terrenos para ampliação dos pátios destinados ao armazenamento de contêineres e em melhorias dos acessos rodoviários.

As rotas ótimas encontradas no cenário 1.2 pelo algoritmo do caminho mínimo do *Transcad* estão na figura 4.5.

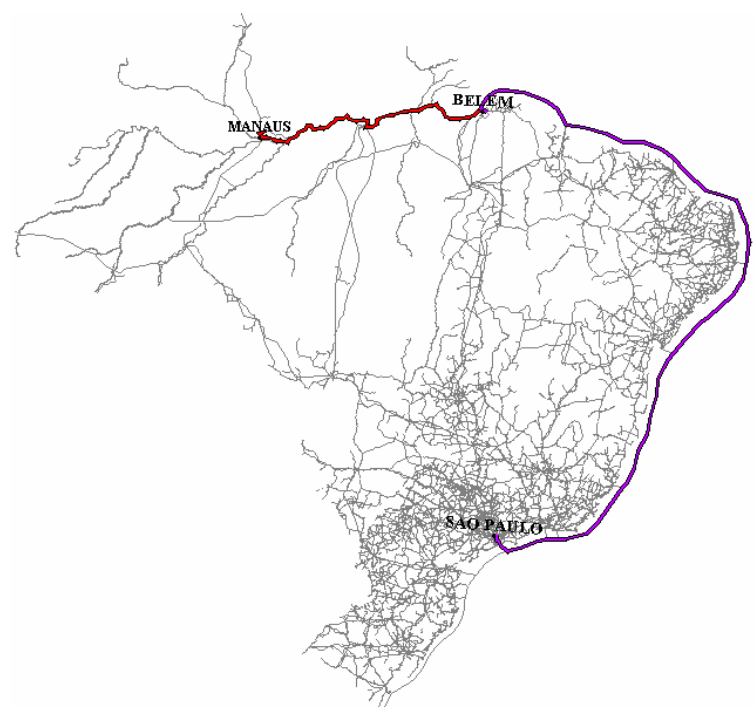

FIGURA 4.5 – Rotas ótimas resultantes do cenário1.2

O diagrama representativo das rotas rodo-marítmas encontradas no cenário 1.2 estão

na figura 4.6.

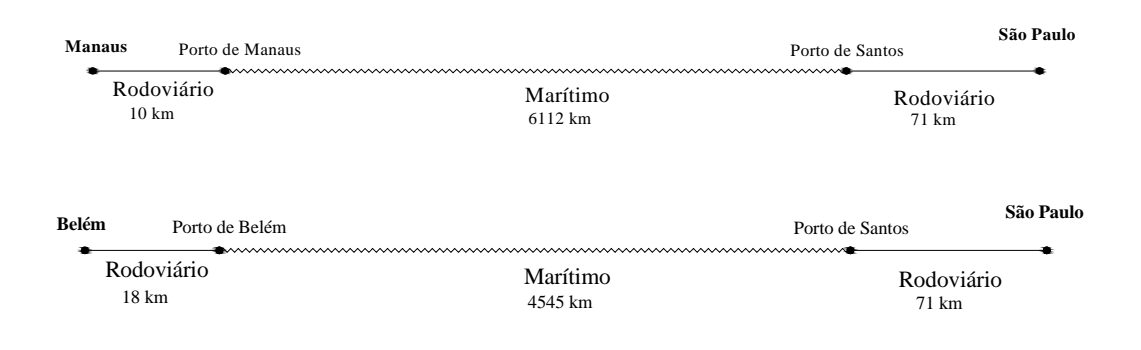

FIGURA 4.6 – Diagramas representativos das rotas ótimas do cenário 1.2

Os custos de transporte, as distâncias e os tempos das rotas ótimas encontradas para este cenário 1.2 estão na tabela 4.3.

TABELA 4.3 – Custo, distância e tempo de viagem das rotas ótimas do cenário 1.2

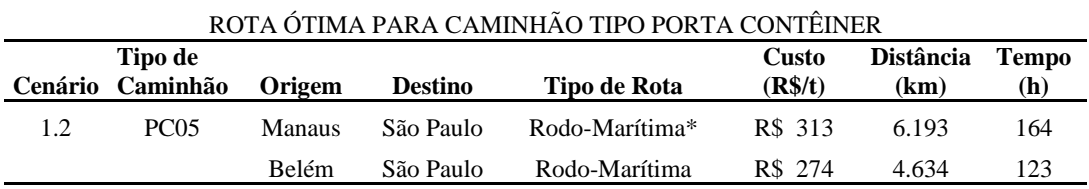

\* Nesta rota considera-se o navio de cabotagem (porta-contêiner) navegando desde o rio Amazonas até o Porto de Santos.

#### **4.2.3 Cenário 1.3 – Rede Futura com a FNS até Belém**

Neste cenário foi admitida a construção da FNS até Belém e não somente até Açailândia, como no cenário 1.2. Apesar do prolongamento da FNS, não houve alteração no resultado da rota ótima. Então, o custo, o tempo e a distância obtidos são os mesmos do cenário 1.2.

## **4.3 CENÁRIO 2 – RODOVIÁRIO**

#### **4.3.1 Cenário 2.1 – Rede Atual**

 Neste cenário foi possível encontrar somente a rota ótima entre Belém e São Paulo, uma vez que atualmente não há ligação rodoviária entre Manaus e São Paulo.

Como resultado, a rota que apresentou menor custo para o transporte de carga geral não conteinerizada utilizou o caminhão tipo CG03; para carga conteinerizada o caminhão que apresentou maior economia foi o tipo PC05.

A figura 4.7 apresenta a rota ótima entre Belém e São Paulo.

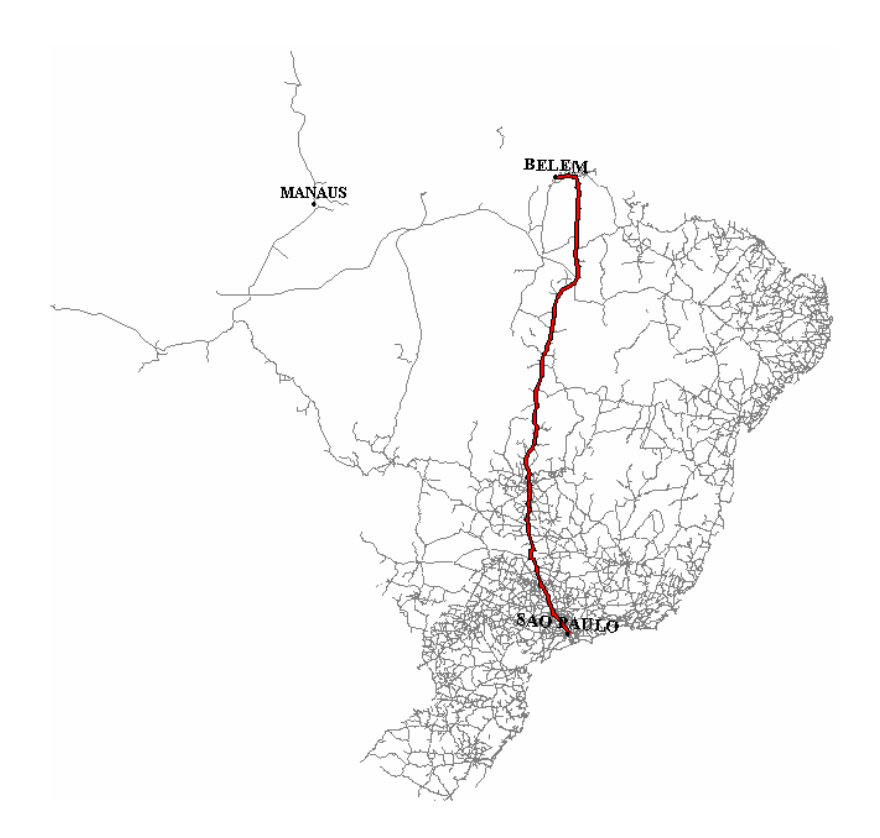

FIGURA 4.7 – Rota ótima resultante do cenário 2.1.

#### O diagrama que representa a rota ótima encontrada no cenário 2.1 está na figura 4.8.

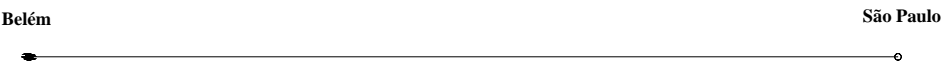

2897 km Rodoviário

FIGURA 4.8 – Diagrama representativo da rota ótima do cenário 2.1

Na tabela 4.4 estão os custos de transporte, os tempos e as distâncias da rota ótima para os veículos testados.

TABELA 4.4 – Custo, distância e tempo de viagem da rota ótima do cenário 2.1

| ROTA ÓTIMA PARA CAMINHÃO TIPO CARGA GERAL E PORTA CONTÊINER |             |              |                |              |         |       |              |  |  |
|-------------------------------------------------------------|-------------|--------------|----------------|--------------|---------|-------|--------------|--|--|
| <b>Distância</b><br>Tipo de<br><b>Custo</b>                 |             |              |                |              |         |       | <b>Tempo</b> |  |  |
| Cenário                                                     | Caminhão    | Origem       | <b>Destino</b> | Tipo de Rota | (R\$/t) | (km)  | (h)          |  |  |
| 2.1                                                         | CG03        | <b>Belém</b> | -São Paulo     | Rodoviária   | R\$ 409 | 2.897 | 70           |  |  |
|                                                             | <b>PC05</b> | <b>Belém</b> | São Paulo      | Rodoviária   | R\$ 466 | 2.897 | 65           |  |  |

 Como o tempo de carga e descarga depende da facilidade de manuseio, o uso do contêiner reduz cerca de 7% o tempo total da vigem, como mostra a tabela 4.4.

#### **4.3.2 Cenário 2.2 – Rede Futura**

 A figura 4.9 mostra as rotas obtidas entre Manaus e São Paulo e entre Belém e São Paulo. Para o caso da rota Belém-São Paulo o resultado é o mesmo do cenário 2.1.

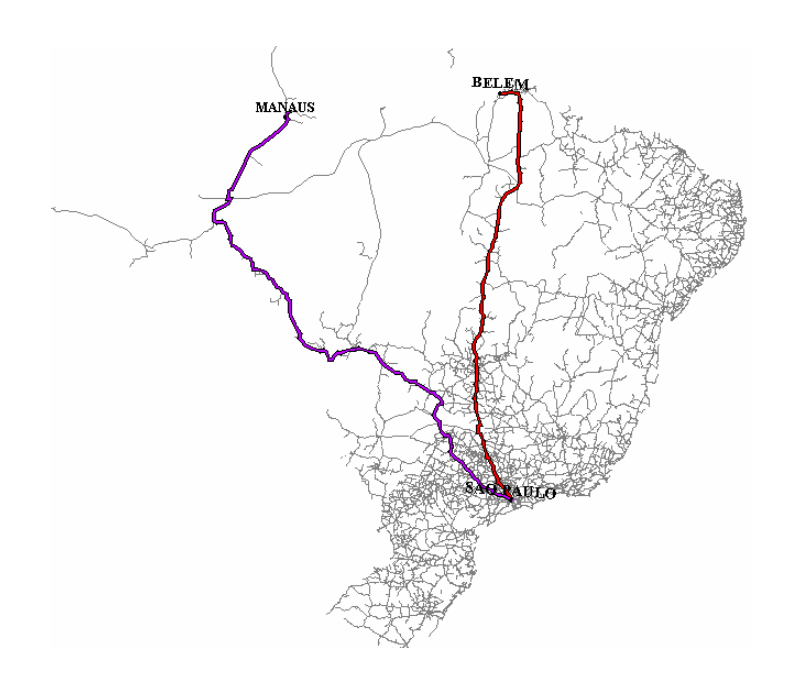

FIGURA 4.9 - Rotas ótimas resultantes do cenário 2.2

As representações através de diagramas das rotas obtidas pela simulação estão na figura 4.10.

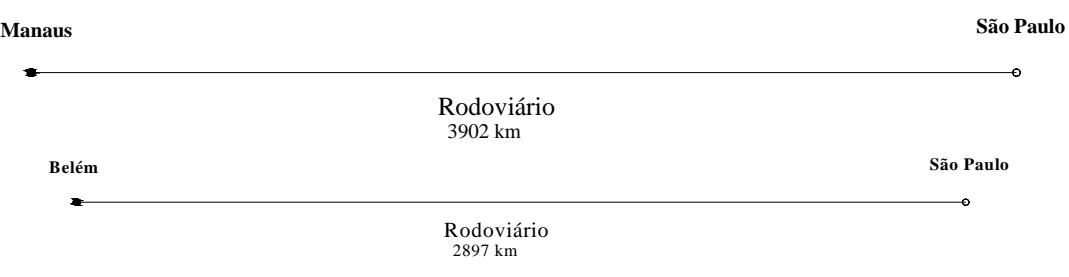

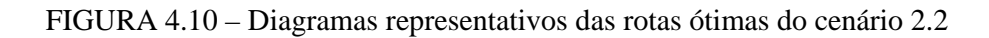

Os custos, os tempos e as distâncias referentes as rotas obtidas estão na tabela 4.5.

TABELA 4.5 – Custos, distâncias e tempos de viagem da rota ótima do cenário 2.1

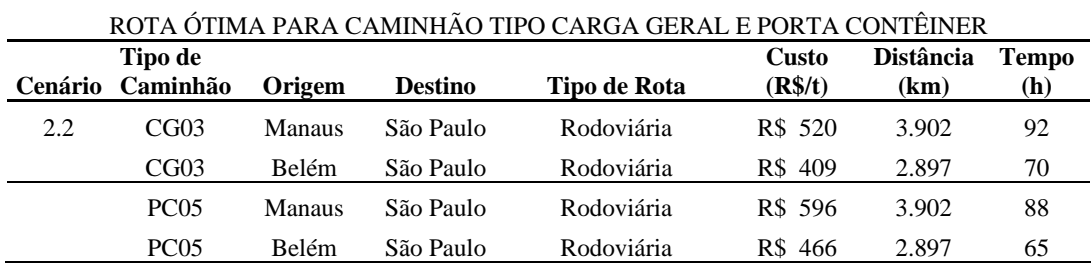

 A tabela 6.5 mostra tempos diferentes para o caminhão porta-contêiner e para a carga geral devido à diferença no tempo de carga e descarga considerado nesta pesquisa: 5,8 horas para carga solta e 1,5 horas para porta-contêiner.

### **4.4 CENÁRIO 3 – RODO-FLUVIAL**

#### **4.4.1 Cenário 3.1 – Rede Atual**

As rotas ótimas rodo-fluviais obtidas na simulação desse cenário estão na figura 4.11.

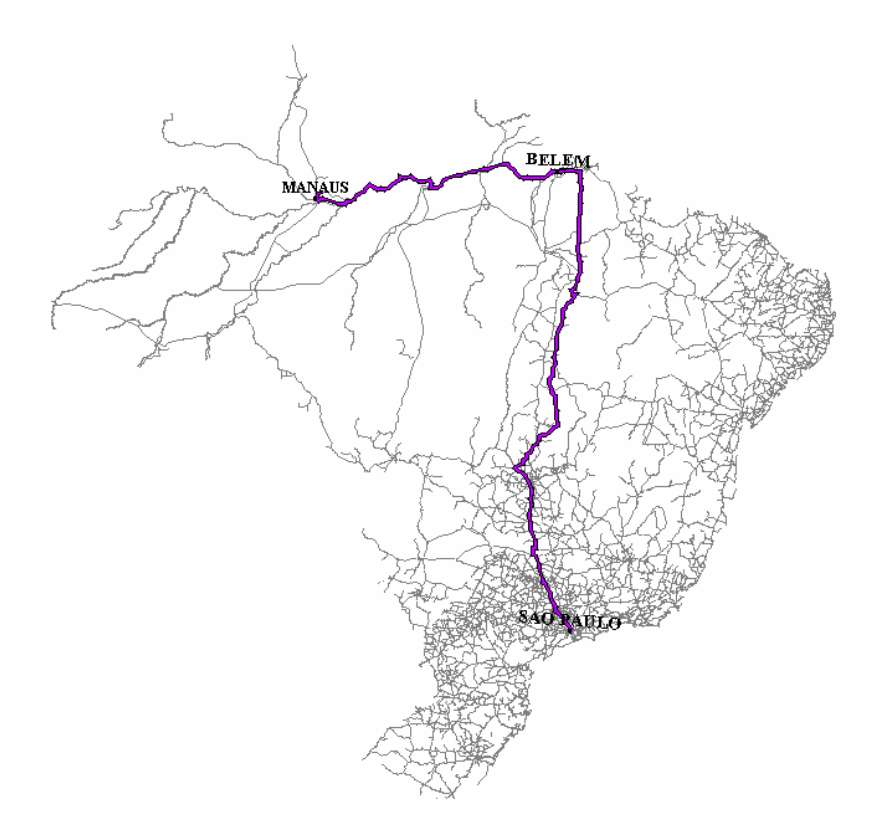

FIGURA 4.11 - Rotas ótimas resultante do cenário 3.1

Os diagramas representativos das rotas estão na figura 4.12

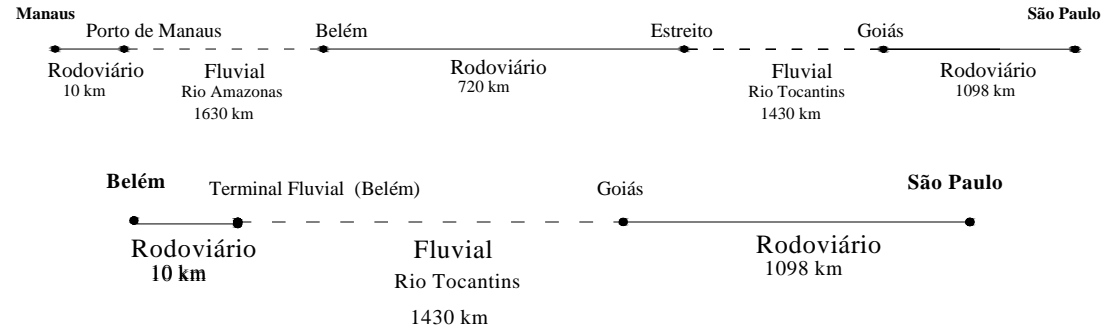

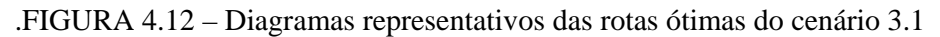

 Analisando os diagramas, nota-se que a rota ótima escolhida entre Manaus e Belém apresenta quatro pontos de transbordo que adicionam custo ao transporte. O elevado número de transbordos ocorre devido à interrupção da navegação no rio Tocantins em decorrência da barragem da usina de Tucuruí.

A tabela 6.6 mostra o custo, o tempo e a distância das rotas ótimas desse cenário.

TABELA 6.6 – Custo, distância e tempo de viagem da rota ótima do cenário 3.1

| ROTA ÓTIMA PARA CAMINHÃO TIPO PORTA CONTÊINER |                     |               |                |                     |                         |                          |                     |  |
|-----------------------------------------------|---------------------|---------------|----------------|---------------------|-------------------------|--------------------------|---------------------|--|
| Cenário                                       | Tipo de<br>Caminhão | Origem        | <b>Destino</b> | <b>Tipo de Rota</b> | <b>Custo</b><br>(R\$/t) | <b>Distância</b><br>(km) | <b>Tempo</b><br>(h) |  |
| 3.1                                           | <b>PC05</b>         | <b>Manaus</b> | São Paulo      | Rodo-fluvial        | R\$ 531                 | 4.888                    | 199                 |  |
|                                               |                     | <b>Belém</b>  | São Paulo      | Rodo-fluvial        | R\$ 370                 | 3.241                    | 115                 |  |

#### **4.4.2 Cenário 3.2 – Rede Futura**

 As rotas de menor custo obtidas nesse cenário com a construção das eclusas de Tucuruí e Santa Isabel, estão na figura 6.13.

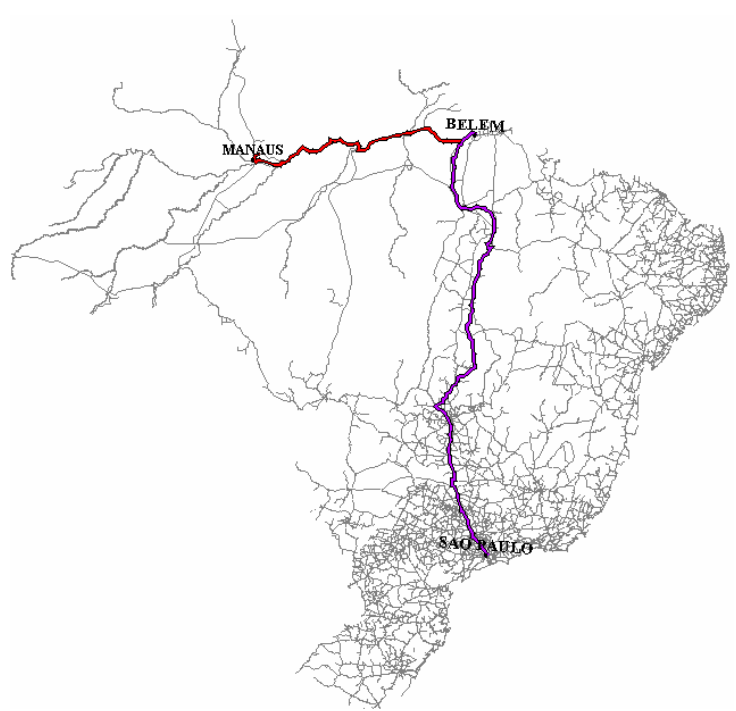

FIGURA 4.13 - Rota ótima resultante do cenário 3.2

As representações através de diagramas das rotas obtidas pela simulação estão

### na figura 4.14.

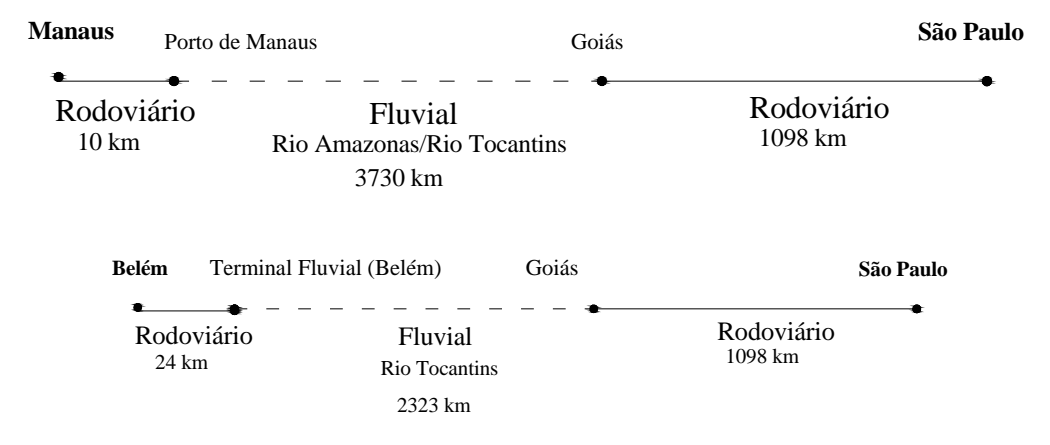

FIGURA 4.14 – Diagramas representativos das rotas ótimas do cenário 3.2

 Analisando no diagrama a rota entre Manaus e São Paulo, observa-se que se for viabilizada a navegação em toda a extensão do rio Tocantins o trecho fluvial percorrido pela rota ótima aumenta, o que provoca redução do número de transbordos e do custo, como mostra a tabela 4.7.

 O tempo de viagem é maior devido ao aumento do trecho fluvial percorrido e da baixa velocidade desenvolvida pelo transporte fluvial.

A tabela 4.7 mostra os custos, os tempos e as distâncias das rotas ótimas desse cenário.

TABELA 4.7 – Custos, distâncias e tempos de viagem das rotas ótimas do cenário 3.2

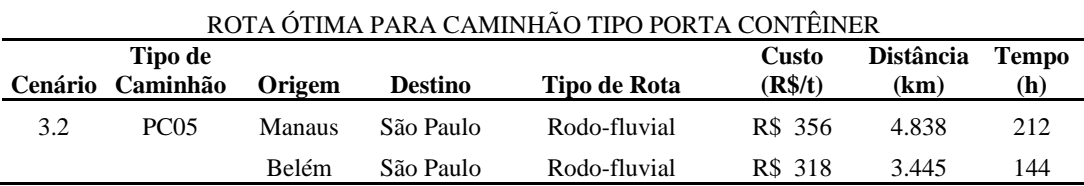

## **4.5 CENÁRIO 4 – RODO-MARÍTIMO**

 Os resultados obtidos para o cenário 4.1 e cenário 4.2 são os mesmos obtidos nos cenários 1.1 e 1.2, respectivamente.

## **4.6 CENÁRIO 5 – RODO-FERRO-FLUVIAL**

### **4.6.1 Cenário 5.1 – Rede Futura com a FNS até Açailândia**

 A rota rodo-ferro-fluvial entre Manaus e São Paulo e a rota rodo-ferroviária entre Belém e Manaus obtidas como resultados da simulação desse cenário estão na figura 4.19.

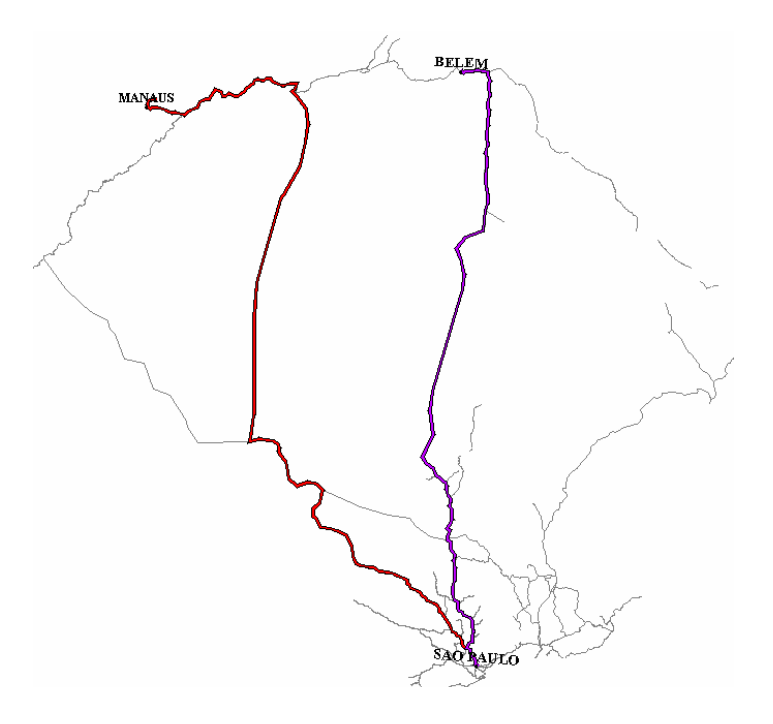

FIGURA 4.19 - Rotas ótimas resultantes do cenário 5.1

O diagrama detalhando cada rota obtida está na figura 6.20.

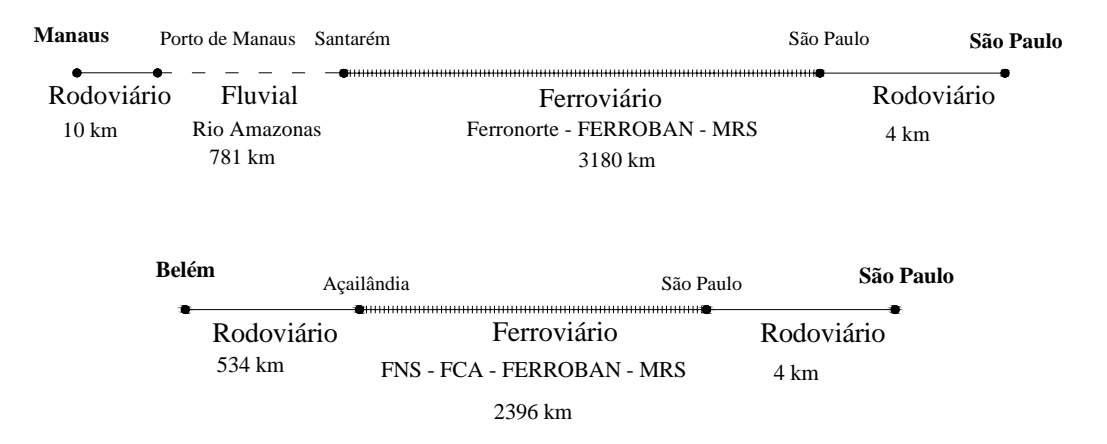

FIGURA 4.20 – Diagramas representativos da rotas ótimas do cenário 5.1

 Para a rota entre Manaus e São Paulo a ferrovia selecionada pelo algoritmo foi a Ferronorte; para a rota entre Belém e São Paulo a ferrovia selecionada foi a FNS.

 O custo, a distância e o tempo da rota rodo-ferro-fluvial e da rota rodo-ferroviária estão tabela 6.10.

TABELA 4.10 – Custo, distância e tempo de viagem da rota ótima do cenário 5.1

| ROTA ÓTIMA PARA CAMINHÃO TIPO PORTA CONTÊINER |                             |               |                |                     |                                     |                          |                     |  |  |
|-----------------------------------------------|-----------------------------|---------------|----------------|---------------------|-------------------------------------|--------------------------|---------------------|--|--|
|                                               | Tipo de<br>Cenário Caminhão | Origem        | <b>Destino</b> | Tipo de Rota        | <b>Custo</b><br>(R <sup>s</sup> /t) | <b>Distância</b><br>(km) | <b>Tempo</b><br>(h) |  |  |
| 5.1                                           | PC <sub>05</sub>            | <b>Manaus</b> | São Paulo      | Rodo-ferro -fluvial | R\$ 660                             | 3.975                    | 173                 |  |  |
|                                               |                             | Belém         | São Paulo      | Rodo-ferroviária    | R\$ 546                             | 2.934                    | 111                 |  |  |

#### **4.6.2 Cenário 5.2 – Rede Futura com a FNS até Belém**

O cenário 5.2 foi o último testado. As rotas resultantes da simulação estão na figura

4.21.

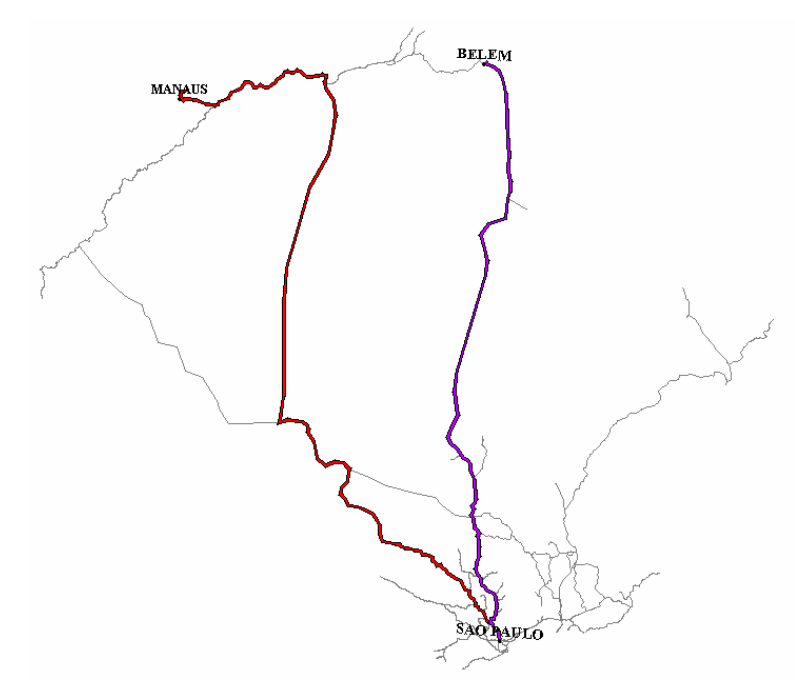

FIGURA 4.21 - Rota ótima resultante do cenário 5.2

Os diagramas representativos das rotas ótimas são apresentados na figura 4.22

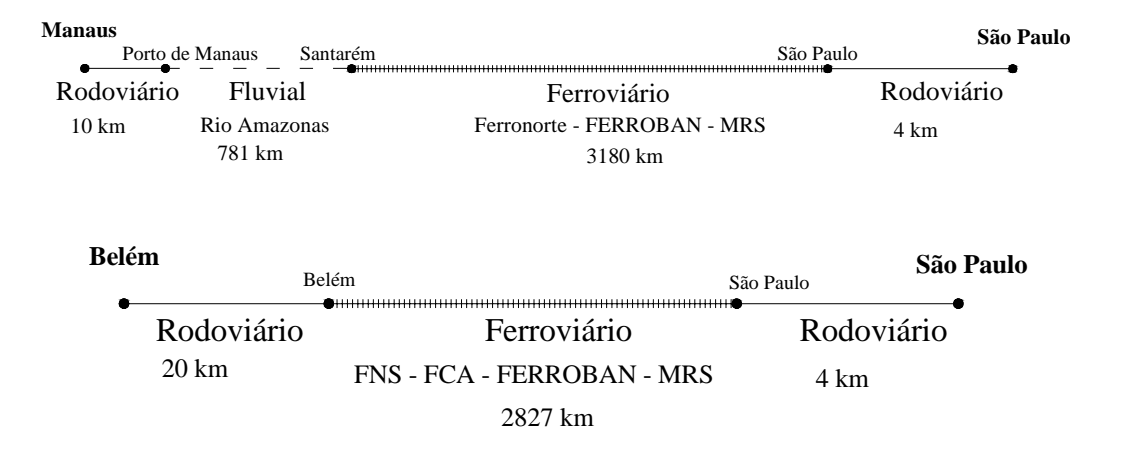

FIGURA 4.22 – Diagramas representativos da rotas ótimas do cenário 5.2

Analisando os diagramas, observa-se que a rota entre Manaus e São Paulo, não apresentou alteração em relação ao cenário 4.1.

 A tabela 4.11 apresenta o custo, a distância e o tempo, da rota rodo-ferro-fluvial e da rota rodo-ferroviária.

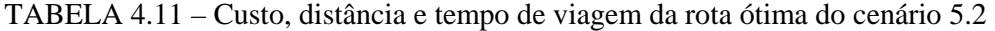

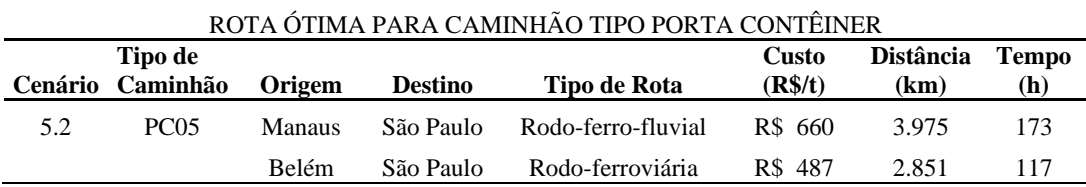

Os resultados apresentados neste capítulo serão analisados no capítulo 5.

# Capítulo 5

# Análise dos Resultados

#### **5.1 CONSIDERAÇÕES INICIAIS**

O propósito deste capítulo é analisar os resultados apresentados no capítulo 4 e a sensibilidade dos resultados numéricos à variação de alguns coeficientes de custo unitário adotados na modelagem.

 Os resultados obtidos na simulação dos cenários construídos são comparados entre si e tendo como referencial as rotas praticadas atualmente. Dessa forma, será possível alcançar o objetivo desta tese – encontrar opções de transporte de carga geral fracionada conteinerizada, entre o norte e o sudeste, com menor custo que as rotas mais usadas hoje.

#### **5.2 COMPARAÇÃO DOS RESULTADOS OBTIDOS**

#### **5.2.1 Comparação dos Custos**

Entre as rotas simuladas de Belém para São Paulo, a que obteve melhor resultado foi a rota rodo-marítima utilizando os portos de Belém e Santos para embarque e desembarque das cargas e o caminhão tipo PC05 (uma CVC porta-contêiner do tipo 3S3B3), transportando três contêineres de 20 pés, nas pontas rodoviárias. Essa rota, resultado dos cenários 1.2 e 1.3 produz, dentro dos limites de acurácia do modelo adotado, redução de 43% no custo, em relação à rota rodoviária atual, que é a utilizada na maioria dos deslocamentos. Apesar da rota de menor custo usar o porto de Belém, deve ser observado que esse porto enfrenta uma série de problemas operacionais, como: falta de espaço para terminais de contêineres; conflito constante com o tráfego da cidade, por estar localizado no centro comercial de cidade; calado limitado devido ao assoreamento das margens do rio Guamá.

A figura 5.1 mostra a redução ou o aumento, em porcentagem, do custo de transporte para a rota Belém – São Paulo de todos os cenários, em comparação com a rota mais utilizada hoje, cujo custo estimado é da ordem de 480,00 R\$/t.

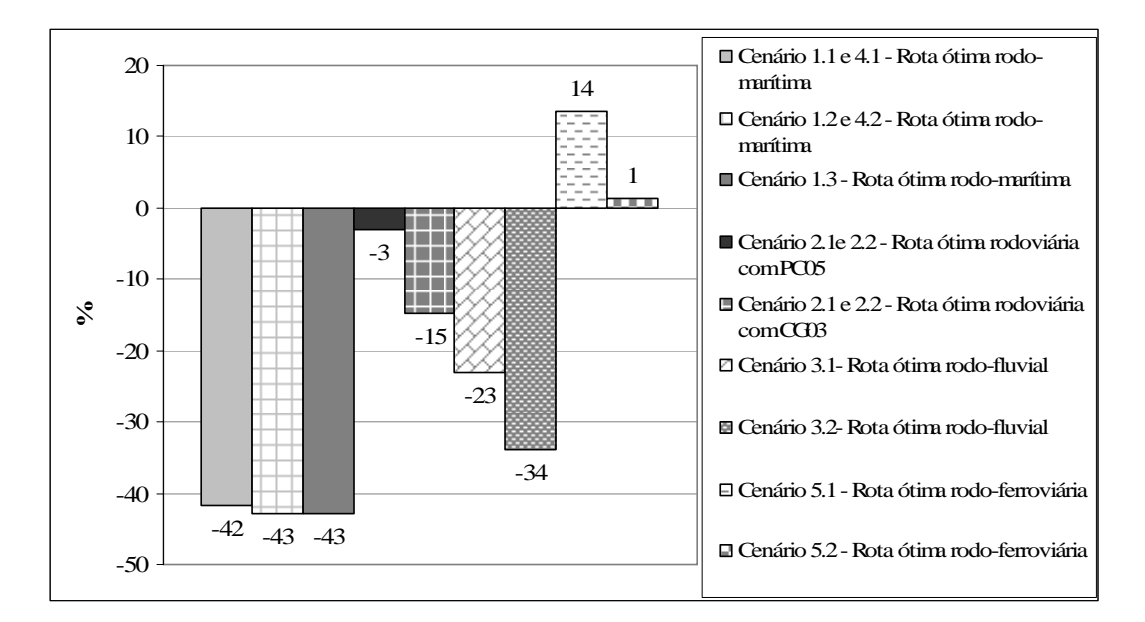

FIGURA 5.1 – Percentual de redução/aumento dos custos de transporte por cenário em relação à rota rodoviária atual entre Belém e São Paulo

 A segunda maior redução no custo de 42 %, foi com a rota ótima obtida nos cenários 1.1 e 4.1. A rota encontrada também utiliza o modo rodoviário, utilizando o caminhão tipo PC05, combinado com o marítimo em uma rota intermodal e usa os portos de Vila do Conde e o de Santos para o embarque e desembarque das cargas.

 Os portos de Belém e de Vila do Conde necessitam melhorias na infra-estrutura disponível, para adequar suas operações à movimentação de contêineres como discutido no capítulo 3. O porto de Vila do Conde é um porto preparado para receber granéis sólidos e líquidos apesar de ter um pequeno terminal de contêineres. As medidas necessárias são: ampliação do terminal de contêineres, construção de um berço exclusivo para receber navios porta-contêineres e um berço exclusivo para receber balsas porta-contêineres. Essas medidas foram previstas no Plano de Desenvolvimento e Zoneamento do Porto de Vila do Conde (COMPANHIA DE DOCAS DO PARÁ, 2006).

O porto de Belém é equipado para receber carga geral e granéis sólidos. Esse porto dispõe, também, terminais de movimentação de contêineres, porém o embarque e desembarque das cargas são realizados por equipamentos do próprio navio, pela falta de portêineres de movimentação terrestre para essa operação.

 Esse resultado indica o potencial da cabotagem no Brasil, o qual, com alguns investimentos no setor e com maior utilização, proporcionaria significativa redução dos custos de transporte de carga fracionada em contêineres no corredor norte-sudeste.

Os resultados mostram, ainda, que o transporte fluvial combinado com o rodoviário nas pontas, representa a terceira maior redução, que foi de 34% obtida no cenário 3.2, que considera construídas as eclusas de Tucuruí e de Santa Isabel.

O uso da infra-estrutura atual disponível para o transporte fluvial em rotas intermodais proporcionaria uma redução de 23% nos custos de transporte.

 A rota rodoviária porta-a-porta, substituindo o tipo de caminhão usado hoje – uma CVC de cinco eixos com PBTC de 45,5t e 18,15 metros de comprimento – pelo CG03 – uma CVC de sete eixos com PBTC de 57t e 25 metros de comprimento – representa uma redução de 15% como indica o resultado obtido nos cenários 2.1 e 2.2.

A substituição da CVC CG01 pela PC05, um caminhão porta-contêiner de nove eixos com PBTC de 74 toneladas, proporciona uma redução no custo de transporte de apenas 1%. A operação desse tipo de porta-contêiner tem custo operacional maior, quando comparada com a operação de caminhões baú devido à necessidade de AET, ao custo operacional do contêiner e ao incremento de apenas três toneladas de carga útil decorrente das limitações volumétricas dos contêineres, no caso da carga fracionada que tem baixo peso específico, em torno de 180  $kg/m<sup>3</sup>$ .

 O resultado do cenário 5.1 mostra que a construção da FNS até Açailândia não representaria redução no custo de transporte em rotas rodo-ferroviárias entre Belém e São Paulo e, ainda, aumentaria o custo em 14% quando comparado ao custo da rota atual. A utilização da FNS, se construída até Belém, reduziria esse diferencial para cerca de 1%, como indica o resultado do cenário 5.2.

 Nas rotas entre Manaus e São Paulo, os resultados das opções de rotas indicam que a maior redução obtida foi de 38%, com o transporte intermodal rodo-marítimo. A cabotagem já transporta 23% dos produtos fabricados na ZFM. Os produtos necessários para o abastecimento local, transportados no sentido sudeste-norte, também poderiam explorar o potencial de redução nos custos de transporte oferecidos pela cabotagem.

O gráfico da figura 5.2 traz o percentual de redução e aumento do custo obtido em cada cenário, quando comparado com a rota mais utilizada hoje na ligação Manaus-São Paulo.

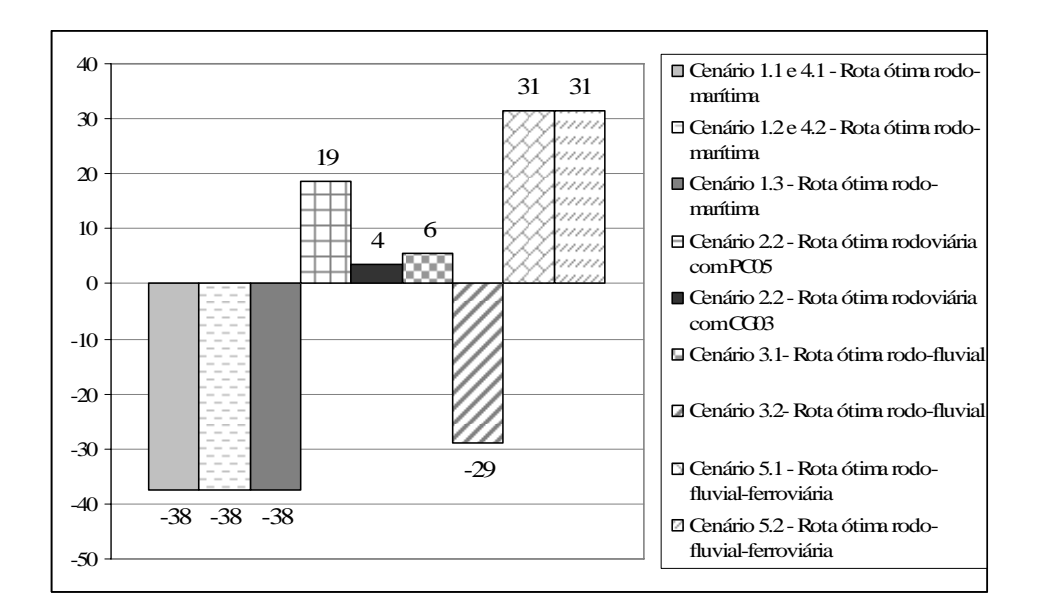

FIGURA 5.2 – Percentual de redução/aumento dos custos por cenário com relação à rota atual entre Manaus e São Paulo

 Observando a figura 5.2, nota-se que a rota rodo-fluvial, caso as eclusas de Tucuruí estivessem concluída e operando, reduziria o custo de transporte em 29%, o qual seria a segunda melhor opção (cenário 3.2).

Porém, sem a construção da eclusa, a rota rodo-fluvial resulta em aumento de 6% do custo de transporte, não oferecendo vantagem competitiva em relação à atual. Além do custo, essa opção intermodal, obtida com o cenário 3.1, apresenta outras desvantagens: o elevado número de transbordos, que dificulta sua operação e aumenta o risco de avarias, acidentes e roubos durante o transbordo.

 O transporte ferroviário não é competitivo na rota entre Manaus e São Paulo, por elevar o custo de transporte em 31%. Diante desse resultado, obtido nos cenários 5.1 e 5.2, o investimento na construção da Ferronorte, para escoar parte da produção da ZFM, não é economicamente atrativo. A necessidade da combinação do modo ferroviário, rodoviário e fluvial nessa rota, explica o custo elevado dessa opção.

 A FNS não foi escolhida pelo algoritmo como melhor opção de transporte, em qualquer dos cenários simulados para esta ligação.

 O cenário 2.2, que testou o impacto da construção de uma rodovia ligando Manaus ao resto da malha rodoviária brasileira, resultou um aumento de 19% em relação à rota atual. O caminhão CG03 obteve resultado melhor que o PC05, mas, ainda assim, apresenta custo 4% acima comparado à rota atual, que utiliza a hidrovia até Belém.

#### **5.2.2 Comparação dos Tempos de Viagem**

 O tempo de viagem é importante fator para escolha do modo ou da combinação de modos de transportes que serão usados em uma rota de transporte de produtos manufaturados de alto valor agregado, os quais, geralmente formam as cargas transportadas entre o norte e o sudeste, em razão da ZFM.

Em determinadas condições o tempo de transporte é mais importante que o próprio custo, pois a rapidez com que os produtos são transportados do local de fabricação para o de consumo, determina a competitividade de certo produto no mercado; é o caso, por exemplo, dos eletroeletrônicos fabricados na ZFM.

Produtos perecíveis, como alimentos e bebidas, são um exemplo em que o tempo de viagem é fator fundamental. Esses tipos de produtos são comumente transportados no sentido sudeste-norte, com a finalidade de suprir as necessidades básicas da população da região norte. No caso de roupas, sapatos, produtos de higiene, limpeza etc., o importante é a freqüência de entrega e o tempo de viagem é uma variável de menor relevância.

#### **5.2.2.1 Rotas entre Belém e São Paulo**

O tempo de viagem entre Belém e São Paulo na rota rodoviária atualmente usada é de 70 horas, cerca de três dias. Os tempos de viagem obtidos, com essa origem e esse destino, nos cenários construídos estão apresentados no gráfico da figura 5.3.

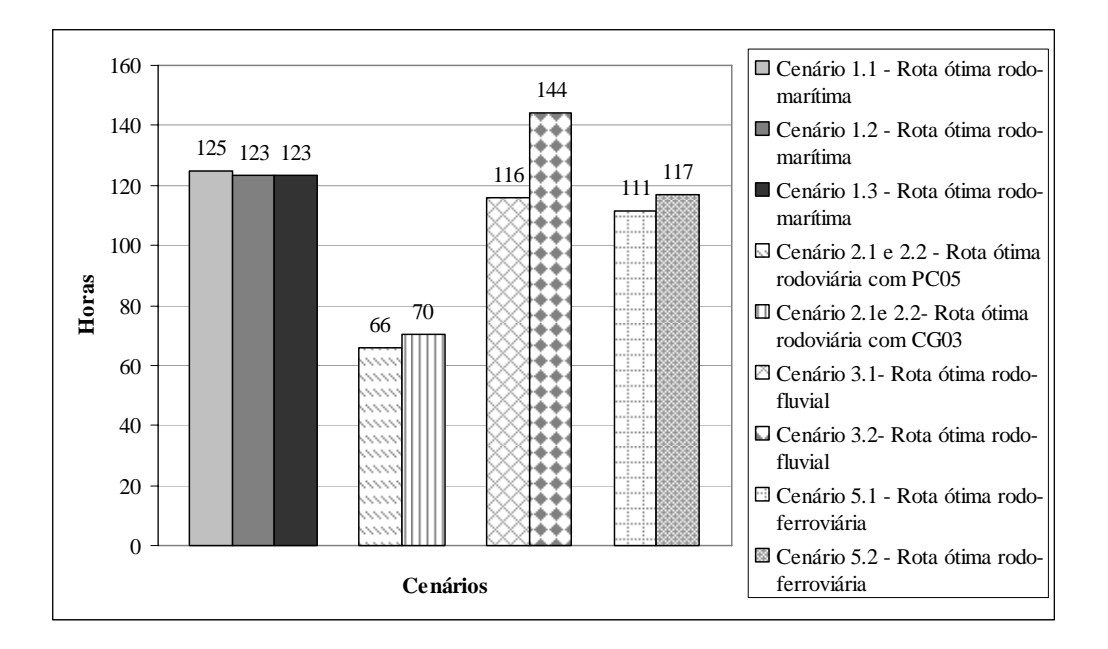

FIGURA 5.3 – Tempos de viagem entre Belém e São Paulo obtidos nos cenários construídos

Todos os tempos de viagem incluem os tempos totais de transbordo, operações de carga e descarga e foram adotados de acordo com o tipo de transbordo:

- Rodoviário-Rodoviáro 2 horas para carga conterinerizada e 5,8 para carga solta;
- Rodoviário- Ferroviário 2 horas para carga conteinerizada;
- Rodoviário- Fluvial 4 horas para carga conteinerizada;
- Rodoviário-Marítimo o tempo de transbordo foi incluído no cálculo da velocidade média do transporte marítimo.
O gráfico apresentado na figura 5.3 mostra que o menor tempo de viagem foi obtido pelo transporte rodoviário porta-a-porta: 70 horas para as carga solta transportada em caminhões baú e 66 horas para carga contêinerizada. O uso do contêiner diminui o tempo de operação na carga e descarga dos caminhões.

O segundo menor tempo foi de 111 horas com o transporte rodo-ferroviário, cenário 5.1 que considera a FNS construída apenas até Açailândia. Essa rota percorre um trecho rodoviário de 530 km com velocidade média de 45 km/h, o que contribui para diminuir o tempo de viagem. O trecho ferroviário é percorrido com velocidade média 25 km/h.

 O transporte rodo-fluvial, cenário 3.1, e o rodo-ferroviário, cenário 5.2, apresentam tempos de viagem muito próximos, 116 e 117 horas, respectivamente. Essa é a terceira melhor opção. A rota rodo-fluvial do cenário 3.1 percorre um trecho fluvial com cerca de 1.400 km a uma velocidade média de 20 km/h e um trecho rodoviário em torno de 1.800 km com velocidade média de 45 km/h, o qual ajuda a reduzir o tempo de viagem. A rota rodoferroviária do cenário 5.2, com a FNS construída até Belém, percorre em trecho rodoviário de apenas 25 km; o restante é o trecho ferroviário.

A quarta melhor opção é o transporte rodo-marítimo nas rotas dos cenários 1.1 (125 horas), 1.2 e 1.3 (ambas 123 horas). O aumento do tempo de viagem desta opção é a grande distância marítima percorrida, cerca de 6.000 km, com velocidade média de 38 km/h.

 O pior desempenho foi obtido pela rota rodo-fluvial do cenário 3.2, 144 horas de viagem. Neste caso, o trecho fluvial percorrido fica em torno de 3.700 km com velocidade média de 20 km/h, o que contribui para aumentar o tempo de viagem.

#### **5.2.2.1 Rotas entre Manaus e São Paulo**

No caso da ligação Manaus-São Paulo, o tempo de viagem da rota atualmente utilizada é cerca de 150 horas. Os tempos de viagem obtidos nos cenário construídos para essa ligação estão apresentados no gráfico da figura 5.4.

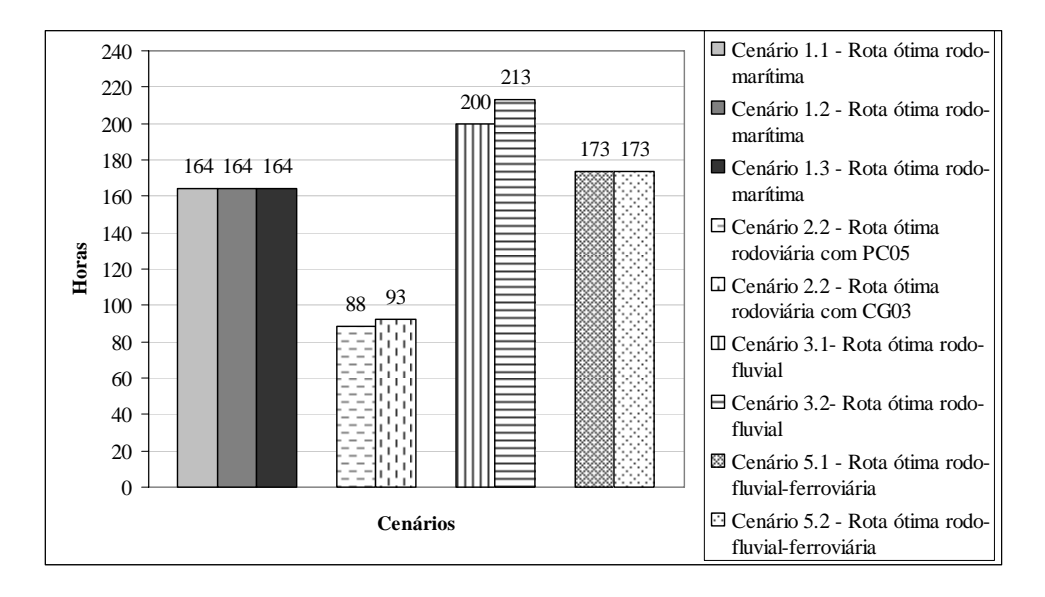

FIGURA 5.4 – Tempos de viagem entre Manaus e São Paulo obtidos nos cenários construídos

O gráfico da figura 5.4, mostra que o transporte exclusivamente rodoviário, cenário 2.2, é o que possui menor tempo de viagem, 88 horas para carga conteinerizada e 93 horas para carga solta. Essa opção é a que apresenta o maior custo de transporte nessa ligação.

 O segundo menor tempo de viagem, cerca de 164 horas, foi obtido pela rota rodomarítima nos cenários 1.1, 1.2 e 1.3. Essa rota percorre um trecho marítimo com cerca de 6.110 km e nesta ligação, apresenta menor custo de transporte.

 O transporte rodo-ferro-fluvial usando parte a hidrovia do rio Amazonas e a Ferronorte, apresenta o terceiro menor tempo de viagem, 173 horas. Esta opção percorre um trecho fluvial de 780 km, outro ferroviário de 3200 km e o restante rodoviário.

 A opção que apresenta maior tempo é a do transporte rodo-fluvial, 200 e 213 horas, cenários 3.1 e 3.2, respectivamente. O tempo elevado é explicado pelo grande trecho fluvial percorrido, 3.000 e 3.700 km, com velocidade média de 20 km/h, porém o tempo elevado é compensado pela redução de custo no cenário 3.2. O cenário 3.1 em que não foi considerada a construção das eclusas de Tucuruí possui, ainda, a necessidade de quatro pontos de transbordos rodo-fluvial, o que contribui para o aumento do tempo da carga em trânsito.

# **5.3 ANÁLISE DE SENSIBILIDADE**

A análise de sensibilidade foi feita com objetivo de testar os resultados obtidos para o transporte rodo-ferroviário, uma vez que foram calculados os custos operacionais para os modos rodoviário, fluvial e marítimo e no caso do transporte ferroviário, foi adotado o frete cobrado pelo mercado.

#### **5.3.1 Sensibilidade à Variação dos Custos nos Arcos Ferroviários**

A análise de sensibilidade foi desenvolvida com o propósito de verificar o impacto da variação do custo do transporte ferroviário nas rotas obtidas nos cenários 5.1 e 5.2. Os custos das tarifas ferroviárias por quilômetro rodado foram reduzidos em 25%, 50% e 75%, provocando alterações nos custos totais dessas rotas. É importante destacar que foram testadas várias porcentagens de reduções nas tarifas, começando por 1%, porém como o resultado obtido não alterava a competitividade do cenário rodo-ferroviário, então, apenas

como exercício acadêmico, foram testadas maiores reduções para verificar quando o transporte rodo-ferroviário iria se tornar atraente economicamente frente aos outros modos.

Com intuito de facilitar a comparação dos resultados obtidos anteriormente com os resultados obtidos da variação das tarifas ferroviárias foi construído o gráfico da figura 5.5, no qual está apresentado o percentual de redução ou aumento do custo total da viagem para as rotas entre Belém e São Paulo.

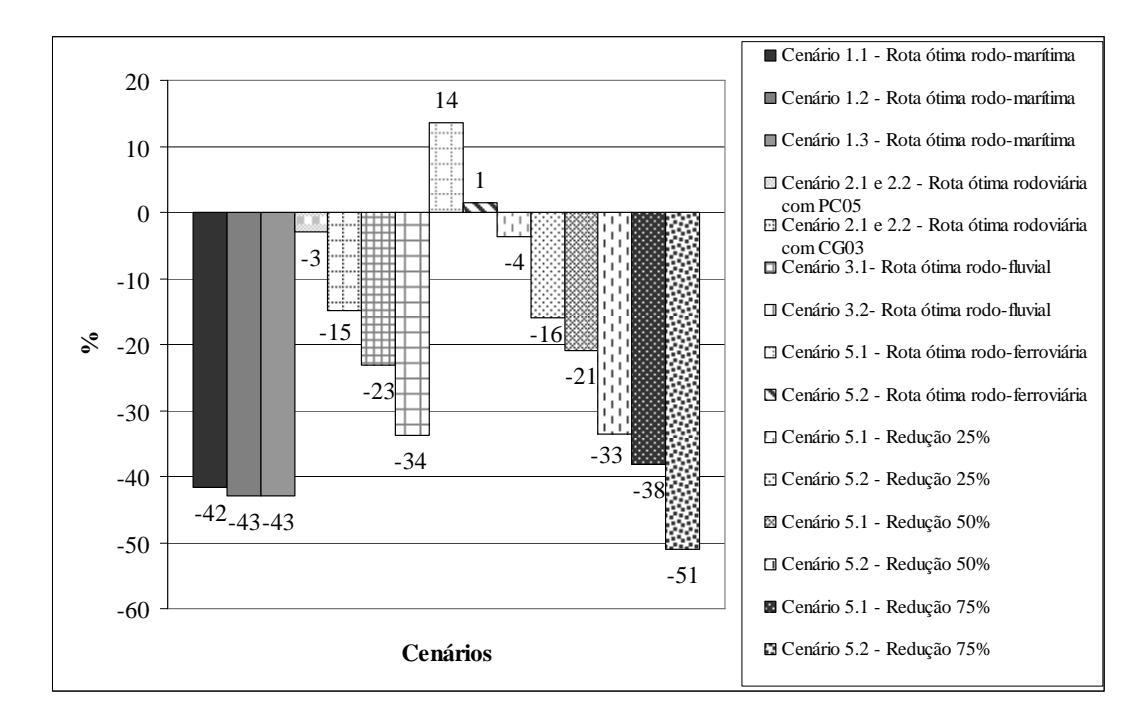

FIGURA 5.5 – Variação do custo de transporte entre Belém e São Paulo dos cenários 5.1 e 5.2 com redução do frete ferroviário em 25%, 50% e 75%

O custo das rotas rodo-ferroviárias com a redução de 25% das tarifas ferroviárias, quando comparado com o custo da rota atual, apresenta uma redução de 4% com a FNS até Açailândia e 16% com a FNS até Belém. Com esse resultado, o custo da rota rodo-ferroviária competiria com o custo do modo rodoviário porta-a-porta devendo ser considerada ainda em todos os casos as questões de tempo e confiabilidade.

Aplicando uma redução de 50% na tarifas ferroviárias, o transporte intermodal rodoferroviário poderia competir com o rodo-fluvial, visto que o custo de transporte obtido é muito próximo, nos cenários 3.1 e 3.2.

 A última redução testada foi de 75%, neste caso o transporte rodo-ferroviário com a FNS até Belém tornou-se a melhor opção obtendo redução de 51% com relação ao custo atual. O resultado obtido para FNS até Açailândia foi redução de 38% no custo, o que faz com que o transporte rodo-ferroviário possa competir diretamente com o transporte rodo-marítimo. Neste caso, a rota rodo-ferroviária pode ainda utilizar como fator de competição o menor tempo de viagem como relação à rota rodo-marítima.

A análise feita anteriormente para a ligação Belém-São Paulo, reduzindo o frete do transporte ferroviário em 25%, 50% e 75%, será repetida para as rotas rodo-ferro-fluviais entre Manaus e São Paulo dos cenários 5.1 e 5.2. O gráfico da figura 5.6 apresenta o percentual de redução ou aumento do custo total da viagem para as rotas entre Manaus e São Paulo.

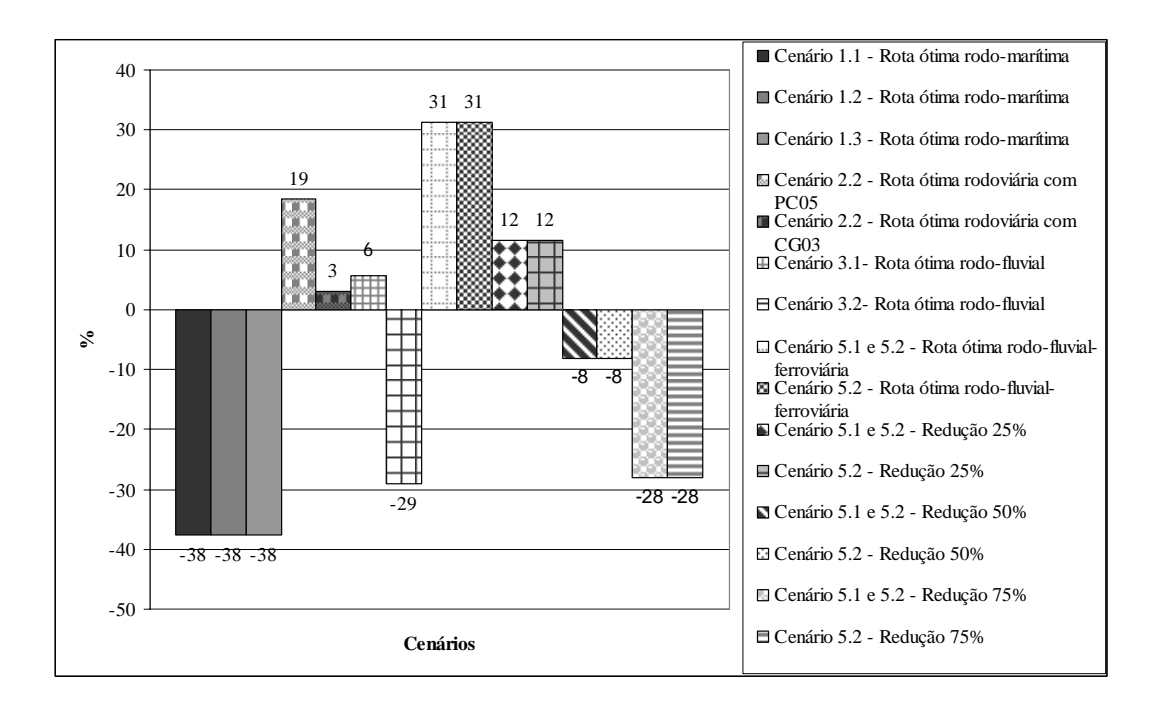

FIGURA 5.6 – Variação do custo de transporte entre Manaus e São Paulo dos cenários 5.1 e 5.2 com a redução do frete ferroviário em 25%, 50% e 75%

 Com redução de 25% das tarifas ferroviárias, o custo do transporte rodo-fluvialferroviário apresenta custo menor apenas que o transporte rodoviário porta-a-porta com o caminhão tipo porta-contêiner.

Com a redução de 50% a rota rodo-fluvial-ferroviária apresenta custo 8% menor que o da rota atual, porém, ainda assim só é competitivo com a rota rodo-fluvial obtida no cenário 3.1.

 No caso do transporte entre Manaus e São Paulo, mesmo considerando a redução de 75% da tarifa ferroviária, a opção rodo-fluvial-ferroviária não representa a melhor opção. O custo obtido é ainda 15% maior que o custo da opção rodo-marítima, a rota intermodal de menor custo encontrada para este corredor. Com essa redução o transporte rodo-fluvialferroviária compete diretamente com o rodo-fluvial usando a hidrovia do rio Amazonas e do rio Tocantins-Araguaia, com a vantagem de menor tempo de viagem.

# Capítulo 6

# Conclusões

As investigações realizadas nesta tese tiveram como objetivo avaliar opções de transporte, econômica e operacionalmente mais atraentes do que as praticadas hoje no transporte de carga geral (produtos e insumos industrializados) nas conexões da região sudeste do Brasil com a região Amazônica.

Os resultados obtidos através de simulações dos cenários construídos indicam opções de rotas intermodais que apresentam significativas reduções no custo total de transporte com relação às rotas preferenciais praticadas hoje, tanto para a ligação entre Belém-São Paulo quanto para a ligação entre Manaus-São Paulo.

Com base nos resultados obtidos e dentro dos limites de acurácia dos modelos utilizados, foi possível encontrar respostas para as seguintes hipóteses testadas nesta tese:

Existe perspectiva de transporte de carga geral em contêineres na Ferrovia Norte-

Sul, uma vez concluída a ligação Belém-Senador Canedo, considerando os resultados encontrados no trabalho?

Os cenários 5.1 e 5.2 indicaram um aumento de respectivamente 14 % e 1% no custo de transporte entre Belém e São Paulo, quando comparado com o custo atual.

Quando se compara o resultado dos cenário 5.1 e 5.2 com a rota rodo-marítima encontrada nos cenários 1.2 e 1.3, pode se observar que o transporte rodo-ferroviário deverá ter, para as tarifas médias praticadas hoje, um custo entre 80 e 100% maior que o custo rodomarítimo.

A análise de sensibilidade permite verificar que o transporte rodo-ferroviário somente será a melhor opção entre Belém e São Paulo, se a FNS for construída até Belém e, além disso, for possível operar economicamente com tarifas da ordem de 25% das praticadas, em média, na malha ferroviária brasileira atual.

Os resultados obtidos para ligação entre Manaus e São Paulo, não apresentaram soluções de rotas ótimas através da FNS para cenário algum.

 Existe perspectiva de transporte de carga geral em contêineres na Ferronorte, uma vez concluída a ligação Santarém-Cuiabá-Alto Araguaia, considerando os resultados encontrados no trabalho?

 O custo do transporte rodo-fluvial-ferroviário de contêineres pela Ferronorte entre Manaus e São Paulo, obtido nos cenários 5.1 e 5.2, apresentou um aumento da ordem de 30% em relação ao custo da rota rodo-fluvial preferencialmente praticada hoje.

 O resultado da análise de sensibilidade mostrou que se a tarifa for reduzida em 50% a rota rodo-fluvial-ferroviária apresentará um custo em torno de 8% menor que o da rota rodofluvial atual.

 Quando se compara a solução rodo-fluvial-ferroviária (cenários 5.1 e 5.2) com a solução rodo-marítima (cenários 1.1, 1.2 e 1.3), nota-se que o custo transporte encontrado é 110% maior. A análise de sensibilidade mostrou que mesmo com a redução de 75% nas tarifas ferroviárias, essa solução não é economicamente competitiva com relação à rota rodomarítima.

 O advento de Combinações de Veículos de Carga, chamadas CVCs, de grande capacidade volumétrica inviabiliza a prática do transporte intermodal de carga geral em longas distâncias?

Os resultados apresentados mostram uma redução da ordem de 15% com a utilização de CVCs de grande capacidade do tipo CG03, em rotas rodoviárias porta-a-porta entre Belém e São Paulo. Apesar da significativa redução no custo de transporte, a utilização de CVCs de grande capacidade volumétrica não inviabiliza a prática do transporte intermodal de carga geral fracionada em longas distâncias, visto que as opções de transporte rodo-fluvial e rodomarítimo apresentaram reduções maiores da ordem de 23% a 43%.

 Na ligação entre Manaus e São Paulo o uso de CVCs para o transporte de contêineres em rotas rodoviárias, obteve um amento de 19% com uso da composição PC05 e de 4% com uso da composição CG03.

 A comparação dos resultados obtidos com uso de CVCs em rotas rodoviárias entre Manaus e São Paulo, cenário 2.2, com as opções de rotas rodo-fluvial e rodo-marítima que apresentaram reduções da ordem de 29% a 38% com relação ao custo atual, mostra-se ainda menos atrativo.

No geral os resultados mostraram a importância do uso de CVCs para a composição de rotas intermodais, uma vez que todas as rotas ótimas obtidas nas simulações, tanto na ligação Belém-São Paulo quanto na ligação Manaus-São Paulo, utilizam CVCs de grande capacidade volumétrica nas pontas. Isso indica que o uso de CVCs, para este fim, aumenta a produtividade e reduz os custos do transporte.

 Considerando o potencial brasileiro natural para o transporte marítimo de cabotagem, a utilização deste modo para o transporte de carga geral em contêineres nas conexões com a região Amazônica representa, de fato, uma redução no custo de transporte?

Com os resultados obtidos é possível afirmar que a navegação de cabotagem, aliada ao transporte rodoviário com CVCs de grande capacidade volumétrica nas pontas rodoviárias do transporte porta-a-porta em rotas intermodais de longa distância, apresentam significativa redução no custo de transporte. No caso da ligação Belém-São Paulo a redução foi da ordem de 41% a 43% e na ligação Manaus-São Paulo foi da ordem de 37%.

Cabe ressaltar que na opção de transporte rodo-marítimo, 30% dos custos de transporte referem-se às tarifas portuárias cobradas para embarque, desembarque e escala nos portos brasileiros. A maior eficiência de processamento de contêineres que resulte em redução do custo operacional dos portos pode prover, portanto, ganhos ainda mais expressivos para esta opção de transporte intermodal.

 A cabotagem, aliada ao transporte rodoviário nas pontas, é uma opção de transporte no corredor norte-sudeste que não necessita grandes investimentos e poderia ser utilizado com a infra-estrutura disponível hoje no Brasil, exceto pela necessária adequação do Porto de Vila do Conde, a fim de disponibilizar infra-estrutura portuária para movimentação de contêineres.

#### **6.1 CONTRIBUIÇÕES DA TESE**

As contribuições desta tese são direcionadas a quatro grupos: meio acadêmico, governo, sociedade e empresas operadoras do sistema de transporte de carga.

O método proposto nesta tese pode contribuir para elaboração de estudos acadêmicos que tenham como objetivo encontrar rotas de menor custo para transporte de carga no Brasil, usando um ou mais modos de transporte combinados e para vários tipos de produtos.

Com base nas evidências encontradas, a contribuição para o governo está no auxílio fornecido ao planejamento dos investimentos a serem aplicados no sistema de transporte de carga brasileiro. Os resultados indicam que, no caso das ligações norte-sul, o setor de transporte aquaviário talvez devesse ser privilegiado frente ao transporte ferroviário, uma vez que a cabotagem e o transporte fluvial apresentaram custos bem menores que o ferroviário.

Portanto, um investimento prioritária para o governo com base nos resultados apresentados seria s adequação do porto de Vila do Conde e Belém à movimentação de contêineres e a conclusão das obras das eclusas de Tucuruí.

A contribuição para a sociedade concentra-se em dois fatores: primeiro a redução do preço final dos produtos, tanto para consumidores da Amazônia quanto para consumidores da região sudeste, com a adoção de rotas intermodais mais econômicas que as atuais entre o norte e o sudeste; o segundo é a diminuição expressiva do número de caminhões de carga trafegando nas BR-010 e BR-153.

Utilizando o método de dimensionamento de frota proposto por Valente *el al.* (1997) foi possível avaliar a implantação das rotas propostas nesta tese os operadores de transporte multimodal - OTM poderiam reduzir sua frota de caminhões e ainda reduzir significativamente o preço do transporte oferecido a seus clientes. A tabela 6.1 ilustra possíveis cenários operados por um OTM.

TABELA 6.1 – Frota e custo de transporte para o OTM para rotas rodoviárias e rodo-marítimas

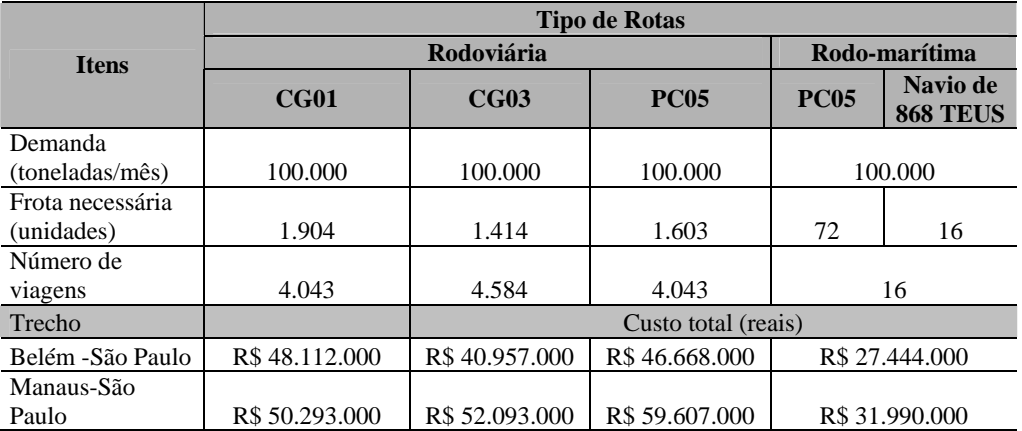

A análise dos números apresentados na tabela 6.1, revela expressiva redução da frota e do número de viagens necessários para o transporte de 100 mil toneladas de carga fracionada

por mês, comparando as rotas rodoviárias porta-a-porta com CVCs tipo CG01, CG03 e PC05 com a rota rodo-marítima.

O custo da operação também seria reduzido na ordem de 30 a 40 %, dependendo do tipo de CVCs usado para rota rodoviária, comparada com o custo da rota rodo-marítima, tanto na ligação Belém-São Paulo quanto na ligação Manaus-São Paulo.

### **6.2 CONSIDERAÇÕES FINAIS**

Com a finalidade de reforçar as perspectivas traçadas com os resultados obtidos nesta tese para o transporte rodo-ferroviário de produtos com alto valor agregado em contêineres, dentro dos limites de acurácia dos modelos adotados, são discutidos dois exemplos desse tipo de transporte.

O primeiro é o exemplo dos Estados Unidos, que utiliza, cada vez mais, o transporte ferroviário para carga conteinerizada de alto valor agregado. Fato que pode ser explicado pelas condições de relevo plano encontradas no país e, ainda, pelo desenvolvimento do setor ferroviário americano nas últimas décadas.

No passado, as ferrovias americanas sofriam forte regulamentação do governo que controlava as tarifas, proibia que as ferrovias adquirissem instalações e equipamentos relacionados a outro modo, estipulavam horários e linhas e ainda, não permitia contratos comercias confidenciais. Em 1980, através do *Stages Rail Act*, o setor foi completamente desregulamentado. Assim, a nova política prevê total liberdade tarifária, autonomia para planejamento dos horários, autonomia para decretar o abandono de linhas não lucrativas, permite a propriedade e operação de sistemas intermodais pela mesma empresa e permite contratos confidenciais com os clientes.

No primeiro momento, diante dos altos custos fixos das ferrovias, foram abandonados 160.000 km de trilhos e demitidos muitos funcionários para reduzir os custos operacionais (RODRIGUE, 2003).

 O principal avanço permitido pela nova legislação foi a propriedade intermodal, que impulsionou a revitalização do mercado de carga geral conteinerizada. Segundo Rodrigue et al. (2006), em 2003 pela primeira vez o transporte intermodal significou a maior parte da receita das empresas do setor ferroviário.

O grande diferencial do setor ferroviário norte americano, para os demais países, foi provocado pelo uso de vagões *double-stack* que dobrou a capacidade das linhas e aumentou significativamente a produtividade das ferrovias, reduzindo o custo por tonelada transportada. O *double-stack* caracteriza-se por permitir o empilhamento de dois contêineres de 40 pés sobre um vagão ferroviário.

Esse tipo de vagão promoveu vantagens para o transporte de contêineres. Contudo, sua utilização na malha ferroviária dos Estados Unidos solicitou grande investimento por parte das operadoras. Pelo fato de as ferrovias, em sua maioria, terem sido construídas no fim do século XIX e início do século XX, os vãos de viadutos e pontes eram inadequados para esse tipo de vagão. Foi necessário um grande investimento para mudança da altura dos vão de 5.33 metros para 8,1 metros.

No Brasil, o vagão *doublestack* não pode ser usado devido às restrições de altura em túneis e viadutos, presentes em muitos trechos.

A previsão de que o transporte ferroviário não é o mais indicado para a movimentação de contêineres pode ser comparada à experiência de outros paises, como por exemplo, a Austrália.

Nesse país houve grande esforço para construir em três anos (2001-2003) uma ferrovia de 1.420 quilômetros conectando o norte e o sul do país, Ferrovia *Alice Springs - Darwin*.

Essa ferrovia teria, a princípio, uma demanda de nove milhões de toneladas de carga geral conteinerizada por ano (*AUSTRALIAN BUREAU OF STATISTICS,* 2002). Porém, após sua conclusão, durante os dois primeiros anos de operação, a ferrovia conseguiu absorver apenas 7,4% da demanda de carga de todo corredor norte-sul, apesar de todo investimento. Os outros 92,6% ainda são transportados por rodovia e por navio (FREIGHTLINK, 2006).

A experiência australiana pode reforçar os resultados numéricos obtidos nesta tese que indicaram poucas perspectivas para o transporte de carga de baixo peso específico e alto valor agregado em contêineres através de ferrovias brasileiras no corredor norte-sudeste.

#### **6.3 SUGESTÕES DE TRABALHOS FUTUROS**

Com o intuito de dar continuidade à linha de pesquisa seguida neste trabalho são propostas algumas sugestões de trabalhos futuros:

- Utilizar o método proposto nesta pesquisa para investigar a viabilidade do transporte ferroviário para outros tipos de produtos, como granéis sólidos e líquidos, que poderiam justificar o investimento na construção da FNS.
- Incluir nas análises o transporte aéreo como alternativa para compor cadeias de transporte intermodais, principalmente para cargas de alto valor agregado e baixo peso específico, enfocando as vantagens de tempo, segurança e rapidez.
- Estudar opções de transporte intermodal de carga fracionada que também inclua na análise econômica global, o custo da coleta de produtos nos diversos fornecedores até o terminal de consolidação e a entrega dessas mercadorias do terminal de desconsolidação até o destino final.

# Referências Bibliográficas

ADMINISTRAÇÃO DAS HIDROVIAS DA AMAZÔNIA ORIENTAL (2007). **Hidrovia do Rio Amazonas**. Disponível em:<http://www.transportes.gov.br/bit/hidro/ahimor.htm>. Acesso em: 05/02/2007.

AGÊNCIA NACIONAL DE TRANSPORTES TERRESTRES (2005). **Concessões ferroviárias**. Disponível em:<http://www.antt.gov.br/concessaofer/concessionariasfer.asp>. Acesso em: 13 abr. 2005.

AGÊNCIA NACIONAL DE TRANSPORTES TERRESTRES (2006). **Transporte Multimodal**. Disponível em: < http://www.antt.gov.br/faq/multimodal.asp>. Acesso em: 27 abr. 2006.

ALÇA RODOVIÁRIA. Sistema da Integração do Pará. Secretaria de Transportes. Belém. (2007). Disponível em: <http://www.setran.pa.gov.br/sip/sip\_princ.html>. Acesso em: 6 jun. 2007.

ANUÁRIO estatístico transporte terrestres. (2005). Brasília: Agência Nacional de Transportes Terrestres.

ARNOLD, P.; PEETRS, D.; THOMAS; I. (2004). Modelling a rail/road intermodal transportation system. **Transportation Research - Part E**, v.40, p. 255-270.

ASSOCIAÇÃO NACIONAL DO TRANSPORTE DE CARGAS E LOGÍSTICA. (2001). **Manual de cálculo de custos e formação de preços do transporte rodoviário de cargas**. São Paulo.

\_\_\_\_\_\_. (2006). **Movimento de cargas fracionadas e lotações crescem em 2005**. Disponível em:<http://www.ntcelogistica.org.br/tecnico/tecnico\_downloads.asp>. Acesso em: 15 fev. 2006.

ASSOCIAÇÃO NACIONAL DOS TRANSPORTADORES FERROVIÁRIOS (2003). **O Desafio da modernização**. Disponível em:<http://www.antf.org.br/setor/index.htm>. Acesso em: 10 maio 2003.

AUSTRALIAN GOVERNMENT. (2004). Department of Transport and Regional Services.. **Auslink white paper**. Australia.

\_\_\_\_\_\_. (2006). National **intermodal terminal study**. Austrália.

AUSTRALIAN ROAD TRANSPORT SUPPLIERS ASSOCIATION (2003). **Enhancing safety, infrastructure protection & productivity.** Disponível em:<http://www.artsa.com.br>. Acesso em: 09/03/2005.

AUSTRALIAN BUREAU OF STATISTICS (2002). **Freight Movements, Australia, Summary**. Disponível em: <http://www.abs.gov.au. >. Acesso em: 20/05/06.

AVERSA, R.; BOTTER, R.C. (1999). Análise da localização e operação de um sistema Hubfeeder Service na América do Sul para o transporte marítimo conteinerizado. In: CONGRESSO PANAMERICANO DE INGENIERIA NAVAL, TRANSPORTE MARÍTIMO E INGENIERIA PORTUÁRIA, 16., 1999, Catagena de Índias.. **Anais…** [S.l.]: IPIN. p.52-69

BALLIS, A.; GOLIAS, J. (2004). Towards the improvement of a combined transport chain performance. **European Journal of Operational Research**, Amsterdam, v.152, n.2, p.420- 436, Jan.

BATISTA, N.O.B.; WIDMER, J.A. (2006). Contribuição à análise da capacidade de processamento de trens cargueiros em linhas ferroviárias singelas no Brasil. In: CONGRESSO DE PESQUISA E ENSINO EM TRANSPORTES, 20., 2006, Brasília. **Anais...** Brasília: ANPET. v.1, p.729-740.

BLACK, W.R. (2003). Basic elements of transportation networks: nodes and links. In: \_\_\_\_\_\_. **Transportation: a geography analysis**. New York: Ghlfort. p.57-91.

BOWERSOX, D.J.; CLOSS, D.J. (2001). **Logística empresarial**: o processo de integração da cadeia de suprimento. São Paulo: Atlas.

BOWNING, J. (2005). International trade and logistics, corporate strategies and the global economy. In: INTERNATIONAL CONFERENCE LOGISTICS OF CONTAINER

BRIGHETTI, G.; CANHOLI, A.P.; ALFREDINI, P. (2001). Cachoeira de Santa Isabel da hidrovia do Araguaia. In: SEMINÁRIO NACIONAL DETRANSPORTE HIDROVIÁRIO INTERIOR, 2., 2001, Jaú. **Anais...** Jaú: SOBENA. CD-ROOM.

BUTTON, K. (1993). Freight transport. In: BANISTER, D. **Transport in a unified Europe**: policies and challenges. Amsterdam: Elsevier Science. p.143-170.

CALIPER (1996). TransCAD Transportation GIS Software. User's Guide Version 3.0 for Windows. 1996. Caliper Corporation, Newton, EUA.

CONSELHO NACIONAL DE TRÂNSITO (1998a). **Resolução nº 12 de 6 de fevereiro de 1998**. Estabelece os limites de peso e dimensões para veículos que transitem por vias terrestres. Brasília.

\_\_\_\_\_\_. (1998b). **Resolução nº 68 de 23 de setembro de 1998**. Requisitos de segurança necessários à circulação de combinações de veículos de carga - CVC. Brasília.

\_\_\_\_\_\_. (2004). **Resolução nº 164 de 10 de setembro de 2004**. Acresce parágrafo único ao art. 1º da resolução CONTRAN n° 68/98. Brasília.

\_\_\_\_\_\_. (2006a). **Resolução nº 210 de 13 de novembro de 2006**. Estabelece os limites de peso e dimensões para veículos que transitem por vias terrestres e dá outras providências. Brasília.

\_\_\_\_\_\_. (2006b). **Resolução nº 211 de 13 de novembro de 2006**. Requisitos necessários à circulação de Combinações de Veículos de Carga – CVC, a que se referem os arts. 97, 99 e 314 do Código de Trânsito Brasileiro-CTB. Brasília.

CAMPBELL, J.F. (1995). Using small trucks to circumvent large truck restrictions: impacts on truck emissions and performance measures. **Transportation Research - Part A**: Police and pratice, Oxford, v.29A, n.6, p.445-458, Nov.

COMPANHIA DAS DOCAS DE SÃO PAULO (2004). **Porto de negócios**. Disponível em:<http://www.portodesantos.com/>. Acesso em: 15 mar. 2004.

COMPANHIA DE DOCAS DO PARÁ (2006). **Plano de desenvolvimento e zoneamento do Porto de Vila do Conde**. Belém: CDP. Sumário Executivo.

CONFEDERAÇÃO NACIONAL DOS TRANSPORTES (2002). **Pesquisa empresas de carga CNT – 2002**: relatório analítico. Brasília.

\_\_\_\_\_\_. (2007). **Pesquisa ferroviária CNT 2006**: relatório analítico. Brasília.

\_\_\_\_\_\_. (2006a). **Pesquisa rodoviária CNT 2006**: relatório gerencial. Brasília.

\_\_\_\_\_\_. (2006b). **Pesquisa aquaviária CNT 2006 - portos marítimos**: longo curso e cabotagem. Brasília.

\_\_\_\_\_\_. (2006c). **Matriz de transportes brasileira**. Disponível em:<http://www.cnt.org.br/>. Acesso em: 10 maio 2006.

COPPOCK, J.T.; RHIND, D.W. (1991). The History if GIS. In: MAGUIRE, D.J.; GOODCHILD, M.F.; RHIND, D.W. **Geographical information systems**: priciples a applications. New York: Longman Scientific & Technical. v.1, p.21-43.

CUNHA, W.C. (2000). **Cabotagem no Brasil**: análise de custos operacionais. Dissertação (Mestrado) – Instituto Militar de Engenharia, Rio de Janeiro, 2000.

DAMACHI, B.B.U.; YANG, Z. (2000). An Assessment of the present intermodal transportation system (Rail-Sea) in China. In: INTERNATIONAL CONFERENCE ON TRAFFIC AND TRANSPORTATION STUDIES, 2., 2000, Beijing. **Proceedings...** Reston: ASCE. p.731-742..

DAUM, J. (2001). **How scenario planning can significantly reduce strategic risks and boost value in the innovation chain**. (The New Economic Analyst Report, 8). Disponível em:<http://www.gendaum.com/news/09\_08\_2001.html>. Disponível em: 15 jun. de 2006.

DEMARCHI, S.H. (1995). **Influência dos veículos pesados na capacidade de interseções rodoviárias**. Dissertação (Mestrado) – Escola de Engenharia de São Carlos, Universidade de São Paulo, São Carlos, 1995.

DREWRY SHIPPING CONSULTANTS (1999). **Container market outlook**: high risk and high stakes – where is my payback?. London. DOC-DAER/LASTRAN-UFRGS (2003) A influência do tráfego de composições de veículos de carga sobre os pavimentos do Rio Grande do Sul. (2003). Porto Alegre: DOC-DAER/LASTRAN-UFRGS. (Relatório, v.1).

DOC-DAER/LASTRAN-UFRGS (2003) A influência do tráfego de composições de veículos de carga sobre os pavimentos do Rio Grande do Sul. (2003). Porto Alegre: DOC-DAER/LASTRAN-UFRGS. (Relatório, v.1).

DUIN, R.V. (2002). Intermodal freight transporte. In: TANIGUCHI, E.; THOMPSON, R.G. **Innovations in freight transport**. Southampton: WIT.

FABBRI, G.T.P. et al 1991. Análise de composições rodoviárias quanto a fatores de destruição de pavimentos. In: REUNIÃO ANUAL DE PAVIMENTAÇÃO, 24., 1991, Belém. **Anais...** Rio de Janeiro: ABPV. p.147-169.

FADDA, E.A. (1998). Opções de política para o desenvolvimento da cabotagem brasileira. In: CONGRESSO NACIONAL DE TRANSPORTES MARÍTIMOS, CONSTRUÇÃO NAVAL E OFF-SHORE, 17., Rio de Janeiro. **Anais…** Rio de Janeiro: SOBENA; BNDES. p.14-18.

FAHEY, L.; RANDALL, R. (1998). **Learning from the future**: competitive foresight scenarios. New York: John Wiley.

FAJARDO, A. (2001). **Estudo da soja produzida nos estados do Pará e Mato Grosso** – análise de alternativas. Dissertação (Mestrado) – Universidade Federal do Rio de Janeiro, Rio de Janeiro, 2001.

FERNANDES, D.L.G. (2000). A**nálise de veículos rodoviários articulados pesados na frenagem através da técnica dos mapas de desempenho**. Tese (Doutorado) – Escola de Engenharia de São Carlos, Universidades de São Paulo, São Carlos, 2000.

FERNANDES, D.L.G.; CANALE, A.C.; ADAS, C.A. (1995). Estudo do desempenho na frenagem de veículos pesados usando a técnica do balanceamento estático ou passeio do centro de gravidade. In: CONGRESSO BRASILEIRO DE ENGENHARIA MECÂNICA, 13., 1995, Belo Horizonte. **Anais...** Rio de Janeiro: ABCM. p.

FERNANDES JR., J.L. (1994). **Investigação dos efeitos das solicitações do tráfego sobre o desempenho de pavimentos**. Tese (Doutorado) – Escola de Engenharia de São Carlos, Universidade de São Paulo, São Carlos, 1994.

FONTANA NETO, J. (2007). **Sonho e pesadelo Julio Fontana MRS**: artigos do presidente. Associação Nacional dos Transportes Ferroviários. Disponível em:<http://www.antf.org.br/cgi-bin/PageSvrExe.exe/Get?id\_doc=1807>. Acesso em: 5/06/2007.

FORESMAN, T.W. (1998). T**he History of geographic information systems: perspectives from the pioneers**. Upper Saddle River: Prentice-Hall.

FREIGHTLINK (2006). Tarcoola to Darwin Railway – Investment Overview. Disponível em: <http://www.freightlink.com.au/library/FreightLink%20Investment%20Overview.pdf>. Acesso em: 9/05/ 2006.

FRICKER, J.D.; WHITFORD, R.K. (2004). **Fundamentals of transportation engineering: a multimodal approach**. Upper Saddle River: Pearson Prentice Hall.

GIAOUTZI, M.; NIJKAMP, P. (1993). Waterways as an alternative mode. In: BANISTER, D. **Transport in a unified Europe**: policies and challenges. Amsterdam: Elsevier Science. p.125-141.

HAM, H.; KIM, T.J.; BOYCE, D. (2005). Assessment of economic impacts from unexpected events with an interregional commodity flow and multimodal transportation network model. **Transportation Research - Part A**: police and practice, Oxford, v.39, n.10, p.849-860, Dec.

HAYUTH, Y. (1992). Multimodal freight transport. In: HOYLE, B.; KNOWLES, R. **Modern transport geography**. London: Belhaven. p.199-214.

INSTITUTO BRASILEIRO DE GEOGRAFIA E ESTATÍSTICA (2000). **Brasil em síntese**. Disponível em:<http://www.ibge.com.br/brasil\_ em\_síntese.htm>. Acesso em: 10 jun. 2003.

\_\_\_\_\_\_. (2004a). Indicadores do IBGE. Produção Industrial Mensal. Produção Física – Regional. Dezembro de 2004. Disponível em: <http://www.ibge.gov.br/home/estatistica/indicadores/industria/pimpfregional/ defaulttab. shtm. Acesso em: 20/05/2006.

\_\_\_\_\_\_. (2004b). Produto Interno Bruto dos Municípios. Disponível em: <http://www.ibge.gov.br/home/estatistica/economia/pibmunicipios/2004/defaulttab.shtm>. Acesso em: 28/05/ 2007.

\_\_\_\_\_\_. (2005a). Indicadores do IBGE. Produção Industrial Mensal. Produção Física – Regional. Dezembro de 2005. Disponível em: <http://www.ibge.gov.br/home/estatistica/indicadores/industria/pimpfregional/defaulttab.shtm .>. Acesso em: 20/05/2006.

\_\_\_\_\_\_. (2005b). Estados@. Disponível em: <http://www.ibge.gov.br/estadosat/>. Acesso em: 10/04/ 2007.

JOURQUIN, B.; BEUTHE, M. (1996). Transportation policy analysis with a geographic information system: the virtual network of freight transportation in Europe. **Transportation Research - Part C**: engineering technologies, Oxford, v.4, n.6, p.359-371, Oct.

KENNEDY, T.L. (2000). Improving rail service between China and Central. In: INTERNATIONAL CONFERENCE ON TRAFFIC AND TRANSPORTATION STUDIES, 2., 2000, Beijing. **Proceedings..**. Reston: ASCE. p.117-124.

KODIALAM, M.S.; ORLIN, J.B. (1993). **The Origin-destination shortest path problem**. Hoimdel: At&T Bell Laboratories; Massachusetts Institute of Technology.

KONINGS, R.; LUDEMA, M. (2000). The Competitiveness of the river-sea transport system: market perspectives on the United kingdom-Germany corridor. **Journal of Transport Geography**, Amsterdam, v.8, n.3, p.221-228, Sept.

LIU, Z.; ZHANG, Q.; HUANG, Q. (2000). The Role of chinese railway in multi-modal transport. In: INTERNATIONAL CONFERENCE ON TRAFFIC AND TRANSPORTATION STUDIES, 2., 2000, Beijing. **Proceedings...** Reston: ASCE. p.731- 742.

LOUREIRO, C.F.G. (1994). **Modeling investment options for multimodal transportation networks**. Thesis (Doctor) – Universidad Tennessee, Knoxville, 1994.

LOUREIRO, C.F.G.; RALSTON, B.A. (1996). SIG como plataforma para modelos de análise de redes de transporte. In: CONGRESSO DE PESQUISA E ENSINO EM TRANSPORTES, 10., 1996, BRASÍLIA. **Anais...** Brasília: ANPET. v.1, p.235-244.

LUCCI, M.A.S. (1980). **Tarifação ferroviária, análise e proposições de reformulação**. Dissertação (Mestrado) - Instituto Militar de Engenharia, Rio de Janeiro, 1980.

MACHADO NETO, E.F. (1995). **Influência dos veículos pesados na capacidade de rodovias de pista simples**. Dissertação (Mestrado) – Escola de Engenharia de São Carlos, Universidade de São Paulo, São Carlos, 1995.

MARTELLI, A. (2001). **Scenario building and scenario planning**: state of the art and prospects of evolution. Future Research Quarterly, Summer. Disponível em:<http://www.antoniomartelli.com/hmtl/articoli/scen\_building.asp>. Acesso em: 15 Apr. 2006.

MASELLA, M.M.B. (1979). **Estudo de custos de transporte rodo- ferro- hidroviário, caso do corredor Ijuí - Rio Grande**. Dissertação (Mestrado) - Instituto Militar de Engenharia, Rio de Janeiro, 1979.

MENDES, A.B. (1999). **Modelo econômico-operacional para o dimensionamento do transporte intermodal de carga pela hidrovia Tietê-Paraná**. Dissertação (Mestrado) - Escola Politécnica, Universidade de São Paulo, São Paulo, 1999.

MINISTÉRIO DOS TRANSPORTES. (2005). **Levantamento da infra-estrutura portuária e do emprego de recursos tecnológicos nos portos brasileiros**. Brasília: Fundação Ricardo Franco; Instituto Militar de Engenharia; Instituto de Pesquisas Hidroviárias. v.1.

\_\_\_\_\_\_. (2006). **Banco de informações e mapas em transportes**. CD-ROM.

MIETZNER, D.; REGER, G. (2004). Scenario approaches – history, differences, advantages and disadvantages. In: EU-US SEMINAR: NEW TECHNOLOGY FORESIGHT, FORECASTING & ASSESSMENT METHODS, 2004, Seville. **Proceedings…** Seville: EC-TPS. p.47-66.

MONZÓN, A.; RODRIGUES-DAPENA., A. (2006). Choice of mode of transportation for long distance trips: solving the problem of sparse data. **Transportation Research - Part A**: police and practice, Oxford, v.40, n.7, p.587-601, Aug.

MORABITO, R. (2003). **Aplicação de modelos de redes**. São Carlos: Universidade Federal de São Carlos, Departamento de Engenharia de Produção. Notas de aula.

NOVAES, A.G. (1976). **Economia e tecnologia do transporte marítimo**. Rio de Janeiro: Almeida Neves.

\_\_\_\_\_\_. (1978). **Métodos de otimização**: aplicação aos transportes. São Paulo: Edgard Blüncher.

ONO, R.T; BOTTER, R.C. (2001). Estudo de viabilidade do transporte marítimo de contêineres por cabotagem na costa brasileira. In: CONGRESO PANAMERICANO DE INGENIERIA NAVAL, TRANSPORTE MARÍTIMO E INGENIERIA PORTUÁRIA, 2001, México. **Anais...** México: ICAF. CD-ROM.

PAROLA, F.; SCIOMACHEN, A. (2005). Intermodal container flows in a port system network: analysis of possible growths via simulation models. **International Journal Production Economics**, Amsterdam, v.97, n.1, p.75-88, July.

PIMENTEL, A.L.G. (1999). **Uma Contribuição ao estudo da intermodalidade no transporte de carga no Brasil**. Dissertação (Mestrado) – Universidade Federal do Rio de Janeiro, Rio de Janeiro, 1999.

PIRES JÚNIOR, F.C.M. (1989). **Custo de transporte aquaviário**. Rio de Janeiro: COPPE/UFRJ. Apostila.

PORT OF DARWIN. (2006). **Photo Gallery**. Disponível em: <http://www.nt.gov.au/dpa/photo\_gallery.html>. Acesso em: 20 Apr. 2006.

POTTS, R.B.; OLIVER, R.M. (1972). **Flows in transportation networks**. New York: Academic Press.

PREM, H.; RAMSAY, E.; MACLEAN, J. (1999). **Performance based standards for a heavy vehicles**: assembly of case study. Amsterdam: National Transport Road Commission.

RACUNICA, I.; WYNTER, L. (2005). Optimal location of intermodal freight hubs. **Transportation Research - Part B**: methodological, Oxford, v.39, n.5, p.453-477, June.

RAIA JR., A.A.; SILVA, A.N.R. (1998). Um método expedito para verificação da consistência de redes para uso em um SIG-T. In: CONGRESSO DE PESQUISA E ENSINO EM TRANSPORTES, 12., 1998, Fortaleza. Anais... Fortaleza: ANPET. v.2, p.10-17..

RAMOS, G.M.; WIDMER, J.A. (2002). Avaliação da capacidade das interfaces ferroviárias dos terminais intermodais de contêineres do porto de Santos. In: CONGRESSO DE PESQUISA E ENSINO EM TRANSPORTES, 16., 2002, Natal. Anais... Rio de Janeiro: ANPET. v.1, p.165-177.

\_\_\_\_\_\_. (2003). Análise prospectiva da capacidade de processamento de cargas pela ferrovia no porto de Santos. In: CONGRESSO DE PESQUISA E ENSINO EM TRANSPORTES, 17., 2003, Rio de Janeiro. **Anais...** Rio de Janeiro: ANPET. v.2, p.744-756.

RATCLIFFE, J. (2000). Scenario building: a suitable method for strategic property planning? **Property Management**, Nova Zelândia, v.18, n.2, p 127-144.

RAVARA, A. (2005). **Transporte ferroviário de cargas**: método de custeio e determinação de fretes. Dissertação (Mestrado) – Escola Politécnica, Universidade de São Paulo, São Paulo, 2005.

RITLETT, L.R.; HUTCHINSON, B.G.E.; WHITNEY, M. (1990). Mechanics of the passing maneuver and the impact of large trucks. **Transportation Research - Part A**: General, Oxford, v.24, n.2, p.121-128, Mar.

RIZZOLI, A.E.; FORNARA, N.; GAMBARDELLA, L.M. (2002). A Simulation tool for combined rail/road transport in intermodal terminals. **Mathematics and Computers in Simulation**, Amsterdam, v.59, n.1/3, p.57-71, May.

RODRIGUE, J.; COMTIOS, C.; SLACK, B. (2006). **The Geography of transport systems**. New York: Routhedge.

ROQUE, J.R.; BOTTER, R.C. (1987). Uma Avaliação agregada do potencial e da competitividade do sistema de cabotagem brasileiro. In: COPIANVAL - PAN AMERICAN INSTITUTE OF NAVAL ENGENERING, 10., 1987, Rio de Janeiro. **Anais...** Rio de Janeiro: PAN AMERICAN INSTITUTE OF NAVAL ENGENERING. p 52-59.

RORATO, R.J.; WIDMER, J.A. (2002). Uso de SIG-T na avaliação de alternativas na distribuição de cargas frigoríficas no Brasil: comparativo entre transporte rodoviário e a cabotagem. In: CONGRESSO NACIONAL DE TRANSPORTES MARÍTIMOS, CONSTRUÇÃO NAVAL E OFFSHORE, 19., 2002, Rio de Janeiro. **Anais...** Rio de Janeiro: SOBENA. p.1-10.

ROUBELAT, F. (2000). Scenario planning as a networking process. **Technological Forest and Social Change**, Amsterdam, v.65, n.1, p.99-112, Sept.

RUSSO, M.R.A. (1995). **Impactos de manobras de veículos combinados sobre geometria horizontal de intersecções rodoviárias**. Tese (Doutorado) – Escola de Engenharia de São Carlos, Universidade de São Paulo, São Carlos, 1995

SANT'ANNA, J.A. (1997). **Comportamento de pesos e valores de cargas no corredor São Paulo – Bueno Aires**. Tese (Doutorado) – Escola de Engenharia de São Carlos, Universidade de São Paulo, São Carlos, 1997.

\_\_\_\_\_\_. (1998). **Rede básica de transporte na Amazônia**. Brasília: IPEA – Instituto de Pesquisa Econômica Aplicada.

SCHÖNHARTING, J. et al. (2003). Towards the multimodal transport of people and freight: interconnective network in the RheinRuhr Metropolis. **Journal of Transport Geograph**, Amsterdam, v.11, n.3, p.193-203, Sept.

SCHOPPA, R.F. (2004). **150 anos do trem no Brasil**. Rio de Janeiro: Milograph.

SCHWARTZ, P. (1996). **The Art of the long view**. Nova York: Doubleday.

SHIFTAN, Y.; KAPLAN, S.; HAKKERT, S. (2003). Scenario building as a tool for planning a sustainable transportation system. **Transportation Research - Part D**: transport and environment, Oxford, v.8, n.5, p.323-342, Sept.

SILVA, A.N.R. (1998). **Sistemas de informações geográficas para planejamento de transportes**. Tese (Livre-docência) – Escola de Engenharia de São Carlos, Universidade de São Paulo, São Carlos, 1998.

SILVA, V.B. (2005). **Distribuição modal rodo-ferroviária em uma rede de exportação de açúcar a granel para o porto de Santos**. Dissertação (Mestrado) – Escola de Engenharia de São Carlos da Universidade de São Paulo, São Carlos, 2005.

SINAY, M.C.F.; FERNANDES, M.G. (2006). Operational performance of terminals of containers. In: INTERNATIONAL CONFERENCE ON INDUSTRIAL LOGISTICS, 2006, Kaunas. **Proceedings...** Kaunas: Technologija-Kaunas. p.72-82.

SLACK, B. (1998). Intermodal transportation. In: HOYLE, B.; KNOWLES, R. **Modern transport geography.** 2<sup>nd</sup>ed. Brisbane: Transportation Geography Research Group. p.264-289.

SOCIEDADES DE PORTOS E HIDROVIAS DO ESTADO DE RONDÔNIA (2004). **Tarifas.** Disponível em:<http://www.soph.ro.gov.br/tarifas.php>. Acesso em: 5 nov. 2004.

SOUTHWORTH, F.; PETERSON, B.E. (2000). Intermodal and international freight network modeling. **Transportation Research - Part C**: emerging technologies, Oxford, v.8, n.16, p.147-166, Feb./Dec.

SUPERINTENDÊNCIA DA ZONA FRANCA DE MANAUS (2006). O que é o projeto ZFM? Disponível em:< http://www.suframa.gov.br/modelozfm\_oqueeprojetozfm.cfm>. Acesso em: 2/09/2006.

\_\_\_\_\_\_. (2004). Indicadores de Desenpenho do Pólo Industrial de Manaus 1988 a 2004. Disponível em:<http://www.suframa.gov.br/>. Acesso em: 5/06/2006.

TAKAHASHI, L.S.; SILVA, T.F.; CAIXETA-FILHO, J.V. (2001). Aspectos logísticos da importação da cultura do alho no Brasil: um estudo de caso. **Teoria e Evidência Econômica**, Passo Fundo, v.9, n.17, p.123-141.

TRANSPORT IN COASTAL AND INLAND WATERWAY SHIPPING, 7., 2005, França. **Proceedings…** França: Le Havre University.

TEIXEIRA, K.M.; WIDMER, J.A. (2005). Vantagens competitivas de novas tecnologias de transporte rodoviário de cargas gerais fracionadas em rotas de longa distância. In: TRANSPORTE em transformação X. 2006. prêmio de produção acadêmica 2005 da Confederação Nacional do Transporte. p.135-150.

TEIXEIRA FILHO, J.L.L. (2001). **Modelos analíticos de fretes cobrados para o transporte de cargas**. Dissertação (Mestrado) - Instituto Militar de Engenharia, Rio de Janeiro, 2001.

THILL, J. (2000). Geographic information systems for transportation in perspective. **Transportation Research - Part C**: emerging technology, Oxford, v.8, n. 1/6, p.3-12, Feb./Dec.

TONDO, C.M. (1992). **Modelo matemático para a localização estratégica de terminais de contêineres no interior**: aplicação ao estado de São Paulo. Tese (Doutorado) – Escola Politécnica, Universidade de São Paulo, São Paulo, 1992.

VALEC: desenvolvimento sustentável para o cerrado brasileiro (2004). Disponível em:<http://www.ferrovianortesul.com.br/2004/bala\_dez\_NE.pdf>. Acesso em: 10 maio 2006.

\_\_\_\_\_\_. (2006). **Ferrovia Norte-Sul**. Disponível em:<http://www.ferrovianortesul.com.br/situacao.htm>. Acesso em: 6 abr. 2006.

VALENTE, A.M.; PASSAGLIA, E.; NOVAES, A.G. (1997). **Gerenciamento de transporte e frotas**. São Paulo: Pioneira.

VICROADS. (2005). Conditions for operating super b-doubles and 40 x 40 b-double. (2005). Australia: VICROADS - Roads Corporation. Victorian Government.

WIDMER, J.A. (2000). Compatibilidade de tráfego de bitrens de 25m com a infra-estrutura viária brasileira. In: COLLOQUIUM DE IMPLEMENTOS RODOVIÁRIOS E MOSTRA DE ENGENHARIA, 2000, Caxias do Sul. **Anais...** São Paulo: SAE. p.7-12.

WIDMER, J.; TIAGO, R.P. (2005). A atratividade do transporte intermodal rodo-ferroviário de contêineres para o porto de Santos e a localização de terminais de transferência no estado de São Paulo. In: CONGRESSO DE PESQUISA E ENSINO EM TRANSPORTES, 19., 2005, Recife. **Anais...** Rio de Janeiro: ANPET. v.1, p.276-285.

# APÊNDICE A

# Modelo de Custo do Transporte Rodoviário

O modelo segue a seguinte formulação:

$$
COTR = \left( \left( \frac{CFM}{CAP \times NVM} \right) + \left( \frac{CV}{CAP} \right) + COP + DAT \right) \tag{01}
$$

Em que;

*COTR* = Custo operacional do transporte rodoviário (R\$/t.km)

*CFM* = Custos fixos mensais (R\$/mês)

*CV* = Custos variáveis por quilômetro (R\$/km)

*CAP* = Capacidade do caminhão (t)

*COP* = Custo operacional do contêiner (essa parcela é considerada apenas para os

caminhões porta-contêiner, caso contrário é omitida) (R\$/t)

*NVM* = Número médio de viagens por mês

 $DATA = Despesas administrativas (R$/t)$ 

### - **Número médio de viagens por mês**

 $NVM = (HTM /((Dis / Velm) + Tcd))$ 

Em que;

HTM = Horas totais trabalhadas por mês (h)

Dis = Distância da viagem (km)

Velm = Velocidade média (km/h)

Tcd = Tempo de carga e descarga (h)

#### **1. Custos Fixos Mensais**

$$
CFM = Rc + Sm + Soft + RV + RC + L + Sv + Se + SRF \qquad (02)
$$

Em que;

CFM = Custos fixos mensais (R\$/mês)

Rc = Remuneração de capital (R\$/mês)

Sm = Salário do motorista (R\$/mês)

Sof = Salário dos mecânicos da oficina (R\$/mês)

Rv = Reposição do veículo (R\$/mês)

RC = Reposição da carroceria (R\$/mês)

 $L = Lie$ enciamento (R\$/mês)

Sv = Seguro do veículo (R\$/mês)

 $Se = Seguro$  do equipamento  $(R\$/m\hat{e}s)$ 

SRF = Seguro de responsabilidade civil facultativa (R\$/mês)

#### **A. Remuneração de Capital**

$$
RC = (VARC + VARP) \div 12 \tag{03}
$$

Em que;

VARC = Valor anual da remuneração do capital (R\$/ano)

VARP = Valor anual de remuneração de peças (R\$/ano)

Como o valor total do veículo participa tanto do cálculo valor anual da remuneração

do capital quanto do valor anual de remuneração de peças, a equação será descrita primeiro.

- **Valor Total do Veículo (VTV)** 

$$
VTV = (Vv + Vr + Vc + V_{3e} + (Qp \times (Vp + Vc + Vprot))) \tag{04}
$$

Em que;

VTV = Valor Total do Veículo (R\$)

 $Vv =$  valor do veículo (R\$)

 $Vr =$  Valor do Rodoar (R\$)

Vc = Valor da Carroceria sem pneus (R\$)

 $V_{3e}$  = Valor do 3<sup>o</sup> eixo sem pneus (R\$)

Qp = Quantidade de pneus da carreta

 $Vpc = Valor$  do pneu  $(R$)$ 

Vca = Valor da câmara (R\$)

 $Vprot = Valor do protector do pneu (R$)$ 

### **a) Valor anual da remuneração do capital (VARC)**

$$
VARC = VTV \times Trc \tag{05}
$$

Em que;

VARC = Valor anual da remuneração do capital (R\$/ano)

Trc = Taxa de remuneração do capital ao ano (%).

# **b) Valor anual de remuneração de peças (VARP)**

$$
VARP = VTV \times Trp \tag{06}
$$

Em que;

VARP = Valor anual de remuneração de peças (R\$/ ano)

Trp = Taxa de remuneração de peças ao ano (%).

#### **B. Salário Mensal dos Motoristas (Sm)**

$$
Sm = NM(S \times Es)
$$
 (07)

Em que;

SM = Salário mensal dos motoristas (R\$/ mês)

NM= Número de motoristas

S = Salário do motorista (R\$)

Es = Encargos Sociais sob salário (%)

#### **C. Salário dos Mecânicos da Oficina (Sof)**

$$
Sof = (Smm \div QVM) \times Es \tag{08}
$$

Em que;

Sof = Salário dos Mecânicos da oficina (R\$/mês)

Smm = Salário médio de um mecânico

QVM = Quantidade de veículos atendidos por mecânico

 $Es = Encargos Sociais sob salário (%)$ 

#### **D. Reposição do Veículo (RV)**

$$
RV = ((Vv - (Vp + Vc + Vprot)) + V_{3e} + Vr)x \, Trv) \div VUV)
$$
\n
$$
(09)
$$

Em que;

RV = Reposição do veículo (R\$/mês)

 $Vv =$  Valor do veículo (R\$)

Qpv = Quantidade de pneus do veículo

 $Vp = Valor$  do pneu (R\$)

Vc = Valor da câmara (R\$)

 $Vprot = Valor do protector (R$)$ 

 $V_{3e}$  = Valor do 3<sup>o</sup> eixo sem pneus (R\$)

 $Vr =$  Valor do Rodoar (R\$)

Trv = Taxa reposição do veículo (%)

VUV = Vida útil do veículo (meses)

#### **E. Reposição da carroceria (Rc)**

$$
RC = (Vc \times Trc) \div VUC \tag{10}
$$

Em que;

RC = Reposição da carroceria (R\$/mês)

Vc = Valor da carroceria (R\$)

Trc = Taxa de reposição da carroceria (%)

VUC = Vida útil da carroceria (meses)

#### **F. Licenciamento (L)**

$$
L = (I_1 + I_2 + Tl) \div 12
$$
 (11)

Em que;

 $L = Lie$ enciamento (R\$/mês)

 $I_1 = DEPVAT (R$/ano)$ 

 $I_2$ = IPVA (R\$/ano)

 $TI = Taxa$  para licenciamento  $(R$)$ 

## **G. Seguro do Veículo (Sv)**

$$
Sv = [((CIS \times (Vv + Vr)) + Cav) \times IOF] \div 12
$$
\n(12)

Em que;

Sv = Seguro do veículo (R\$/mês)

 $Vv =$  Valor do veículo (R\$)

 $Vr =$  Valor do Rodoar (R\$)

Cav = Custo da apólice do veículo (R\$/ano)

IOF = Imposto sob Operações Financeiras (%)

CIS = Coeficiente sem importância segurada

# **H. Seguro do Equipamento (Se)**

$$
Se = [((CIS \times (Vc + VTPC)) + Cav) \times IOF] \div 12 \tag{13}
$$

Em que;

Se= Seguro do equipamento (R\$/mês)

 $Vc =$  Valor da carreta (R\$)

Cae = Custo da apólice do equipamento (R\$/ano)

IOF = Imposto sob Operações Financeiras (%)

CIS = Coeficiente sem importância segurada

#### **- Valor total dos pneus da carreta (VTPC)**

$$
VTPC = (Vp + Vc + Vprot) \times Qpc
$$
 (14)

Em que;

 $VTPC = Valor total dos pneus da carreta (R$)$ 

Qpc = Quantidade de pneus da carreta

#### **I. Seguro Responsabilidade Civil Facultativa (SRF)**

$$
SRF = [(PRDM + PRDP + Cae) \times 1,07] \div 12
$$

Em que;

PRDM = Prêmio danos materiais (R\$/ano)

PRDP = Prêmio danos pessoais (R\$/ano)

Cae = Custo da apólice do equipamento (R\$/ano)

IOF = Imposto sem Operações Financeiras (1.07)

### **2. Custos Variáveis por Quilômetro**

$$
CV = Vp + Vc + Vl + Vl + Vp \tag{15}
$$

Em que;

Vp = Valor das peças, acessórios e materiais de manutenção (R\$/km)

Vc = Valor do combustível (R\$/km)

Vol = Valor Do óleo lubrificante (R\$/km)

Vl = Lavagem e lubrificação (R\$/km)

 $Vp = Valor dos pneus (R\$/km)$ 

#### **A. Valor das Peças, acessórios e materiais de manutenção (Vp)**

$$
Vp = (Vv - (Qp \times (Vpv + Vcv + Vprotv)) + Vc + V3e + Vr + Ve) \times T) \div Qmp
$$
 (16)

Em que;

 $Vv =$  Valor do veículo (R\$)

Qp = Quantidade de pneus - veículo

Vpv = Valor do pneu – veículo (R\$)

Vcv = Valor da câmara – veículo (R\$)

 $Vp = Valor do protector - veículo (R$)$ 

Vc = Valor da carroceria ou carreta (R\$)

 $V_{3e}$  = Valor do 3<sup>o</sup> eixo sem pneus (R\$)

 $Vr = Valor do rodoar (R$)$ 

 $Ve = Valor$  do estepe – veículo  $(R\$ 

 $T = Taxa$  sem peças, acessórios e materiais de manutenção  $(0.01)$ 

Qpm = Quilometragem percorrida mensalmente (km)

#### **B. Valor do Combustível (Vc)**
$$
Vc = Pc \div Rc \tag{17}
$$

 $Pc = Preço$  do combustível por litro  $(R\$/litro)$ 

Rc = Rendimento do combustível (litros/km)

# **C. Lubrificantes (L)**

$$
L = ((Poc \times)Coc + \text{Re } p)) \div Toc) + ((Pod \times Cod) \div Tod)
$$
 (18)

Em que;

Poc = Preço do óleo de cárter (R\$/litro)

Coc = Capacidade de óleo do cárter (litros)

Rep = Reposição até a próxima troca (litros)

Toc = Troca de óleo do cárter (km)

Pod = Preço do óleo de câmbio diferencial (R\$/litro)

Cod = Capacidade de óleo do diferencial (litros)

Tod = Troca de óleo do diferencial (km)

# **D. Valor da Lavagem e lubrificação (Vl)**

$$
VI = Plv \div Pelv \tag{19}
$$

Em que;

Plv = Preço de lavagem do veículo (R\$)

Pelv = Periodicidade de lavagem do veículo (km)

# **E. Valor dos Pneus e recauchutagens (VPR)**

$$
VPR = (((Vp\psi + Vcr + Vpro\psi \times Qp \times 1,2) + (Vr\psi Qp)) \div Vup
$$

Vpv = Valor do pneu – veículo (R\$) Vcv = Valor da câmara – veículo (R\$)  $Vprot = Valor do protector - ve ículo (R$)$  $Vrv =$  Valor de recauchutagem – veículo  $(R\$ Qp = Quantidade de pneus – veículo  $CP = Coeficiente$  para computar as perdas de carcaças antes da recauchutagem  $(1,2)$ Vup = Vida útil do pneu (km)

 Os parâmetros de entrada considerados no modelo e os valores adotados para o caminhão tipo carga geral e para o tipo porta-contêiner nesta tese estão, respectivamente, na tabela A.1 e A.2. Esses valores médios foram obtidos durante a visita as nove empresas de transporte rodoviário de carga geral fracionada.

 Os valores dos custos fixos e variáveis, calculados com o modelo apresentado neste apêndice e os outros parâmetros necessários para obter o custo de transporte rodoviário em R\$/t.km usando a equação 01 estão na tabela A.3.

|                  | Parâmetros                                      | <b>Unidades</b> | CG01    | CG02           | CG03    | CG04           |
|------------------|-------------------------------------------------|-----------------|---------|----------------|---------|----------------|
|                  | Cavalo Mecânico                                 |                 | 4x2     | 6x2            | 6x2     | 6x2            |
| 1                | Valor do Veículo                                | R\$             | 276.000 | 305.000        | 305.000 | 305.000        |
| $\mathbf{2}$     | Valor da Carreta sem pneus                      | R\$             | 55.000  | 85.200         | 107.575 | 109.543        |
| 3                | Rodoar 5 eixos                                  | R\$             | 905     | 1.181          | 1.181   | 1.181          |
| $\overline{4}$   | I.P.V.A                                         | R\$             | 4.575   | 4.575          | 4.575   | 4.575          |
| 5                | Taxa para Licenciamento                         | R\$             | 42,47   | 42,47          | 42,47   | 42,47          |
| 6                | <b>DEPVAT</b>                                   | R\$             | 55,43   | 55,43          | 55,43   | 55,43          |
| $\boldsymbol{7}$ | Valor do estepe - veículo                       | R\$             | 1.352   | 1.352          | 1.352   | 1.352          |
| $\,$ 8 $\,$      | Valor do pneu - 295/80R22,5- veículo            | R\$             | 1.240   | 1.240          | 1.240   | 1.240          |
| 9                | Valor da câmara - veículo                       | R\$             | 73,53   | 73,53          | 73,53   | 73,53          |
| 10               | Valor do protetor - veículo                     | R\$             | 38,37   | 38,37          | 38,37   | 38,37          |
| 11               | Valor da recapagem a frio - veículo             | R\$             | 250     | 250            | 250     | 250            |
| 12               | Quantidade de pneus - veículo                   | unidades        | 6       | 10             | 10      | 10             |
| 13               | Valor da roda da carreta                        | R\$             | 1.352   | 1.352          | 1.352   | 1.352          |
| 14               | Valor da recapagem - carreta                    | R\$             | 250     | 250            | 250     | 250            |
| 15               | Quantidade pneus - carreta                      | unidades        | 12      | 16             | 16      | 24             |
| 16               | Salário do motorista de carreta (1,4 x piso SP) | R\$             | 1.050   | 1.050          | 1.050   | 1.050          |
| 17               | Salário do mecânico                             | R\$             | 853     | 853            | 853     | 853            |
| 18               | Preço combustível por litro - diesel            | R\$             | 1,455   | 1,455          | 1,455   | 1,455          |
| 19               | Preço óleo do cárter por litro                  | R\$             | 5,85    | 5,85           | 5,85    | 5,85           |
| 20               | Preço óleo câmbio/diferencial por litro         | R\$             | 7,98    | 7,98           | 7,98    | 7,98           |
| 21               | Preço lavagem do veículo                        | R\$             | 140     | 175            | 175     | 175            |
| 22               | Taxa de remuneração do capital (a.a)            |                 | 0,012   | 0,12           | 0,12    | 0,12           |
| 23               | Taxa de remuneração de peças (a.a)              |                 | 0,01    | 0,01           | 0,01    | 0,01           |
| 24               | Taxas s/peças, acessórios e manutenção          |                 | 0,01    | 0,01           | 0,01    | 0,01           |
| 25               | <b>Encargos Sociais</b>                         |                 | 19,627  | 19,627         | 19,627  | 19,627         |
| 26               | Quantidade de veículos atendidos/mecânico       | unidades        | 2,5     | 2,5            | 2,5     | 2,5            |
| 27               | Taxa reposição do veículo                       |                 | 0,8     | 0,8            | 0,8     | 0,8            |
| 28               | Vida útil do veículo                            | meses           | 84      | 84             | 84      | 84             |
| 29               | Vida útil da carroceria                         | meses           | 60      | 60             | 60      | 60             |
| 30               | Taxa de reposição carroceria                    |                 | 0,92    | 0,92           | 0,92    | 0,92           |
| 31               | Coeficiente sem importância segurada            |                 | 0,103   | 0,103          | 0,103   | 0.103          |
| 32               | Custo da apólice                                | R\$             | 60      | 60             | 60      | 60             |
| 33               | Imposto sobre Operações Financeiras             | <b>IOF</b>      | 1,07    | 1,07           | 1,07    | 1,07           |
| 34               | Coeficiente sem importância segurada            |                 | 0,099   | 0,099          | 0,099   | 0,099          |
| 35               | Prêmio de DM (R\$ 50 mil)/DP(R\$ 100 mil)       | R\$/ano         | 1.252   | 1.252          | 1.252   | 1.252          |
| 36               | Número de horas trabalhadas por mês             | h               | 207     | 207            | 207     | 207            |
| 37               | Rendimento do combustível                       | km              | 2,5     | 2,2            | 2,2     | 2,2            |
| 38               | Capacidade de óleo do cárter                    | litros          | 36      | 36             | 36      | 36             |
| 39               | Reposição até a próxima troca                   | litros          | 9       | 9              | 9       | 9              |
| 40               | Troca de óleo do cárter                         | km              | 30      | 30             | 30      | 30             |
| 41               | Capacidade de óleo caixa diferencial            | litros          | 11      | 11             | 11      | 11             |
| 42               | Troca de óleo diferencial                       | km              | 120     | 120            | 120     | 120            |
| 43               | Periodicidade lavagem do veículo                | km              | 4       | $\overline{4}$ | 4       | $\overline{4}$ |
| 44               | Perda do pneu novo                              |                 | 1,2     | 1,2            | 1,2     | 1,2            |
| 45               | Vida útil do pneu com duas recapagens           | km              | 200     | 200            | 200     | 200            |

TABELA A.1 – Parâmetros do caminhão carga geral

|                                | $17112111112$ and the tros do california porta-contenter | <b>Unidades</b> | <b>PC01</b>       | <b>PC02</b>    | <b>PC03</b>    | <b>PC04/PC05</b> |
|--------------------------------|----------------------------------------------------------|-----------------|-------------------|----------------|----------------|------------------|
|                                | Parâmetros<br>Cavalo Mecânico                            |                 | 4x2               | 4x2            | 6x2            | 6x2              |
|                                |                                                          | R\$             |                   | 276.000        | 305.000        | 305.000          |
| $\mathbf{1}$<br>$\overline{2}$ | Valor do Veículo                                         | R\$             | 276.000<br>38.000 | 42.000         | 69.000         |                  |
| 3                              | Valor da Carreta sem pneus<br>Rodoar 5 eixos             | R\$             | 905               | 905            |                | 72.3000<br>1.181 |
|                                |                                                          |                 |                   |                | 1.181          |                  |
| $\overline{4}$                 | I.P.V.A                                                  | R\$             | 4.14              | 4.14           | 4.575          | 4.575            |
| 5                              | Taxa para Licenciamento                                  | R\$             | 42,47             | 42,47          | 42,47          | 42,47            |
| 6<br>$\overline{7}$            | <b>DEPVAT</b>                                            | R\$<br>R\$      | 55,43<br>1.352    | 55,43<br>1.352 | 55,43<br>1.352 | 55,43<br>1.352   |
| $\,8\,$                        | Valor do estepe - veículo                                | R\$             | 1.240             | 1.240          | 1.240          | 1.240            |
|                                | Valor do pneu - 295/80R22,5- veículo                     |                 |                   |                |                |                  |
| 9                              | Valor da câmara - veículo                                | R\$             | 73,53             | 73,53          | 73,53          | 73,53            |
| 10                             | Valor do protetor - veículo                              | R\$             | 38,37             | 38,37          | 38,37          | 38,37            |
| 11                             | Valor da recapagem a frio - veículo                      | R\$             | 250               | 250            | 250            | 250              |
| 12                             | Quantidade de pneus - veículo                            | unidades        | 6<br>1.352        | 6<br>1.352     | 10<br>1.352    | 10<br>1.352      |
| 13                             | Valor da roda da carreta                                 | R\$             |                   |                |                |                  |
| 14                             | Valor da recapagem - carreta                             | R\$             | 250               | 250            | 250            | 250              |
| 15                             | Quantidade pneus - carreta                               | unidades        | 12<br>1.050       | 12<br>1.050    | 16<br>1.050    | 24<br>1.050      |
| 16                             | Salário do motorista de carreta (1,4 x piso SP)          | R\$             |                   |                |                |                  |
| 17                             | Salário do mecânico                                      | R\$             | 853               | 853            | 853            | 853              |
| 18                             | Preço combustível por litro - diesel                     | R\$             | 1,455             | 1,455          | 1,455          | 1,455            |
| 19                             | Preço óleo do cárter por litro                           | R\$             | 5,85              | 5,85           | 5,85           | 5,85             |
| 20                             | Preço óleo câmbio/diferencial por litro                  | R\$             | 7,98              | 7,98           | 7,98           | 7,98             |
| 21                             | Preço lavagem do veículo                                 | R\$             | 140               | 140            | 175            | 175              |
| 22                             | Taxa de remuneração do capital (a.a)                     |                 | 0,012             | 0,012          | 0,12           | 0,12             |
| 23                             | Taxa de remuneração de peças (a.a)                       |                 | 0,01              | 0,01           | 0,01           | 0,01             |
| 24                             | Taxas sem peças, acessórios e manutenção                 |                 | 0,01              | 0,01           | 0,01           | 0,01             |
| 25                             | Encargos Sociais                                         |                 | 19,627            | 19,627         | 19,627         | 19,627           |
| 26                             | Quantidade de veículos atendidos por mecânico            | unidades        | 3                 | 3              | 2,5            | 2,5              |
| 27                             | Taxa reposição do veículo                                |                 | 0,8               | 0,8            | 0,8            | 0,8              |
| 28                             | Vida útil do veículo                                     | meses           | 84                | 84             | 84             | 84               |
| 29                             | Vida útil da carroceria                                  | meses           | 60                | 60             | 60             | 60               |
| 30                             | Taxa de reposição carroceria                             |                 | 0,92              | 0,92           | 0,92           | 0,92             |
| 31                             | Coeficiente sem importância segurada                     |                 | 0,103             | 0,103          | 0,103          | 0,103            |
| 32                             | Custo da apólice                                         | R\$             | 60                | 60             | 60             | 60               |
| 33                             | Imposto sobre Operações Financeiras                      | <b>IOF</b>      | 1,07              | 1,07           | 1,07           | 1,07             |
| 34                             | Coeficiente sem importância segurada                     |                 | 0,099             | 0,099          | 0,099          | 0,099            |
| 35                             | Prêmio de DM (R\$ 50 mil)/DP(R\$ 100 mil)                | R\$/ano         | 1.252             | 1.252          | 1.252          | 1.252            |
| 36                             | Número de horas trabalhadas por mês                      | h               | 207               | 207            | 207            | 207              |
| 37                             | Rendimento do combustível                                | km              | 2,5               | 2,5            | 2,2            | 2,2              |
| 38                             | Capacidade de óleo do cárter                             | litros          | 36                | 36             | 36             | 36               |
| 39                             | Reposição até a próxima troca                            | litros          | 9                 | 9              | 9              | 9                |
| 40                             | Troca de óleo do cárter                                  | km              | 30                | 30             | 30             | 30               |
| 41                             | Capacidade de óleo caixa diferencial                     | litros          | 11                | 11             | 11             | 11               |
| 42                             | Troca de óleo diferencial                                | km              | 120               | 120            | 120            | 120              |
| 43                             | Periodicidade lavagem do veículo                         | km              | $\overline{4}$    | 4              | 4              | $\overline{4}$   |
| 44                             | Perda do pneu novo                                       |                 | 1,2               | 1,2            | 1,2            | 1,2              |
| 45                             | Vida útil do pneu com duas recapagens                    | km              | 200               | 200            | 200            | 200              |

TABELA A.2 – Parâmetros do caminhão porta-contêiner

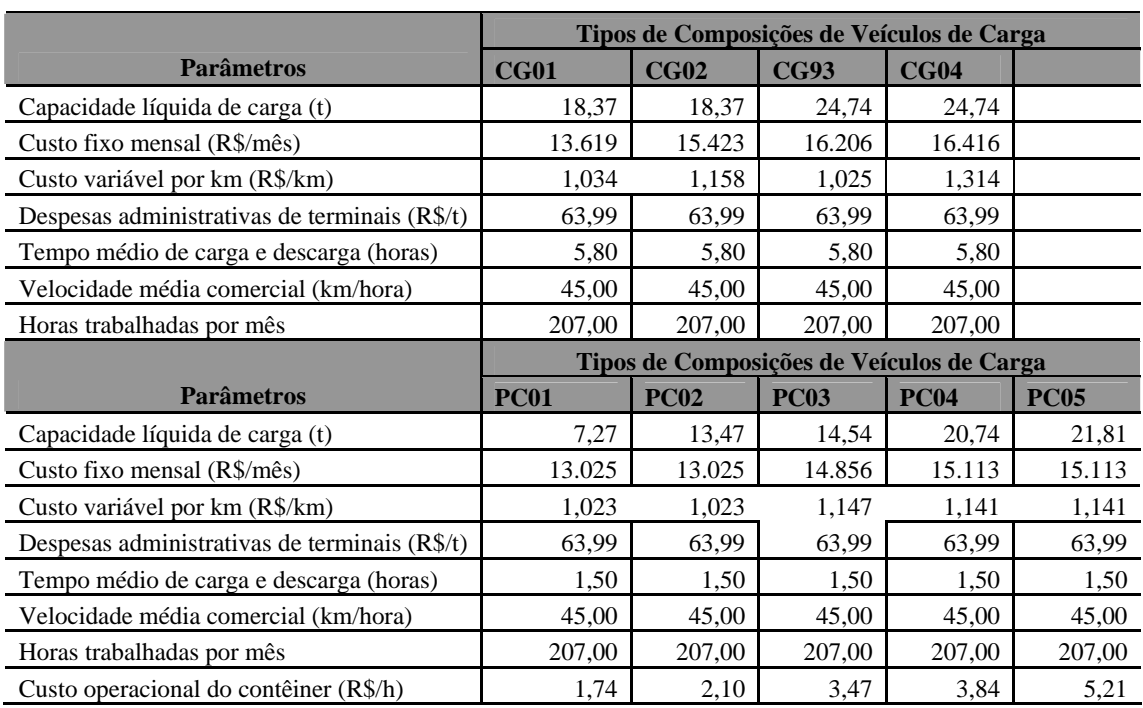

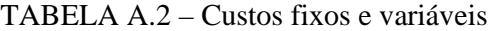

# APÊNDICE B

# Modelo de Custo do Transporte Marítimo

O Modelo proposto segue a seguinte formulação:

$$
CTVM = (CDM \times NM) + (CDP \times NAP)
$$
 (21)

Em que;

CTVM = Custo total diário de uma viagem marítima (R\$/dia)

CDM= Custo diário do navio navegando (R\$/dia)

CDP = Custo diário do navio atracado no porto (R\$/dia)

NM = Número de dias navegando

NAP = Número de dias atracado no porto.

# **1. Custo Diário do Navio Navegando**

O custo diário do navio navegando é composto da somatória de 10 custos calculados separadamente. Entre os custos calculados estão os custos fixos e variáveis.

Custos fixos são custos decorrentes do transporte de cabotagem, os quais não dependem da produção de transporte do navio.

Custos variáveis são aqueles que dependem do número de milhas náuticas navegadas.

Portanto, a equação que calcula o custo diário de um navio navegando é:

$$
CDM = CC + CT + CMB + CMR + CS + CCM + CLM + CSM + COD + CLN
$$
 (22)

Em que;

CDM = Custo diário do navio navegando (R\$/dia)

CC = Custo diário de capital (R\$/dia)

- CT = Custo diário da tripulação (R\$/dia)
- CMB = Custo diário de material a bordo (R\$/dia)
- CMR = Custo diário de manutenção e reparo (R\$/dia)
- CS = Custo diário de seguro do casco (R\$/dia)
- CCM = Custo diário de combustível no mar (R\$/dia)
- CLM = Custo diário de óleo lubrificante no mar (R\$/dia)
- CSM = Custo diário do sistema de monitoramento via satélite (R\$/dia)
- COD = Custo diário com outras despesas (R\$/dia)
- CLN = Custo diário com a legalização do navio (R\$/dia).

A seguir serão apresentadas as equações de cada um dos 10 custos.

# **A. Custo diário de capital (CC)**

O CC é formado pela depreciação do navio mais a rentabilidade diária do capital.

# **- Depreciação diária do navio (dd)**

$$
dd = vn \times [(1 - (vr \div 100)) \times (1 \div (365 \times n))]
$$
 (23)

Em que;

- dd = Depreciação diária do navio (R\$/dia)
- vn = Valor de compra do navio (R\$)
- $vr =$  Valor residual do navio no n° ano (%)
- n = Vida útil do navio (anos).

# **- Rentabilidade diária (rd)**

$$
rd = vn \times (tja \div 36500)
$$
 (24)

Em que;

rd = Rentabilidade diária (R\$/dia)

 $tja = Taxa$  de juro anual  $(\%)$ 

Então:

$$
CC = dn + rd \tag{25}
$$

# **B. Custo diário da tripulação (CT)**

O CT envolve os custos de alimentação, salário, encargos sociais, bonificações, seguros etc.

$$
CT = CAT \div 365 \tag{26}
$$

Em que;

CT = Custo diário da tripulação (R\$/dia)

CAT = Custo anual da tripulação (R\$/ano)

# **C. Custo diário de material a bordo (CMB)**

$$
CMB = CAMB \div Dop \tag{27}
$$

Em que;

CMB = Custo diário de material a bordo (R\$/dia)

CAMB = Custo anual de material de bordo (R\$/ano)

Dop = Dias de operação por ano (dias)

# **D. Custo diário de manutenção e reparo (CMR)**

$$
CMR = CAMR \div Dop
$$
 (28)

Em que;

CMR = Custo diário de manutenção e reparo (R\$/dia)

CAMR = Custo anual de manutenção e reparo (R\$/ano)

# **E. Custo diário com seguro do casco (CS)**

$$
CS = CAS \div 365 \tag{29}
$$

Em que;

CS = Custo diário com seguro do casco (R\$/dia)

 $CAS =$ Custo anual com seguro do casco ( $R\$/ano$ )

# **F. Custo diário de combustível no mar navegando (CCM)**

Para determinar o custo do combustível gasto pelo navio no mar foi utilizada a equação proposta por DREWRY (1999).

Para utilizar essa equação é necessário conhecer o consumo de combustível do navio, tanto do motor principal quanto dos auxiliares. Para determinar o consumo de combustível também é necessário saber a potência instalada do motor.

O combustível do navio é chamado *High Fuel Oil* (HFO) ou óleo marítimo. O preço do HFO depende fundamentalmente da sua densidade; quanto mais denso, menor o preço porém, a eficiência do motor também é menor, caso contrário, o preço é maior e a eficiência também.

A equação que estima o custo diário de combustível no mar é:

$$
CCM = C_{HFO} \times P_{HFO}
$$
 (30)

Em que;

CCM = Custo diário de combustível no mar navegando (R\$/dia)

 $C_{\text{HFO}}$  = Consumo de combustível HFO (tonelada)

 $C_{\text{HFO}}$  = Preço de combustível HFO (R\$/tonelada)

# **G. Custo diário de óleo lubrificante no mar navegando (CLM)**

$$
CLM = (CALM \div Dop)
$$
 (31)

Em que;

CLM = Custo diário de óleo lubrificante no mar navegando (R\$/dia)

 $CALM = Custo$  anual de óleo lubrificante no mar  $(R\$/ano)$ 

# **H. Custo diário do sistema de monitoramento via satélite (CSM)**

O custo do sistema de monitoramento é composto pela soma do custo de aquisição dos equipamentos utilizados para o monitoramento e pelo custo de transmissão dos dados para uma base fixa.

$$
CSM = CDAE + CDT \tag{32}
$$

CSM = Custo diário do sistema de monitoramento via satélite (R\$/dia)

CDAE = Custo diário de aquisição dos equipamentos (R\$/dia)

CDT = Custo diário de transmissão dos dados (R\$/dia)

As equações desses custos individuais serão descritas a seguir.

a) Custo diário de aquisição dos equipamentos

$$
CDAE = CAE \div 365 \tag{33}
$$

Em que;

CAE = Custo de aquisição dos equipamentos (R\$)

b) Custo diário de transmissão dos dados

$$
CDT = CMT \div 30 \tag{34}
$$

Em que;

CMT = Custo mensal de transmissão dos dados (R\$/mês)

# **I. Custo diário com outras despesas (COD)**

Esse custo envolve todos os custos extras com a viagem os quais não se enquadram em nenhum dos outros custos, tais como: comunicação, registro, despesas de viagens etc.

$$
COD = CAOD \div 365 \tag{35}
$$

Em que;

COD = Custo diário com outras despesas (R\$/dia)

 $CAOD =$  Custo anual com outras despesas  $(R\$/ano)$ 

# **J. Custo diário com a legalização do navio (CLN)**

A legalização do navio é feita de 2 em 2 anos.

$$
CLN = (CBLN \div 2) \div 365 \tag{36}
$$

Em que;

CLN = Custo diário com a legalização do navio (R\$/dia)

CBLN = custo bianual de legalização do navio (R\$/ 2 anos).

# **2. Custo Diário do Navio Atracado no Porto**

As parcelas do custo diário do navio atracado no porto são calculadas da mesma forma das parcelas do custo diário do navio navegando, exceto os custos diários de combustível e óleo lubrificante. Isso ocorre, porque quando o navio está atracado no porto apesar do motor principal do navio ficar desligado, existem motores secundários e geradores que continuam em funcionamento para fornecerem energia ao navio para manter em funcionamento as câmaras frigoríficas, lâmpadas, fornos elétricos, entre outros. Então, esses custos são substituídos pelo custo diário de combustível e óleo lubrificante, gastos quando o navio está atracado.

Portanto, a equação que calcula o custo diário de um navio atracado no porto é a seguinte:

$$
CDM = CC + CT + CMB + CMR + CS + CCP + CLP + CSM + COD + CLN \tag{37}
$$

Em que;

CDM = Custo Diário do Navio Atracado no Porto (R\$/dia)

CC = Custo diário de capital (R\$/dia)

- CT = Custo diário da tripulação (R\$/dia)
- CMB = Custo diário de material a bordo (R\$/dia)
- CMR = Custo diário de manutenção e reparo (R\$/dia)
- CS = Custo diário de seguro do casco (R\$/dia)
- CCP = Custo diário de combustível no porto (R\$/dia)
- CLP = Custo diário de óleo lubrificante no porto (R\$/dia)
- CSM = Custo diário do sistema de monitoramento via satélite (R\$/dia)
- COD = Custo diário com outras despesas (R\$/dia)
- CLN = Custo diário com a legalização do navio (R\$/dia).

# **A. Custo diário de combustível no porto**

Segundo Novaes (1978), o combustível gasto por um navio atracado no porto é 17,1% do combustível gasto com o navio navegando.

# **B. Custo diário de óleo lubrificante no porto**

Novaes (1978) reporta, também, que o consumo de óleo lubrificante do navio atracado no porto é 10% do consumo do navio navegando.

 Os parâmetros de entrada considerados no modelo e os respectivos valores adotados nesta tese estão na tabela B.1. Esses valores foram disponibilizados pela empresa Aliança Logística e Navegação, em dezembro de 2004. Portanto, os custos de transporte marítimo computados no modelo são relativos ao ano de 2004.

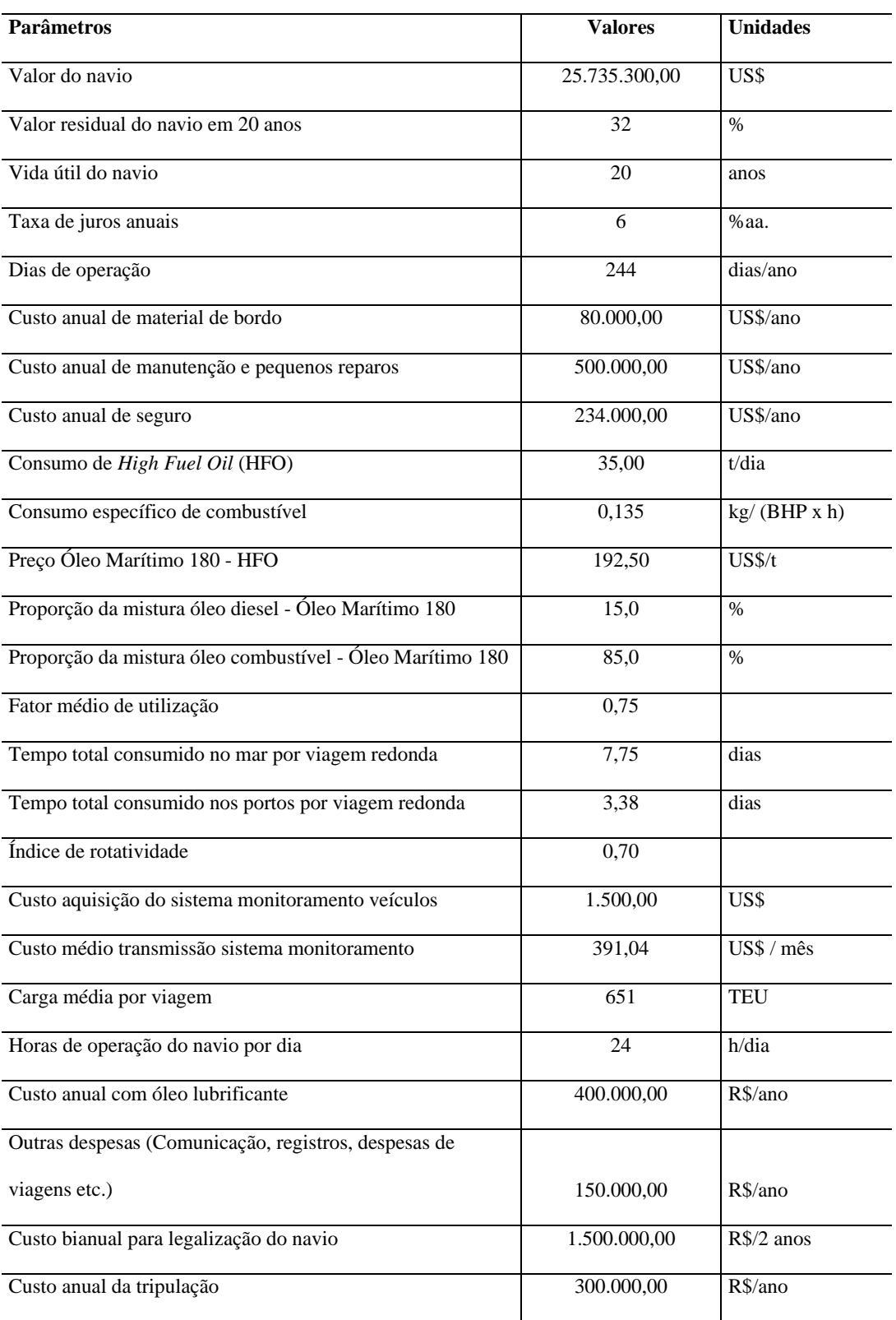

# TABELA B.1 – Parâmetros do modelo de custo marítimo

216 *Apêndice B*

No modelo de custo marítimo foram consideradas duas rotas de cabotagem hoje operadas pela empresa Aliança Logística e Navegação. Com essas rotas foram calculados os valores médios de velocidade e o número de quilômetros percorridos por dia.

A Rota A, na direção norte, abrange as cidades de Buenos Aires, Montevidéu, Rio Grande, Santos, Sepetiba, Suape, Fortaleza, Manaus e, na direção sul, abrange as cidades de Manaus, Salvador, Sepetiba, Santos, Montevidéu e Buenos Aires. A distância percorrida na Rota A, na direção norte, é de 8.563 km em 12,5 dias e na direção sul, 8.435 km em 11,5 dias.

A Rota B, na direção norte, abrange as cidades de Santos, Sepetiba, Vitória, Salvador, Suape, Fortaleza, Vila do Conde e, na direção sul, abrange as cidades de Vila do Conde, Fortaleza, Salvador, Santos e Sepetiba. A distância percorrida na Rota B na direção norte é de 5.240 km em 8,5 dias e, na direção sul, 5.361 km em 12 dias.

A velocidade média operacional do navio considerada no cálculo dos custos, ou seja, a velocidade considerando todas as paradas em todos os portos, tempo de descarregamento e carregamento, foi de 38 km/h.

O navio tipo utilizado para o cálculo do custo foi descrito na tabela 3.9, da subseção 3.2.1.3.3.

# APÊNDICE C

# Modelo de Custo Transporte Fluvial

O modelo de custo de transporte fluvial segue a seguinte formulação:

$$
CTVF = (CDCN \times NCN) + (CDCP \times NACP)
$$
\n(38)

Em que;

CTVF = Custo total diário de uma viagem fluvial (R\$/dia) CDCN = Custo diário do comboio navegando (R\$/dia) CDCP = Custo diário do comboio atracado no porto (R\$/dia) NCN = Número de dias do comboio navegando NACP = Número de dias do comboio atracado no porto

# **1. Custo diário do comboio navegando**

*CDCN* = *CC* + *CCR* + *CLR* + *CSE* + *CMRD* + *CST* + *CAT* + *CMB* + *CSM* + *COD* + *CA*

(39)

### Em que;

CDCN = Custo diário do comboio navegando (R\$/dia)

CC = Custo diário de capital (R\$/dia)

CCR = Custo diário de combustível no rio (R\$/dia)

CLR = Custo diário de óleo lubrificante no rio (R\$/dia)

CSE = Custo diário de seguro da embarcação (R\$/dia)

CMRD = Custo diário de manutenção, reparos e docagens (R\$/dia).

CST = Custo diário com salário da tripulação (R\$/dia)

CAT = Custo diário com a alimentação da tripulação (R\$/dia)

CMB = Custo diário de material de bordo (R\$/dia)

CSM = Custo diário do sistema de monitoramento via satélite (R\$/dia)

COD = Custo diário com outras despesas (R\$/dia)

CA = Custo diário administrativo (R\$/dia).

# **A. Custo Diário de Capital (CC)**

O CC é formado pela depreciação do comboio (empurrador + chata) mais a rentabilidade diária do capital.

#### **- Depreciação do Comboio (dc)**

 $dc = \{ v \cdot (1 - (v \cdot re \div 100)) \times (1 \div (365 \times ne)) \} \} + \{ v \cdot (1 - (v \cdot re \div 100)) \times (1 \div (365 \times ne)) \}$  {(40)

Em que;

- ve = Valor de compra do empurrador (R\$)
- vc = Valor de compra da chata (R\$)
- vre = Valor residual do empurrador após sua vida útil (%)
- vrc = Valor residual da chata após sua vida útil (%)
- ne = Vida útil do empurrador (anos)
- nc = Vida útil da chata (anos)

# **- Rentabilidade Diária (rd)**

$$
rd = vn \times (tja \div 36500)
$$
 (41)

 $tja = Taxa$  de juro anual  $(\%)$ 

Então:

$$
CC = dc + rd \tag{42}
$$

Em que;

CC = Custo diário de capital (R\$/dia)

dc = Depreciação do comboio (dc)

rd = Rentabilidade diária (rd).

# **B. Custo Diário do Consumo de Combustível no Rio (CCR)**

O consumo de combustível do comboio fluvial depende da potência instalada do motor, consumo específico de combustível do motor e peso específico do combustível.

$$
CCR = PI \times (Cec \div Pec) \times CUC \times 24 \tag{43}
$$

Em que;

CCR = Custo diário do consumo de combustível no rio (R\$/dia)

PI = Potência instalada do motor em *Horse power* (hp)

Cec = Consumo específico de combustível em Kg/hp/hora

Pec = Peso específico do combustível em Kg/litro

CUC = Custo do combustível em R\$/litro.

#### **C. Consumo Diário de Lubrificante no Rio (CLR)**

$$
CIR = PI \times (Cell \div Pel) \times CUL \times 24 \tag{44}
$$

Em que;

CLR = Custo diário do consumo de combustível no rio (R\$/dia)

PI = Potência instalada do motor em *Horse power* (hp)

Cel = Consumo específico de lubrificante (Kg/hp/hora)

Pel = Peso específico do lubrificante em (Kg/litro)

 $CUL =$ Custo do lubrificante (R\$/litro)

# **D. Custo Diário do Seguro da Embarcação (CSE)**

$$
CSE = ((Tsae \div 100) \times ve) + ((Tsac \div 100) \times ve)
$$
 (45)

Em que;

CSE = Custo diário do seguro da embarcação (R\$/dia)

Tsae  $=$  Taxa de seguro anual do empurrador  $(\%)$ 

Tsac = Taxa de seguro anual da chata  $(\%)$ 

# **E. Custo diário de Manutenção, Reparos e Docagens (CMRD)**

$$
CMRD = ((PCME \div 100) \times ve) + ((PCMC \div 100) \times ve)
$$
\n
$$
(46)
$$

Em que;

CMRD = Custo diário de manutenção, reparos e docagens (R\$/dia)

PCME = Percentual de custo de manutenção do empurrador (%)

PCMC = Percentual de custo de manutenção da chata (%)

# **F. Custo Diário de Alimentação da Tripulação (CAT)**

$$
CAT = (N^{\circ}.E \times N^{\circ}.T \times CDA \times 365) \div Dop \tag{47}
$$

Em que;

CAT = Custo diário de alimentação da tripulação (R\$/dia)

Nº. E = Número de empurradores do comboio

 $N^{\circ}$ . T = Número de tripulantes

CDA = Custo diário da alimentação de cada tripulante (R\$/dia)

# **G. Custo Diário com o Salário da Tripulação (CST)**

$$
CST = (N^{\circ} E \times (stt \div 30) \times (1 + (es \div 100)) \times 365) \div Dop
$$
 (48)

Em que;

CST = Custo diário com o salário da tripulação (R\$/dia)

STT= Salário total mensal da tripulação (R\$)

 $es = Encargos sociais$  (%)

# **H. Custo Diário com Outras Despesas (COD)**

Essa parcela visa determinar os custos que não estão incluídos em qualquer dos itens calculados, mas existem e precisam ser considerados. Portanto, calculamos o custo diário diverso como o dobro do custo de alimentação da tripulação, como mostra a equação abaixo.

$$
COD = 2 \times CAT \tag{49}
$$

Em que;

COD = Custo diário com outras despesas (R\$/dia)

# **I. Custo Diário de Material a Bordo (CMB)**

$$
CMB = CAMB \div Dop \tag{50}
$$

Em que;

CMB = Custo diário de material a bordo (R\$/dia)

CAMB = Custo anual de material de bordo (R\$/ano)

Dop = Dias de operação ano (dias)

# **J. Custo Diário de Monitoramento Via Satélite (CSM)**

O custo do sistema de monitoramento é calculado de modo semelhante ao modelo de custo do transporte marítimo.

$$
CSM = CDAE + CDT \tag{51}
$$

CSM = Custo diário de monitoramento via Satélite (R\$/dia)

CDAE = Custo diário de aquisição dos equipamentos (R\$/dia)

CDT = Custo diário de transmissão dos dados (R\$/dia)

As equações desses custos individuais serão descritas a seguir.

a) Custo diário de aquisição dos equipamentos

$$
CDAE = CAE \div 365 \tag{52}
$$

Em que;

CAE = Custo de aquisição dos equipamentos (R\$)

b) Custo diário de transmissão dos dados

$$
CDT = CMT \div 30 \tag{53}
$$

Em que;

CMT = Custo mensal de transmissão dos dados (R\$/mês)

# **K. Custo Diário Administrativo (CA)**

Esse custo computa todas as despesas com pessoal de escritório, papelada, telefone, aluguel de prédio etc. Essas despesas são necessárias para que o serviço de transporte fluvial seja realizado.

$$
CA = 0.1 \times (CC + CCR + CLR + CSE + CMRD + CST + CAT + CMB + CSM + COD)
$$
(54)

CA = Custo diário administrativo (R\$/dia)

### **2. Custo Diário do Comboio Atracado no Porto**

Para o cálculo do custo diário do comboio atracado no porto ou terminal hidroviário a equação é a seguinte.

$$
CDCN = CC + CCP + CSE + CMRD + CST + CAT + CMB + CSM + COD + CA \quad (55)
$$

Em que;

CDCN = Custo diário do comboio navegando (R\$/dia)

CC = Custo diário de capital (R\$/dia)

CCP = Custo diário de combustível atracado no porto (R\$/dia)

CLP = Custo diário de óleo lubrificante atracado no porto (R\$/dia)

CSE = Custo diário de seguro da embarcação (R\$/dia)

CMRD = Custo diário de manutenção, reparos e docagens (R\$/dia)

CST = Custo diário com o salário da tripulação (R\$/dia)

CAT = Custo diário com a alimentação da tripulação (R\$/dia)

CMB = Custo diário de material a bordo (R\$/dia)

CSM = Custo diário do sistema de monitoramento via satélite (R\$/dia)

COD = Custo diário com outras despesas (R\$/dia)

CA = Custo diário administrativo (R\$/dia)

# **A. Custo Diário de Combustível no Porto**

Para cálculo do consumo de combustível gasto por comboio atracado será assumido o mesmo valor considerado no modelo de custo marítimo.

$$
CCP = (17.1 \div 100) \times CCR \tag{56}
$$

# **B. Custo Diário de Lubrificante no Porto**

Também para cálculo do consumo de lubrificante gasto por comboio atracado será assumido o mesmo valor considerado no modelo de custo marítimo

$$
CLP = (10 \div 100) \times CLR \tag{57}
$$

Os valores adotados em cada parâmetro da modelagem do custo foram obtidos junto à empresa SANAVE de navegação fluvial, em 2004, e estão na tabela C.1.

| <b>Parâmetros</b>                                  | <b>Valor</b> | <b>Unidade</b> |
|----------------------------------------------------|--------------|----------------|
| Número de empurradores                             | 1,00         |                |
| Número de chatas                                   | 1,00         |                |
| Custo de aquisição do empurrador                   | 1.500.000,00 | R\$            |
| Custo de aquisição da chata                        | 400.000,00   | R\$            |
| Taxa de retorno do capital                         | 12,00        | $\%$           |
| Imposto de Renda                                   | 35,00        | %              |
| Valor residual do custo de aquisição               | 0,30         | $\%$           |
| Vida útil do empurrador                            | 15,00        | anos           |
| Vida útil das chatas                               | 20,00        | anos           |
| Capacidade de carga do comboio                     | 2.500,00     | t              |
| Velocidade média do comboio                        | 10,00        | nós            |
| Potência instalada do motor                        | 720,00       | hp             |
| Custo do combustível                               | 14,992       | R\$/1          |
| Custo do lubrificante                              | 4,84         | $R\$ /1        |
| Consumo específico do combustível por hora         | 0,17         | kg/hp          |
| Consumo específico do lubrificante por hora        | 4,00         | kg/hp          |
| Peso específico do combustível                     | 0,85         | kg/l           |
| Peso específico do lubrificante                    | 0,90         | kg/l           |
| Taxa de seguro anual do empurrador                 | 1,50         | $\%$           |
| Taxa de seguro anual das chatas                    | 1,50         | $\%$           |
| Percentual do custo de manutenção do<br>empurrador | 5,00         | $\%$           |
| Percentual do custo de manutenção das chatas       | 3,00         | %              |
| Número de tripulantes                              | 7,00         |                |
| Salário total mensal da tripulação                 | 8.946,00     | R\$            |
| Encargos sociais                                   | 89,17        | $\%$           |
| Custo da alimentação diária por tripulante         | 21,43        | R\$            |
| Dias de operação por ano                           | 365,00       | dias           |
| Fator de utilização da potência motor              | 65,00        | $\%$           |

TABELA C.1 – Parâmetros do modelo de custo do transporte fluvial

# APÊNDICE D

# Modelo do Custo Operacional do Contêiner de 20 pés e de 40 pés

O modelo proposto segue a seguinte formulação:

$$
COC = CC + CMA + CMR
$$
 (58)

Em que;

COC = Custo diário operacional do contêiner (R\$/dia) CC = Custo diário de capital (R\$/dia) CMA = Custo diário de mão de obra administrativa (R\$/dia)

CMR = Custo diário de manutenção e reparo (R\$/dia)

**1. Custo diário de capital do Contêiner de 20" ou 40" (CC)** 

$$
CC = dc + rdc \tag{59}
$$

Em que;

CC = Custo diário de capital do contêiner de 20" ou 40" (R\$/dia)

dc = Depreciação diária do contêiner de 20" ou 40" (R\$/dia)

rd = Rentabilidade diária do contêiner de 20" ou 40" (R\$/dia)

# **a. Depreciação diária do contêiner de 20" ou 40" (dc)**

$$
dc = vc \times [(1 - (vr + 100)) \times (1 + (365 \times n))]
$$
 (60)

vc = Valor de compra do contêiner de 20" ou 40" (R\$)

vr = Valor residual do contêiner de 20" ou 40" (%)

n = vida útil do contêiner de 20" ou 40" (anos)

# **b. Rentabilidade diária do contêiner de 20" ou 40" (rdc)**

$$
rdc = vc \times (Tja \div (100 \times 365))
$$
 (61)

Em que;

 $Tja = Taxa$  de juros anuais  $(\%)$ 

# **2. Custo Diário da Mão-de-Obra Administrativa (CMA)**

$$
CMA = (cmma \div 30) \times [1 + (es/100)] \tag{62}
$$

Em que;

Cma = Custo diário da mão-de-obra administrativa (R\$/dia)

cmma = Custo mensal da mão-de-obra administrativa por contêiner de 20" ou 40"

(R\$/mês)

es = Encargo social da mão-de-obra administrativa (%)

# **3. Custo Diário de Manutenção e Reparo (CMR)**

$$
CMR = CAMR \div Dop
$$
 (63)

Em que;

CMR = Custo diário de manutenção e reparo (R\$/dia)

CAMR = Custo anual de manutenção e pequenos reparos (R\$/ano)

Dop = dias operação no ano (dias)

Os parâmetros adotados no modelo e os valores considerados estão na tabela D.1 Apesar de o Brasil atualmente não fabricar contêineres, existe algumas fábricas especializadas em reforma e venda de contêineres. Essas fábricas foram consultadas e disponibilizaram os valores de contêineres de 20 e 40 pés, referentes a 2004, caso fabricassem esses contêineres.

| <b>Parâmetros</b>                                                  | <b>Valores</b> | <b>Unidades</b> |
|--------------------------------------------------------------------|----------------|-----------------|
| Valor do contêiner 20"                                             | 5.500,0        | US\$            |
| Valor do contêiner 40"                                             | 9.300,0        | US\$            |
| Taxa de depreciação cont. 20" com n anos de uso                    | 40             | $\%$            |
| Taxa de depreciação cont. 40" com n anos de uso                    | 40             | $\%$            |
| Taxa de juros anual                                                | 6              | %aa.            |
| Vida útil dos contêineres 20" e 40"                                | 5              | anos            |
| Custo mensal da mão-de-obra administrativa por contêiner de<br>20" | 26             | US\$/mês        |
| Custo mensal da mão-de-obra administrativa por contêiner de<br>40" | 51             | US\$/mês        |
| Encargo social da mão-de-obra administrativa                       | 5              | $\%$            |
| Custo anual manutenção e pequenos reparos por contêiner 20"        | 3,6            | US\$/ano        |
| Custo anual manutenção e pequenos reparos por contêiner de         |                |                 |
| 40"                                                                | 3,64           | US\$/ano        |
| Dias manutenção para reparos                                       | 15             | dias/ano        |
| Dias de operação                                                   | 350            | dias/ano        |

TABELA D.1 – Parâmetros do modelo de custo operacional dos contêineres

Fonte: Rental Box, 2004.

# APÊNDICE E

# Detalhes da Construção da Base Georeferenciada de Transporte Intermodal Brasileira - BGTIB

As rodovias do norte do país incluídas na base foram:

- BR-163, de Cuiabá (MT) até Santarém (PA), trecho com aproximadamente 1.535 km;
- BR-230, de Humaitá (AM) até Marabá (PA), trecho com aproximadamente 1.840 km;
- BR-319, de Porto Velho (RO) até Autazes (AM), trecho com aproximadamente 870 km;
- PA- 263, de Goianésia do Pará (PA) até Breu Branco (PA), trecho com aproximadamente 75 km.

A figura E.1 mostra a base rodoviária brasileira, destacando as rodovias incluídas.

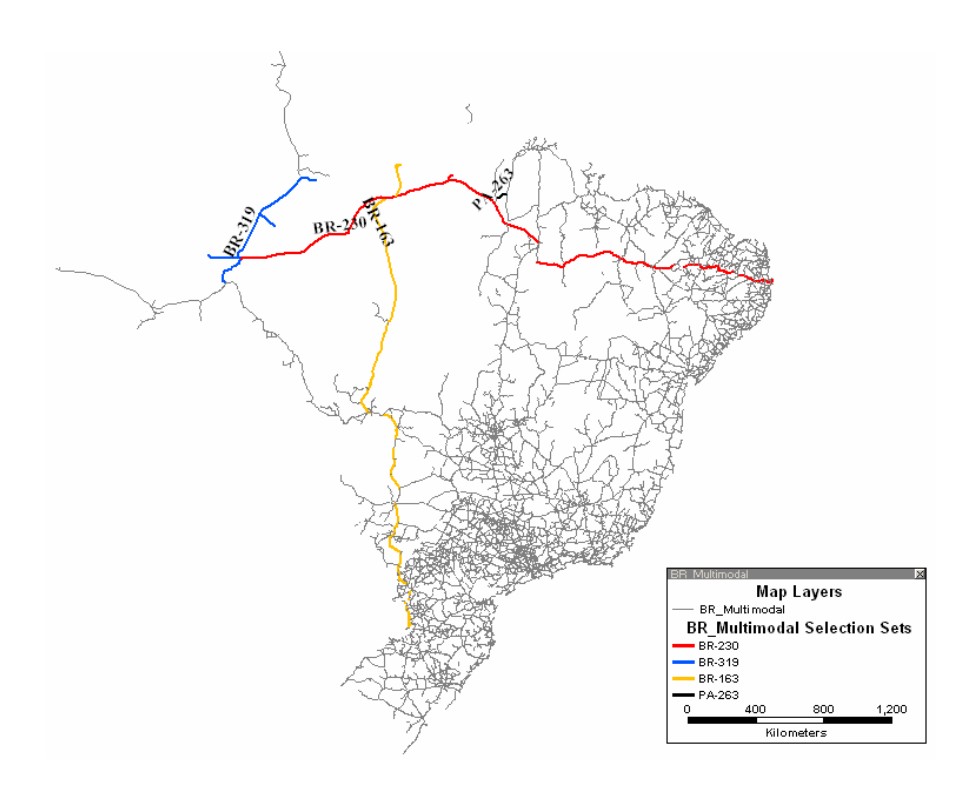

FIGURA E.1 – Base geográfica rodoviária brasileira

A base geográfica de ferrovias atualizada está na figura E.2, destacando a Ferrovias Norte Sul e a Ferronorte, incluídas nesta tese.

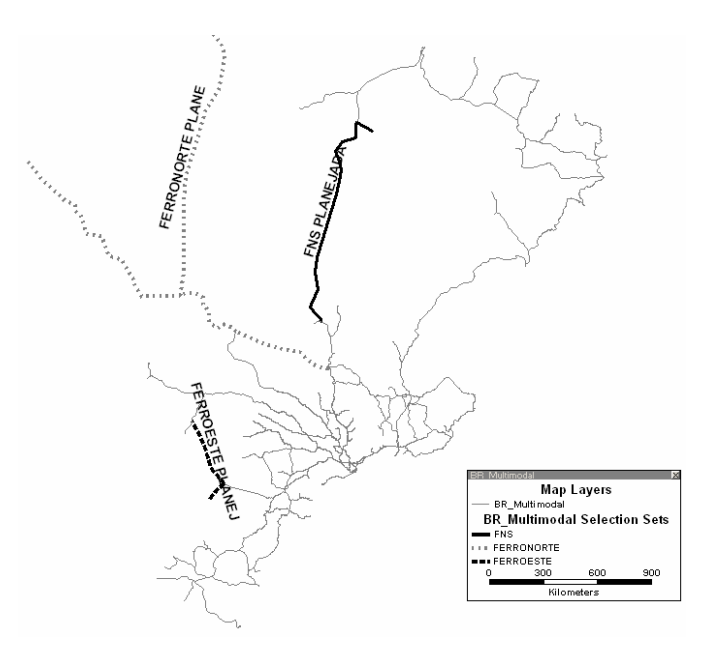

FIGURA E.2 – Base geográfica das ferrovias brasileiras

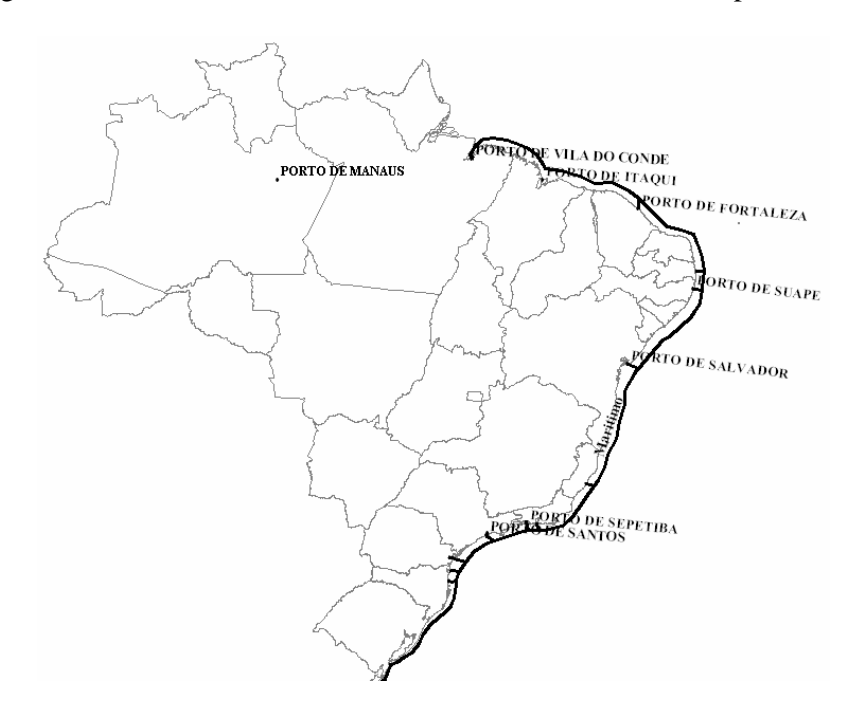

A figura E.3 mostra a base da rota oceânica brasileira atualizada para esta tese

FIGURA E.3 – Base geográfica da rota oceânica brasileira

Foram propostos onze terminais intermodais (TI), cuja localização está detalhada a seguir e apresentada na figura E.4.

(1) O TI de Manaus 1 localizado na margem esquerda do Rio Amazonas, perto da confluência com o Rio Negro, com acesso rodoviário através da BR-174, permitiria o transporte rodo-hidroviário.

(2) O TI de Manaus 2 localizado na margem direita do Rio Amazonas e possuí acesso rodoviário através da BR-319, permitiria o transporte rodo-hidroviário.

(3) O TI Santarém na margem direita do Rio Amazonas, permitindo o acesso rodoviário através da BR-163 e o ferroviário, através do trecho da Ferrnorte ainda em planejamento.

(4) O TI Vila do Conde, pode ser considerado o Porto de Vila do Conde. Este porto está localizado, no Rio Pará e possuí acesso para o mar e, também, acesso através da PA-150.

(5) O TI Belém, pode ser considerado o Porto de Belém localizado na Baía do Guajará, possui acesso rodoviário através da BR-316.

(6) O TI Marabá teria acesso através da EFC, da PA-150 e da Hidrovia Tocantins-Araguaia.

(7) TI Açailândia teria acesso através da FNS e a BR-010.

(8) TI Porto Velho teria acesso através da BR-319, do Rio Negro e Ferronorte ainda em fase de projeto.

(9) TI Cuiabá teria acesso através da BR-163 e a Ferronorte ainda em fase de projeto.

(10) TI Goiás que acesso através da Hidrovia Tocantins- Araguaia e a BR-070.

(11) TI Urucu teria acesso através da FNS, ainda em fase de projeto, da GO-080 e da Hidrovia Tocantins-Araguaia.

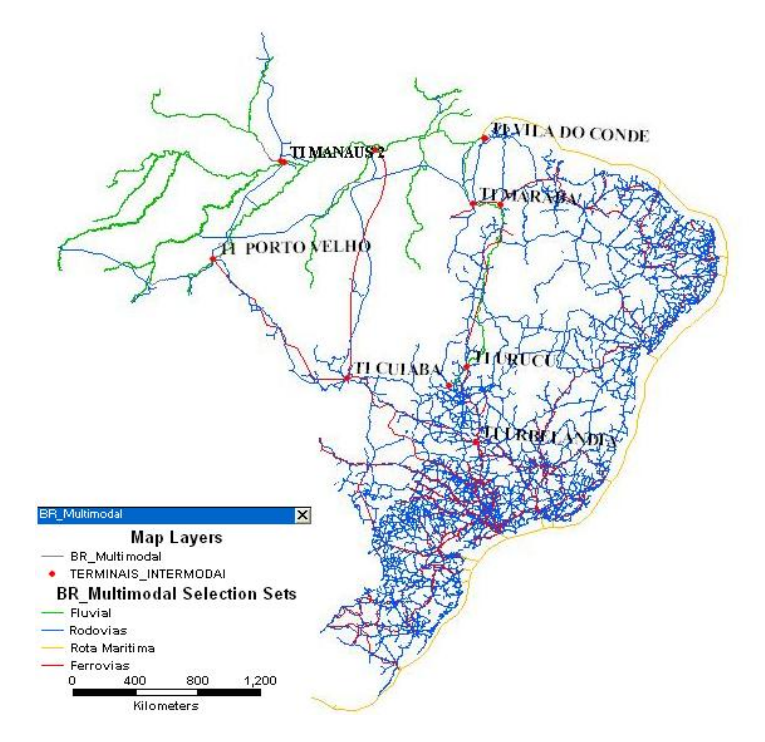

FIGURA E.4 – Localização dos terminais intermodais propostos na tese

# APÊNDICE F

# Figura com a Distribuição de Bitolas na Malha

# Ferroviária Brasileira

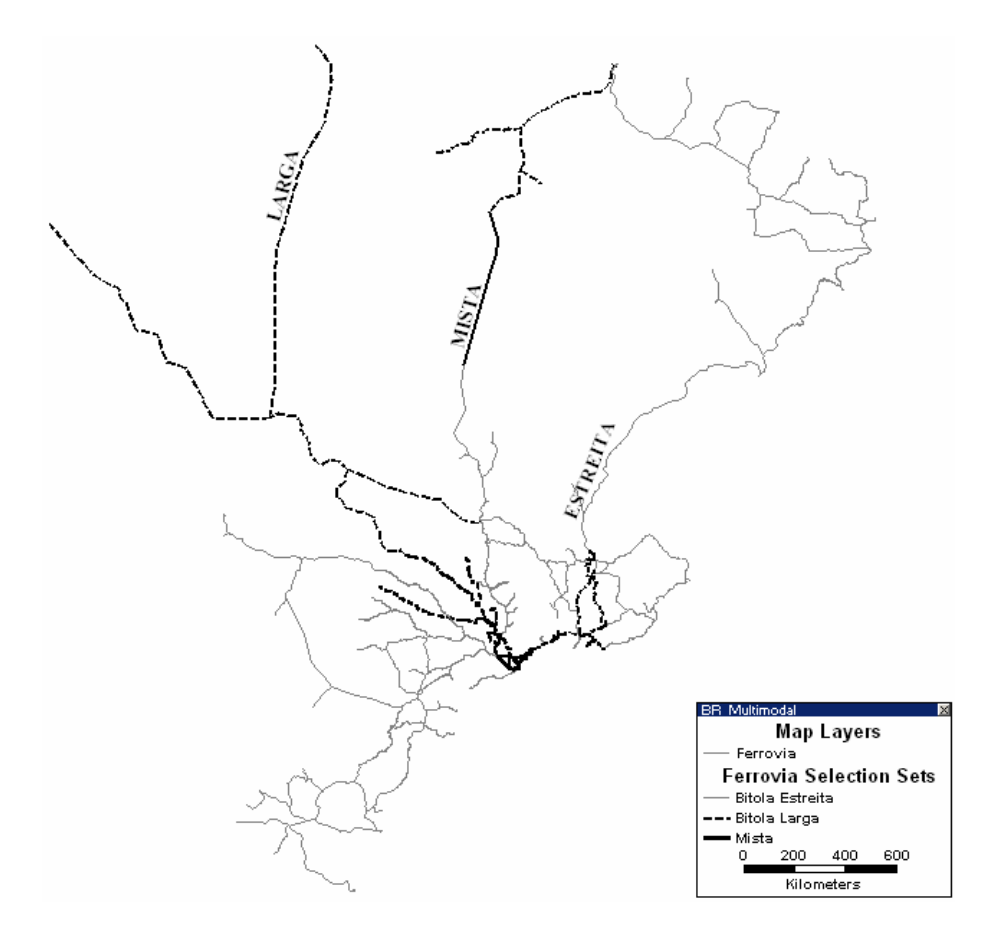

FIGURA F.1 – Distribuição do tipo de bitola na malha ferroviária brasileira